DOE/EIA-M059(2007) Part 2

# PETROLEUM MARKET MODEL OF THE NATIONAL ENERGY MODELING SYSTEM

# Part 2 - Appendices B thru J

March 2007

Office of Integrated Analysis and Forecasting Energy Information Administration U.S. Department of Energy Washington, DC 20585

This report was prepared by the Energy Information Administration, the independent statistical and analytical agency within the Department of Energy. The information contained herein should not be construed as advocating or reflecting any policy position of the Department of Energy or any other organization.

# **APPENDIX B**

Mathematical Description of Model

# **APPENDIX B. Mathematical Description of Model**

Each refiner is trying to minimize the cost of meeting demands. Therefore, the market moves toward lower-cost refiners who have access to crude oil and markets. A key premise is that the selection of crude oils, refinery process utilization, and logistics will adjust to minimize the overall cost of supplying the market with petroleum products.

In order to generate refined product prices, the PMM contains a static linear programming (LP) model of the U.S. petroleum refining and marketing system that meets demand for refined products while minimizing costs. The PMM, like the other NEMS models, is written in FORTRAN90. The software includes the Optimization Modeling Library (OML), a set of FORTRAN callable subroutines. The LP portion of the PMM is a complete problem matrix prepared prior to NEMS processing. At the beginning of a NEMS run, the LP is loaded into an OML database. Every iteration, every year, the matrix is modified/updated, copied into memory, and solved.

It is necessary to view the PMM in the context of the NEMS program to understand its function. For each cycle, the main NEMS model calls the demand models to calculate energy demands. Each supply model is then called to calculate energy prices. When the prices and demands converge to within the specified tolerance, the NEMS iteration is complete and the next yearly NEMS cycle begins. If the computed prices have not converged, new demand quantities are computed, passed to the supply models, and the cycle is repeated. In the case of the PMM, a supply model, the refined product prices are obtained from the marginal prices of an optimal solution to the PMM LP, with transportation costs and taxes added. These product prices are sent to the NEMS demand models. The LP matrix is updated with the new demands for refined products and the cycle continues until convergence is reached. The demand level modifications to the PMM LP and the re-optimization of the LP matrix are accomplished by executing FORTRAN callable subroutines.

For *AEO2007* the original generation of the PMM matrix is performed using OML<sup>1</sup> and FORTRAN. OML (Optimization Modeling Library) is a library of FORTRAN callable subroutines for data table manipulation, matrix generation, and solution retrieval programs for report writing. The matrix is solved with the optimizer, C-WHIZ.<sup>2</sup>

### **B.1 Mathematical Formulation**

The table of column activity definitions and row constraints defined in the PMM matrix incorporate certain premises which are described in Appendix A. The general structure of the matrix is shown in Table B1.

<sup>&</sup>lt;sup>1</sup>Ketron Management Science, Inc., Optimization Modeling Library, OML User Manual, (November 1994).

<sup>&</sup>lt;sup>2</sup>Ketron Management Science, Inc., C-WHIZ Linear Programming Optimizer, User Manual, (July 1994).

| Objective -<br>Crude Oil +1<br>Balance | -ct      |                |          | Operations     | Capacity<br>Expansion |                   |          | Sales     | Trans.         | Туре     |     |
|----------------------------------------|----------|----------------|----------|----------------|-----------------------|-------------------|----------|-----------|----------------|----------|-----|
| 5                                      | -ct      |                |          |                |                       |                   |          |           |                |          |     |
| Crude Oil +1<br>Balance                |          | -c             | -0       | -0             | -i                    | -i -fd/+co        |          | +p        | -pt            | NC       | Max |
| Dunite                                 | +1<br>-1 | +1<br>+1<br>+1 | -1<br>-1 |                |                       |                   |          |           |                | GE       | 0   |
| Intermediate<br>Stream Balance         |          |                | +y<br>+y | -1<br>+y<br>+y |                       | -1<br>+1 -1<br>+1 | -1<br>-1 |           |                | GE       | 0   |
| Utilities                              |          | +1             | -u       | -u +1          |                       | -u                |          |           |                | GE       | 0   |
| Policy Constraints                     |          |                |          | +z<br>-z       |                       |                   |          | +z<br>-z  |                | GE<br>LE | 0   |
| Environmental<br>Constraints           |          |                | +q       | +q             |                       |                   |          |           |                | GE<br>LE | Е   |
| Unit Capacities                        |          |                | +1       | +1             | -1                    | +1                |          |           |                | LE       | К   |
| Quality<br>Specifications              |          |                |          |                |                       |                   | +q +q -Q |           |                | GE<br>LE | 0   |
| Product Sales                          |          |                |          |                |                       |                   | -1       | -1        | -1 +1<br>+1 -1 | GE       | 0   |
| Pipeline/Marine<br>Capacities -        | +1 +1    |                |          |                |                       | -1                |          |           | +1 +1          | LE       | С   |
| Bounds Up/I                            | Lo/Fix   | Up/Lo/Fix      |          |                |                       | Up                |          | Up/Lo/Fix |                |          |     |

#### Table B1. PMM Linear Program Structure

### **B.2 Matrix Indices**

Several indices are used in the column and row definitions presented below. The definition of these indices is shown in Table B2.

#### **Table B2. Index Definitions**

| Index Symbol<br>(a) | Description<br>Alcohol and renewable fuel (ETH, ETC, BIN, BIM, CRN) |
|---------------------|---------------------------------------------------------------------|
| (b)                 | Domestic crude oil production region (OGSM regions A,1-6)           |
| (c)                 | Crude oil type                                                      |
| (cp)                | Corn ethanol co-product                                             |
| (col)               | Coal type                                                           |
| (d)                 | Marketing region (demand regions 1-9)                               |
| (e)                 | Emissions source (policy)                                           |
| (emis)              | Emissions type (NOx, CO1, CO2, CAR, SOX, VOC)                       |
| (f)                 | Fuel type consumed at US refineries                                 |
| (g)                 | Dry gas (CC1)                                                       |
| (h)                 | Product recipe                                                      |
| (i)                 | Intermediate stream                                                 |
| (j)                 | Coal demand region (01-14)                                          |
| (k)                 | Coal type                                                           |
| (1)                 | Utility type (kwh, ngs, stm)                                        |
| (m)                 | Processing mode or shipping mode                                    |
| (n)                 | Coal supply source (01-40)                                          |
| (p)                 | Refined product                                                     |
| (pc)                | Shipping class                                                      |
| (q)                 | Pricing level (step on curve)                                       |
| (r)                 | Refinery region                                                     |
| (s)                 | Refinery stream                                                     |
| (u)                 | Processing unit type                                                |
| (v)                 | Crude oil source (foreign(F), domestic(D), Alaska(A))               |
| (y)                 | Product specification quality                                       |
| (z)                 | Emissions type associated with coal (HG, SO2_1, SO2_2)              |

## **B.3 Column Definitions**

#### Table B3. Column Definitions

| <u>Colun</u> | nn Notation                               | Description                                                                                                    |
|--------------|-------------------------------------------|----------------------------------------------------------------------------------------------------|
|              | $\mathbf{B}_{a,d,q}$                      | Volume of alcohol or renewable fuel (a) purchased in demand region (d) at price level (q). At present, this column exists for ethanol, biodiesel, and corn.        |
| only].       | BT <sub>a,d</sub>                         | Volume of alcohol (a) produced in demand region (d) [for (a)=ETH                                                                                                   |
|              | $D_{p,d}$                                 | Sales volume of product (p) in demand region (d).                                                                                                    |
|              | $E_{u,r}$                                 | Stream day capacity added during this simulated period for processing unit type (u) in refinery region (r).                                                        |
|              | $EC_{d,m}$                                | Stream day capacity added during this simulated period for corn ethanol productin for mode (m) demand region (d).                                                  |
|              | EMC <sub>z</sub>                          | Total quantity of emissions (z) from coal process by CTL units.                                                                                                    |
|              | $G_{i,p,r}$                               | Volume of intermediate stream (i) blended into spec blended product (p) at refinery region (r).                                                                    |
|              | $H_{p,h,r}$                               | Volume of product (p) produced in refinery region (r) using recipe (h).                                                                                            |
|              | H <sub>p,h,d</sub> , H <sub>RFN,i,r</sub> | Volume of product (p) made by recipe (h) in demand region (d) by splash blending; volume of intermediate stream (i) from gas plant to refinery (RFN) in region (r) |
|              | $H_{p,i,r}$                               | Volume of product (p) from gas plant stream (i) in refinery region (r).                                                                                            |
|              | $H_{g,i,r}$                               | Volume of natural gas liquids stream (i) left in dry gas (g) at gas plant.                                                                                         |
|              | HC <sub>d</sub>                           | Total production of denatured corn ethanol in region (d).                                                                                                    |
|              | HCP <sub>d,cp</sub>                       | Total quantity of co-product (cp) produced at corn ethanol plant in demand region (d).                                                                             |
|              | HKWHMCH <sub>r</sub>                      | Electricity usage at merchant plant in refinery region (r).                                                                                                    |

| <u>Column Notation</u><br>HMP <sub>FR,TO,i,r</sub> | <b>Description</b><br>Merchant plant stream transfers from plant (FR) to plant (TO): Volume<br>of GTL liquid stream (i) transferred from Alaska (merchant plant) to<br>refinery region (r); volume of CTL liq stream (i) transferred from facility<br>to refinery region (r); volume of misc. stream (i) from merchant plant to<br>refinery region (r); volume of misc. stream (i) from refinery to merchant<br>plant in region (r); volume of misc. stream (i) from gas plant to merchant<br>plant in region (r); volume of misc. stream (i) from merchant plant to gas<br>plant in region (r). |
|----------------------------------------------------|----------------------------------------------------------------------------------------------------|
| $\mathrm{Iz}_{\mathrm{p,d}}$                       | Volume of distress import of product (p) into demand region (d) where $d = 2,3,7,8,9$ .                                                                                                    |
| $I_{p,r,q}$                                        | Volume of refined product (p) imported into refinery region (r) at price level (q).                                                                                                    |
| $K_{u,r}$                                          | Base processing capacity in processing unit (u) at refinery region (r) in Mbbl/cd. This column is upper bounded.                                                                                                    |
| K <sub>d,OLD</sub>                                 | Total operating level of base (OLD) processing capacity for corn ethanol production in region (d).                                                                                                    |
| KC <sub>d,m</sub>                                  | Cumulative stream day capacity added for corn ethanol production for mode (m) in region (d) that later in the forecast became uneconomical to operate without the elimination of capital recovery cost factor in the objective function. (Moved from the $LC_{d,m}$ column.)                                                                                                    |
| L <sub>u,r</sub>                                   | Cumulative stream day capacity added for processing unit (u) at refinery region (r) during the previous simulated periods. This column is fixed.                                                                                                    |
| $LC_{d,m}$                                         | Cumulative stream day capacity added for corn ethanol production for mode (m) in demand region (d).                                                                                                    |
| $M_{\rm r}$                                        | Volume of methanol consumed by the chemical industry in refinery region (r).                                                                                                    |
| Mm <sub>r</sub>                                    | Volume of methanol transferred from methanol plant to the refinery in region (r).                                                                                                    |
| Mr <sub>r</sub>                                    | Volume of methanol transferred from refinery or imported to meet U.S. methanol consumption by the chemical industry in refinery region (r).                                                                                                    |
| Mt                                                 | Total volume of U.S. methanol consumption by the chemical industry, an input.                                                                                                    |
| NC <sub>d</sub>                                    | Quantity of coal consumed for corn ethanol production in demand region (d).                                                                                                    |

| <u>Column Notation</u><br>NCL <sub>r,q,col</sub> | Description<br>Quantity of coal (col) supplied to refinery region (r) for (q=1 only).                                                  |
|--------------------------------------------------|----------------------------------------------------------------------------------------------------|
| NGA <sub>r,q</sub>                               | Alaska natural gas supply curve (steps (q)) used to generate GTLs for transport to refinery region (r).                                |
| NZAMHN <sub>q</sub>                              | Volume at price discount q of Alaskan Crude (AMH) exports.                                                                             |
| NZAMHP <sub>q</sub>                              | Volume at price increment q of Alaskan Crude (AMH) exports.                                                                            |
| N <sub>r</sub> NGRFN <sub>q</sub>                | Volume at price discount (q) of natural gas in refinery region (r).                                                                    |
| N <sub>r</sub> NGRFP <sub>q</sub>                | Volume at price increment (q) of natural gas in refinery region (r).                                                                   |
| O <sub>c,v,b</sub>                               | Export volume of crude oil (c) with source code (v) produced in domestic region (b). At present, only Alaska exports are allowed.      |
| O <sub>SPR</sub>                                 | Net volume of crude (foreign HL) moved to SPR.                                                                                         |
| $\mathbf{P}_{\mathbf{b}}$                        | Volume of domestic crude oil produced at producing region (b).                                                                         |
| Pi <sub>c,r,q</sub>                              | Volume of imported crude oil type (c) imported by refinery region (r) at price level (q).                                              |
| PNGL                                             | Alaska production of NGLs.                                                                                                    |
| $Q_{p,r}$                                        | Volume of spec product (p) manufactured in refinery region (r).                                                                        |
| QCP <sub>n,k,q</sub>                             | Quantity of coal type (k) produced from coal supply source (n) at price (q).                                                           |
| QCT <sub>n,j,k</sub>                             | Quantity of coal type (k) transferred from coal supply source (n) to coal demand region (j).                                           |
| Ra <sub>c,v,r</sub>                              | Crude oil volume distilled in refinery region (r) from source (v) of crude oil type (c).                                               |
| Rc <sub>r</sub>                                  | Manufacturing activity level for cogeneration in refinery region (r).                                                                  |
| Rchp <sub>r,m</sub>                              | Manufacturing activity level for combined heat/power burning syngas (from coke gasifier) in operating mode (m) in refinery region (r). |
| Rctl <sub>r,m</sub>                              | Manufacturing activity level for coal to liquids (CTL) operating mode (m) in refinery region (r).                                      |

| Column Notation<br>R <sub>u,r,m</sub> | <u>Description</u><br>Manufacturing activity level in mode (m) operation in processing unit (u)<br>at refinery region (r).                                                                   |
|---------------------------------------|----------------------------------------------------------------------------------------------------|
| $RC_{d,m}$                            | is the manufacturing activity level in operating mode (m) for corn ethanol production in region (d).                                                                                         |
| Tu                                    | Total volume of imported unfinished oil over all refinery regions.                                                                                                    |
| T <sub>i,r</sub>                      | Volume of unfinished oil component (i) processed in refinery region (r).                                                                                                    |
| TAAMHXZ                               | Volume of AMH crude transported from Alaska to Valdez.                                                                                                    |
| TATOT <sub>c</sub>                    | Volume of crude type (c) produced in Alaska.                                                                                                    |
| TAGTL                                 | Volume of GTL transported from Alaska to Valdez.                                                                                                    |
| TANSO                                 | Volume of North Slope oil transported from Alaska to Valdez.                                                                                                    |
| TCBN <sub>r</sub>                     | Total tax levied on total carbon emissions resulting from refinery operations in refinery region (r).                                                                                        |
| Tx <sub>s,p,r</sub>                   | Volume of stream (s) transferred into product (p) in refinery region (r).                                                                                                    |
| $Tx_{p,p^{\prime}\!,r}$               | Volume of product (p) transferred into product (p') storage in refinery region (r).                                                                                                    |
| Tx <sub>s,s',r</sub>                  | Volume of stream (s) transferred to stream (s') at refinery region (r).                                                                                                    |
| U <sub>l,r</sub>                      | Quantity of utility (l) that is purchased in refinery region (r): (l) = KWH, STM, and NGF (power, steam, and natural gas fuel) with units in thousands of kWh, Mlbs., and MMcf respectively. |
| Vcj                                   | Total dead weight ton capacity of Jones Act crude oil tankers. This column is constrained to some maximum.                                                                                   |
| $V_{pc}$                              | Total dead weight tons of Jones Act product tanker of shipping class (pc). This column is constrained to some maximum.                                                                       |
| Vcts                                  | Total crude oil transshipped from PADD III to PADD II. This column is constrained to some maximum.                                                                                           |

| Column Notation                        | Description                                                                                                    |
|----------------------------------------|----------------------------------------------------------------------------------------------------|
| Vcp <sub>b,r</sub>                     | Total crude oil shipped by pipeline from domestic producing region (b) to refinery region (r). This column is constrained to some maximum.                  |
| Vpp <sub>r,d,m</sub>                   | Total volume of light products (p) shipped via pipeline mode (m) from refining region (r) to demand region (d). This column is constrained to some maximum. |
| Vtpl <sub>r,d,m</sub>                  | Total volume of LPG products (p) shipped via pipeline mode (m) from refining region (r) to demand region (d). This column is constrained to some maximum.   |
| $W_{a,d,r,m}$ , $W_{a,d,d^\prime\!,m}$ | Volume of alcohol or renewable fuel (a) shipped from demand region (d) to refinery region (r) <or d'="" demand="" region=""> via transfer mode (m).</or>    |
| $W_{p,r,d,m}$                          | Volume of product (p) shipped from refinery region (r) to demand region (d) via transfer mode (m).                                                          |
| $W_{p,d,d',m}$                         | Volume of product (p) transshipped from demand region (d) to demand region (d') via transfer mode (m).                                                      |
| WGTL <sub>m,r</sub>                    | Volume of GTL shipped via transfer mode (m) to refinery region (r).                                                                                         |
| $WCET_{i,r,d,m} \\$                    | Volume of denaturant (i) moved from refinery region (r) to demand region (d) via transport mode (m) to blend into corn ethanol.                             |
| $X_{p,d}$                              | Volume of product (p) exported from demand region (d).                                                                                                    |
| $Xz_{p,d}$                             | Distress volume of product (p) exported from demand region (d).                                                                                             |
| Y <sub>c,v,b,r,m</sub>                 | Volume of crude oil type (c) with source code (v) shipped from domestic region (b) to refinery region (r) via transfer mode (m).                            |
| Zt                                     | Total volume of crude oil processed over all refinery regions.                                                                                              |
| Z <sub>r</sub> FLO <sub>u</sub>        | Sum of the base, build, and expanded capacity for processing unit (u) in refinery region (r).                                                               |
| ZOX <sub>r</sub>                       | Total quantity of percent oxygen-barrels in reformulated gasoline produced in refinery region (r).                                                          |
| ZZAMHTOT                               | Export volume of Alaskan Crude Oil.                                                                                                    |

### **B.4 Objective Function**

The objective function has been established based on the premise that costs associated with product imports, non-crude oil inputs, and crude oil supplies are based on a given world oil price. With this in mind, the following objective function has been defined for the PMM.

Given:

| PR <sub>p,d</sub>                 | is the unit price of product (p) sold in demand region (d). It is the price associated with the demand volume for that product in the specified demand region, i.e. it is associated with $D_{p,d}$ . Similarly, each of the other 'PR' coefficients represents the unit price of the activity it is associated with.                    |
|-----------------------------------|----------------------------------------------------------------------------------------------------|
| PRAMH                             | is the target price for Alaskan crude exports.                                                                                                    |
| PRAMHP <sub>q</sub>               | is the premium added to the Alaskan crude target price.                                                                                                    |
| C <sub>r</sub> NGRFN <sub>q</sub> | is the discount from target natural gas fuel price in refinery region (r), to differentiate steps on the supply curve.                                                                                                    |
| TE <sub>d</sub>                   | is the sum of Federal and State tax credits for use of ethanol in gasoline.                                                                                                    |
| C <sub>u,r,m</sub>                | is the variable cost per unit of column $R_{u,r,m}$ , i.e. the cost of one unit of manufacturing activity R in mode (m) operation in processing unit (u) at refinery region (r). Similarly, each of the other 'C' coefficients represents the unit cost of the activity it is associated with in the objective function as stated below. |
| CAMHXZ                            | is the cost of transferring Alaskan exports to Valdez.                                                                                                    |
| CAMHN <sub>q</sub>                | is the discount from Alaskan crude target price.                                                                                                    |
| C <sub>r</sub> NGRFP <sub>q</sub> | is the premium added to the target natural gas fuel price in refinery region (r) to differentiate steps on the supply curve.                                                                                                    |

Maximize the difference between the following sum of product revenues and costs. Thus the objective function is represented as the maximization of a quantity defined by the following revenue terms:

$$\begin{split} &\Sigma_{p}\Sigma_{d} \ D_{p,d}*PR_{p,d} + \Sigma_{p}\Sigma_{h}\Sigma_{r} \ H_{p,h,r}*PR_{p,h,r} + \Sigma_{g}\Sigma_{i}\Sigma_{r} \ H_{g,i,r}*PR_{g,i,r} \\ &+ \Sigma_{p}\Sigma_{d} \ X_{p,d}*PR_{p,d} + + ZZAMHTOT * PRAMH \\ &+ \Sigma_{q} \ NZAMHP_{q} * PRAMHP_{q} + \Sigma_{r} \ \Sigma_{q} \ N_{r}NGRFN_{q} * C_{r}NGRFN_{q} + \Sigma_{r} \ Rc_{r} \ *PR_{r} \\ &+ \Sigma_{r}\Sigma_{m} \ Rchp_{r,m} \ *PR_{r,m} + \Sigma_{r}\Sigma_{m} \ Rctl_{r,m} \ *PR_{r,m} + \Sigma_{p}\Sigma_{d} \ HCP_{d,cp} \ *PR_{d,cp} + \Sigma_{p}\Sigma_{h}\Sigma_{d} \ H_{p,h,d} \ *C_{p,h,d} \end{split}$$

minus the following cost terms:

$$\begin{split} & \Sigma_{a}\Sigma_{d}\Sigma_{q} \ B_{a,d,q}*C_{a,d,q} + \Sigma_{p}\Sigma_{r}\Sigma_{q} \ I_{p,r,q}*C_{p,r,q} + \Sigma_{p}\Sigma_{d} \ Iz_{p,d}*C_{p,d} + \Sigma_{b} \ P_{b}*C_{b} \\ & + \Sigma_{c}\Sigma_{r}\Sigma_{q} \ P_{i_{c,r,q}}*C_{c,r,q} + \Sigma_{i}\Sigma_{r} \ T_{i,r}*C_{i,r} + \Sigma_{i}\Sigma_{r} \ U_{l,r}*C_{l,r} + \Sigma_{u}\Sigma_{r}\Sigma_{m} \ R_{u,r,m}*C_{u,r,m} \\ & + \Sigma_{u}\Sigma_{r} \ E_{u,r}*C_{u,r} + \Sigma_{u}\Sigma_{r} \ L_{u,r}*C_{u,r} + \Sigma_{s} \ \Sigma_{i} \ \Sigma_{r} \ \Sigma_{l} \ W_{a,d,r,m}*C_{a,d,r,m} \\ & + \Sigma_{p}\Sigma_{r}\Sigma_{d}\Sigma_{m} \ W_{p,r,d,m}*C_{p,r,d,m} + \Sigma_{p}\Sigma_{d}\Sigma_{d'}\Sigma_{m} \ W_{p,d,d',m}*C_{p,d,d',m} \\ & + \Sigma_{c}\Sigma_{v}\Sigma_{b}\Sigma_{r}\Sigma_{m} \ Y_{c,v,b,r,m}*C_{c,v,b,r,m} + \Sigma_{r} \ TCBN_{r} + \Sigma_{r}\Sigma_{q} \ N_{r}NGRFP_{q} \ * \ C_{r}NGRFP_{q} \\ & + \Sigma_{q} \ NZAMHN_{q} \ * \ CAMHN_{q} + \ TAAMHXZ \ * \ CAMHXZ \\ & + \Sigma_{r} \ M_{r} \ *C_{r} + \Sigma_{r} \ Mm_{r} \ *C_{r} + \Sigma_{p}\Sigma_{i}\Sigma_{r} \ H_{p,i,r} \ * \ C_{p,i,r} + \Sigma_{i}\Sigma_{r} \ HMP_{FR,TO,i,,r} \ * \ C_{FR,TO,i,r} \\ & + \Sigma_{r} \ HKWHMCH_{r} \ * \ C_{r} + \Sigma_{r} \ \Sigma_{q} \ NGA_{r,q} \ *C_{r,q} + PNGL \ *C + \ TAGTL \ *C + \ TANSO \ *C \\ & + \Sigma_{m}\Sigma_{r} \ WGTL_{m,r} \ * \ C_{m,r} \ + \Sigma_{p}\Sigma_{r} \ Q_{p,r} \ * \ C_{p,r} + \Sigma_{i}\Sigma_{r} \ H_{RFN,i,r} \ * \ C_{i,r} \ + \Sigma_{p}\Sigma_{d} \ Xz_{p,d} \ *PR_{p,d} \\ & + \Sigma_{n} \ \Sigma_{k} \ \Sigma_{q} \ QCP_{n,k,q} \ * \ C_{n,k,q} \ + \Sigma_{n} \ \Sigma_{k} \ QCT_{n,j,k} \ * \ \Sigma_{n} \ \Sigma_{k} \ MCCT_{i,r,d,m} \ * \ C_{i,r,d,m} \ * \ C_{i,r,d,m} \ K_{i,r,d,m}$$

- (3) Row P(r)CBNTAX is used to set  $TCBN_r$  regional totals for tax on carbon emissions.
- (4) Rctl<sub>r,m</sub>, Rchp<sub>r,m</sub>, Rc<sub>r</sub> in OBJ is used to capture income from electricity sales to the grid from electricity cogeneration.
- (5)  $Q_{p,r}$  in OBJ is used to capture refinery gate markup costs.

Note: (1)  $\Sigma_u \Sigma_r \Sigma_m R_{u,r,m} * C_{u,r,m}$  term is represented in the matrix as T(r)OVCOBJ + T(r)GPLOVC + T(r)MCHOVC as represented by rows P(r)OVC, G(r)OVC, H(r)OVC, respectively. (2) ZZAMHTOT=TAAMHXZ as defined by row CZAMH.

### **B.5 Row Constraints**

1. The implicit world oil price, WOP (the refiner's acquisition cost of imported crude oil), must be at least some fraction of premised WOP:

 $\Sigma_{c}\Sigma_{r}\Sigma_{q} \operatorname{Pi}_{c,r,q} * C_{c,r,q}$  - WOP \* Nwop \* Zt  $\geq 0$ 

where:

| Pi <sub>c,r,q</sub> | the volume of imported crude oil acquired by refinery region (r) of crude type (c) at price level (q). The volume of each crude type (c) is upper bounded by each step of the supply curve. |
|---------------------|----------------------------------------------------------------------------------------------------|
| $C_{c,r,q}$         | is crude oil cost applicable to $Pi_{c,r,q}$ . \$/bbl                                                                                                    |
| WOP                 | is the premised World Oil Price. \$/bbl                                                                                                    |
| Nwop                | is minimum fraction of the WOP by which refiners must acquire crude oils by volume weighted average; and Nwop $\leq 1$ .                                                                    |
| Zt                  | is total processed foreign crude oil over all refinery regions.                                                                                                    |
|                     | I.e., the average refiner acquisition cost of crude oil will be at least some input fraction of WOP.                                                                                        |
|                     | Note: The index (v) denoting crude oil source is always "F" for imported crude. Therefore, no summation on (v) occurs for $Pi_{c,r,q}$ .                                                    |
|                     |                                                                                                    |

2. The implicit world oil price, WOP (the refiner's acquisition cost of imported crude oil), must not be greater than some fraction of premised WOP:

 $\Sigma_c \Sigma_r \Sigma_q \operatorname{Pi}_{c,r,q} * C_{c,r,q}$  - WOP \* Xwop \* Zt  $\leq 0$ 

where:

Xwop is the maximum fraction of the WOP by which refiners must acquire crude oils by volume weighted average, and  $Xwop \ge 1$ .

I.e., the average refinery acquisition cost of crude oil must not exceed some input fraction of WOP.

Note: This constraint in conjunction with the previous constraint confines the imported crude oil volumes so that their composite unit cost is close to the WOP. Since the costs of the five types of imported crude oil bracket the WOP, there is a continuum of import possibilities. The crude oils vary in cost according to crude quality and transportation cost. However, to avoid infeasibilities due to an overly restrictive constraint, it is presently the practice to allow a variation of 50

cents per barrel. This is also made necessary when maximum import restrictions are placed on all but a "swing" crude oil. Clearly, if the tolerance is sufficiently relaxed, a single crude type could be imported rather than a reasonably balanced mix.

3. Calculate total foreign crude oil processed by summing all crude oil volumes processed over all refinery regions:

 $\Sigma_{c}\Sigma_{v}\Sigma_{r} \operatorname{Ra}_{c,F,r}$  - Zt = 0

where:

Ra<sub>c,F,r</sub> is the crude oil volume distilled in refinery region (r) from foreign source (F) of crude oil type (c).

I.e. the total U.S. refined foreign crude oil volume equals the sum of all foreign crude oils refined over all regions.

4. Place an upper bound on product import volume:

$$\Sigma_p \Sigma_r \Sigma_q \ I_{p,r,q} \quad \leq \quad IPmax$$

where:

| $I_{p,r,q}$ | is the volume of product (p) imported into refinery region (r) at cost level (q).                                                                  |
|-------------|----------------------------------------------------------------------------------------------------|
| Ipmax       | is the maximum assumed volume of imported products allowed into the United States, an input value.                                                 |
|             | I.e., the sum of product volumes imported at all price levels over all refinery regions must not exceed some maximum (set in subroutine CHGIMTOT). |

5. Assure that the volumes of methanol consumed in each refinery region sum to the assumed total volume.

 $\Sigma_r M_r - Mt = 0$ 

where:

|       | Energy Information Administration                                                                                                    |
|-------|----------------------------------------------------------------------------------------------------|
|       | Note: The PMM models domestic methanol production aggregated to the refinery region level as though the plants were processing units integral to the refinery.         |
|       | I.e., methanol consumed by the chemical industry in each refinery region must sum to the projected chemical industry total (defined in <i>qdcrdcf.txt</i> input file). |
| Mt    | is total U.S. methanol consumption by the chemical industry, an input.                                                                                                 |
| $M_r$ | is methanol consumed by the chemical industry in refinery region (r).                                                                                                  |

The methanol production is allocated to two demands: chemical industry demand and transportation sector demand.

6. Limit capital investment for refinery expansion in each refinery region:

 $\Sigma_u \, E_{r,u} {}^{*}\!A_{r,u} \hspace{0.1 in} \leq \hspace{0.1 in} Emax_r \hspace{0.1 in} \text{for all} \hspace{0.1 in} r$ 

where:

| <ul> <li>in refinery region (r), million dollars per Mbbl/d.</li> <li>Emax<sub>r</sub> is the upper limit on capital expenditures per year in refinery region (r), an inpu \$MM per year</li> <li>I.e., total capital expenditures can be limited for each refinery region. This lim</li> </ul> | E <sub>r,u</sub>            | is a capacity addition for this operating year for processing unit type (u) in refinery region (r).                                                                                                    |
|----------------------------------------------------------------------------------------------------|-----------------------------|----------------------------------------------------------------------------------------------------|
| <ul><li>\$MM per year</li><li>I.e., total capital expenditures can be limited for each refinery region. This lim allows the user to place limits on expansion for a given scenario. (Limits set in</li></ul>                                                                                    | $\mathbf{A}_{\mathrm{r,u}}$ | is the capital investment required per unit of capacity for processing unit type (u) in refinery region (r), million dollars per Mbbl/d.                                                                 |
| allows the user to place limits on expansion for a given scenario. (Limits set in                                                                                                    | Emax <sub>r</sub>           | is the upper limit on capital expenditures per year in refinery region (r), an input.<br>\$MM per year                                                                                                   |
|                                                                                                    |                             | I.e., total capital expenditures can be limited for each refinery region. This limit allows the user to place limits on expansion for a given scenario. (Limits set in input file <i>rfinvest.txt.</i> ) |

7. Limit total U.S. refinery capital investment:

 $\Sigma_r \Sigma_u E_{r,u} * A_{r,u} \leq Emax$ 

where:

Emax is the upper limit on capital investment over all refinery regions, an input. \$MM

I.e., total capital expenditures are constrained to some maximum. This limit allows the user to place limits on expansion for all regions in the United States. The default value is \$50 billion (set in subroutine CHGCESW) and is not constraining.

Note: This constraint has been used to determine maximum product import needs by setting Emax to zero. It has not been operative in any production runs thus far. However, like the previous row, it is a potential policy exploration handle. For instance, one could hypothesize that in a capital-short domestic environment, total industry investment is limited.

8. Limit the volume of unfinished oil processed in U.S. refineries (function of total crude through ACU):

 $\Sigma_c \Sigma_v \Sigma_r \; Ra_{c,v,r} \; \text{-} \; B1 \, * \, Tu \; \geq \; B0$ 

where:

| Ra <sub>c,v,r</sub> | is the crude oil volume distilled in refinery region (r) from source (v) of crude oil type (c).         |
|---------------------|----------------------------------------------------------------------------------------------------|
| Tu                  | is total processed unfinished oil over all refinery regions.                                            |
| B0,B1               | are regression equation coefficients (see Appendix A). $B0 = 12,264, B1 = 8.1766.$                      |
|                     | I.e., the maximum allowable unfinished oil processed is a linear function of total crude oil processed. |

9. Limit the volume of each unfinished oil component processed in each refinery region:

 $A_{i,r} * Tu \ \text{-} \ T_{i,r} \ \geq \ 0 \qquad \text{for all} \ r, i$ 

where:

| T <sub>i,r</sub> | is the volume of unfinished oil component (i) processed in refinery region (r). |
|------------------|---------------------------------------------------------------------------------|
|                  |                                                                                 |

Tu is total processed unfinished oil over all refinery regions.

 $A_{i,r}$  is the fraction of component (i) of total unfinished oil that is processed in refinery region (r), an input ( $\Sigma_i \Sigma_r A_{i,r} = 1.0$ ).

I.e., the volume distribution of each type of unfinished oil processed at each refinery region is constrained to the historical pattern (set in *unfinish.dat* input).

Note: No unfinished oil is processed in PADD's II and IV.

10. Balance by volume, at the demand regions, each alcohol/renewable fuel purchased by the petroleum industry and domestic methanol shipped in from the refinery regions against alcohol/renewable fuel blended by recipe in the demand region and alcohol/renewable fuel shipped out of the demand region:

$$\begin{split} \Sigma_{q} & B_{a,d,q} + BT_{a,d} + \Sigma_{r}\Sigma_{m} W_{a,r,d,m} + \Sigma_{d'}\Sigma_{m} W_{a,d',d,m} - \Sigma_{p} H_{p,a,d} * A_{p,a} \\ & - \Sigma_{r}\Sigma_{m} W_{a,d,r,m} - \Sigma_{d'}\Sigma_{m} W_{a,d,d',m} = 0 \quad \text{for all } a, d \end{split}$$

where:

| $a \in h$            | so that a is a subset of all recipe blends (h) (a = ETH, BIM, BIN, and MET).                                                                                                    |
|----------------------|----------------------------------------------------------------------------------------------------|
| $\mathbf{B}_{a,d,q}$ | is the volume of alcohol (a) purchased in demand region (d) at price level (q). This includes ethanol (ETH) imports. At present, this column exists only for $a=ETH$ , BIN, BIM. |
| $BT_{a,d}$           | is the total volume of alcohol (a) produced in demand region (d) [for a=ETH only].                                                                                               |

| W <sub>a,r,d,m</sub>     | is the volume of alcohol (a) received in demand region (d) from refinery region (r) via shipping mode (m). This column exists only for methanol (a=MET).                                            |
|--------------------------|----------------------------------------------------------------------------------------------------|
| $W_{a,d^{\prime}\!,d,m}$ | is the volume of alcohol (a) received in demand region (d) from demand region (d') via shipping mode (m). This column exists only for ethanol.                                                      |
| $H_{p,a,d}$              | is the volume of recipe product (p) manufactured by alcohol blend recipe (a) consumed in demand region (d).                                                                                         |
| A <sub>p,a</sub>         | is the volume fraction of recipe product (p) represented by alcohol (a), an input.                                                                                                    |
| W <sub>a,d,r,m</sub>     | is the volume of alcohol (a) shipped from demand region (d) to refinery region (r) via mode (m). This column is valid only for ethanol.                                                             |
| $W_{a,d,d'\!,m}$         | is the volume of alcohol (a) shipped from demand region (d) to demand region (d') via mode (m). This column is valid only for ethanol.                                                              |
|                          | I.e., in each demand region, all alcohol/renewable that is purchased or produced<br>and shipped in from the refinery regions must be either splash blended into or<br>shipped to a refining center. |
|                          | Note: It is assumed that all ethanol/renewables purchases are made in the                                                                                                    |

Note: It is assumed that all ethanol/renewables purchases are made in the demand regions. Thus, ethanol/renewables needed by the refinery for processing or blending must be shipped from the demand regions.

11. For those products which are not blended by recipe at the demand regions, for each demand region, and for each product: imports plus what is received via domestic shipment must equal the volume blended into recipes plus regular sales volume (local and exports):

$$I_{p,d} + \sum_{r} \sum_{m} W_{p,r,d,m} + \sum_{h} H_{p,h,d} - \sum_{p'} \sum_{h} H_{p',h,d} * A_{p',h} - D_{p,d} - X_{p,d} - X_{z,p,d} = 0 \qquad \text{for all } d, p$$

where:

| $I_{p,d}$      | is volume of product (p) imported into demand region (d).                                                                                                    |
|----------------|----------------------------------------------------------------------------------------------------|
| $W_{p,r,d,m}$  | is product (p) received in demand region (d) from refinery region (r) via transfer mode (m).                                                                                                    |
| $X_{p,d}$      | is volume of product (p) exported from demand region (d).                                                                                                    |
| $Xz_{p,d}$     | is distress volume of product (p) exported from demand region (d).                                                                                                    |
| $H_{p,h,d} \\$ | is volume of product (p) manufactured by recipe (h) at demand region (d).                                                                                                    |
| $H_{p',h,d}$   | is volume of product (p') manufactured by recipe (h) at demand region (d). This column exists only when product (p) is consumed to produce product (p') by a recipe blended at the demand region, i.e. splash blended at the terminals. |

| $A_{p',h}$ | is the volume fraction of product (p') represented by product (p), consumed by recipe (h), an input.                                                                                  |
|------------|----------------------------------------------------------------------------------------------------|
| $D_{p,d}$  | is a sales volume of product (p) in demand region (d), this activity is fixed at the last NEMS iterative demand value; i.e., it does not influence the cost decision in the solution. |
|            | I.e., in each demand region, for each product, a balance is made whereby the volume imported and the volume shipped in from the refinery regions must equal                           |

the volume splash blended at the terminal plus straight sales volume.

12. Balance, at each demand region, the volumes for each of the recipe products M85 and E85 - the products which are blended at the demand terminals - so that manufactured volume plus imports equals the recipe sales volume for these terminal splash blended recipes:

 $\Sigma_h H_{p',h,d} + I_{p',d} - D_{p',d} = 0 \quad \text{for all} \quad p', d$ 

where:

| $p' \in p$         | so that p' is a subset of all products and in fact, $p' = E85$ and M85.                                                                                                 |
|--------------------|----------------------------------------------------------------------------------------------------|
| $H_{p^\prime,h,d}$ | is volume of recipe product (p') made by recipe (h), produced at demand region (d) by splash blending.                                                                  |
| $I_{p',d}$         | is volume of product (p') imported into demand region (d).                                                                                                    |
| $D_{p',d}$         | is the sales volume of product (p') in demand region (d).                                                                                                    |
|                    | I.e., for each demand region, all M85 and E85 blended at the terminals plus M85 and E85 imported into the demand region must equal sales of the corresponding products. |

13. For Census Divisions (demand regions) 5 and 6, balance the volume of each product that is shipped into the demand region with volume shipped out of the demand region:

$$\Sigma_r \Sigma_m W_{p,r,d',m} + \Sigma_d \Sigma_m W_{p,d,d',m} - \Sigma_d \Sigma_m W_{p,d',d,m} = 0 \quad \text{ for all } d', p$$

where:

 $d' \in d$  d' = Census Divisions 5 (South Atlantic) and 6 (South Central).

 $W_{p,r,d',m}$  is volume of product (p) received by demand region (d') from refinery region (r) via pipeline (P/L) mode (m). These columns are generated only for the pipeline shipping mode when (d') is CD 6.

| $W_{p,d,d',m}$           | is volume of product (p) received in demand region (d') via transshipment from demand region (d) by mode (m), e.g. from 6 to 5 or from 5 to 2. For these columns, $d' = d$ is not allowed.                                                                                                    |
|--------------------------|----------------------------------------------------------------------------------------------------|
| $W_{p,d^{\prime}\!,d,m}$ | is volume of product (p) transshipped from demand region (d') to demand region (d) by mode (m). However, for these columns, $d' = d$ is allowed; in this case the activity represents P/L sales                                                                                                    |
|                          | I.e., pipeline product received in CD 5 or CD 6 must balance P/L product sales and transshipments.                                                                                                    |
|                          | Note: CD 5 and CD 2 (Mid Atlantic) receive much of their product volumes via pipeline (P/L) originating in PAD District III. Thus PAD District II production which is transported via P/L is split into one activity representing P/L product which is sold in CD 6 and another activity where the product transhipped through CD 6 into CD 5. Similarly, this latter component is split into two column activities, one which represents P/L product sales in CD 5, and another which represents product transhipped through CD 5 to CD 2. |

14. Balance the domestic production of each crude type at each producing region (b) against shipments to domestic refineries (r) and exports:

Lower 48 regions (all crude types) and Alaska crude type ALL :

 $P_b*A_{c,v,b} - \Sigma_r \Sigma_m Y_{c,v,b,r,m} - O_{c,v,b} = 0 \quad \text{ for all } b, c, v \quad (\text{currently}, O_{c,v,b} = 0)$ 

Alaska crude type AMH only (takes into account gain due to mixing of GTLs during transport from N. Slope; exports from AK = 0 for 2005 and beyond.) :

 $P_b*A_{c,v,b} + GTLLOS*TAGTLTOT - \Sigma_r \Sigma_m Y_{c,v,b,r,m} - TAAMHXZ = 0$  for all b, c, v

where:

| P <sub>b</sub>         | is total volume of domestic crude oil produced at producing region (b).<br>NOTE: for Alaska, $P_b*A_{c,v,b} = TATOT_c$ (defined in rows CAA(c)TOT ) |
|------------------------|----------------------------------------------------------------------------------------------------|
| $A_{c,v,b}$            | is the fraction by volume of $P_b$ that is crude type (c) with source code (v), an input.                                                           |
| Y <sub>c,v,b,r,m</sub> | is volume of crude oil type (c) with source code (v) produced in domestic region (b) that is shipped to refinery region (r) via mode (m).           |
| TAGTLTOT               | is total volume of GTL transported in Alaska to Valdez.                                                                                             |
| GTLLOS                 | percent of GTL lost due to mixing with AK oil during transport in Alaska to Valdez.                                                                 |

TAAMHXZis total volume of AMH crude transferred from Alaska to Valdez. Only used<br/>with Alaska production region (A) row constraint.<br/>(Note: TAAMHXZ = ZZAMHTOT as defined by row constraint CZAMH.)

I.e, for each production region and crude oil type, domestic production must be balanced against exports and shipments to refinery regions.

15. Set minimum renewables required in total US gasoline and diesel production

 $\Sigma_a \Sigma_d \Sigma_q B_{a,d,q} * A_a + BT_{a,d} \ge MinRen$ 

where:

| a              | = ETH, ETC, BIM (not BIN)                                                                   |
|----------------|---------------------------------------------------------------------------------------------|
| A <sub>a</sub> | = 1.0 for ETH, BIM; = 2.5 for ETC (Renewable Fuels Standard, 2005)                          |
| $B_{a,d,q} \\$ | Volume of ethanol/biodiesel produced in demand region d at price q (where a= ETH, ETC, BIM) |
| $BT_{a,d}$     | is the total volume of alcohol (a) produced in demand region (d) [for a=ETH only].          |
| MinRen         | Minimum renewables content in US production of gasoline and diesel.                         |

16. Limit shipments of crude oil on Jones Act (with U.S. flag) marine tankers:

 $\Sigma_c \Sigma_v \Sigma_b \Sigma_r \Sigma_{m'} Y_{c,v,b,r,m'} * A_c - Vcj = 0$ 

where:

| $m' \in m$             | m' is the set of shipping modes that correspond to Jones Act crude oil tankers.                                                                                                    |
|------------------------|----------------------------------------------------------------------------------------------------|
| $Y_{c,v,b,r,m^\prime}$ | is volume of crude oil type (c) with source code (v) produced in domestic region (b) that is shipped to refinery region (r) via mode (m').                                                                                                    |
| A <sub>c</sub>         | is dead weight tons per barrel of crude oil of type (c), about 0.1344.                                                                                                    |
| Vcj                    | is total dead weight tons of Jones Act crude oil. This column is constrained to some maximum.                                                                                                    |
|                        | I.e., total Jones act crude oil shipments are limited by the existing fleet.                                                                                                    |
|                        | Note: This constraint is stated in the form 'X - MAX = 0' with bounds on MAX rather than in the form 'X $\leq$ MAX' (which is more straight forward from a mathematical standpoint) because this allows the analyst to add a minimum constraint or change to a fixed constraint within the FORTRAN code without a regeneration of the MPS file. Thus, it is an artifice of convenience. |

17. Limit shipments of refined product (and GTL) on Jones Act marine tankers by product class (clean, dirty...):

$$\Sigma_{p'}\Sigma_{r}\Sigma_{d}\Sigma_{m'} W_{p',r,d,m'}*A_{p'} + \Sigma_{p'}\Sigma_{r}\Sigma_{d}\Sigma_{m'} W_{GTL,A,r,m'}*A_{GTL} - V_{pc} = 0 \quad \text{ for all product class (pc)}$$

where:

| m' ∈ m                                       | m' is the set of shipping modes that correspond to Jones Act product tankers carrying product class (pc).            |
|----------------------------------------------|----------------------------------------------------------------------------------------------------|
| $p' \in p$                                   | p' is the set of products which correspond to the product class (pc) of the particular constraint row.               |
| $W_{p',r,d,m'}$                              | is volume of product (p') shipped from refinery region (r) to demand region (d) via mode (m').                       |
| $A_{p'}$                                     | is dead weight tons per barrel of product (p=), an input.                                                            |
| $W_{\text{GTL},\text{A},\text{r},\text{m}'}$ | is volume of product GTL shipped from Alaska to refinery region (r) via mode (m').                                   |
| $\mathbf{A}_{\mathrm{GTL}}$                  | is dead weight tons per barrel of GTL, an input.                                                                     |
| $V_{pc}$                                     | is total dead weight tons of Jones Act product of a shipping class (pc). This column is constrained to some maximum. |
|                                              | I.e., Jones Act product shipment volume is limited by tanker availability.                                           |

18. For each domestic crude oil producing region and refinery region (r) allowable combination, allow and limit pipeline shipments of crude oil:

 $\Sigma_c \Sigma_v \Sigma_m Y_{c,v,b,r,m}$  -  $Vcp_{b,r} = 0$  for all b, r

where:

| $Y_{c,v,b,r,m}$    | is volume of crude oil type (c) that is shipped from domestic producing region (b) to refinery region (r) via pipeline mode (m).              |
|--------------------|----------------------------------------------------------------------------------------------------|
| Vcp <sub>b,r</sub> | is total crude oil shipped by pipeline from domestic producing region (b) to refinery region (r). This column is constrained to some maximum. |
|                    | I.e., limit the crude oil volume shipped by pipeline from each applicable producing region//refinery region pair.                             |

19. For each refinery/demand region applicable combination, limit pipeline shipments of light products to available capacity:

 $\Sigma_{p'} \Sigma_r \Sigma_d \Sigma_m \; W_{p',r,d,m} \text{ - } Vpp_{r,d,m} \; = \; \; 0 \qquad \text{for all} \quad r,\,d,\,m$ 

where:

| p' € p               | p' is the set of light products which can be shipped from refinery region (r) to demand region (d) via pipeline mode (m).                                         |
|----------------------|----------------------------------------------------------------------------------------------------|
| $W_{p',r,d,m}$       | is volume of product (p') shipped from refinery region (r) to demand region (d) via pipeline mode (m).                                                            |
| Vpp <sub>r,d,m</sub> | is total volume of light products (p') shipped via pipeline mode (m) from refining region (r) to demand region (d). This column is constrained to some maximum.   |
|                      | I.e., the volume of light products that can be shipped by pipeline from each refinery region to each demand region is limited by the available pipeline capacity. |
|                      | Note: Special cases exist for transfer from CD 6 to CD 5, from CD 5 to CD 2, from CD 6 to CD 6 (P/L sales), and from CD 5 to CD 5 (P/L sales).                    |

20. For each refinery/demand region applicable combination, limit pipeline shipments of liquid petroleum gas and PCF volumes to available LPG pipeline capacity:

$$\Sigma_{p'}\Sigma_r\Sigma_d\Sigma_m W_{p',r,d,m}$$
 - Vtpl<sub>r,d,m</sub> = 0 for all r, d, m

where:

| p' ∈ p                | p' is the set of LPG and PCF products which can be shipped from refinery region (r) to demand region (d) via pipeline mode (m).                                       |
|-----------------------|----------------------------------------------------------------------------------------------------|
| W <sub>p',r,d,m</sub> | is volume of LPG and PCF product (p') shipped from refinery region (r) to demand region (d) via pipeline mode (m).                                                    |
| Vtpl <sub>r,d,m</sub> | is total volume of LPG and PCF products (p') shipped via pipeline mode (m) from refining region (r) to demand region (d). This column is constrained to some maximum. |
|                       | I.e., the volume of LPG products that can be shipped by pipeline from each refinery region to each demand region is limited by the available pipeline capacity.       |
|                       | Note: Special case exists for transfer from CD 6 to CD 5.                                                                                                    |

#### 21. Refinery 'policy' table entries are adhered to:

 $\Sigma_u \Sigma_m \: R_{u,r,m} * \: A_{e,u,r,m} \text{-} \hspace{0.1 cm} A_{e,r} * \: Z_r FLO_u \hspace{0.1 cm} \leq , \geq, \hspace{0.1 cm} = \hspace{0.1 cm} 0 \hspace{0.1 cm} \text{ for all } e, \: r$ 

where:

| $R_{\mathrm{u},r,m}$                                                          | is the manufacturing activity level in mode (m) operation in processing unit (u) at refinery region (r).                                                                                                    |  |
|-------------------------------------------------------------------------------|----------------------------------------------------------------------------------------------------|--|
| $A_{e,u,r,m} \\$                                                              | is the coefficient entered into the processing unit (u) table for refinery region (r) in the operating mode (m) column at policy row (e), an input.                                                                                                    |  |
| A <sub>e,r</sub>                                                              | is the fractional amount of total capacity value entered in the policy table in row (e) for refinery region (r), an input, i.e., constraints may be introduced by the analyst via the "policy" rows.                                                                                                    |  |
|                                                                               | Note: The type of row $(\leq, \geq,=)$ is determined by the entry in column heading TYPE of the policy table (r)POL (located in <i>setrows.dat</i> input file) where A <sub>e,r</sub> , appears. It may also be a non-constraining row, in which case the row is free. The total processing unit throughput is the base for the policy limits in each refinery region: |  |
| $Z_rFLO_u - K_{u,r} - A_{u,r}^*(L_{u,r} + E_{u,r}) = 0  \text{for all } r, u$ |                                                                                                    |  |
| where:                                                                        |                                                                                                    |  |
| Z <sub>r</sub> FLO <sub>u</sub>                                               | is the sum of the base, build, and expanded capacity in processing unit (u) at refinery region (r).                                                                                                    |  |

- $\begin{array}{ll} K_{u,r} & \qquad \mbox{is the base processing capacity in processing unit (u) at refinery region (r) in $$ Mbbl/cd. This column is upper bounded rather than fixed. $$ \end{array}$
- $A_{u,r}$  is the stream factor for processing unit (u) at refinery region (r) defined as the ratio of calendar day capacity to stream day capacity.
- $L_{u,r} \qquad \qquad \text{is the cumulative stream day capacity added for processing unit (u) at refinery region (r) during the previous simulated periods. This column is fixed. }$
- $E_{u,r}$  is the stream day capacity added during this simulated period for processing unit (u) at refinery region (r). This column is generally upper bounded.

22. For each applicable combination of domestic crude oil and refinery region, balance shipments received directly from the producing region plus transshipments received from other refinery regions against crude oil consumed at the refinery and crude that is transshipped to other refinery regions:

 $\Sigma_b \Sigma_m \; Y_{c,v,b,r,m} \; + \; \Sigma_{r'} \Sigma_m \; Y_{c,v,r',r,m} \; - \; \Sigma_{r'} \Sigma_m \; Y_{c,v,r,r',m} \; - \; Ra_{c,v,r} \quad = \; 0 \qquad for \; all \quad c, \; v, \; r$ 

where:

| $Y_{c,v,b,r,m}$         | is volume of crude oil type (c) with source code (v) produced in domestic region (b) that is shipped to refinery region (r) via mode (m).                         |
|-------------------------|----------------------------------------------------------------------------------------------------|
| Y <sub>c,v,r',r,m</sub> | is volume of domestic crude oil type (c) with source code (v) that is received at refinery region (r) by transshipment through refinery region (r') via mode (m). |

| $Y_{c,v,r,r^\prime\!,m}$ | is volume of domestic crude oil type (c) with source code (v) that is transshipped through refinery region (r) to refinery region (r') via mode (m).                                                      |
|--------------------------|----------------------------------------------------------------------------------------------------|
| Ra <sub>c,v,r</sub>      | is volume of domestic crude oil type (c) with source code (v) that is processed through the atmospheric tower at refinery region (r).                                                                     |
|                          | I.e., for each domestic crude oil at each refinery region, the volume consumed at<br>the refinery plus what is shipped out of the refinery region must equal what is<br>shipped into the refinery region. |

23. For each applicable combination of imported crude oil and refinery region, balance imports received directly plus imports transshipments received from other refinery regions against crude oil consumed at the refinery and crude that is transshipped to other refinery regions:

$$\Sigma_q \operatorname{Pi}_{c,r,q} + \Sigma_{r'}\Sigma_m Y_{c,F,r',r,m} - \Sigma_{r'}\Sigma_m Y_{c,F,r,r',m} - \operatorname{Ra}_{c,F,r} - \operatorname{O}_{SPR} = 0$$
 for all c, r

where:

| Pi <sub>c,r,q</sub>        | is the quantity of imported crude oil acquired by refinery region (r) of crude type (c) at price level (q).                                                                                                    |
|----------------------------|----------------------------------------------------------------------------------------------------|
| $Y_{c,F,r^{\prime}\!,r,m}$ | is volume of imported crude oil type (c) that is received at refinery region (r) by transshipment from refinery region (r') via mode (m).                                                                               |
| $Y_{c,F,r,r',m}$           | is volume of imported crude oil type (c) that is transshipped from refinery region (r) to refinery region (r') via mode (m).                                                                                            |
| Ra <sub>c,F,r</sub>        | is volume of imported crude oil type (c) that is processed through the atmospheric tower at refinery region (r).                                                                                                    |
| O <sub>SPR</sub>           | volume of imported oil moved to the Strategic Petroleum Reserve in PADD III                                                                                                    |
|                            | I.e., each imported crude oil must be balanced at each refinery by matching imports and what is received through transshipment against refinery consumption and what is transshipped to other refineries or to the SPR. |

24. Balance each product at each refinery region:

$$Q_{p,r} + \Sigma_i H_{p,i,r} + \Sigma_q I_{p,r,q} + \Sigma_{p'} Tx_{s,p,r} - \Sigma_u \Sigma_m R_{u,r,m} * A_{p,u,r,m}$$

$$-\Sigma_m \Sigma_d W_{p,r,d,m} = 0$$
 for all p, r

where:

 $Q_{p,r}$  is volume of spec product (p) manufactured in refinery region (r). When product (p) is a spec product, column  $H_{p,h,r}$  does not exist.

| $H_{p,i,r}$         | is volume of product (p) generated from gas plant stream (i) in refinery region (r). (Also includes $H_{p,h,r}$ .)When this column is active for product (p), column $Q_{p,r}$ does not exist.                                                                                               |
|---------------------|----------------------------------------------------------------------------------------------------|
| $I_{p,r,q}$         | is volume of refined product (p) imported into refinery region (r) at price level (q).                                                                                                    |
| Tx <sub>s,p,r</sub> | is the volume of stream (s) transferred into product (p) in refinery region (r).                                                                                                    |
| $R_{u,r,m}$         | is the manufacturing activity level in mode (m) operation in processing unit (u) at refinery region (r). (Applicable to product N6I and N6B only.)                                                                                                    |
| $A_{p,u.r,m} \\$    | is the volume fraction of manufacturing activity level in mode (m) operation in processing unit (u) which defines the volume of product (p) produced (or consumed if the sign is negative) per unit of manufacturing activity level in refinery region (r).                                  |
| $W_{p,r,d,m}$       | is the volume of product (p) shipped from refinery region (r) to demand region (d) via mode (m).                                                                                                    |
|                     | I.e., for each product at each refinery, the volume manufactured plus volume imported plus volume transferred from another higher quality product must equal to the volume transferred to other lower quality products plus the amount consumed by recipe plus the volume shipped to market. |

### 25. Balance each utility at each refinery region:

$$U_{l,r} + \Sigma_u \Sigma_m R_{u,r,m}^* A_{l,u,r,m} - \Sigma_p Q_{p,r}^* A_{l,p,r} - \Sigma_p \Sigma_h H_{p,h,r}^* A_{l,h,r} = 0 \quad \text{for all} \quad r, l$$

where:

| U <sub>l,r</sub>       | is the quantity of utility (l) that is purchased in refinery region (r). (l) = KWH, STM, and NGF (power, steam, and natural gas fuel) with units in thousands of kWh, lbs., and Mcf respectively.        |
|------------------------|----------------------------------------------------------------------------------------------------|
| $R_{u,r,m} \\$         | is the manufacturing activity level in mode (m) operation in processing unit (u) at refinery region (r).                                                                                                 |
| $\mathbf{A}_{l,u,r,m}$ | is the quantity of utility (l) consumed (-) or manufactured (+) per unit of operation of processing unit (u) in mode (m) in refinery region (r). The (u) index includes the utility manufacturing units. |
| $Q_{p,r}$              | is the volume of spec product (p) manufactured at refinery region (r). This column exists only when product (p) is a spec blend.                                                                         |
| $\mathbf{A}_{l,p,r}$   | is the quantity of utility (l) consumed per unit of spec product (p) manufactured at refinery region (r).                                                                                                |

| $H_{p,h,r}$    | is the volume of product (p) manufactured by recipe blend (h) at refinery region (r). This column exists only when product (p) is a spec blend. |
|----------------|----------------------------------------------------------------------------------------------------|
| $A_{l,h,r} \\$ | is the quantity of utility (l) consumed per unit of recipe product (h) manufactured at refinery region (r).                                     |

I.e., for each utility at each refinery region, the quantity purchased plus the amount manufactured must equal the consumption.

26. Constrain each processing unit throughput to maximum capacity at each refinery region:

 $\Sigma_m R_{u,r,m} - K_{u,r} - A_{u,r}^* (L_{u,r} + E_{u,r}) = 0 \quad \text{for all } r, u$ 

where:

| R <sub>u,r,m</sub> | is the manufacturing activity level in mode (m) operation in processing unit (u) at refinery region (r).                                                                                                    |
|--------------------|----------------------------------------------------------------------------------------------------|
| $K_{u,r}$          | is the base processing capacity in processing unit (u) at refinery region (r) in Mbbl/cd. This column is upper bounded rather than fixed. See note below.                                                                                                    |
| $A_{u,r}$          | is the stream factor for processing unit (u) at refinery region (r) defined as the ratio of calendar day capacity to stream day capacity.                                                                                                    |
| $L_{u,r}$          | is the cumulative stream day capacity added for processing unit (u) at refinery region (r) during the previous simulated periods. This column is fixed.                                                                                                    |
| $E_{u,r} \\$       | is the stream day capacity added during this simulated period for processing unit (u) at refinery region (r). This column is generally upper bounded.                                                                                                    |
|                    | I.e., the activity of a particular processing unit must be limited to the maximum operating capacity.                                                                                                    |
|                    | Note: By making this row fixed with the base capacity upper bounded, the processing throughput is calculated as $K_{u,r} + A_{u,r}*(L_{u,r} + E_{u,r})$ . In a model lacking capacity expansion capability, the capacity constraint row is commonly constructed as throughput and is equal to or less than a right-hand-side capacity value so that the throughput is merely the row activity. |

27. Balance each intermediate refinery stream at each refinery region:

$$\Sigma_{u}\Sigma_{m} R_{u,r,m} * A_{i,u,r,m} + \Sigma_{s} (Tx_{s,i,r} - Tx_{i,s,r}) - \Sigma_{p} G_{i,p,r} - \Sigma_{p}\Sigma_{h} H_{p,i,r} * A_{i,h} - Mr_{r} = 0 \quad \text{for all} \quad i, r \in \mathbb{C}$$

where:

 $i \in s$  i.e., the intermediate streams are a subset of all refinery streams.

| $R_{u,r,m} \\$                                       | is the manufacturing activity level in mode (m) operation in processing unit (u) at refinery region (r).                                                                                                    |
|------------------------------------------------------|----------------------------------------------------------------------------------------------------|
| $A_{i,\boldsymbol{u},\boldsymbol{r},\boldsymbol{m}}$ | is the volume fraction of intermediate stream (i) created (or consumed if the sign<br>is negative) per unit of manufacturing activity level in mode (m) operation for<br>processing unit (u) at refinery region (r).                                                                                                    |
| Tx <sub>s,i,r</sub>                                  | is the volume of stream (s) transferred to intermediate stream (i) at refinery region (r).                                                                                                    |
| $Tx_{i,s,r} \\$                                      | is the volume of intermediate stream (i) transferred to stream (s) at refinery region (r).                                                                                                    |
| $G_{i,p,r}$                                          | is the volume of intermediate stream (i) blended into spec blended product (p) at refinery region (r).                                                                                                    |
| $H_{p,i,r}$                                          | is volume of product (p) generated from gas plant stream (i) in refinery region (r). (Also includes $H_{p,h,r}$ . and $H_{RFN,i,r}$ )                                                                                                    |
| $A_{i,h}$                                            | is the volume fraction of product (p) for which intermediate stream (i) is consumed (per unit volume of product manufactured) according to recipe (h) at refinery region (r).                                                                                                    |
| Mr <sub>r</sub>                                      | Volume of methanol transferred from refinery or imported to meet U.S. methanol consumption by the chemical industry in refinery region (r). (only used with methanol balance $B(r)MET$ , $G(r)MET$ )                                                                                                    |
|                                                      | I.e., at each refinery region, each intermediate stream must be volume balanced<br>so that the amount manufactured plus the amount transferred from higher quality<br>streams must equal the volumes consumed by manufacturing processes, the<br>amount that may be transferred to other lower quality streams plus the volumes<br>blended into spec and recipe products. |

### 28. Constrain qualities of spec blended products:

 $\Sigma_i \operatorname{G}_{i,p,r}^* A_{y,i,p} \text{ - } \operatorname{Q}_{p,r}^* A_{y,p,r} \quad \leq, \geq, = \quad 0 \qquad \text{for all} \quad y, \, p, \, r$ 

where:

| $G_{i,p,r}$    | is the volume of intermediate stream (i) blended into spec-blended product (p) at refinery region (r). |
|----------------|----------------------------------------------------------------------------------------------------|
| $A_{y,i,p} \\$ | is the blend value of spec blend property (y) for spec product (p) of stream (i).                      |
| $Q_{p,r}$      | is the total volume of spec-blended product (p) manufactured at refinery region (r).                   |

is the constraining value of property (y) that spec product (p) must adhere to;  $A_{y,p,r}$ e.g., an octane number, at refinery region (r).

> Note: The row type varies depending upon whether the blend specification quality is a maximum, minimum, or fixed value.

i.e., for each spec for each product at each refinery region, the aggregate spec value of the product determined by volume weighting the spec properties of the consumed blending stocks must not violate the specification limit.

29. Balance blending rows with specific blended products:

$$\Sigma_i G_{i,p,r} - \Sigma_{p'} Q_{p',r} = 0$$
 for all p, r

where:

| р           | is only TRG, RFG, N6I, N6B, DSL, DSU, N2H, and JTA.                                                                                      |
|-------------|----------------------------------------------------------------------------------------------------|
| p' ∈ p      | for p=TRG, p'=TRG, TRH, SST, SSE;<br>for p=RFG, p'=RFG, RFH, SSR;<br>for remaining products (p), p'=p only (i.e., for JTA, p'=JTA only). |
| $G_{i,p,r}$ | is the volume of intermediate stream (i) blended into spec-blended product (p) at refinery region (r).                                   |
| $Q_{p',r}$  | is the total volume of spec-blended product (p) manufactured at refinery region (r).                                                     |

30. Sum oxygen percentage contribution by oxygenates blended to reformulated gasoline

$$\begin{split} & \sum_{OX} G_{OX,RFG,r} * PO_{OX} + \sum_{d \in r} H_{ETH,RFG,d} * PO_{ETH} * F_{ETHRFG} + \sum_{d \in r} H_{ETH,RFH,d} * PO_{ETH} * F_{ETHRFH} - ZOX_r = 0 & \text{for all } r \end{split}$$

where:

| $G_{OX,RFG,r}$                       | is the volume of oxygenate stream (OX) blended to RFG in region (r).                                                                                                    |  |  |
|--------------------------------------|----------------------------------------------------------------------------------------------------|--|--|
| PO <sub>OX</sub>                     | is the percentage oxygen in oxygenate stream (OX). This group includes MTBE, TAM, and THM from methanol and ETBE, TAE, and THE from ethanol. Also included is the ethanol splash blended. |  |  |
| $H_{\text{ETH},\text{RFG},\text{d}}$ | is the volume of RFG splash blended with ethanol in demand region d (within region r).                                                                                                    |  |  |
| PO <sub>ETH</sub>                    | is the percentage oxygen in ethanol                                                                                                    |  |  |
| F <sub>ETHRFG</sub>                  | is the fraction of ethanol in RFG for 2.0 percent min oxygen (= 5.8 percent).                                                                                                    |  |  |
|                                      | Energy Information Administration<br>NEMS Petroleum Market Model Documentation Page B - 26                                                                                                |  |  |

| $H_{\text{ETH},\text{RFH},\text{d}}$ | is the volume of RFH splash blended with ethanol in demand region d (within region r). |
|--------------------------------------|----------------------------------------------------------------------------------------|
| F <sub>ETHRFH</sub>                  | is the fraction of ethanol in RFH for 2.7 percent min oxygen (= 7.8 percent).          |
| ZOX <sub>r</sub>                     | is the total volume in units of percent oxygen-barrels of RFG.                         |

31. Sum oxygen percentage contribution by *renewable oxygenates* blended to RFG. (Unconstrained in *AEO2007*.)

 $\begin{array}{l} \Sigma_{OE} \; G_{OE,RFG,r} \; *PO_{OE} + \Sigma_{d \in \; r} \; H_{ETH,RFG,d} \; *PO_{ETH} \; *F_{ETHRFG} + \Sigma_{d \in \; r} \; H_{ETH,RFH,d} \; *PO_{ETH} \; *F_{ETHRFH} - L*ZOX_r \geq 0 \qquad for \; all \quad r \end{array}$ 

where, in addition to the terms defined in equation 30:

| $G_{\text{OE},\text{RFG},r}$         | is the volume of renewable oxygenate stream (OE) blended to RFG in region (r).                                                                                                    |  |  |
|--------------------------------------|----------------------------------------------------------------------------------------------------|--|--|
| PO <sub>OE</sub>                     | is the percentage oxygen in oxygenate stream (OE). This group includes ETB, TAE, and THE from ethanol. Also included is the ethanol splash blended.                               |  |  |
| F <sub>ETHRFG</sub>                  | is the fraction of ethanol in RFG for 2.0 percent min oxygen (= 5.8 percent).                                                                                                    |  |  |
| $H_{\text{ETH},\text{RFH},\text{d}}$ | is the volume of RFH splash blended with ethanol in demand region d (within region r).                                                                                            |  |  |
| F <sub>ETHRFH</sub>                  | is the fraction of ethanol in RFH for 2.7 percent min oxygen (= 7.8 percent).                                                                                                    |  |  |
| L                                    | is the volume fraction of the oxygen that must come from <i>renewable oxygenates</i> , i.e., ethanol, ethylbenzene (ETB) and ethyl ethers (TAE and THE). (L=0 in <i>AEO2007</i> ) |  |  |
| ZOX <sub>r</sub>                     | is the total volume in units of percent oxygen-barrels of RFG.                                                                                                    |  |  |

32. Calculate refinery consumption of natural gas supply by summing volumes processed for each refinery region:

 $\Sigma_{q}N_{r}NGRFN_{q} + \Sigma_{q}N_{r}NGRFP_{q} - U_{r}NGF = 0$ 

where:

- $N_r NGRFN/P_q$  is the volume of natural gas consumed in refinery region (r) at supply price delta (q).
- U<sub>r</sub>NGF is the total volume of natural gas consumed in refinery region r.

33. Place an upper bound on each natural gas supply step volume:

| N <sub>r</sub> NGRFN/P <sub>q</sub> | $\leq NG_q \max$                                                                                                    |
|-------------------------------------|----------------------------------------------------------------------------------------------------|
| where:                              |                                                                                                    |
| N <sub>r</sub> NGRFN/P <sub>q</sub> | is the volume of natural gas allowed on step q in region (r) at cost a cost delta.                                                   |
| NG <sub>q</sub> max                 | is the maximum volume of natural gas supply allowed, based on an input value.<br>Note that step N1 has a minimum lower bound volume. |

34. Calculate Alaskan crude export volumes:

 $\Sigma_q NZAMHP_q + \Sigma_q NZAMHN_q - ZZAMHTOT = 0$ 

where:

 $\Sigma_q$  NZAMHP<sub>q</sub> Volume at price increment q of Alaskan Crude (AMH) exports.

 $\Sigma_q$  NZAMHN<sub>q</sub> Volume at price discount q of Alaskan Crude (AMH) exports.

35. Place an upper bound on each Alaskan crude supply step volume:

 $NZAMHx_q \ge NZAMHx_q max$ 

where:

NZAMHx<sub>q</sub> Volume at price increment/discount q of Alaskan Crude (AMH) exports.

NZAMHx<sub>q</sub>max is the maximum volume of crude export allowed, based on an input value.

36. Calculate taxable carbon emissions:

| $TCBN_r$ - $\Sigma_m$ | $R_{FUM, r,m} = 0$                         | for all r                                                      |
|-----------------------|--------------------------------------------|----------------------------------------------------------------|
| where:                |                                            |                                                                |
| TCBN <sub>r</sub>     | Total carbon emission which tax is levied. | ns resulting from refinery operations in refinery region r for |

 $R_{FUM, r,m}$  is the manufacturing activity level in mode (m) operation in processing unit FUM at refinery region (r).

37. Limit the volume of total ethanol supplied to the US market. Includes corn and cellulosic ethanol, as well as imported ethanol (not limited for *AEO2007*):

$$\Sigma_d \ \Sigma_q \ \Sigma_a \ B_{a,d,q} + \Sigma_d \Sigma_a \ BT_{a,d} \ \leq \ ETH_{max}$$

where:

| $\mathbf{B}_{a,d,q}$ | is the volume of alcohol (a) purchased in demand region (d) at price level (d |  |  |
|----------------------|-------------------------------------------------------------------------------|--|--|
|                      | This includes ethanol (ETH) imports. (a=ETC and ETH).                         |  |  |

BT<sub>a,d</sub> is the total volume of corn alcohol (a) produced in demand region (d) [for a=ETH only].

Note: It is assumed that all ethanol/renewables purchases are made in the demand regions. Thus, ethanol/renewables needed by the refinery for processing or blending must be shipped from the demand regions.

 $ETH_{max}$  is the upper limit on ethanol allowed to be supplied to the US market (unlimited for *AEO2007*)

38. Calculate volume of GTL movement from Alaska to refining regions:

 $\Sigma_m W_{GTL,A,r,m}$  -  $\Sigma_i HMP_{i,r} = 0$  for all r

where:

W GTLA.r.m Total GTL transferred from Alaska to region r via transportation mode m

39. Limit volume percent of undesirable oxygenate in RFG (and TRG) - related motor gasoline (mogas) produced at refinery r for sale or splash blending:

 $\Sigma_{\text{ox}} G_{\text{ox,RFG,r}} - \Sigma_{\text{mg} \in \text{RFG}} Q_{\text{mg,r}} * PO_{\text{mg}} \leq 0$  for all r

and

and

 $\Sigma_{\text{ox}} G_{\text{ox},\text{TRG},r} - \Sigma_{\text{mg} \in \text{TRG}} Q_{\text{mg},r} * PO_{\text{mg}} \leq 0$  for all r

where:

| G <sub>ox,TRG,r</sub> | Volume of oxygenate ox (ETBE, TAE, TAM for TRG component) blended or splash blended in the manufacture of TRG mogas components.           |
|-----------------------|----------------------------------------------------------------------------------------------------|
| G <sub>ox,RFG,r</sub> | Volume of oxygenate ox (ETBE, TAE, TAM, THE, THM for RFG component) blended or splash blended in the manufacture of RFG mogas components. |
| Q <sub>mg,r</sub>     | Volume of spec product mg (TRG, TRH for TRG component, and SSR, RFG, RFH for RFG component) manufactured in refinery region r.            |
| PO mg                 | Percentage oxygen required in mogas component mg.                                                                                         |

40. Maximum and minimum flow requirements along TAPS in Alaska:

TANSOTOT + TAGTLTOT > NSOmin TANSOTOT + TAGTLTOT < NSOmax

where:

| TANSOTOT | Total oil transported from Alaska North Slope to Valdez along TAPS. (defined in row CANSOTOT) |
|----------|-----------------------------------------------------------------------------------------------|
| TAGTLTOT | Total GTL transported fron Alaska North Slope to Valdez along TAPS. (defined in row CAGTLTOT) |
| NSO      | Min and Maximum (capacity) flow allowed on TAPS in Alaska.                                    |

41. Maximum natural gas available for processing to GTL in Alaska:

| $\Sigma_r\Sigma_qNGA_{r,q}$ | < NGmax                                                                              |
|-----------------------------|--------------------------------------------------------------------------------------|
| NGA <sub>r,q</sub>          | Natural gas used at price q to generate GTL for transport to refinery region r       |
| NSO                         | Maximum quantity of natural gas allowed to be consumed for GTL production in Alaska. |

42. Place an upper or lower bound on selected refinery fuels used in all US refining regions:

| $\Sigma_r \Sigma_m R_{u,r,m}$ | $\leq$ or $\geq$ MFuel <sub>f</sub> | for all | $m \in refinery fuel_{f}$ |
|-------------------------------|-------------------------------------|---------|---------------------------|
|-------------------------------|-------------------------------------|---------|---------------------------|

where:

| u                  | = FUM only                                                                                                    |
|--------------------|----------------------------------------------------------------------------------------------------|
| f                  | includes refinery fuel types LPG, RES, STG, and OTH only.                                                                                                    |
| R <sub>u,r,m</sub> | is the manufacturing activity level in mode (m) operation in processing unit (u=FUM) at refinery region (r); $m \in$ refinery fuel <sub>f</sub> (ie, m=N6I, N6B, N6A for f=RES).                                                                                                    |
| MFuel <sub>f</sub> | is the maximum (or minimum) volume of fuel (f) allowed to be consumed as fuel<br>at US refineries. This is based on historical levels, with analyst judgment used to<br>allow for growth. Currently, the growth rate per year for the LPG upper bound is<br>10% for the base AEO run, with side case runs at 12% for LWOP, 6% for<br>HWOP, 8% for LMAC, and 11% for HMAC. The minimum bound for STG,<br>RES, and OTH grows at 0.3% per year for all cases. |

43. For each applicable combination of imported crude oil and refinery region, total imports received directly to the U.S. must be greater than a minimum:

| $\Sigma_c  \Sigma_r  \Sigma_q  Pi_{c,r,q}$ | $\geq$ rhs for all c $\in$ foreign crude                                                                    |
|--------------------------------------------|----------------------------------------------------------------------------------------------------|
| where:                                     |                                                                                                    |
| Pi <sub>c,r,q</sub>                        | is the quantity of imported crude oil acquired by refinery region (r) of crude type (c) at price level (q). |
| rhs                                        | lower limit on total imports of foreign crude (currently set to zero)                                       |

44. For each applicable combination of imported crude oil and refinery region, total imports received directly to refining region r must be less than a maximum:

| $\Sigma_c  \Sigma_q  Pi_{c,r,q}  \leq $ | rhsfor all $c \in$ foreign crude<br>only for r=PADD II or PADD IV                                                                                                    |
|-----------------------------------------|----------------------------------------------------------------------------------------------------|
| where:                                  |                                                                                                    |
| Pi <sub>c,r,q</sub>                     | is the quantity of imported crude oil acquired by refinery region (r) of crude type (c) at price level (q).                                                                                                    |
| rhs                                     | upper limit on total imports of foreign crude into PADD II or IV only (limit on<br>Canadian imports).<br>PADD II: rhs = 1212 * cangrw**(curiyr-16)<br>PADD IV: rhs = 266 * cangrw**(curiyr-16)<br>where, cangrw = 1.008 for all, except HWOP<br>= 1.011 for HWOP |

45. For PADD II and PADD IV only, total product imports received directly to refining region r must be less than a maximum:

| $\Sigma_p \Sigma_q I_{p,r,q} \leq rhs$ | only for $r = PADD II$ , IV only | 1 |
|----------------------------------------|----------------------------------|---|
| -p - q - p, i, q                       |                                  |   |

where:

| I <sub>p,r,q</sub> | is volume of refined product (p) imported into refinery region (r=PADD II or IV)   |
|--------------------|------------------------------------------------------------------------------------|
|                    | at price level (q).                                                                |
| rhs                | upper limit on total imports of refinery product into PADD II or IV only (limit on |
|                    | Canadian imports).                                                                 |
|                    | PADD II: $rhs = 1089$ . * cangrw**(curiyr-16)                                      |
|                    | PADD IV: $rhs = 156$ . * cangrw**(curiyr-16)                                       |
|                    | where, cangrw $= 1.03$ for all, except HWOP                                        |
|                    | $= 1.04 \text{ for HWOP}^{1}$                                                      |

46. For all Census Division exporting refinery products, total exports of coke must be greater than a minimum:

| $\Sigma_{d} X_{p,d} \geq rhs$ | only for $p = coke$ |
|-------------------------------|---------------------|
| u p,u                         | - J - I             |

where:

 $X_{p,d}$  is volume of product (p=coke) exported from demand region (d).

rhs lower limit on total export of coke (currently set to 380 M bbl FOE/cd)

47. For PADD I only, imports of SSR for blend with ethanol must be less than a maximum (to account for localized attainment areas and MTBE ban requirements):

 $\Sigma_q I_{p,r,q} \le rhs$  only for r = PADD I, p = SSR

| $I_{p,r,q}$ | is volume of refined product (p=SSR) imported into refinery region (r=PADD I) at price level (q). |
|-------------|---------------------------------------------------------------------------------------------------|
| rhs         | upper limit on SSR splash blended imports into Padd I (currently not constraining)                |

48. For each refining region, the ethane transferred to LPG must not exceed the amount extracted as liquids from the gas plant (should not include ethane transferred to gas plant):

 $\Sigma_q H_{p,i,r} - \Sigma_m A_{i,u,r,m} * R_{u,r,m} \le 0.0$  only for i = PGS, p=LPG, CC1, u=gas plant

where:

where:

| $A_{i,u,r,m} \\$ | is the volume fraction of intermediate stream (i) created (or consumed if the sign<br>is negative) per unit of manufacturing activity level in mode (m) operation for<br>processing unit (u) at refinery region (r). (special case: u=gas plant, i=pgs) |
|------------------|----------------------------------------------------------------------------------------------------|
| $R_{u,r,m} \\$   | is the manufacturing activity level in mode (m) operation in processing unit (u= gas plant) at refinery region (r).                                                                                                    |
| $H_{p,i,r}$      | Volume of product (p) from gas plant stream (i) in refinery region (r).                                                                                                    |

49. Limit total ACU capacity addition in a single year:

| $\Delta_r L_{r,u} \geq ACO_{max}$ IOI u-ACO OIII | $\Sigma_{\rm r} E_{\rm r.u}$ | $\leq$ ACU <sub>max</sub> | for u=ACU only | ł |
|--------------------------------------------------|------------------------------|---------------------------|----------------|---|
|--------------------------------------------------|------------------------------|---------------------------|----------------|---|

where:

| E <sub>r,u</sub> | is a capacity addition for this operating year for processing unit type (u=ACU) in |
|------------------|------------------------------------------------------------------------------------|
|                  | refinery region (r).                                                               |

 $ACU_{max}$  is the maximum total ACU build allowed in one decision year (= 800,000 bbl/cd)

50. Limit total coal-to-liquids (CTL) facilities allowed to penetrate the market in a single year by putting an upper limit on the summation variable E@CTXINV:

| E@CTXINV - $\Sigma_r$ | $E_{r,u} = 0.0$ | for u=CTX only |
|-----------------------|-----------------|----------------|
|-----------------------|-----------------|----------------|

where:

| $E_{r,u}$ | is a capacity addition for this operating year for processing unit type (u=CTX) in refinery region (r). |
|-----------|----------------------------------------------------------------------------------------------------|
| ECTVNU    | is the total CTI builds allowed in one desision war (with III, set based on the                         |

E@CTXINV is the total CTL builds allowed in one decision year (with UL set based on the Mansfield-Blackman penetration algorithm—see Appendix F.18)

51. Set national imports of light, sweet (LL) crude to a lower limit based on historical levels, phased out over the forecast:

$$\begin{split} \Sigma_{r} \Sigma_{q} \operatorname{Pi}_{c,r,q} &\geq rhs & \text{for c=FLL only} \\ \text{where:} \\ \operatorname{Pi}_{c,r,q} & \text{is the quantity of imported crude oil acquired by refinery region (r) of crude type} \\ (c=FLL) \text{ at price level (q).} \\ \text{rhs} & \text{lower limit on total imports of foreign light, sweet crude into the U.S. Assume} \\ \text{base year=2005 (16), base minimum imports=2500 mbcd, reduction rate on} \\ \text{lower limit=0.02 (2\%), then rhs} = 2500. * [(1.-0.02)**(curyr - 16)]} \end{split}$$

52. Limit total growth in cellulose ethanol plant expansion to a maximum number of units per year, defined by the Mansfield-Blackman penetration algorithm:

| $\Sigma_d \: \Sigma_q \: B_{a,d,q}$ | $\leq$ rhs | for a=ETC only                                                                                                    |    |
|-------------------------------------|------------|----------------------------------------------------------------------------------------------------|----|
| where:                              |            |                                                                                                    |    |
| $B_{a,d,q}$                         | Volume     | of ethanol produced in demand region d at price q (where a= ETC                                                    | C) |
| rhs                                 |            | nit on total cellulose ethanol produced in the U.S. (based on the ld-Blackman penetration algorithmsee Appendix F) |    |

53. Limit total MTBE and ETBE produced for gasoline blending per calendar day:

(set to zero for AEO2007)

| $\Sigma_u \: \Sigma_r \: \Sigma_m \: R_{u,r,m}$ | $\leq$ rhs                                                                                                    | for u=ETX, ETH only |
|-------------------------------------------------|----------------------------------------------------------------------------------------------------|---------------------|
| where:                                          |                                                                                                    |                     |
| R <sub>u,r,m</sub>                              | is the manufacturing activity level in mode (m) operation in processing unit (u= ETX, ETC plant) at refinery region (r). |                     |

54. A limit is put on the number of CTL units (converted to volumetric flow) that can be built under the EPACT2005 gasifier credit ruling.

upper limit on total MTBE and ETBE produced for gasoline blending in the U.S.

 $\Sigma_{u} \Sigma_{r} K_{u,r} + \Sigma_{u} \Sigma_{r} E_{u,r} + \Sigma_{u} \Sigma_{r} L_{u,r} \le \text{ rhs} \qquad \qquad \text{for } u\text{=}CTZ \text{ only}$ 

where:

rhs

K<sub>u,r</sub> Base processing capacity in processing unit (u) at refinery region (r) in Mbbl/cd. This column is upper bounded.

| $L_{u,r}$ | Cumulative stream day capacity added for processing unit (u) at refinery region (r) during the previous simulated periods. This column is fixed.                                                                                                    |
|-----------|----------------------------------------------------------------------------------------------------|
| $E_{u,r}$ | Stream day capacity added during this simulated period for processing unit type (u) in refinery region (r).                                                                                                    |
| rhs       | upper limit on total CTL capacity allowed to be built using the EPACT2005 credit (CTLMAXEPACT).<br>Note: Assuming the gasification component of CTL is 35% of CAPREQ cost, and the EPACT credit is 20% on the gasification component; then, the credit is 7% of CAPREQ.<br>With a max EPACT credit of 350 MM\$(2006\$), the rhs = CTLMAXEPACT<br>CTLEPACT_FAC = 0.07<br>EPACT_CRDT = 350.00 |
|           | CTLEPACT_CRDT= CTLEPACT_FAC * & ! EPACT credit per unit<br>CTL_CAPREQ * & ! fr 98\$ to 2006\$<br>MC_JPGDP(2006-1989)/ & !<br>MC_JPGDP(CTL_YRCST-1989) !<br>CTLEPACT_NUM = EPACT_CRDT/ CTLEPACT_CRDT ! max num units for EPACT<br>CTLMAXEPACT = CTL_BASSIZ * CTLEPACT_NUM ! max CTL cap for EPACT                                                                                            |
|           | CILMAAEI ACI – CIL_DASSIZ · CILEI ACI_NOMI : max CIL cap loi EFACI                                                                                                    |

55. Balance each refinery gas stream that goes through the Saturated Gas Plant (SGP) in each refinery region:

$$\Sigma_{u} \Sigma_{m} R_{u,r,m} * A_{i,u,r,m} - \Sigma_{i} R_{SGP,r,i} = 0$$
 for all r, for i=CC1,CC2,CC3,IC4,NC4,HYL where u,m produce gas streams (i) sent to SGP

where:

| $R_{u,r,m}$          | is the manufacturing activity level of operating mode (m) for processing unit (u) in refinery region (r), where u,m produce refinery gas streams (i) sent to the SGP. |
|----------------------|----------------------------------------------------------------------------------------------------|
| R <sub>SGP,r,i</sub> | is the manufacturing activity level of the SGP processing refinery gas stream (i) in refinery region (r). (i=CC1, CC2, CC3, IC4, NC4, HYL)                            |

56. Balance each refinery gas stream that does NOT go through the Saturated Gas Plant (SGP) in each refinery region:

 $\Sigma_{u} \Sigma_{m} R_{u,r,m} * A_{i,u,r,m} - \Sigma_{i} R_{FUM,r,i} = 0$  for all r, for i=CC1,CC2,CC3,IC4,NC4,HYL where u,m produce gas streams (i) NOT sent to SGP

where:

R<sub>u,r,m</sub> is the manufacturing activity level of operating mode (m) for processing unit (u) in refinery region (r), where u,m produce refinery gas streams (i) NOT sent to the SGP.

| $A_{i,u,r,m}$     | is the volume fraction of intermediate stream (i) created per unit of manufacturing activity level of operating mode (m) for processing unit (u) at refinery region (r). (i=CC1, CC2, CC3, IC4, NC4, HYL)                            |
|-------------------|----------------------------------------------------------------------------------------------------|
| $R_{\rm FUM,r,i}$ | is the manufacturing activity level of the Fuel Unit (FUM) processing refinery gas stream (i) in refinery region (r). (i=RC1, RC2, RC3, RI4, RN4, RHL to distinguish from refinery gas that is processed by the SGP and sent to FUM) |

57. Constrain (by operating mode) each corn ethanol production unit throughput to maximum capacity in each demand region:

For new technology:

 $RC_{d,m}$  -  $KC_{d,m}$  -  $LC_{d,m}$  -  $EC_{d,m} = 0$  for all d, for m=DM1, DM2

where:

| $RC_{d,m}$        | is the manufacturing activity level in operating mode (m) for corn ethanol production in region (d). (m=DM1, DM2)                                                                                                    |
|-------------------|----------------------------------------------------------------------------------------------------|
| KC <sub>d,m</sub> | is cumulative stream day capacity added for corn ethanol production for mode (m) in region (d) that later in the forecast became uneconomical to operate without the elimination of capital recovery cost factor in the objective function. (Moved from the $LC_{d,m}$ column.) (m=DM1, DM2) |
| $LC_{d,m}$        | Cumulative stream day capacity added for corn ethanol production for mode (m) in demand region (d). (m=DM1, DM2)                                                                                                    |
| $EC_{d,m}$        | Stream day capacity added during this simulated period for corn ethanol productin for mode (m) demand region (d). (m=DM1, DM2)                                                                                                    |
|                   | Note: In row name L(d)CET(m), m=CD1, CD2 which represent new dry mill technology modes DM1 and DM2, respectively.                                                                                                    |

For existing capacity [L(d)CETOLD]:

 $RC_{d,m}$  -  $K_{d,OLD} = 0$  for all d, for m=WME, DME

where:

| $RC_{d,m}$ | is the manufacturing activity level in operating mode (m) for corn ethanol   |
|------------|------------------------------------------------------------------------------|
|            | production in region (d). (m=WME, DME). These are upper bounded to the       |
|            | existing wet mill and dry mill plant capacity, respectively, in each region. |
|            |                                                                              |

 $K_{d,OLD}$  is the total operating level of base (OLD) processing capacity for corn ethanol production in region (d).

I.e., the activity of a particular processing unit must be limited to the maximum operating capacity.

58. Total production of co-product from corn ethanol production equals the sum of co-product production from each operating mode in each demand region:

$$\begin{split} \Sigma_{m} \operatorname{RC}_{d,m} * A_{cp,d,m} - \operatorname{HCP}_{d,cp} &= 0 \quad \text{for all } d, cp \\ \text{where:} \\ \operatorname{RC}_{d,m} & \text{is the manufacturing activity level in operating mode (m) for corn ethanol production in region (d).} \\ A_{i,d,m} & \text{is the volume fraction of co-product stream (cp) created per unit of manufacturing activity level of operating mode (m) for corn ethanol production in region (d).} \\ \operatorname{HCP}_{d,cp} & \text{is total quantity of co-product (cp) produced at corn ethanol plant in region (d).} \\ \operatorname{Note: } m=DM1, DM2, DME, WME \end{split}$$

59. Total production of denatured ethanol from corn equals the sum of denatured ethanol production from each operating mode in each demand region:

 $\Sigma_{\rm m} RC_{\rm d,m}$  - HC<sub>d</sub> = 0 for all d

where:

| RC <sub>d,m</sub> | is the manufacturing activity level in operating mode (m) for corn ethanol |
|-------------------|----------------------------------------------------------------------------|
|                   | production in region (d). (m=DM1, DM2, DME, WME)                           |

HC<sub>d</sub> is the total production of denatured corn ethanol in region (d).

60. Balance the coal supplied to the corn ethanol plant with the coal consumed by the corn ethanol plant in each supply region.

 $\Sigma_d \operatorname{NC}_d \text{-} \Sigma_d \Sigma_m \operatorname{RC}_{d,m} * A_{\operatorname{COA},d,m} \ = \ 0 \quad \text{ for all } r \text{ where } d \in r$ 

where:

| $RC_{d,m}$ | is the manufacturing activity level in operating mode (m) for corn ethanol |
|------------|----------------------------------------------------------------------------|
|            | production in region ( $d \in r$ ). (m=DME, WME)                           |

NC<sub>d</sub> Quantity of coal consumed for corn ethanol production in demand region ( $d \in r$ ).

61. The coal energy consumed in each refinery region (for coal to liquids (CTLs)), plus a small seed quantity, must not exceed the total coal energy transferred to each refinery region:

 $\Sigma_{m} \operatorname{Retl}_{r,m} * A_{col,r,m} - \Sigma_{q=1} \operatorname{NCL}_{r,q,col} \leq 0$  for all r, col

where:

| Rctl <sub>r,m</sub> | Manufacturing activity level for coal to liquids (CTL) operating mode (m) in refinery region (r).                                            |
|---------------------|----------------------------------------------------------------------------------------------------|
| $A_{col,r,m}$       | is the energy fraction of coal (col) required to manufacture liquids in CTL operating mode (m) in refinery region (r). (mmBTU coal /bbl liq) |
| $NCL_{r,q,col}$     | is the quantity of coal (col) transferred into refinery region (r) for (q=1 only).                                                           |

62. The total coal transferred to each refinery region for CTL production must not exceed the sum of the coal quantity shipped to the coal supply distribution point:

$$\begin{split} & \Sigma_{q=1} \operatorname{NCL}_{r,q,col} \text{-} \Sigma_n \Sigma_k \operatorname{QCT}_{n,j,k} <= 0 \quad \text{ for all } r, j \in r \\ & \text{ where:} \\ & \operatorname{NCL}_{r,q,col} \quad \text{ is the quantity of coal (col) supplied to refinery region (r) for (q=1 only).} \\ & \operatorname{QCT}_{n,j,k} \quad & \operatorname{Quantity of coal type (k) transferred from coal supply source (n) to coal demand region (j).} \end{split}$$

63. For each coal supply curve and coal type, the total quantity of coal purchased must be greater than the quantity of coal shipped to the coal supply distribution points (coal supply regions) plus the total non-refinery demand from the same supply curve and coal type:

 $\Sigma_{j} \Sigma_{k} QCT_{n,j,k} + QCoth_{n} - \Sigma_{k} \Sigma_{q} QCP_{n,k,q} \ll 0$  for all n

where:

| $QCoth_n$            | is the quantity of coal from supply source (n) demanded by non-refining sources              |
|----------------------|----------------------------------------------------------------------------------------------|
| QCT <sub>n,j,k</sub> | Quantity of coal type (k) transferred from coal supply source (n) to coal demand region (j). |
| QCP <sub>n,k,q</sub> | Quantity of coal type (k) produced from coal supply source (n) at price (q).                 |

64. The total emissions from coal purchased for CTL and non-refinery consumption is balanced by a single summation vector whose objective function value is equal to the emissions allowance price (as defined in the Coal Market Module within NEMS):

 $\Sigma_n \Sigma_j \Sigma_k QCT_{n,j,k} * - EMC_z \iff 0$  for all z

where:

- $QCT_{n,j,k}$  Quantity of coal type (k) transferred from coal supply source (n) to coal demand region (j).
- EMC<sub>z</sub> Total quantity of emissions (z) from total coal purchased (z=SO2<sub>1</sub>,SO2<sub>2</sub>, HG)

65. In addition to the above, numerous non-constraining rows exist merely as a convenient way to sum over certain columns via the row activity parameter. These include, but are not limited to, rows C(r)CTLTOT, C(r)CTL(i), C(r)GTL(i), E(r)(emis)(N,C), L(r)CETCAP, P(r)LOS, G(r)LOS, H(r)LOS, O(b)(v)(c), P(r)(e)\*, Z@WOP, A@(#######)\*, A(r)DSLCTI, A(r)DSUCTI, A(r)RFGM00, A(r)RFGR00, A(r)TRGM00, A(r)TRGR00, and many other A-rows.

\* Note: not all rows with this form are non-constraining. # indicates numerous unconstrained rows.

## **B.6 Row and Column Cross References**

The PMM LP matrix is generated from a program written in the FORTRAN language using callable subroutines from OML. The correspondence between the rows and the column symbols in the preceding matrix description and the generated matrix names of PMM are shown in Table B4.

| Column Notation                           | <u>Matrix Name</u>                                    |
|-------------------------------------------|-------------------------------------------------------|
| $\mathbf{B}_{\mathrm{a,d,q}}$             | C(d)(a)R(q)                                           |
| $\mathrm{D}_{\mathrm{p},\mathrm{d}}$      | D(d)(p)S1                                             |
| E <sub>u,r</sub>                          | E(r)(u)INV                                            |
| $EC_{d,m}$                                | E(r)CET(mod)                                          |
| EMC <sub>z</sub>                          | P_SO2_1, P_SO2_2, P_HG_US                             |
| G <sub>i,p,r</sub>                        | B(r)(p)(i) & F(r)(p)(i)                               |
| H <sub>p,h,r</sub>                        | X(r)(h)(p)                                            |
| $H_{p,h,d}$                               | X(d)(h)(p)                                            |
| H <sub>p,i,r</sub> , H <sub>RFN,i,r</sub> | G(r)(i)(p)                                            |
| $H_{g,i,r}$                               | G(r)(i)(g)                                            |
| $HC_{d,cp}$                               | H(d)ETHTOT                                            |
| $\mathrm{HCP}_{\mathrm{d,cp}}$            | H(d)(cp)TOT                                           |
| HKWHMCHr                                  | H(r)KWHMCH                                            |
| HMP <sub>i,r</sub>                        | H(r)MPRF(i), H(r)MPGP(i),<br>H(r)RFMP(i), H(r)GPMP(i) |
| I <sub>p,r,q</sub>                        | I(r)(p)R(q)                                           |
| Iz <sub>p,d</sub>                         | I(d)(p)Z9                                             |
| K <sub>u,r</sub>                          | K(r)(u)CAP                                            |
| K <sub>d,OLD</sub>                        | K(d)CETOLD                                            |
| KC <sub>d,m</sub>                         | K(d)CET(m)                                            |
| Column Notation<br>L <sub>u,r</sub>       | <u>Matrix Name</u><br>L(r)(u)BLD                      |

### Table B4. Column Cross References

| $LC_{d,m}$                        | L(d)CET(mod)                   |
|-----------------------------------|--------------------------------|
| $M_r$                             | G(r)METDEM                     |
| Mr <sub>r</sub>                   | G(r)RFNMET                     |
| Mm <sub>r</sub>                   | G(r)METRFN                     |
| Mt                                | D@METS1                        |
| NC <sub>d</sub>                   | N(d)ETHCOA                     |
| NCL <sub>r,q,col</sub>            | N(r)(col)N(q) [q=2-5 obsolete] |
| NGA <sub>r,q</sub>                | N(r)NGKN(q)                    |
| N <sub>r</sub> NGRFN <sub>q</sub> | N(r)NGRFN(q)                   |
| N <sub>r</sub> NGRFP <sub>q</sub> | N(r)NGRFP(q)                   |
| NZAMHN <sub>q</sub>               | NZAMHN(q)                      |
| NZAMHP <sub>q</sub>               | NZAMHP(q)                      |
| O <sub>c,v,b</sub>                | O@CRDEXP                       |
| O <sub>SPR</sub>                  | O@CRDSPR                       |
| P <sub>b</sub>                    | P(b)DCRQ1                      |
| Pi <sub>c,r,q</sub>               | P(r)F(c)Q(q)                   |
| PNGL                              | PANGLQ1                        |
| Q <sub>p,r</sub>                  | Q(r)(p)                        |
| QCP <sub>n,k,q</sub>              | CP(n)(k)(q)                    |
| QCT <sub>n,j,k</sub>              | CP(n)(j)(k)                    |
| Ra <sub>c,v,r</sub>               | R(r)ACU(v)(c)                  |
| $RC_{d,m}$                        | H(d)CET(m)                     |
| Rc <sub>r</sub>                   | R(r)CGNCGN, R(r)CGXCGN         |
| Rchp <sub>r,m</sub>               | R(r)CHP(mod)                   |
| Rctl <sub>r,m</sub>               | H(r)CTX(mod), H(r)CTZ(mod)     |
|                                   |                                |

| Column Notation             | <u>Matrix Name</u>            |
|-----------------------------|-------------------------------|
| R <sub>u,r,m</sub>          | R(r)(u)(m) & H(r)(u)(m)       |
| Tu                          | T@UNFTOT                      |
| T <sub>i,r</sub>            | T(r)UNF(i)                    |
| TAAMHXZ                     | TAAMHXZ                       |
| TATOT <sub>c</sub>          | TAA(c)TOT                     |
| TAGTL                       | TAGTLTOT                      |
| TANSO                       | TANSOTOT                      |
| TCBN <sub>r</sub>           | T(r)CBNTAX                    |
| Tx <sub>s,p,r</sub>         | T(r)(s)(p)                    |
| $Tx_{p,p',r}$               | T(r)(p)(p')                   |
| Tx <sub>s,s',r</sub>        | T(r)(s)(s')                   |
| U <sub>l,r</sub>            | U(r)(l)                       |
| U <sub>r</sub> NGF          | U(r)NGF                       |
| Vcj                         | VTVC(m)CP                     |
| $V_{pc}$                    | VTVP(m)CP                     |
| Vcts                        | VTPCGAC (not used)            |
| Vcp <sub>b,r</sub>          | VTPC(b)(m)(r)                 |
| Vpp <sub>r,d,m</sub>        | VTPP(r)(m)(d)                 |
| Vtpl <sub>r,d,m</sub>       | VTPL(r)(m)(d)                 |
| WCET <sub>i,r,d,m</sub>     | H(r)(i)(m)(d)                 |
| WGTL <sub>m,r</sub>         | WAGTL(m)(r)                   |
| $W_{a,r,d,m}$               | W(r)(a)(m)(d) [a=MET]         |
| $W_{a,d,r,m}, W_{a,d,d',m}$ | W(d)(a)(m)(r), W(d)(a)(m)(d') |
| $W_{p,r,d,m}$               | W(r)(p)(m)(d)                 |
|                             |                               |

| Column Notation                 | <u>Matrix Name</u> |
|---------------------------------|--------------------|
| $W_{p,d,d',m}$                  | W(d)(p)(m)(d')     |
| $X_{p,d}$                       | D(d)(p)SX          |
| Xz <sub>p,d</sub>               | D(d)(p)Z9          |
| Y <sub>c,v,b,r,m</sub>          | Y(b)(v)(c)(m)(r)   |
| Zt                              | Z@TOTCRD           |
| Z <sub>r</sub> FLO <sub>u</sub> | Z(r)FLO(u)         |
| ZOX <sub>r</sub>                | Z(r)RFGOXY         |
| ZZAMHTOT                        | ZZAMHTOT           |

| Row Number | <u>Matrix Name</u>         |
|------------|----------------------------|
| 1          | Z@IRACN                    |
| 2          | Z@IRACX                    |
| 3          | Z@CRDTOT                   |
| 4          | A@PRDIMP                   |
| 5          | D@MET                      |
| 6          | A(r) INVST                 |
| 7          | A@INVST                    |
| 8          | F@TOTCRD                   |
| 9          | F(r)UNF(i)                 |
| 10         | D(d)(a)                    |
| 11         | D(d)(p)                    |
| 12         | D(d)(p') [E85,M85]         |
| 13         | M(d)(p)                    |
| 14         | C(b)(v)(c), (CZAMH),       |
|            | CAALLTOT, CAAMHTOT         |
| 15         | C@ETHBIO                   |
| 16         | TVC(m)CP                   |
| 17         | TVP(m)CP                   |
| 18         | TPC(b)(m)(r)               |
| 19         | TPP(r)(m)(d)               |
| 20         | TPL(r)(m)(d)               |
| 21         | P(r)(e), H(r)(e), G(r)(e), |
| 22         | Z(r)CAP(u)                 |
| 22<br>23   | C(r)(v)(c)                 |
| 25 24      | C(r)F(c)<br>M(r)(p)        |
| 25         | U(r)(l), H(r)(l)           |
| 26         | L(r)(u)CAP, H(r)FUMCAP     |
| 27         | B(r)(i), G(r)(i), H(r)(i)  |
| 28         | Q(r)(p)(y)                 |
| 29         | S(r)(p)E                   |
| 30         | S(r)RFGOXY                 |
| 31         | Q(r)RFGREN                 |
| 32         | Z(r)NGFSUM                 |
| 33*        | N(r)NGRFN/P(q)             |
| 34         | ZZAMHSUM                   |
| 35*        | NZAMHN/P(q)                |
| 36         | P(r)CBNTAX                 |
| 37         | A@ETHPRD                   |
| 38         | C(r)GTL                    |
| 39         | M(r)MTBRFG, M(r)MTBTRG     |
| 40         | TAOILGTN, TAOILGTX,        |
|            | CANSOTOT, CAGTLTOT         |
| 41         | TANGKGTX                   |

### Table B5. Row Cross References

| <u>Row Number</u> | <u>Matrix Name</u>          |
|-------------------|-----------------------------|
| 42                | A@(f)FU                     |
|                   | [LPG,RES,OTH,STG]           |
| 43                | A@CRDIMP                    |
| 44                | A(r)CRDIMP [Padds 2,4 only] |
| 45                | A(r)PRDIMP [Padds 2,4 only] |
| 46                | A@COKEXP                    |
| 47                | A(r)SSRIMP [Padd 1 only]    |
| 48                | G(r)PGSLGX, G(r)SC2C1X      |
| 49                | A@1YRBLD                    |
| 50                | E@CTXMBX                    |
| 51                | Z@FLLIMP                    |
| 52                | A@ETCPRD                    |
| 53                | A@MTBPRD                    |
| 54                | E@CTZEPC                    |
| 55                | S(r)SGP(i**)                |
| 56                | R(r)(i**)                   |
| 57                | L(d)CET(mod), L(d)CETOLD    |
| 58                | H(d)(cp)                    |
| 59                | H(d)(a)                     |
| 60                | H(r)COA                     |
| 61                | H(r)CL(q)                   |
| 62                | CL(j)CTL                    |
| 63                | $S_CL(n)(k)$                |
| 64                | SO2_CTL1, SO2_CTL2,         |
|                   | HG_CTL_U                    |
| 65                | (misc) unconstrainted       |

\* Bound on column variable.\*\* i = CC1, CC2, CC3, IC4, NC4, HYL; in Eq 55 are gas

# APPENDIX C

Bibliography

# **APPENDIX C Bibliography**

- 1. Abt Associates Inc. 1991. A Methodology for Evaluating the Costs and Global Warming Implications of Ethanol. Report prepared for Office of Policy Analysis, U.S. Environmental Protection Agency, April 2, 1991.
- 2. F. Gerard Adams and James M. Griffin, "An Economic-Linear Programming Model of the U.S. Petroleum Refining Industry," *Journal of the American Statistical Association* (September 1972), 67:339, pp. 542-551.
- 3. ASM Consulting Services, *Petroleum Market Module Review*, prepared for the Office of Statistical Standards, EIA/DOE, (July 1992).
- 4. American Petroleum Institute, *How Much We Pay For Gasoline: 1996 Annual Review*, (Washington, DC, May 1997).
- 5. ASM Consulting Services, *Petroleum Market Module Review*, prepared for the Office of Statistical Standards, EIA/DOE, (September 1992).
- 6. C.E. Bodington, "A History of Mathematical Programming in the Petroleum Industry," *Interfaces* (July-August 1990), 20:4, pp. 117-127.
- 7. Bureau of the Census, 1989 Annual Survey of Manufacturers, Statistics for Industry Groups and Industries (M89AS1).
- 8. *Chemical Market Reporter*, Methanol Capacity Data By Company, December 16, 2002.
- 9. Chowdhury, A., E.O. Heady, and S. Bhide. 1981. Optimum Crop Production and Resource Use Under Alternative Energy Prices and Agricultural Exports: A Separable and Change-Constrained Programming Analysis. Report 103. The Center for Agricultural and Rural Development, Ames, IA.
- 10. Christensen, D.A., R.J. Schatzer, E.O. Heady, and B.C. English. 1981. *The Effects of Increased Energy Prices on U.S. Agriculture: An Econometric Approach*. Report 104. The Center for Agricultural and Rural Development, Ames, IA.
- 11. CMAI, Houston, TX, *United States Methanol Chemicals Demand Forecast*, January 2004 and updated July 2005.
- 12. ConocoPhillips, *S Zorb Process Overview*, http://www/fuelstechnology.com/szorb\_processover.htm
- 13. Decision Analysis Corporation of Virginia, *The Oil Trade Model (OTM) Draft Documentation, User's Manual [and] Data Base*, (Vienna, VA, October 31, 1989).

- 14. Decision Analysis Corporation of Virginia, Transportation and Refining of International Petroleum (TRIP) Model Documentation, Volume I (Vienna, VA, December 1988).
- 15. Decision Analysis Corporation of Virginia, Transportation and Refining of International Petroleum (TRIP) Model Documentation, Volume II (Vienna, VA, December 1988).
- 16. Defense Energy Support Center, *Compilation of United States Fuel Taxes, Inspection Fees and Environmental Taxes and Fees,* Edition: 2005-14, July 14, 2005.
- 17. DiPardo, Joseph. April 2000. *Outlook for Biomass Ethanol Production and Demand*. Energy Information Administration, U.S. Department of Energy.
- 18. Dvoskin, D., E.O. Heady, and B.C. English. 1978. *Energy Use in U.S. Agriculture: An Evaluation of National and Regional Impacts from Alternative Energy Policies*. The Center for Agricultural and Rural Development. Report 78. Ames, IA.
- 19. *E85 Blending, Tax Incentives, and Pump Pricing*, National Ethanol Vehicles Coalition, A copy of the report may be obtained by calling (877) 485-8595
- 20. Energy Information Administration, *Annual Energy Review*, DOE/EIA-0384(2001)(Washington, DC, November 2002).
- 21. Energy Information Administration, *Component Design Report: The Integrating Module*, (Washington, DC, May 1992).
- 22. Energy Information Administration, Component Design Report: The Macroeconomic Activity Module of the National Energy Modeling System, (Washington, DC, March 1992).
- 23. Energy Information Administration, *Fuel Oil and Kerosene Sales 2001*, DOE/EIA-0535(2001)(Washington, DC, November 2002).
- 24. Energy Information Administration, *International Energy Annual 2000*, DOE/EIA-0219(2000)(Washington, DC, May 2002).
- 25. Energy Information Administration, *Modeling Environmental Costs*, memorandum prepared by S.R. MacIntyre (Washington, DC, February 1993).
- 26. Energy Information Administration, *Historical Natural Gas Annual 1930 Through 2000*, DOE/EIA-0110(00), (Washington, DC, December 2001).
- 27. Energy Information Administration, *NEMS Crude Oil Categories*, memorandum prepared by Xavier Szebrat (Washington, DC, July 1992).
- 28. Energy Information Administration, *The Transition to Ultra-Low-Sulfur Diesel Fuel: Effects on Prices and Supply*, SR/OIAF/2001-01 (Washington DC, May 2001).

- 29. Energy Information Administration, Impact of Renewable Fuels Standard/MTBE Provisions of S. 1766 Requested by the Senate Energy Committee (Washington DC, March 2002).
- 30. Energy Information Administration, Impact of Renewable Fuels Standard/MTBE Provisions of S. 517 Requested by Senators Daschle and Murkowski (Washington DC, April 2002).
- 31. Energy Information Administration, Summary Analysis of Selected Transportation Fuel Issues Associated with Proposed Energy Legislation, by Joanne Shore (Washington DC, September 2002).
- 32. Energy Information Administration, *Outstanding Issues of Refinery Plant Expansion*, memorandum prepared by G.R. Harp (Washington, DC, May 1993).
- 33. Energy Information Administration, *Petroleum Marketing Annual 2004*, DOE/EIA-0487(2004) (Washington, DC, August 2005).
- 34. Energy Information Administration, *Petroleum Supply Annual 2003, Volume 1*, DOE/EIA-0340(2003/1)(Washington, DC, June 2004).
- 35. Energy Information Administration, *Petroleum Supply Monthly, DOE/EIA Washington, DC, July* 2004.
- 36. Energy Information Administration, PMM Procedure to Calculate Investment Recovery and Fixed Cost Charges on Existing U.S. Refinery Plant, memorandum prepared by G.R. Harp (Washington, DC, August 1993).
- 37. Energy Information Administration, *Preliminary Design for the PMM and Detailed Refinery Model*, memorandum prepared by S.R. MacIntyre (Washington, DC, February 1992).
- 38. Energy Information Administration, *Proceedings of the National Energy Modeling System Conference*, (Washington, DC, May 1993).
- 39. Energy Information Administration, NEMS Component Design Report for Biofuels (Ethanol) Supply Submodule - Renewable Fuels Model - National Energy Modeling System. Draft 3/12/93.
- 40. English, Smith, Atwood, Johnson, and Oamek. 1989. *Resource Conservation Act Analysis; An Overview of the CARD Agricultural Resource Interregional Modeling System*. The Center for Agricultural and Rural Development, Iowa State University, Ames, IA, Technical Report 89-TR11.
- 41. Energy Information Administration, *Requirements Analysis for a National Energy Modeling System* (Washington, DC, 18 May 1992).
- 42. Energy Information Administration, *Test Plan for the Petroleum Market Module (PMM)*, memorandum prepared by G.R. Harp (Washington, DC, May 1993).

- 43. Energy Information Administration, *The Treatment of Foresight and Expectation*, Decision Memorandum, Mary J. Hutzler and Mark E. Rodekohr, (Washington, DC, March 12, 1992).
- 44. Ensys Energy & Systems, Inc., *WORLD Reference Manual*, prepared for the Department of Energy, Contract No. DE-AC01-87FE-61299, September 1992.
- 45. Farmer, Richard D., "Problems and Lessons in Estimating Supply Curves for Refined Petroleum Products," *The Journal of Energy and Development*, Autumn, 1986, Vol. XII, No. 1, pp. 27-42.
- 46. J.H. Gary and G.E. Handwerk, *Petroleum Refining: Technology and Economics* (New York: Marcel Dekker, 1975), Chapters 13 and 14 (Unless otherwise specified 3<sup>rd</sup> edition).
- 47. Giovando, CarolAnn June 1998. "1998 Powerplant Awards Sweeny Cogeneration Facility", *Power*.
- 48. Haverly Systems, Inc., *OMNI Linear Programming System, User Reference Manual*, (Denville, NJ, January 1987).
- 49. ICF Resources, North American Crude Oil Demand Model, July 1992.
- 50. Independent Reviews of Energy Information Administration's *The Transition to Ultra-Low-Sulfur Diesel Fuel: Effects on Prices and Supply*, by Ray Ory and Kevin Waguespack, April 2001.
- 51. Kane, S.M., and J.M. Reilly. 1989. *Economics of Ethanol Production in the United States*. Agricultural Economic Report 607. USDA/ERS, Washington, DC.
- 52. Ketron Management Science, Inc., *MPS III Mathematical Programming System, User Manual*, (Arlington, VA, August 1988).
- 53. Ketron Management Science, Inc., *Optimization and Modeling Subroutine Library, User Manual*, Draft, (Arlington, VA, 1994).
- LeBlanc, M. and J. Reilly. 1988. *Ethanol: Economic and Policy Tradeoffs*. Agricultural Economic Report No. 585. Resources and Technology Division, Economic Research Service, U.S. Department of Agriculture, Washington, DC.
- 55. Lee, Hyunok. June 1993. "Ethanol's Evolving Role in the U.S. Automobile Fuel Market." *Industrial Uses of Agricultural Materials*, Situation and Outlook Report. United States Department of Agriculture, Washington, DC.
- 56. Lee, R., S.M. Cohn, and R.D. Perlack. 1991. *Prototype of an Integrated Model for Projecting Biofuels Consumption*. Draft report prepared for Energy Information Administration, U.S. Department of Energy. Oak Ridge National Laboratory, Oak Ridge, TN.

- 57. Linear Programming, Inc., *PAL/REMS Integration Methodology Study*, final report prepared for the Office of Statistical Standards, EIA/DOE, Contract No. DE-AC01-84EI-19633 (April 1987).
- 58. MacIntyre, Stacy, "Motor Fuels Tax Trends and Assumptions", *Issues in Midterm Forecasting* 1998, DOE/EIA-0607(98), (Washington DC, July 1998).
- 59. Macro International, Inc., *EIA*-888 and *EIA*-878 Data Comparisons and Performance Measures, Third Quarter 1997 (Washington, DC, December 15, 1997).
- 60. Marano, John J., Ph.D., *Refinery Technology Profiles: IsoOctane/IsoOctene and Related Technologies*, prepared for the National Energy Technology Laboratory, Energy Information Administration, DOE, January 2003.
- 61. Marano, John J., Ph.D., *Refinery Technology Profiles: Gasification and Supporting Technologies*, prepared for the National Energy Technology Laboratory, Energy Information Administration, June 2003.
- 62. Marland, G. and A.F. Turhollow. 1991. "CO<sub>2</sub> Emissions From the Production and Combustion of Fuel Ethanol from Corn". *Energy*, 16(11/12):1307-1316.
- 63. Mitretech Technical Report, *Coproduction: A Green Coal Technology*, by David Gray and Glen Tomlingson, March 2001.
- 64. National Petroleum Council, *Petroleum Storage and Transportation*, (Washington, DC, April 1989).
- 65. National Petroleum Council, U.S. Petroleum Refining (Washington, DC, June 2000).
- 66. National Renewable Energy Laboratory 1999. *Bioethanol Multi-Year Technical Plan*.
- 67. National Research Council, *The National Energy Modeling System* (Washington, DC, January 1992).
- 68. Oak Ridge National Laboratory, *Review of the Component Design Report for the Petroleum Market Module*, letter prepared by Jerry Hadder (Oak Ridge, TN, July 1992).
- 69. The Pace Consultants, Inc., *Pace Petrochemical Service: Annual Issue*, (Houston, TX, October 1990).
- 70. Solar Energy Research Institute. March 1990. *The Potential of Renewable Energy: An Interlaboratory White Paper*, SERI/TP-260-3674, Golden, CO, prepared for the Office of Policy, Planning, and Analysis, U.S. Department of Energy, in support of the National Energy Strategy.
- 71. Trumble, David A. 1994. *Estimation of Supply Curve for Ethanol with Corn as the Feedstock*.

Draft report prepared for Energy Information Administration, U.S. Department of Energy. Oak Ridge National Laboratory, Oak Ridge, TN.

- 72. Turhollow, A.F. 1991. *Economic Consideration for the Production of Wood for Energy*. Presentation at Trees for Energy, First National Fuelwood Conference, November 11-13, 1991, Lincoln, NE.
- 73. Turhollow, A.F., D.A. Christensen, and E.O. Heady. 1984. The Potential Impacts of Large-Scale Fuel Alcohol Production from Corn, Grain Sorghum, and Crop Residues Under Varying Technologies and Crop Expert Levels. Report 126. The Center for Agricultural and Rural Development, Ames, IA.
- 74. Turhollow, A.F., C. Short, and E.O. Heady. 1983. *Potential Impacts of Future Energy Price Increases on U.S. Agricultural Production*. Report 116. The Center for Agricultural and Rural Development, Ames, IA.
- 75. Tyson, K.S. 1990. *Biomass Resource Potential of the United States*. Report prepared for Office of Transportation Technologies, U.S. Department of Energy, October 1990. Solar Energy Research Institute, Golden, CO.
- 76. The University of Oklahoma, *Review of the Component Design Report for the Petroleum Market Module*, letter prepared by D.J. O'Neil (Norman, OK, July 1992).
- 77. U.S. Department of Agriculture, *USDA Agricultural Baseline Projections to 2009*, Staff Report WAOB-00-1 (Washington, DC, September 2000).
- U.S. Department of Energy, Integrated Analysis Supporting the National Energy Strategy: Methodology, Assumptions, and Results, Technical Annex 2, First Addition, 1991/1992, DOE/S-0086P, p.148.
- 79. U.S. Department of Energy, *National Energy Strategy* (Washington, DC, February 1991).
- 80. U.S. Department of Energy, *Review of the Component Design Report for the Petroleum Market Module*, memorandum prepared by A.E. Haspel (Washington, DC, June 1992).
- 81. U.S. Department of Energy, *Review of the Component Design Report for the Petroleum Market Module*, memorandum prepared by J.D. Pearson (Washington, DC, June 1992).
- 82. U.S. Environmental Protection Agency, *Control of Emissions of Air Pollution From Nonroad Diesel Engines and Fuel*; Final Rule, 40 CFR, Parts 9, 69, et al.
- 83. U.S. Environmental Protection Agency, Heavy-Duty Engines and Vehicle Standards and Highway Diesel Sulfur Control Requirements, January 18, 2001.

- 84. U.S. Department of Energy, *Review of the Component Design Report for the Petroleum Market Module*, memorandum prepared by J.L. Petersen (Washington, DC, June 1992).
- 85. U.S. Department of Energy, *Review of the Component Design Report for the Petroleum Market Module*, memorandum prepared by C.P. Shirkey (Washington, DC, June 1992).
- 86. Urbanchuk, J.M. 1998. Review of Alternative Ethanol Supply Curves Used in the Energy Information Administration=s National Energy Modeling System.
- 87. Walsh, M. et al June 1997. Evolution of the Fuel Ethanol Industry: Feedstock Availability and Price. Oak Ridge National Laboratory.
- 88. Wang, M. et al 1997. Fuel-Cycle Fossil Energy Use and Greenhouse Gas Emissions of Fuel Ethanol Produced from U.S. Midwest Corn.
- 89. Also see citations in Appendix A.

# APPENDIX D

**Model Abstract** 

# **APPENDIX D Model Abstract**

### **D.1 Model Name:**

Petroleum Market Model

### **D.2 Model Acronym:**

PMM

### **D.3 Description:**

The Petroleum Market Model is a simulation of the U.S. petroleum industry. It includes 12 domestic crude oil production regions, five refining centers with full processing representations and capacity expansion capability and gas plant liquid production, and nine marketing regions. The heart of the model is a linear programming optimization which ensures a rational economic simulation of decisions of petroleum sourcing, resource allocation, and the calculation of a marginal price basis for the products. Twenty-three refined products are manufactured, imported, and marketed. Ten of these products are specification blended, nine are recipe blended, and four are either unfinished products or by-product. Capacity limited transportation systems are included to represent existing intra-U.S. crude oil and product shipments (LPG, clean, dirty) via pipeline, marine tanker, barge, and truck/rail tankers. The export and import of crude oil and refined products is also simulated. All imports are purchased in accordance with import supply curves. Domestic manufacture of methanol is represented as though the processing plants are part of a refinery complex. Ethanol sources are treated as merchant plants. Transportation is allowed for ethanol shipments to the demand region terminals for splash blending.

The program is written in FORTRAN which includes callable subroutines allowing full communication with the LP portion of the model which is in the form of an MPS resident file.

### D.4 Purpose of the Model:

The PMM models domestic petroleum refining activities, the marketing of petroleum products to consumption regions, the production of natural gas liquids in gas processing plants, and domestic methanol and MTBE production. The purpose of the PMM is to project petroleum product prices, refining activities, and movements of petroleum across United States' borders and among domestic regions. In addition, the model contains adequate structure and is sufficiently flexible to examine the impact of a wide variety of petroleum-related issues and policy options. These capabilities allow for

understanding of the petroleum refining and marketing industry as well as determine the effects of certain policies and regulations.

The PMM projects sources of supply for meeting petroleum product demand. The sources of supply include crude oil, both domestic and imported; other inputs including alcohols and ethers; natural gas plant liquids production; petroleum product imports; and refinery processing gain. In addition, the PMM estimates domestic refinery capacity expansion and fuel consumption. Product prices are estimated at the Census Division (CD) level and much of the refining activity information is at the Petroleum Administration for Defense District (PADD) level.

# D.5 Most Recent Model Update:

November 2005

# **D.6 Part of Another Model?**

The PMM is a component of the National Energy Modeling System (NEMS)

# **D.7 Model Interfaces:**

The PMM receives information from the International, Natural Gas Transmission and Distribution, Oil and Gas Supply, Renewable Fuels, Electricity Market, Residential, Commercial, Industrial, and Transportation Models and delivers information to each of the models listed above plus the Macroeconomic Model.

# **D.8 Official Model Representative:**

William Brown Office of Integrated Analysis and Forecasting Oil and Gas Division (202) 586-8181

# **D.9 Documentation:**

EIA Model Documentation: Petroleum Market Model of the National Energy Modeling System (NEMS), February 2007. (DOE/EIA-M059).

# **D.10 Archive Media and Installation Manual**

Archived as part of the NEMS AEO2007 production runs.

# **D.11 Energy System Described:**

Petroleum refining industry and refined products market.

# D.12 Coverage:

Geographic: Twelve domestic crude oil production regions (East Coast, Gulf Coast, Mid-Continent, Permian Basin, Rocky Mountain, West Coast, Atlantic Offshore, Gulf Offshore, Pacific Offshore, Alaska South, Alaska North, Alaska Offshore); five refining regions (PADDs I-V); nine market regions, the Census divisions (New England, Mid Atlantic, East North Central, West North Central, South Atlantic, East South Central, West South Central, Mountain, Pacific)

Time Unit/Frequency: Annual, 2007 through 2030

Products: LPG, conventional motor gasoline, conventional high oxygen motor gasoline, reformulated motor gasoline, reformulated high oxygen motor gasoline, M85, E85, jet fuel, distillate fuel oil, low-sulfur diesel, ultra-low sulfur diesel, low-sulfur residual fuel oil, high-sulfur residual fuel oil, petrochemical feedstocks, asphalt/road oil, marketable coke, still gas, "other" petroleum products, ethanol and biodiesel.

Refinery Processes: crude distillation, vacuum distillation, delayed coker, fluid coker, visbreaker, fluid catalytic cracker, thermal cracker, hydrocracker-dist, hydrocracker-resid, solvent deasphalter, resid desulfurizer, FCC feed hydrofiner, distillate HDS, naphtha hydrotreater, catalytic reformer-450 psi, catalytic reformer-200 psi, alkylation plant, catalytic polymerization, pen/hex isomerization, butane isomerization, etherification, butanes splitter, dimersol, butylene isomerization, total recycle isomerization, naphtha splitter, C2-C5 dehydrogenator, cyclar unit, hydrogen plant, sulfur plant, aromatics recovery plant, lube + wax plants, FCC gasoline splitter, gas/H2 splitter, stream transfers, fuel system, steam production, power generation, and petroleum coke gasification.

Crude Oil: Alaska low-sulfur light, Alaska mid-sulfur heavy, domestic low-sulfur light, domestic midsulfur heavy, domestic high-sulfur light, domestic high-sulfur heavy, domestic high-sulfur very heavy, imported low-sulfur light, imported mid-sulfur heavy, imported high-sulfur light, imported high-sulfur heavy, imported high-sulfur very heavy. Transportation Modes: Jones Act dirty marine tanker, Jones Act clean marine tanker, LPG marine tanker, import tankers, clean barge, dirty barge, LPG pipeline, clean pipelines, dirty pipelines, rail/truck tankers. These cover all significant U.S. links.

# **D.13 Modeling Features:**

Model Structure: FORTRAN callable subroutines which update the linear programming matrix, reoptimize, extract and post-process the solution results, update system variables, and produce reports.

Model Technique: Optimization of linear programming representation of refinery processing and transportation which relates the various economic parameters and structural capabilities with resource constraints to produce the required product at minimum cost, thereby producing the marginal product prices in a manner that accounts for the major factors applicable in a market economy.

Special Features: Choice of imports or domestic production of products is modeled, capacity expansion is determined endogenously, product prices include fixed and environmental costs, oxygenated and reformulated gasolines, and low-sulfur and ultra-low sulfur diesel fuels are explicitly modeled.

# **D.14 Non-DOE Input Sources:**

Information Resources Inc. (IRI), WORLD model data, National Petroleum Council, ICF Resources, Oil and Gas Journal, U.S. EPA gasoline properties survey, Jacobs Consulting Refinery Technology database.

# **D.15 DOE Input Sources:**

Forms:

| EIA-14   | Refiners' Monthly Cost Report                               |
|----------|-------------------------------------------------------------|
| EIA-182  | Domestic Crude Oil First Purchase                           |
| EIA-782A | Monthly Petroleum Product Sales                             |
| EIA-782B | Reseller/Retailer's Monthly Petroleum Product Sales         |
| EIA-782C | Monthly Petroleum Products Sold into States for Consumption |
| EIA-759  | Monthly Power Plant Report                                  |
| EIA-810  | Monthly Refinery Report                                     |
| EIA-811  | Monthly Bulk Terminal Report                                |
| EIA-812  | Monthly Product Pipeline Report                             |
| EIA-813  | Monthly Crude Oil Report                                    |
| EIA-814  | Monthly Imports                                             |
| EIA-817  | Monthly Tanker and Barge Movement                           |

| EIA-820  | Annual Refinery Report                                          |
|----------|-----------------------------------------------------------------|
| EIA-826  | Monthly Electric Utility Sales                                  |
| EIA-856  | Monthly Foreign Crude Oil Acquisition                           |
| EIA-860B | Annual Nonutility Power Producer Report                         |
| FERC-423 | Monthly Report of Cost and Quality of Fuels for Electric Plants |

In addition to the above, information is obtained from several Energy Information Administration formal publications: *Petroleum Supply Annual*, *Petroleum Supply Monthly*, *Petroleum Marketing Annual*, *Petroleum Marketing Monthly*, *Fuel Oil and Kerosene Sales*, *Natural Gas Annual*, *Natural Gas Monthly*, *Annual Energy Review*, *Monthly Energy Review*, *State Energy Data Report*, *State Energy Price and Expenditure Report*.

### **D.16 Independent Expert Reviews Conducted:**

Independent reviews of the PMM were conducted by:

A.S. Manne, ASM Consulting Services, July 1992
A.S. Manne, ASM Consulting Services, September 1992
N. Yamaguchi, Trans-Energy Research Associates, Inc., November 1997.
J. Urbanchuk, AUS Consultants, May 1998.
Ray Ory, independent consultant, June 2003
Terry Higgins, International Fuel Quality Center, June 2003
Fred Joutz and Inderjit Kundra, George Washington University and Statistics and Methods Group of EIA, December 2003
Julian Silk, Robert P. Trost, Michael Ye, and Inderjit Kundra, Statistics and Methods Group of EIA, November 2005

# D.17 Status of Evaluation Efforts by Sponsor:

None.

# **APPENDIX E**

Data Quality

# **APPENDIX E. Data Quality**

# E.1 Quality of Distribution Cost Data

Costs relating to distributing petroleum products to end-users are incorporated by adding fixed transportation markups to the wholesale prices which include the variable and fixed refinery costs. Transportation markups for petroleum products are estimated as the average annual difference between retail and wholesale prices over the years 1990 through 2000.<sup>1</sup> The differences are based on **wholesale prices** in the producing Census Division and **end-use prices** (which do not include taxes) in the consuming Census Division. See Appendix F for a discussion of programs and input files used in estimating these markups.

Annual **wholesale prices** for all petroleum products are aggregated from state-level prices from the EIA-782A. The estimation and reliability of the EIA-782A data is discussed in the *Petroleum Marketing Annual 2004* 

(http://www.eia.doe.gov/pub/oil\_gas/petroleum/data\_publications/petroleum\_marketing\_annual/historica l/2004/pma\_2004.html . See Explanatory Notes for inputs and sources.

With the exception of gasoline, non-utility distillate fuel, and jet fuel, **sectoral end-user prices** through 2003 are aggregated from prices from <u>State Energy Data 2003: Prices</u> (SEDP) (http://www.eia.doe.gov/emeu/states/\_states.html). The methodology behind these state-level sectoral prices is discussed in the Technical notes section (http://www.eia.doe.gov/emeu/states/sep\_prices/notes/pr\_petrol.pdf).

Gasoline, jet fuel, and non-utility distillate prices are estimated as weighted averages using end-user prices from EIA-782A and sectorial consumption from the <u>State Energy Data 2003: Consumption</u> (SEDC) (http://www.eia.doe.gov/emeu/states/\_states.html).

Due to a lag in the publication of the *SEDP* data, end-use price estimates for 2004-2006 are calculated using the same data series and methodology described in *SEDP*. The *SEDP* methodology uses prices from EIA-782A, FERC-423, EIA-759, and weights them with most recent consumption volumes from *SEDC*. Refer to *SEDC* for a discussion of the reliability of consumption data (*http://eia.doe.gov/pub/state.data/pdf/petrol.pdf*, May 2001). Year 2006 is estimated by applying the

(http://eia.doe.gov/pub/state.data/pdf/petrol.pdf, May 2001). Year 2006 is estimated by applying the percent change of national product prices as reported in the September 2006 Short Term Energy Outlook (STEO) to each 2003 sectorial price.

<sup>&</sup>lt;sup>1</sup>Transportation markups for kerosene are based on the difference between end-user kerosene prices and wholesale distillate prices.

| Products                     | Sectors        | Data Series Inputs      |  |
|------------------------------|----------------|-------------------------|--|
| Distillate                   | CM, IN, RS     | EIA-782A, SEDC          |  |
| Jet Fuel                     | TR             | EIA-782A, SEDC          |  |
| Low Sulfur Diesel<br>Fuel    | TR             | EIA-782A, SEDC          |  |
| Motor Gasoline               | CM, IN, TR     | EIA-782A, SEDC          |  |
| Asphalt and Road<br>Oil      | IN             | SEDP, EIA-782A, SEDC    |  |
| Kerosene                     | CM, IN, RS     | SEDP, EIA-782A, SEDC    |  |
| Liquified Petroleum<br>Gases | CM, IN, RS, TR | SEDP, EIA-782A, SEDC    |  |
| Low Sulfur Residual<br>Fuel  | CM, IN         | SEDP, EIA-782A, SEDC    |  |
| High Sulfur Residual<br>Fuel | TR             | SEDP, EIA-782A, SEDC    |  |
| Distillate                   | EU             | SEDP, EIA-759, FERC-423 |  |
| Low Sulfur Residual<br>Fuel  | EU             | SEDP, EIA-759, FERC-423 |  |
| High Sulfur Residual<br>Fuel | EU             | SEDP, EIA-759, FERC-423 |  |

### **Table E1. Sources of Markup Inputs**

## E.2 Quality of Tax Data

In the PMM, State and Federal taxes are added to the prices of gasoline, distillate fuel, liquefied petroleum gas (LPG), jet fuel, ethanol, and methanol in the transportation sector. State taxes are assumed to keep pace with inflation (held constant in real terms) while Federal taxes are held at current nominal levels (deflated in each forecast year).<sup>2</sup> The Federal tax assumption reflects the overall forecast assumption of current laws and legislation. The assumption that State taxes will increase at the rate of inflation reflects an implied need for additional highway revenues as driving increases. An additional 1 percent per gallon of gasoline price is added to the State gasoline taxes to approximate local taxes.

The State taxes are added as Census Division weighted averages which are based on the most recentlyavailable State taxes. State taxes for jet fuel are derived from unpublished data collected by the Petroleum Marketing Division of EIA, while state taxes for ethanol are taken from average prices reported in *Oxy Fuel News* (published by Hart Energy Publishing, LP). State and Federal taxes for gasoline, transportation distillate, and LPGs are based on data from the Federal Highway Administration, but are modified to include other known changes to State taxes. The quality of the State level tax data is unknown but deemed reliable. The local tax estimate of 1 percent per gallon of gasoline price is reasonable given that a comparison of two EIA data series, one including local taxes and one not, revealed a gasoline price difference of 1.6 cents-per-gallon.<sup>3</sup> Federal taxes, which were adjusted in January of 2001, are widely published and deemed highly reliable.

See Appendix F for a description of programs and input files used in the calculation of historical taxes and the estimation of taxes used in the price projections.

<sup>&</sup>lt;sup>2</sup>Refer to Stacy MacIntyre, *Motor Fuels Tax Trends and Assumptions*, Issues in Midterm Analysis and Forecasting 1998, DOE/EIA-0607(98), (Washington, D.C., July 1998).

<sup>&</sup>lt;sup>3</sup>Macro International, Inc., *EIA*-888 and *EIA*-878 Data Comparisons and Performance Measures, Third Quarter 1997 (Washington, D.C., December 15, 1997).

### **E.3 PMM Critical Variables**

The PMM contains numerous variables and parameters. Some variables have greater impact on model results than others. The following is a list of variables that we believe has a high degree of influence on PMM results. It is provided to help users understand the critical factors affecting the PMM.

- World oil price
- Product demands
- Imported crude supply curves
- Imported product supply curves
- Domestic crude production
- Prices and available supplies of methanol, ethanol, MTBE, and other ethers
- Investment cost for capacity expansion
- Market shares for gasoline and distillate types
- NGL supply volumes

Most of these variables are provided by other models in the NEMS system. Ethanol supply and prices are provided by the Ethanol Supply Model, a sub-module of the PMM, documented in Appendix I. The investment cost and market share data are developed offline and read in to the PMM.

# **APPENDIX F. Estimation Methodologies**

### **F.1 Refinery Investment Recovery Thresholds**

The threshold for expansion investment decisions is represented by the process plant cost function (PCF). The PCF considers actual cash flows associated with the operation of the individual process plants within the refinery, as well as cash flows associated with capital for the construction of new plants. It includes terms for capital-related financial charges (CFC), fixed operating costs (FOC), and other variable operating costs (OVC):

$$PCF = \Sigma_i (CFC_i + FOC_i + OVC_i)$$
(1)

where

i = individual process plants that make up the petroleum refinery, such as the atmospheric crude distillation unit, fluid catalytic cracking unit, etc.

However, since the OVC<sub>i</sub> for each processing unit are represented as a separate term in the PMM LP objective function, only the sum of the FOC<sub>i</sub> and CFC<sub>i</sub> is included as the coefficient in the objective function row corresponding to the unit expansion vectors (E(r)(uns)INV and L(r)(uns)BLD, respectively) in the PMM. The methodologies used to calculate the capital-related financial charges and the fixed operating costs are presented below.

### **Capital-Related Financial Charges (CFC)**

The CFC equation includes an annual capital recovery charge (ACR) minus a depreciation tax credit (DTC):

$$CFC_i = ACR_i - DTC_i \tag{2}$$

A discounted cash flow calculation is generally used to determine the annual capital charge for any given plant investment. The annual capital recovery charge assumes a discount rate equal to the cost of capital (COC), which includes equity (cost of equity, COE) and interest payments on any loans or other debt instruments used as part of capital project financing (cost of debt, COD). The depreciation of capital equipment is used for the purpose of determining the depreciation tax credit (DTC). Both the ACR and DTC are estimated on an after-tax basis.

Since the PMM and other energy forecasting models employ "notional" representations of U.S. petroleum refineries involving aggregation of data for many individual refineries, the cost estimating algorithm has been simplified while still capturing all the factors and costs refiners must consider when adding a new processing unit. The methodology draws upon the National Petroleum Council (NPC) study<sup>1</sup>, and other

<sup>&</sup>lt;sup>1</sup> National Petroleum Council, U.S. Petroleum refining – Meeting Requirements for Cleaner Fuels and Refineries, Washington D.C., August 1993.

sources<sup>2</sup>. Some of the steps for the cost estimate are conducted exogenous to the NEMS (Step 0 below), either by the analyst in preparing the input data or during input data preprocessing, such as the estimate for the inside battery-limit (ISBL) field cost of the process unit. The individual steps in the plant capital cost estimation algorithm are:

- 0) Estimation of the ISBL field cost
- 1) Estimation of the ISBL field cost for different refinery locations
- 2) Estimation of the outside battery-limit (OSBL) field cost and the total field cost
- 3) Estimation of total project cost
- 4) Estimation of capital-related financial charges
- 5) Convert capital-related charges to a "per-day," "per-capacity" basis

Step 0 may involve several adjustments which must be made prior to input into the PMM. The remaining steps 1-4 are performed within the PMM.

### Step 0 - Estimation of ISBL Field Cost

The inside battery limits (ISBL) field costs include the direct cost such as major equipment, bulk materials, direct labor costs for installation, construction subcontracts, and indirect costs such as distributables. The ISBL investment cost and labor costs for most of the processing unit types modeled were initially obtained from a study by Bonner and Moore Associates (BMA),<sup>3</sup> and updated annually with revised estimates from EnSys Energy and Systems, Inc. (EnSys). The data for typical unit sizes and stream factors, as well as supplementary investment and labor, were obtained from the World Oil Refining, Logistics, and Distribution (WORLD) model<sup>4</sup>. The data used by the PMM currently represent process plants sited at a generic U.S. Gulf Coast (PADD III) location, and are in year 2000 dollars. (The latest EnSys data were expressed in year 2000 dollars.)

### Step 1 - Year-Dollar and Location Adjustment to ISBL Field Costs

Before the PMM can utilize the ISBL investment cost data, it must convert the raw information via the following steps:

a) Adjust the ISBL field costs and labor costs for each processing unit (j) from 2000 dollars, first to the year-dollar (rptyr) reported by NEMS for *AEO2007*, which is in 2005 dollars, using the Nelson-Farrar refining-industry cost-inflation indices. Then the GDP chain-type price indices provided by the NEMS Macroeconomic Activity Model are used to convert from report-year dollars to 1987 year dollars used internally by the NEMS.

<sup>&</sup>lt;sup>2</sup>J.H. Gary and G.E. Handwerk, *Petroleum Refining: Technology and Economics*, 4<sup>th</sup> edition (New York: Marcel Dekker, 2001), Chapters 17 and 18.

<sup>&</sup>lt;sup>3</sup>Bonner & Moore Associates, Inc., *A Capital Expansion Methodology Review of the Department of Energy's Petroleum Market Model*, prepared for the United States Department of Energy, Contract No. EI-94-25066 (Houston, TX, July 1994).

<sup>&</sup>lt;sup>4</sup>EnSys Energy & Systems, Inc., *WORLD Reference Manual*, a reference for use by the analyst and management prepared for the United States Department of Energy, Contract No. DE-AC-01-87FE-61299 (Washington, D.C., September 1992).

b) Convert the ISBL field costs in 1987 dollars for each processing unit (j) from a PADD III (Gulf Coast) basis (BM\_ISBL<sub>j</sub>) to costs of the same processing unit for other PADD regions (RISBL<sub>j</sub>) via location multipliers (INVLOC<sub>i</sub>). The location multipliers represent differences in material costs between the various PADD regions.

 $RISBL_{i} = BM_{ISBL_{i}} * INVLOC_{l} / 1000$ 

(3)

where

| $RISBL_{j} =$     | ISBL costs for processing unit j in refining region (PADD) l, in million |
|-------------------|--------------------------------------------------------------------------|
|                   | 1987 dollars (MM 87\$)                                                   |
| $BM_{ISBL_{i}} =$ | ISBL costs for processing unit j in PADD III, in thousand 1987 dollars   |
|                   | (M 87\$)                                                                 |
| $INVLOC_l =$      | Location multiplier for refining region l                                |

Location multipliers for refinery construction were developed on a PADD basis using the most recent data available from the U.S. Bureau of Labor Statistics (BLS)<sup>5</sup> and the EIA<sup>6</sup>. The development of these multipliers and assumed values for other factors is described elsewhere<sup>7</sup>. The recommended location multipliers for refinery construction are given below:

#### Table F1. Location Multipliers for Refinery Construction

| Location                      | Construction<br>Location <u>Multiplier</u> |
|-------------------------------|--------------------------------------------|
| PADD I – U.S. East coast      | 1.50                                       |
| PADD II – U.S. Midwest        | 1.29                                       |
| PADD III – U.S. Gulf Coast    | 1.00                                       |
| PADD IV – U.S. Rocky Mountain | 1.40                                       |
| PADD V – U.S. West Coast      | 1.48                                       |

#### Step 2 - Estimation of OSBL Cost and Total Field Cost

The outside battery-limit (OSBL) costs include the cost of cooling water, steam and electric power generation and distribution, fuel oil and fuel gas facilities, water supply, etc. The total field cost (FDC) is the sum of the ISBL and OSBL field costs. The OSBL field cost is estimated as a fraction (OSBLFAC) of the ISBL costs. Thus, the resulting FDC equation is:

$$RFDC_j = (1. + OSBLFAC) * RISBL_j$$
 (MM 87\$) (4)

 <sup>&</sup>lt;sup>5</sup> Wages Data, U.S. Department of Labor, Bureau of Labor Statistics, available on the web at <u>www.bls.gov/bls/blswage.htm</u>.
 <sup>6</sup> Refinery Capacity Data, U.S. Department of Energy, Energy Information Administration, available on the web at <u>www.eia.doe.gov/oil\_gas/petroleum/data\_publications/refinery\_capacity\_data/refcapacity.html</u>.
 <sup>7</sup> A General Cost Estimating Methodology for New Petroleum Refinery Process Capacity, Appendix D, prepared for the U.S.

<sup>&</sup>lt;sup>7</sup> A General Cost Estimating Methodology for New Petroleum Refinery Process Capacity, Appendix D, prepared for the U.S. Department of Energy, National Energy Technology Laboratory, and Energy Information Administration by John Marano, Ph.D., September 2004.

A default value of 0.45 is assumed by the PMM for the OSBL cost factor.

#### Step 3 – Estimation of Total Project Cost

The total project investment (TPI) is the sum of the total field cost (Eq. 4) and other one-time costs (OTC):

$$RTPI_j = RFDC_j + ROTC_j$$
 (MM87\$) (5)

Other one-time costs include the contractor's cost (such as home office costs), the contractor's fee and a contractor's contingency, the owner's cost (such as pre-startup and startup costs), and the owner's contingency and working capital (WC). The OTC's are estimated as a function of total field costs (FDC), using cost factors (OTCFAC). The corresponding equations are presented below.

$$OTCFAC = PCTENV + PCTCNTG + PCTLND + PCTSPECL + PCTWC$$
(6)

where

| PCTENV      | = 0.10   | Home, office, contractor fee                        |
|-------------|----------|-----------------------------------------------------|
| PCTCNTG     | = 0.05   | Contractor & owner contingency                      |
| PCTLND      | = 0.00   | Land (assuming expansion only at existing refinery) |
| PCTSPECL    | = 0.05   | Prepaid royalties, license, start-up costs          |
| PCTWC       | = 0.10   | Working capital                                     |
| thus, OTCFA | C = 0.30 |                                                     |

and

$$ROTC_i = OTCFAC * RFDC_i$$
 (MM 87\$) (7)

The TPI given above represents the total project cost for "overnight construction.." The TPI at project completion and startup will be discussed in Step 4 below.

Closely related to the total project investment are the fixed capital investment (FCI) and total depreciable investment (TDI). The fixed capital investment is equal to the total project investment less working capital. It is used to estimate capital-related fixed operating costs (discussed later). A default value of 0.10 is assumed for the WC factor:

$$WRKCAP = PCTWC *RFDC_j$$
 (MM 87\$) (8)

thus,

$$RFCI_j = RTPI_j - WRKCAP \tag{9}$$

The total depreciable investment is equal to the total project investment less the cost of land, interest during construction and working capital (as discussed in Step 4 below). For construction at an existing refinery site through expansion, as most likely the case in the United States, the cost of land can be assumed to be zero, and interests during construction are considered implicitly in the calculation of the capital charge factor (Step 4); thus, total depreciable investment is assumed to be approximately equal to fixed capital investment:

 $RTDI_i = RFCI_i \tag{MM 87\$}$ (10)

#### Step 4 - Estimation of Capital-Related Financial Charges

For the purpose of determining the economic viability of expanding refinery processing capacity, capitalrelated financial charges (CFC), which consist of an annual capital recovery charge (ACR) and a depreciation tax credit (DTC), must be estimated from the total project investment (TPI). The ACR is based on the cost of capital (COC) for the corporation that owns the refinery where the project is located. It is assumed that projects will be financed by both debt and equity and will return the expected interest payments to creditors and the expected dividends to shareholders. Therefore, the after-tax weighted average cost of capital is an appropriate discount rate for evaluating investment opportunities.

#### a) <u>Cost of Capital</u>

The cost of capital (COC) is the weighted average of the cost of equity (COE) and cost of debt (COD). The COE represents an implied opportunity of financial return to the corporation's stockholders in the form of dividend payments and stock price appreciation. The COD is the after-tax interest rate, which a company would pay for new, long-term borrowing. In general, the required rate of return for equity investors is much higher than the required rate of return for debt investors (creditors) since the holder of common stock (equity investors) accepts all the risks involved in business ownership. The COC is related to COE and COD as follows:

$$COC = x_{eq} \times COE + x_{debt} \times COD(at)$$
(11)

and,

$$COD(at) = (1 - T_{eff,l}) \times COD(bt)$$
(12)

where

| $x_{eq}, x_{debt} =$ | Fractions of equity and debt financing, respectively $(x_{debt} = 1 - x_{eq})$ |
|----------------------|--------------------------------------------------------------------------------|
| $T_{eff,l} =$        | Effective corporate income tax rate; "I" is for refining region index          |
|                      | where all state taxes in that region are averaged to represent a single        |
|                      | value.                                                                         |
| at, bt =             | Indices for after- and before-taxes, respectively                              |

Based on a review of annual financial reports of refining companies or their parent companies, the relative fraction of equity and debt used in the model is set to the capacity-weighted average determined for 2002 ( $x_{eq} = 0.60$  and  $x_{debt} = 0.40$ ).

Also, T<sub>eff</sub> is related to the federal tax rate T<sub>fed</sub> (FTAXRAT in the PMM) and state tax rate T<sub>state</sub>

(STAXRAT in the PMM, which is location dependent) as follows:

$$T_{eff,l} = T_{state,l} + T_{fed} \times (l - T_{state,l})$$
  
=  $T_{fed} + T_{state,l} - T_{fed} \times T_{state,l},$  (13)

Average state and federal income tax rates were developed on a PADD basis using the most recent tax information available as of Jan. 1, 2004<sup>8</sup>. PADD averages were weighted based on the crude oil processing capacity within the states making up each PADD. The resulting state and federal tax rates used in the model are:

| Location                      | State | Federal |
|-------------------------------|-------|---------|
|                               |       |         |
| PADD I – U.S. East coast      | 9.32% | 35%     |
| PADD II – U.S. Midwest        | 7.38% | 35%     |
| PADD III – U.S. Gulf Coast    | 3.32% | 35%     |
| PADD IV – U.S. Rocky Mountain | 4.21% | 35%     |
| PADD V – U.S. West Coast      | 6.76% | 35%     |

### Table F2. State and Federal Corporate Income Tax Rates

The pre-tax cost of debt (COD(bt)) will vary based on the proportions of short-term loans and bonds. A Baa average corporate bond rate (MC\_RMCORPBAA from the NEMS Macroeconomic Activity Model) is used for COD(bt).

The expected opportunity cost, or cost of equity (COE), for stockholders should be comparable to what could be realized from alternative investments of similar risk. The Capital Asset Pricing Model (CAPM) is used to compute a cost of equity<sup>9</sup>, which is an implied investor's opportunity cost or the required rate of return of any risky investment. The model is:

$$COE = RFR + \beta \times EMRP \tag{14}$$

The model requires three variables be specified: RFR, a "risk-free" rate; EMRP, an expected market risk premium; and  $\beta$ , a systematic risk coefficient relative to the stock market (referred to as the "equity beta"). In the model, the risk-free rate is based on 10-year Treasury note rates (MC\_RMTCM10Y, provided by the NEMS Macroeconomic Activity Model). The EMRP and  $\beta$  (BEQ, in model) are assumed to be constant. Thus, the EMRP is assumed at 6.75 percent (7% for high risk) based on the expected return on market over the rate of a 10-year Treasury note (risk-free rate); and, the  $\beta$  is set based on the risk level of the processing unit investment (for average

<sup>&</sup>lt;sup>8</sup> State Coporate Income Tax Rates, available on the web at: <u>www.taxfoundation.org/corporateincometaxrates.html</u>, and at www.taxadmin.org/fta/rate/corp\_inc.html.

<sup>&</sup>lt;sup>9</sup> The **capital asset pricing model** (CAPM) was introduced by Treynor (1961), Sharpe (1964) and Lintner (1965). It extended portfolio theory to introduce the notions of systematic and specific risk. More description of the model can be found at: http://www.riskglossary.com/articles/capital\_asset\_pricing\_model.htm

risk,  $\beta = 0.8$ ; for high risk,  $\beta = 1.25$ ).

#### b) <u>Annual Capital Recovery</u>

The annual capital recovery (ACR) is the difference between the total project investment (TPI) and the recoverable investment (RCI), all in terms of present value (e.g., at startup). The TPI estimated in Step 3 is for overnight construction (ONC). In reality, the TPI is spread out through the construction period. Land costs (LC) will occur as a lump-sum payment at the beginning of the project, construction expenses (TPI – WC – LC = FCI - LC) will be distributed during construction, and working capital (WC) expenses will occur as a lump-sum payment at startup. Thus, the TPI at startup (present value) is determined by discounting the construction expenses (assumed as discrete annual disbursements) and adding working capital (WC):

$$TPI(startup) = F_{v}(COC, N_{con}) \times LC + F_{v,n}(COC, N_{con}) \times (TPI(ONC) - LC - WC) + WC$$
(15)

where

- $F_v$  = Future-value compounding factor for an instantaneous payment made n years before the startup year
- $F_{v,n}$  = Future-value compounding factor for discrete uniform payments made at the beginning of each year starting n years before the startup year.

The future-value factors are a function of the number of compounding periods (n), and the interest rate (r) assumed for compounding. In this case, (n) equals the construction time in years before startup ( $N_{con}$  years), and the compounding rate used is the cost of capital (COC). The formulae for computing each of the discrete compounding factors are:

$$F_{\nu}(COC, N_{con}) = (1. + COC)^{**} N_{con}$$
 (16)

$$F_{v,n}(COC, N_{con}) = \sum_{k=l, N_{con}} (l + COC)^{**k} ) / N_{con}$$
(17)

The recoverable investment (RCI) includes the value of the land and the working capital (assumed not to depreciate over the life of the project), as well as the salvage value (SV) of the used equipment:

$$RCI = LC + WC + SV \tag{MM87$}$$
(18)

The present value of RCI is subtracted from the TPI at startup to determine the present value of the project investment (PVI):

$$PVI(startup) = TPI(startup) - P_v(COC, N_{asset}) \times RCI \quad (MM87\$)$$
(19)

Where

 $P_v$  = Present-value discounting factor for an instantaneous payment made n years (project life) in the future. The present-value factor is a function of the number of discounting periods (n), and the interest rate (r) used for discounting. In this case,

> Energy Information Administration NEMS Petroleum Market Model Documentation

(n) equals the asset's economic life in years  $N_{asset}$ , and the discounting rate is the cost of capital COC:

$$P_{v}(COC, N_{asset}) = 1. / ((1. + COC) ** N_{asset})$$
(MM87\$) (20)

If the cost of land is assumed to be zero, and the salvage value is equal to dismantling costs, then the PVI(startup) can be reduced to:

$$PVI(startup) = F_{v,n}(COC, N_{con}) \times FCI + (1 - P_v(COC, N_{asset}) \times WC)$$
(21)

Thus, the annual capital recovery (ACR) is given by:

$$ACR(at) = A_v (COC, N_{asset}) \times PVI(startup)$$
 (MM87\$/yr) (22)

where

 $A_v =$  uniform-value leveling factor for a periodic payment (annuity) made at the end of each year for (n) years in the future, and (at) signifies that the required annual capital recovery is on an after-tax basis. The uniform-value factor is a function of the number of periods (n), and the interest rate (r), where (n) equals the asset's economic life in years N<sub>asset</sub>, and the discounting rate is the cost of capital COC, as defined by:

$$A_{v}(COC, N_{asset}) = (COC * ((1 + COC) * N_{asset})) / (((1 + COC) * N_{asset}) - 1.)$$
(23)

A construction period of 2 years and asset life of 15 years are assumed for construction of a new plant within an existing refinery.

#### c) Depreciation Tax Credit & Capital-Related Financial Charges

The depreciation tax credit (DTC) is based on the depreciation schedule for the investment and the total depreciable investment (TDI). The simplest method used for depreciation calculations (and used in the PMM) is the straight-line method, where the total depreciable investment is depreciated by a uniform annual amount over the tax life of the investment. Generic equations representing the present value and the levelized value of the annual depreciation charge are:

$$PVD_{DPM}(startup) = P_{v,DPM}(COC, N_{tax}) \times TDI \qquad (MM87\$)$$
(24)

$$DTC(at) = A_v (COC, N_{asset}) \times T_{eff} \times PVD_{DPM}(startup) \quad (MM87\$/yr)$$
(25)

where

- $P_{v,DPM}$  =Present-value discounting factor for depreciation, which is a function of the number of discounting periods (n), and the interest rate (r)
- $A_v =$  is the uniform-value leveling factor
- $T_{eff}$  = Effective combined income tax rate

at = Signifies the depreciation tax credit on an after-tax basis.

In this case, (n) equals the tax life in years  $N_{tax}$ , and (r) equals the cost of capital COC. The subscript DPM signifies the depreciation method used (i.e., straight-line method). If the tax life  $N_{tax}$  is assumed to be equal to the asset life  $N_{asset}$ , then the leveled depreciation tax credit (DTC) can be represented as follows:

$$DTC(at) = T_{eff} \times TDI / N_{asset}$$
 (MM87\$/yr, DPM = SRL, N<sub>tax</sub> = N<sub>asset</sub>) (26)

Finally, the capital-related financial charges (CFC) are set equal to the ACR less the DTC, after taxes (at) and before taxes (bt):

$$CFC(at) = ACR(at) - DTC(at)$$
 (MM87\$/yr) (27)

and,

$$CFC(bt) = CFC(at) / (1 - T_{eff}) \qquad (MM87\$/yr)$$
(28)

### Step 5 - Convert Fixed Operating Costs to a "per-day," "per-capacity" Basis

The annualized capital-related financial charge is converted to a daily charge, and then converted to a "per-capacity" basis by dividing the result by the operating capacity of the unit being evaluated. The result is a fixed operation cost on a per-barrel basis. It is the before-tax CFC that is included in the process plant cost function (PCF) presented in equation (1) above.

#### **Refinery Unit Fixed Operating Costs**

Fixed operating costs (FOC), a component of total product cost, are costs incurred at the plant that do not vary with plant throughput, and any other costs which cannot be controlled at the plant level. These include such items as wages, salaries and benefits; the cost of maintenance, supplies and repairs; laboratory charges; insurance, property taxes and rent; and other refinery overhead. These components can be factored from either the operating labor requirement or the capital cost. The accuracy of this type of estimate should be within  $\pm 50$  percent.

Like capital cost estimations, operating cost estimations, involve a number of distinct steps. Some of the steps associated with the FOC estimate are conducted exogenous to NEMS (Step 0 below), either by the analyst in preparing the input data or during input data preprocessing. The individual steps in the plant fixed operating cost estimation algorithm are:

- 0) Estimation of the annual cost of direct operating labor
- 1) Year-dollar and location adjustment for operating labor costs (OLC)
- 2) Estimation of total labor-related operating costs (LRC)
- 3) Estimation of capital-related operating costs (CRC)

4) Convert fixed operating costs to a "per-barrel" basis

Step 0 involves several adjustments which must be made prior to input into the PMM; steps 1-4 are performed within the PMM.

### Step 0 – Estimation of Direct Labor Costs

Direct labor costs are reported based on a given processing unit size. The operating labor cost data for most of the processing unit types modeled in the PMM were initially obtained from a study by Bonner and Moore Associates (BMA), and updated annually with revised estimates from EnSys. The actual data were obtained from the World Oil Refining, Logistics, and Distribution (WORLD) model.<sup>10</sup> The data used by the PMM currently represent process plants sited at a generic U.S. Gulf Coast (PADD III) location, and are in year 2000 dollars.

### Step 1 – Year-Dollar and Location Adjustment for Operating Labor Costs

Before the PMM can utilize the labor cost data, it must convert the raw information via the following steps:

- a) Adjust the labor costs for each processing unit (j) from 2000 dollars, first to the yeardollar (rptyr) reported by NEMS for *AEO2007*, which is in 2004 dollars, using the Nelson-Farrar refining-industry cost-inflation indices. Then the GDP chain-type price indices provided by the NEMS Macroeconomic Activity Model are used to convert from report-year dollars to 1987 dollars used internally by the NEMS.
- b) Convert the 1987 operating labor costs for each processing unit (j) from a PADD III (Gulf Coast) basis into regional (other U.S. PADDs) costs using regional (l) location factors. The location multiplier (LABORLOC) represents differences in labor costs between the various locations and includes adjustments for construction labor productivity.

 $RLABOR_{j,i} = BM\_LABOR_j * LABORLOC_i$  (87\$/calendar day) (29)

Location multipliers for refinery operating labor were developed on a PADD basis using the most recent data available from the U.S. Bureau of Labor Statistics (BLS)<sup>11</sup> and the EIA.<sup>12</sup> The recommended location multipliers for refinery construction are given below:

<sup>&</sup>lt;sup>10</sup>EnSys Energy & Systems, Inc., *WORLD Reference Manual*, a reference for use by the analyst and management prepared for the United States Department of Energy, Contract No. DE-AC-01-87FE-61299 (Washington, D.C., September 1992).

 <sup>&</sup>lt;sup>11</sup> Wages Data, U.S. Department of Labor, Bureau of Labor Statistics, available on the web at <u>www.bls.gov/bls/blswage.htm</u>.
 <sup>12</sup> Refinery Capacity Data, U.S. Department of Energy, Energy Information Administration, available on the web at <u>www.eia.doe.gov/oil gas/petroleum/data publications/refinery capacity data/refcapacity.html</u>.

| <u>Location</u>               | Operating Labor<br><u>Multiplier</u> |
|-------------------------------|--------------------------------------|
| PADD I – U.S. East coast      | 1.11                                 |
| PADD II – U.S. Midwest        | 0.98                                 |
| PADD III – U.S. Gulf Coast    | 1.00                                 |
| PADD IV – U.S. Rocky Mountain | 1.07                                 |
| PADD V – U.S. West Coast      | 1.06                                 |

#### Table F3. Location Multipliers for Refinery Operating Labor

#### Step 2 - Estimation of Labor-Related Fixed Operating Costs

Fixed operating costs related to the cost of labor include the salaries and wages of supervisory and other staffing at the refinery, charges for laboratory services, and payroll benefits and other plant overhead. These labor-related fixed operating costs (LRC) can be factored from the direct operating labor cost (OLC). This relationship is expressed by:

$$LRC = M_{LRC} * OLC \tag{M87\$/yr}$$
(30)

where

 $M_{LRC}$  = Aggregate of LRC cost multipliers relating the LRC to the cost of direct operating labor cost (OLC). Default values of 0.55 for supervisory/staff and 0.39 for benefits/overhead are combined in the following set of component equations to produce the aggregate multiplier of 2.15.

|     | _ | F = 0.55*OLC<br>= 0.39*FXOC_STAFF<br>= OLC           | <supervisory staff=""><br/><benefits oh=""><br/><labor></labor></benefits></supervisory> |      |
|-----|---|------------------------------------------------------|------------------------------------------------------------------------------------------|------|
| LRC | _ | $FF + FXOC_OH + RLABOR$<br>) + 0.39*(0.55*OLC) + OLC | (M87\$/yr)                                                                               | (31) |

#### Step 3 - Estimation of Capital-Related Fixed Operating Costs

Capital–related fixed operating costs (CRC) include insurance, local taxes, maintenance, supplies, nonlabor related plant overhead, and environmental operating costs. These costs can be factored from the fixed capital investment (FCI). This relationship is expressed by:

$$CRC = M_{CRC} * FCI \qquad (MM87\$/yr)$$
(32)

where

 $M_{CRC}$  = Sum of CRC cost multipliers.

The multipliers used in the PMM are defined in the table below:

### Table F4. Capital-Related Fixed Operating Cost Multipliers

| Yearly Insurance                | 0.005 |
|---------------------------------|-------|
| Local Tax Rate                  | 0.01  |
| Yearly Maintenance              | 0.03  |
| Yearly Supplies, Overhead, Etc. | 0.005 |

#### Step 4 - Convert Fixed Operating Costs to a "per-capacity" Basis

On a "per-capacity" basis, the FOC is the sum of capital-related operating costs and labor-related operating costs, divided by the operating capacity of the unit being evaluated.

### **Deviations From the PCF Calculations**

There are a few instances where part or all of the PCF procedures were altered. These are listed below.

1. The coker units (KRD and KRF) in the PMM are allowed to be financed at 100% debt because they serve to monetize crude assets that would otherwise be stranded. Thus, cost of capital is calculated:

$$COC = COD(at)$$
 (from eq 11 above)

2. Because of the unproven new technology, the S-Zorb distillate unit (PSZ) in the PMM is modeled with a higher set of risk factors associated with the cost of equity, and are required to be financed at 100% equity. The COE factors impacted are the expected market risk premium (EMRP=0.07 vs 0.0675) and the equity beta coefficient ( $\beta$ =1.25 vs 0.8).

 $COE = RFR + \beta \times EMRP$  (from eq 14 above)

3. Because of data limitations and other assumptions, the CTL (CTX, CTZ) investments costs are not determined using the PCF procedure. Instead, the capital costs are based on the cost information (including both fixed charges and other operating costs) presented in the Mitretek 2001 technical report: "CoProduction: A Green Coal Technology." As described in section F.18, a spreadsheet was developed to translate the economic assumptions for the Mitretek CTL facility into data that could be incorporated in

Energy Information Administration NEMS Petroleum Market Model Documentation the PMM. An overall capital recovery factor of 0.134 (1/3 equity at 15%, 2/3 debt at 8%), with a 25 year plant life was assumed. To represent cost improvements over time (due to learning), a decline rate of 0.5% (CTL\_DCLCAPCST) is applied to the original CTL capital costs after builds begin. However, once the capacity builds exceed 330,000 bbl/cd, a supplemental algorithm is applied to increase costs in response to impending resource depletions. A separate term representing co-generated electricity transmission costs is also included. More details on CTL cost assumptions are presented in section F.18.

4. A cost factor has been established for the ultra low sulfur diesel production units (HD1, HD2, HS2) to represent the cost difference between new and revamped units. The assumption is that unit additions will be 2/3 revamp (50% cost) and 1/3 new (100% cost) units. This results in a cost factor of 2/3 at 100% cost. This cost factor (DSU\_CSTFAC, defined in the input file *rfinvest.txt*) is applied to the total PCF defined in equation 1 above (with OVC accounted for separately).

$$PCF = \Sigma_i (CFC_i + FOC_i)$$
 (from eq 1 above)

# **F.2 Gas Plant Models**

The gas plant models for each PADD are recorded on a spreadsheet maintained within EIA by the Oil and Gas Division. These models require gas plant wet gas volumes as input. In order to accommodate the information available and permit gas plant activity to be driven by dry natural gas demand, factors are applied to dry gas production volumes to calculate imputed volumes of processed wet gas. The PMM uses California gas processing plants as a proxy for PADD V. Although Alaska produces and processes a considerable volume of natural gas, it is nearly all re-injected with some NGL dumped into the crude pipeline with the exception of modest volumes of southern Alaska production. The southern Alaska production has a local NGL market with much of the dry gas shipped to Japan as LNG. In any case, the PADD V refinery industry is virtually unaffected by Alaska NGL production, and California serves as a proxy for the district. Thus, the PMM aggregate gas plant for PADD V includes California only.

The basic model structure for the gas plant was originally devised from the Pace Consultants annual petrochemical report<sup>13</sup> and has been modified over the years as gas markets have evolved. Natural Gas Liquids (NGL) extraction data have been calculated by averaging actual liquid extraction volumes from the 5-year period 2000 - 2004<sup>14</sup>. A ratio of these liquid volumes to wet gas input was developed at the PADD level. These data are contained in the MRM Table GASPLT in file nrfplant.dat (see Appendix G), and are shown in Table F5 for illustrative purposes.

|                  | PADD I | PADD II | PADD III | PADD IV | PADD V |
|------------------|--------|---------|----------|---------|--------|
| Ethane           | 12.14  | 25.29   | 19.23    | 20.54   | 0.22   |
| Propane          | 25.25  | 22.91   | 13.90    | 14.52   | 18.05  |
| Iso Butane       | 2.46   | 4.46    | 5.64     | 2.65    | 5.39   |
| Normal Butane    | 7.80   | 7.16    | 2.79     | 5.76    | 7.55   |
| Natural Gasoline | 7.20   | 8.50    | 7.26     | 7.28    | 15.08  |

# Table F5. Gas Plant Model Liquid Component Yields (M Bbls per MMcf of wet gas)

Since wet gas volumes sent to the gas plant are not available to the PMM, but marketed dry gas volumes are, a relationship was developed to calculate wet gas entering the gas plant as a function of regional dry gas to market. Dry gas to market includes both processed (through gas plant) and unprocessed (bypass)

<sup>&</sup>lt;sup>13</sup>Pace Petrochemical Service, Annual Issue, (Houston, TX, September 1989).

<sup>&</sup>lt;sup>14</sup>Energy Information Administration, *Petroleum Supply Annual 1992-2004*, DOE/EIA, and similarly, the *Natural Gas Annual* for years 1992-2004.

gas, net of Coal Bed Methane (CBM) and shale gas. CBM and shale gas volumes are excluded from both the wet gas input and marketed dry gas volumes because they contain little or no liquids to provide an economic incentive to process them. The marketed dry gas data is passed from the NGTDM to the PMM via a NEMS common block, as described below:

Common block: NGTDMOUT

| Variable matrix: | PRNG_PADD(PADD, YEAR), BCF                                       |
|------------------|------------------------------------------------------------------|
| Description:     | Total dry gas produced including plant fuel and lease fuel (P&L) |
|                  | for PADD 'PADD' in year 'YEAR' excluding Alaska.                 |

The dry gas volume in each PADD is multiplied by a factor to obtain regional estimates of the corresponding wet gas that is processed by the gas plants; i.e. in each region, the total dry gas volumes are multiplied by the ratio of processed wet gas to total dry gas production. The conversion ratios (Factor) are derived from the average of the most recent five years of data<sup>15</sup> with the analysis maintained offline. These data are further broken down into two sets of ratios used as input in Tables GASPLT and GASCAP in the MRM file nrfplant.dat (see Appendix G): 1) a ratio of the wet gas in, to dry gas residue out of the gas plant (DGP), and 2) a ratio of the marketed dry gas volumes, to the dry gas residue out of the gas plant (FAC). These three sets of ratios are shown in Table F6 below.

#### Table F6. Total Dry Gas Multiplier

| PADD   | Factor | FAC    | DGP    |
|--------|--------|--------|--------|
| Ι      | 0.3343 | 0.3094 | 1.0834 |
| II     | 0.6807 | 0.6116 | 1.0875 |
| III    | 0.7397 | 0.7008 | 1.0723 |
| IV     | 0.7708 | 1.0234 | 1.0643 |
| V (CA) | 0.7209 | 0.6936 | 1.0514 |

Note that the FAC and Factor data for PADD I are relatively low because little of the modest PADD I gas production is processed for liquids extraction beyond field decontamination (i.e., most marketed gas bypasses the gas plant in PADD I).

Both ethane and propane rejection can occur at the gas plant. This represents the quantity of these liquids that remain in the dry gas. A processing credit for each barrel rejected is linked in the objective function row. Propane rejection in each PADD is limited using an upper bound on the regional rejection variable [G(r)SC3CC1]. For *AEO2007*, ethane rejection in each PADD [G(r)SC2CC1] is limited to 15 percent (based on historical averages) of the total ethane available for extraction. An additional restriction is put

<sup>&</sup>lt;sup>15</sup>Energy Information Administration, Natural Gas Annual for years 1992-2002, DOE/EIA,

on the amount of ethane (NGL) allowed to transfer into the LPG stream. This is limited to 25 percent of the total ethane available for extraction from the wet gas.

# **F.3 Chemical Industry Demand for Methanol**

The PMM incorporates methanol plant models in each PADD representing all operating methanol capacity in the U.S. Given the diverse and competing uses for methanol in both the refining and petrochemical industries, U.S. chemical industry demand (demand other than for MTBE/TAME feedstock and neat fuel) is a required input to gauge market supply pressures. The chemical industry demand requirement (Tables DEMMET and PRDDMDME) is entered in files demand.dat and rfctrl.txt, respectively. Chemical Market Associates, Inc. (CMAI) makes long range forecasts of demand for methanol <sup>16</sup> by the chemical industry. This forecast is outlined in Table F7.

| <u>Year</u> | Demand (Mbbl/d) | <u>Year</u> | <u>Demand (Mbbl/d)</u> |
|-------------|-----------------|-------------|------------------------|
| 1990        | 77.7            | 2011        | 140.7                  |
| 1991        | 73.1            | 2012        | 143.7                  |
| 1992        | 80.0            | 2013        | 146.3                  |
| 1993        | 83.9            | 2014        | 149.1                  |
| 1994        | 87.7            | 2015        | 151.9                  |
| 1995        | 90.2            | 2016        | 155.7                  |
| 1996        | 94.6            | 2017        | 158.9                  |
| 1997        | 100.2           | 2018        | 162.4                  |
| 1998        | 108.8           | 2019        | 165.7                  |
| 1999        | 111.0           | 2020        | 169.4                  |
| 2000        | 118.3           | 2021        | 173.0                  |
| 2001        | 110.6           | 2022        | 176.9                  |
| 2002        | 112.7           | 2023        | 180.7                  |
| 2003        | 114.1           | 2024        | 184.9                  |
| 2004        | 117.3           | 2025        | 189.0                  |
| 2005        | 120.8           | 2026        | 193.3                  |
| 2006        | 124.1           | 2027        | 197.8                  |
| 2007        | 127.7           | 2028        | 202.3                  |
| 2008        | 131.2           | 2029        | 207.0                  |
| 2009        | 134.4           | 2030        | 211.8                  |
| 2010        | 137.3           |             |                        |

### Table F7. Chemical Industry Demand for Methanol

<sup>16</sup>CMAI, (Houston, TX), United States Methanol Chemicals Demand, (January 2004), updated July 2005.

Energy Information Administration NEMS Petroleum Market Model Documentation The methanol plant model in each PADD is represented by a single column activity that consumes natural gas and produces methanol. Two additional transportation activities allow the methanol produced to be transported to the refining region for production of MTBE/TAME and/or splash blending in gasoline or sent to meet the national demand for methanol by chemical plants. Given the mounting phase-out of MTBE as a gasoline blending component, methanol is becoming a less-sensitive refinery driver component within the PMM modeling structure.

Methanol plant capacity (Table MOHCAP) is updated periodically for the five PADDs in file nrfplant.dat using *Chemical Market Reporter* and other industry trade references for establishing current operating capacity. The model allows capacity expansion of methanol plants if ever needed. However, from a practical standpoint, an abundance of mothballed plants would likely be reopened rather than implementing new construction since nearly half U.S. methanol production capacity has been closed down since the late 1990s. In mid-2005, 75 percent of methanol production capacity was shut down and that figure was estimated to increase to 80 percent by the end of the year.

# **F.4 Estimation of Distribution Costs**

Costs related to distributing petroleum products to end-users are incorporated by adding fixed transportation markups to the wholesale prices which include the variable and fixed refinery costs. Transportation markups for petroleum products except gasoline are estimated as the average annual difference between retail and wholesale prices.

Historically, these values were obtained by transforming a variety of different data sources into files that could be read and manipulated by mainframe SAS. EIA is transitioning away from mainframe data storage to storing and manipulating data within Oracle and MS SQL Server repositories via the Refinery Markups Database (RMD). When direct connections are available, the RMD uses connections to these servers to automatically retrieve data that are necessary to compute sector markups and generate input flat files. When direct connections are not available (as is the case with State price and consumption data), routines have been coded so that data for a specifically designed input format can be efficiently shared in NEMS.

Sector level prices provided by EIA's Office of Energy Markets and End-Use (EMEU) typically lag behind current average prices to all sectors by more than two years. The RMD uses various calculations to compute suitable proxies for Sector level prices during this time. Computer programs and data files used to estimate transportation markups are discussed below.

### **Data-Reading Programs**

# Database: RefineryMarkups.mdb

Input Files :

| 1) pr_pet_all_price.csv: | This is imported from a file generated by CSEDS, at the direction of EMEU staff. It contains retail prices in comma-delimited format.                                             |
|--------------------------|----------------------------------------------------------------------------------------------------|
| 2) use_pet_all_btu.csv:  | This is imported from a file generated by CSEDS, at the direction of EMEU staff. It contains petroleum volumes in comma-delimited format.                                         |
| 3) taxfile.csv:          | This file is manually developed. It contains petroleum tax information, listed by State, in comma-delimited format. It includes dollar amounts and percentages, where applicable. |
| 4) OGIRS_data:           | This includes the wholesale price data that are imported from OGIRS; data are imported via a direct <i>read-only</i> connection to OGIRS.                                         |

From the Data Import dialog box, you may select the desired file to import from a drop-down list. Each file to be imported must be copied to the same directory in which the **RefineryMarkup.MDB** file resides. Select the desired option and click the **Import Data** button. Data import is then performed and the various forms and tables within the Access database are automatically updated and populated.

| ARICB | ARICD | ARICV | AVACB | AVACD |
|-------|-------|-------|-------|-------|
|       |       |       |       |       |
| AVACV | DFACB | DFACD | DFACV | DFCCB |
| DFCCD | DFCCV | DFEUB | DFEUD | DFEUV |
| DFICD | DFICV | DFISB | DFRCB | DFRCD |
| DFRCV | FNICB | FNICD | FNICV | FOICB |
| FOICD | FOICV | FSICB | FSICD | FSICV |
| JFACB | JFACD | JFACV | JFEUB | JFEUD |
| JFEUV | KSCCB | KSCCD | KSCCD | KSICB |
| KSICD | KSICV | KSRCB | KSRCD | KSRCV |
| LGACB | LGACD | LGACV | LGCCB | LGCCD |
| LGCCV | LGICD | LGICV | LGISB | LGRCB |
| LGRCD | LGRCV | LUACB | LUACD | LUACV |
| LUICB | LUICD | LUICV | MGACB | MGACD |
| MGACV | MGCCB | MGCCD | MGCCV | MGICB |
| MGICD | MGICV | MSICB | MSICD | MSICV |
| PCEUB | PCEUD | PCEUV | PCICD | PCICV |
| PCISB | RFACB | RFACD | RFACV | RFCCB |
| RFCCD | RFCCV | RFEUB | RFEUD | RFEUV |
| RFICD | RFICV | RFISB | SNICB | SNICD |
| SNICV | WXICB | WXICD | WXICV |       |

These files include the following data series from 1960-2003:

The Five letter code corresponds to the following information.

| Data Identification Codes |                                                         |  |
|---------------------------|---------------------------------------------------------|--|
| Characters                | Identity                                                |  |
| <u>1 and 2</u>            | represent an Energy Source (Fuel)                       |  |
| 3 and 4                   | represent an Energy Consumption End-Use Sector (Sector) |  |
| <u>5</u>                  | represents a Type of Data (Type)                        |  |

|      | Energy Source (Characters 1 and 2)                                          |  |  |
|------|-----------------------------------------------------------------------------|--|--|
| Code | Name                                                                        |  |  |
| AR   | asphalt and road oil                                                        |  |  |
| AV   | aviation gasoline                                                           |  |  |
| DF   | distillate fuel                                                             |  |  |
| FN   | petrochemical feedstocks naphtha less than 401 degrees F.                   |  |  |
| FO   | petrochemical feedstocks other oils equal to or greater than 401 degrees F. |  |  |
| JF   | jet fuel                                                                    |  |  |
| ĸs   | Kerosene                                                                    |  |  |
| LG   | liquefied petroleum gases                                                   |  |  |
| LU   | lubricants                                                                  |  |  |
| MG   | motor gasoline                                                              |  |  |
| MS   | miscellaneous petroleum products                                            |  |  |
| PC   | petroleum coke                                                              |  |  |
| RF   | residual fuel                                                               |  |  |
| wx   | Waxes                                                                       |  |  |

| Energy End-Use Sectors (Characters 3 and 4) |                                   |  |
|---------------------------------------------|-----------------------------------|--|
| Code                                        | Name                              |  |
| AC                                          | transportation sector estimates   |  |
| сс                                          | commercial sector estimates       |  |
| EI                                          | Electric power sector estimates   |  |
| EU                                          | Electric utility sector estimates |  |
| IC                                          | industrial sector estimates       |  |
| RC                                          | residential sector estimates      |  |
| тс                                          | total energy sector estimates     |  |

|      | Type of Data (Character 5)                                       |  |  |  |  |  |  |  |
|------|------------------------------------------------------------------|--|--|--|--|--|--|--|
| Code | ode Name                                                         |  |  |  |  |  |  |  |
| В    | consumption in Btu. Data are in billion Btu                      |  |  |  |  |  |  |  |
| D    | current price per Btu. Data are in dollars per million Btu       |  |  |  |  |  |  |  |
| Р    | consumption in various physical units                            |  |  |  |  |  |  |  |
| V    | expenditures in current dollars. Data are in millions of dollars |  |  |  |  |  |  |  |

The flowing other tables should be updated as well: BTU to Barrels (conversion factors), GDP87 (Macroeconomic inflators)

-1

This database compiles state and sector level Retail prices to provide Census District retail prices by sector

### **Markup Estimating Program**

The database RefineryMarkups.mdb is used to compute the differences in wholesale product prices and retail product prices.

The Refinery Markups Database (RMD) is built into a single Microsoft Access database (.MDB) file, called **RefineryMarkups.mdb**. It includes 1 Form, 2 Macros, 53 Tables, 2 Reports, and over 100 Queries, which will be described in this manual.

In order to be able to import data from the Oil and Gas Information Resource System (OGIRS), the user must have "read data" permission, provided by Office of Oil and Gas, Collection and Dissemination Division personnel, on the OGIRS database.

### System Flow

A basic flow chart, showing the flow of data into and out of the RMD, is shown below:

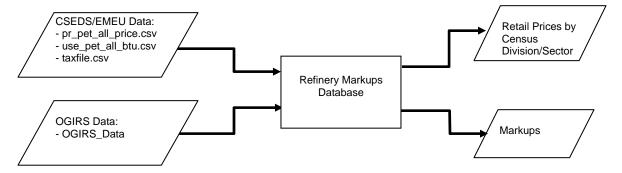

Data files are generated by the Combined State Energy Data System (CSEDS), at the direction of EMEU staff, and imported from OGIRS into the RMD, and the desired Retail, Wholesale and Markup Prices are calculated and presented in various pre-defined reports and text files created by Access.

**NOTE**: Users of the RMD are granted read-only access to OGIRS, for importing purposes only. Therefore, the RMD can never be used to make any changes within OGIRS, e.g., alter any Sourcekeys. More detailed instructions can be found through the Refinery Markups Documentation provided by ABACUS Technology Corporation.

# **F.5 Estimation of Taxes**

In the PMM, taxes are added to the prices of gasoline, transportation distillate fuel (diesel), transportation liquefied petroleum gases (LPG), and jet fuel. Taxes are also estimated for E85 (transportation ethanol) and a placeholder is used for M85 (transportation methanol) because M85 prices are no longer projected by PMM. Weighted averages of the most recently available State and Federal taxes are developed for each Census Division (CD) using periodic State survey data collected by the Defense Energy Support Center (DESC)17. The DESC data is then aggregated to the CD level in an analyst's spreadsheet using State annual product volumes obtained from the Petroleum Marketing Annual to calculate a volume-weighted CD average. The spreadsheets utilized for each product are as follows:

| Gasoline- | gasoline tax CD volumes.xls |
|-----------|-----------------------------|
| Diesel-   | diesel tax CD volumes.xls   |
| Jet-      | jet tax CD volumes.xls      |
| E85-      | E85 tax CD volumes.xls      |

The State taxes are fixed in real terms; the Federal taxes decline at the rate of inflation (i.e., Federal taxes are fixed in nominal terms). An additional 1 percent of the retail product CD value is added to the gasoline and diesel taxes to approximate local taxes. Historical values are also calculated for gasoline, transportation distillate, jet fuel and LPG, which are then added to historical end-use prices excluding taxes in order to develop a series with taxes included. The CD taxes, including both historical and projected series by sector, product, and year, are contained in the following file, which resides in the default input directory:

### MU2PRDS.txt

The Federal taxes are read into the PMM from file:

# RFCTRL.txt

and are updated each forecast year by deflating the current value by the rate of inflation for that forecast year.

The following section traces the development of the taxes and lists the files used to produce both historical and forecast values. The historical data are developed on a monthly basis by State, and then aggregated to volume-weighted annual averages by Census division. The outputs specified are members of the following MSAccess database unless otherwise stated:

<sup>17</sup> Defense Energy Support Center, "Compilation of United States Fuel Taxes, Inspection Fees and Environmental Taxes and Fees," August 9, 2004, Edition: 2004-14.

#### SEDS\_SEPERS.MDB

Tables: Taxes-MG & Taxes- Diesel & Taxes-E85

Inputs: Tax information from the Defense Energy Support Center

Sources: Gasoline/Diesel "Compilation of United States Fuel Taxes, Inspection Fees and Environmental Taxes and Fees," July 14, 2005, Edition: 2005-14.

Table:Taxes- LPG & Jet

| State-level LPC | G & Jet collected once each year                                                               |
|-----------------|------------------------------------------------------------------------------------------------|
| Jet fuel        | "Compilation of United States Fuel Taxes, Inspection Fees and Environmental                    |
| LPG             | <sup>2</sup> July 14, 2005, Edition: 2005-14.<br>Federal Highway Administration, Table MF-121T |
|                 | Jet fuel<br>Taxes and Fees,'                                                                   |

After compilation each product was then arranged for placement into MU2PRDS.txt. Data for forecast years was then copied from the latest tax information into the future thus preserving the real value of the state taxes as described above.

# **F.6 Gasoline Specifications**

The PMM models the production and distribution of four different types of gasoline: conventional, oxygenated, reformulated, and CARB gasoline. The following specifications are included in PMM to differentiate between conventional and reformulated gasoline blends: octane, oxygen content, Reid vapor pressure (RVP), benzene content, aromatic content, sulfur content, olefin content, and the percent evaporated at 200 and 300 degrees Fahrenheit (E200 and E300).

The sulfur specification for gasoline is reduced to reflect recent regulations requiring the average annual sulfur content of all gasoline used in the United States to be phased-down to 30 ppm between the years 2004 and 2007. PMM assumes that RFG has an average annual sulfur content of 135 ppm in 2000 and will meet the 30 ppm requirement in 2004. The reduction in sulfur content between now and 2004 is assumed to reflect incentives for "early reduction." The regional assumptions for phasing-down the sulfur in conventional gasoline account for less stringent sulfur requirements for small refineries and refineries in the Rocky Mountain region. The 30 ppm annual average standard is not fully realized in conventional gasoline until 2008 due to allowances for small refineries.

Starting in 1998 the specifications for conventional gasoline reflect the Environmental Protection Agency's (EPA) "1990 baseline." These specifications prevent the quality of conventional gasoline from eroding over time, which is the intent of the EPA's "antidumping" requirements.

Oxygenated gasoline, which has been required during winter in many U.S. cities since October of 1992, requires an oxygen content of 2.7 percent by weight. Oxygenated gasoline is assumed to have specifications identical to conventional gasoline with the exception of a higher oxygen requirement. Some areas that require oxygenated gasoline will also require reformulated gasoline. For the sake of simplicity, the areas of overlap are assumed to require gasoline meeting the reformulated specifications.

Reformulated gasoline has been required in many areas of the United States since January 1995. Beginning in 1998, the EPA has certified reformulated gasoline using the "Complex Model," which allows refiners to specify reformulated gasoline based on emissions reductions either from their companies' 1990 baseline or from the EPA's 1990 baseline. In 2000 the Complex Model was tightened to require further emissions reductions. The PMM has used a set of specifications that meet these "Phase 2" Complex Model requirements, but it does not attempt to determine the optimal specifications that meet the Complex Model. Actually, gasoline currently sold in the United States slightly exceeds the quality implied in the Complex Model 2 specifications (i.e., over-compliance). Thus, in addition to assuming Complex Model 2 compliance for the RFG, *AEO2007* also reflects the "over-compliance" nature of gasoline in general (including conventional gasoline) by adopting the EPA survey of RFG properties in 2004.<sup>18</sup>

The State of California currently uses its own set of performance based gasoline standards instead of the Federal Complex Model standards. The PMM assumes that all West Coast refiners must meet the current California Air Resources Board "CARB 2" requirements until 2003 when a new set of "CARB 3" requirements will take their place. The CARB 3 standards reflect the removal of the oxygen requirement designed to compliment the State's plans to ban the oxygenate, methyl tertiary butyl ether (MTBE) by the end of 2003.

Other areas of California, do not have an oxygen requirement but use oxygenates because of their octane boosting, and volume extending properties. RFG in the areas with the Federal oxygen requirement is classified in the PMM as "RFG" while CARB gasoline in other areas is classified as "RFH." *AEO2007* reflects legislation which bans or limits the use of MTBE in 25 States: Arizona, California, Colorado, Connecticut, Illinois, Indiana, Iowa, Kansas, Kentucky, Maine, Michigan, Minnesota, Missouri, Montana, Nebraska, New, Hempshire, New Jersey, New York, North Carolina, Ohio, Rhode Island, South Dakota, Vermont, Washington, and Wisconsin.<sup>19</sup> MTBE is assumed to phase out by the end

<sup>&</sup>lt;sup>18</sup>. Information on Reformulated Gasoline (RFG) Properties and Emissions Performance by Area and Season, U.S. EPA Office of Transportation and Air Quality, <u>http://www.epa.gov/otaq/regs/fuels/rfg/properf/rfgperf.htm</u>

<sup>&</sup>lt;sup>19</sup>Maine has passed legislation that provides a "goal" of phasing-out MTBE. Since the legislation is not binding,

of 2008 as a result of Energy Policy Act of 2005 (EPACT05) which allows refiners to discontinue use of oxygenates in reformulated gasoline, and on the concern over MTBE's impact to surface water and groundwater resources

Arizona also has a reformulated gasoline program for the Phoenix area which is mandated by State law. Phoenix had previously been part of the Federal RFG program but opted out when State requirements were adopted. Phoenix is required to use CARB in the winter but may use either CARB or Federal RFG in the summer. Arizona is in a different model region than California and, for the sake of simplicity, is assumed to use RFG meeting Federal specifications.

# Annual Average RVP Methodology

The annual average RVP limits are derived based on the latest EPA survey of summertime gasoline and estimated wintertime levels.<sup>20</sup> The assumed summer and winter RVP specifications had been annualized by simple averaging using summer and winter weights provided by the EPA.<sup>21</sup> The RVP specifications used in the PMM are shown in Table F8. The lower RVP specifications in PADD V reflect more stringent California limits that are imposed statewide.

| Gasoline Market/Type | Annual RVP in PMM |         |          |         |        |  |  |  |  |
|----------------------|-------------------|---------|----------|---------|--------|--|--|--|--|
|                      | PADD I            | PADD II | PADD III | PADD IV | PADD V |  |  |  |  |
|                      |                   |         |          |         |        |  |  |  |  |
| Conventional         | 9.6               | 10.2    | 9.9      | 10.8    | 9.2    |  |  |  |  |
|                      |                   |         |          |         |        |  |  |  |  |
| Reformulated         | 8.5               | 9.5     | 8.6      | 8.6     | 7.9    |  |  |  |  |

 Table F8.
 Estimated Annual Reid Vapor Pressure

# **Complex Model Standards for Motor Gasoline**

Maine is not included in AEO2004 assumptions.

<sup>20</sup> Information on Reformulated Gasoline (RFG) Properties and Emissions Performance by Area and Season, U.S. EPA Office of Transportation and Air Quality, http://www.epa.gov/otag/regs/fuels/rfg/properf/rfgperf.htm

<sup>21</sup>The summer weight of 0.396 and winter weight of 0.604 were provided by Dave Korrotney of EPA (313-668-5507).

**Energy Information Administration** NEMS Petroleum Market Model Documentation The U.S. EPA has promulgated regulations for reformulated motor gasoline that are designed to lower vehicle emission pollutants as required by the amended Clean Air Act of 1990.<sup>22</sup> The reformulated gasolines are designed to reduce vehicle emissions of toxic and ozone-forming compounds. Reformulated gasoline must be sold in certain regions where there are severe ozone problems as well as in areas with less severe ozone problems which opt into the program. Conventional gasoline may be sold elsewhere but it must not be more polluting than it was in 1990. These areas are discussed elsewhere in the documentation. Although the EPA has established some conventionally treated specifications, namely minimum oxygen content and maximum benzene content, the conceptual aspect of the emission standards is that the reformulated gasoline must be blended in such a way that it meets maximum allowable emissions of volatile organic compounds (VOCs), nitrous oxides  $(NO_x)$ , and toxics. These motor gasoline standards are calculated by complex formulae based upon key properties of the gasoline blend. The regulations cover Phase I (1 January 1995 through 31 December 1999) and Phase II (1 January 2000 and afterwards). The model uses a set of specifications that meet or exceed emissions requirements for Phase II of the Complex Model. Also, the refiner may meet the requirements for VOCs and  $NO_x$  on either a per gallon basis or on an average basis although some per gallon constraints still apply. The average basis has been incorporated into the model.

The  $NO_x$  and toxics emission standards for reformulated gasoline apply year-round whereas the VOC standards apply only in the summer. The  $NO_x$  standard varies depending upon whether the VOC standards apply, i.e. depending upon whether it is summer or winter. The VOC standard for the north<sup>23</sup> is different from the VOC standard applying to the south, greater volatility is allowed in the north. The Complex Model Averaged Standards are shown below in Table F9.

<sup>&</sup>lt;sup>22</sup>Federal Register, Environmental Protection Agency, <u>Regulation of Fuels and Fuel Additives;Standards for Reformulated and</u> <u>Conventional Gasoline; Final Rule</u>, Part II, 40 CFR Part 80, (Washington, DC, 16 February 1994)

<sup>&</sup>lt;sup>23</sup>For the sake of simplicity, we use the terms south and north to refer to EPA regions 1 and 2 respectively. Region 1 is covered by ASTM Class B while Region 2 is covered by Class C.

#### **Table F9. Complex Model Standards**

|                              | Phase I<br>1995 - 1999 | Phase II<br>2000+ |
|------------------------------|------------------------|-------------------|
| VOC Reduction, %             |                        |                   |
| South                        | ≥ 36.6                 | ≥ 29.0            |
| North                        | ≥ 17.1                 | ≥ 27.4            |
| NO <sub>x</sub> Reduction, % |                        |                   |
| Summer                       | ≥ 1.5                  | ≥ 6.8             |
| Winter                       | ≥ 1.5                  | ≥ 1.5             |
| Toxics Reduction, %          | ≥ 16.5                 | ≥ 21.5            |
| Oxygen, wt%                  | ≥ 2.1                  | ≥ 2.1             |
| Benzene, %                   | ≤ 0.95                 | ≤ 0.95            |

**Source:** U. S. Environmental Protection Agency 40 CFR Part 80, *Regulation of Fuels and Fuel Additives: Modifications to Standards and Requirements for Reformulated and Conventional Gasoline.* 

These standards were translated into conventionally configured specifications for blending motor gasoline. First, two winter specifications were developed, one for Phase I and one for Phase II. Of course, the VOC standard was excluded from consideration. Then four summer specifications were created, a south set and a north set for Phase I and similarly for Phase II. Specifications for Phase I were used in prior forecasts for years up to 1999. PMM currently uses only the Phase II specifications as 2005 is the initial forecast year. The sulfur specification is adjusted to reflect the regulations requiring the reduction of sulfur in gasoline. RFG is assumed to reach the target of 30 ppm sulfur by 2004.

These sets were developed by use of a spreadsheet, developed by EPA, which calculates the VOCs,  $NO_x$ , and Toxics of a reformulated gasoline as a function of the 'conventional' properties of the gasoline, i.e. as a function of RVP, sulfur content, oxygen content, aromatics content, olefins content, benzene content, percent evaporation at 200 degrees Fahrenheit (E200), and percent evaporated at 300 degrees Fahrenheit (E300). The approach was to start with 'best informed guess' properties and use trial and error to gradually expand the allowable property limits. The blend properties cited as typical fuels in an EPA

presentation<sup>24</sup> served as the starting values for both Phases I and II. The same starting point was used for both winter and summer. Table F11, following a chart developed by the EPA,<sup>25</sup> indicates the directional sensitivities of the properties on the standards. Of course, a more rigorous approach is possible in establishing the specification sets. For instance, one might perform incremental changes over the reformulated gasoline properties followed by computer runs to establish minimum cost specifications. However, this approach was not implemented due to resource constraints.

| Property                    | VOC                                | NO <sub>x</sub>                    | Air Toxics                         |
|-----------------------------|------------------------------------|------------------------------------|------------------------------------|
| $_{\mathrm{RVP}}\downarrow$ | $\downarrow \downarrow \downarrow$ | _                                  | $\downarrow$                       |
| Sulfur $\downarrow$         | $\downarrow$                       | $\downarrow \downarrow \downarrow$ | $\downarrow\downarrow\downarrow$   |
| Aromatics $\downarrow$      | $\downarrow$                       | $\downarrow$                       | $\downarrow\downarrow\downarrow$   |
| Olefins $\downarrow$        | _                                  | $\downarrow$                       | _                                  |
| E200 ↑                      | $\downarrow$                       | $\uparrow$                         | $\downarrow$                       |
| E300 ↑                      | $\downarrow$                       | _                                  | _                                  |
| Oxygen 1                    | _                                  | _                                  | $\downarrow\downarrow\downarrow$   |
| Benzene ↓                   | _                                  | _                                  | $\downarrow \downarrow \downarrow$ |

### Table F10. Directional Emission Effects of Gasoline Property Changes

The PMM is an annual model, i.e. it does not have seasonality. A decision was made to develop, for PADDs I-IV, a single reformulated gasoline specification for Phase I simulation and a single specification for Phase II. This required several actions. The two summer sets for Phase I were linearly blended by combining the projected gasoline sales-weighted south specifications to the appropriately weighted specifications of the north. The resulting two sets of specifications for Phase I, one for summer and one for winter, were then combined after weighting them according to summer sales and winter sales respectively. The Phase II specifications were collapsed to a single set in the same manner. The composites were calculated in a spreadsheet maintained by the Oil and Gas Division. This specification was adapted from the presentation made by Charles L. Gray at the conference cited above. The resulting reformulated gasoline specifications are shown in Table F12. It is, of course, a simple matter to convert the PMM blending stock distillation temperature values as needed.

<sup>&</sup>lt;sup>24</sup>C.L. Gray, "Reformulated Gasoline Final Rulemaking and Renewable Oxygenate Proposal," <u>Proceedings of The World Conference on Refinery Processing and Reformulated Gasoline</u>, March 22-24, 1994, Information Resources, Inc. Energy Information Administration

NEMS Petroleum Market Model Documentation

|               | Phase I<br>PADDs I-IV | Phase II<br>PADDs I-IV | Phase II with<br>Reduced Sulfur<br>PADDs I-IV |
|---------------|-----------------------|------------------------|-----------------------------------------------|
| Max RVP, psia | 8.7                   | 8.6                    | 8.6                                           |
| Max S, ppm    | 305                   | 108.75                 | 30                                            |
| Max Aro, %    | 25.0                  | 25.0                   | 25.0                                          |
| Max Ole, %    | 12.0                  | 12.0                   | 12.0                                          |
| Min E200, %   | 49.0                  | 49.0                   | 49.0                                          |
| Min E300, %   | 87.0                  | 87.0                   | 87.0                                          |
| Min Oxy, wt%  | 2.1                   | 2.0                    | 2.0                                           |
| Max Ben, %    | 0.95                  | 0.66                   | 0.66                                          |

#### Table F11. PMM Reformulated Gasoline Specifications

Data represent 2001 specifications to meet Complex Model standards. PMM adopted specifications in each forecast year based on the regulations in effect at the time. Therefore, in 2004 when the Tier 2 regulation kicks in, the maximum sulfur content is reduced to 30 ppm. The sulfur specification on the Complex Model is adjusted to meet Tier 2 gasoline requirements.

# F.7 Estimation of Gasoline Market Shares

Within the PMM, total gasoline demand is disaggregated into demand for conventional, oxygenated, reformulated and CARB gasolines by applying assumptions about the annual market shares for each type. Annual assumptions for each region account for the seasonal and city-by-city nature of the regulations. The market shares are assumed to remain constant at the actual 2004 level.

In 2004, the Census Division 9 market share for RFG is separated into two different categories which represent CARB3 gasoline without an oxygen requirement (RFH) and CARB3 gasoline with the Federal oxygen requirement (RFG). This breakout into another product is needed to represent the planned MTBE ban in California in the absence of a waiver to the Federal RFG oxygen requirement. PMM assumes the Federal oxygen requirement remained intact in the four areas of California bound by the Federal requirement; Los Angeles, Sacramento, San Diego, and the recently added San Joaquin Valley. In effect, these areas must use ethanol to meet the oxygen requirement. The market shares assume that 60 percent of the gasoline in Census Division 9 will continue to meet the Federal RFG requirement, and 15 percent will meet California specifications.

Although the shares are assumed to remain constant after 2004, the PMM structure allows for them to change over time based on alternative assumptions about the market penetration of new fuels. This allows for flexibility to analyze the impact of differing market share assumptions and to adjust the assumptions over time based on updated information about announced participation in the oxygenated and reformulated gasoline programs.

# Limitation on MTBE Blended into Gasoline

MTBE is a gasoline blending component used primarily to meet the oxygen requirement of reformulated gasoline specified by the Clean Air Act Amendments of 1990. In the past few years, the use of MTBE has become a source of debate, because it has made its way from leaking pipelines and storage tanks into water supplies. Legislation to ban/limit the use of MTBE in California and 24 other States is modeled as a requirement to produce ethanol blended gasoline in the CHGDMDS subroutine. Ethanol blends are assumed to account for the following minimum market percentages:

29.0 percent of RFG in Census Division 1
36.5 percent of RFG in Census Division 2
99.0 percent of RFG in Census Division 8
100.0 percent of RFG (with 2.0 percent oxygen requirement) in Census Division 9
100.0 percent of oxygenated gasoline in Census Division 4
100.0 percent of oxygenated gasoline in Census Division 8
100.0 percent of oxygenated gasoline in Census Division 9

Although MTBE is not explicitly banned in the Energy Policy Act of 2005, concerns for water quality

**Energy Information Administration** NEMS Petroleum Market Model Documentation and the removal of oxygenate requirement in RFG by the Energy Policy Act of 2005, the PMM assumes that MTBE would be phased out by 2008. In therfctrl.txt input file, the user can define the allowed volume percent of MTBE (combined with other undesirable ethers) for either or both conventional and reformulated gasolines, and the year the restrictions will go into effect. The constraints are defined mathematically below.

For reformulated gasoline (RFG):

$$\Sigma_{\text{ethers}} B(r) RFG(\text{ethers}) \leq \text{pct} * Q(r) RFG + \text{pct} * Q(r) RFH + \text{pct} * Q(r) SSR$$

and for conventional gasoline (TRG):

$$\Sigma_{ethers} \ B(r) TRG(ethers) \\ \leq pct * Q(r) TRG \ + \ pct * Q(r) TRH \ + \ pct * Q(r) SST \ + \ pct * Q(r) SSE$$

where ethers include all or some of the following:

MTBE, ETBE, TAME, TAEE, THME, THEE (all oxygen-containing hydrocarbon compounds)

# **F.8 Diesel Specifications**

PMM models three types of distillate fuel oil: heating oil (N2H), low-sulfur diesel (DSL), and ultra-lowsulfur-diesel (DSU). Both types of the diesel fuel reflect specifications for sulfur, aromatics content, and API gravity. DSL reflects current highway diesel fuel requirements while DSU reflects the tighter "ultralow-sulfur-diesel"(ULSD) requirement that will begin to be phased-in in 2006. ULSD also covers growing volumes of nonroad, locomotive and marine (NRLM) applications beginning after 2010. DSL in Census Divisions 1 through 8 is assumed to meet Federal specifications including a maximum sulfur content of 500 parts per million (ppm) and a maximum aromatic content of 35 percent by volume.<sup>26</sup> DSL in Census Division 9 is assumed to meet California Air Resources Board (CARB) standards that limit sulfur content to 500 ppm and aromatics to 10 percent by volume.<sup>27</sup>

According to the "ultra-low-sulfur diesel" (ULSD) regulation finalized in December 2000, ULSD is highway diesel that contains no more than 15 ppm sulfur at the pump. In PMM this new product is assumed to contain 7 ppm sulfur at the refinery gate, reflecting the general consensus that refiners will need to produce diesel with a sulfur content below 10 ppm to allow for contamination during the distribution process.

During mid-2004, the U. S. Environmental Protection Agency (EPA) finalized its new nonroad diesel rules which effectively parallel the highway standards but lag by several years in implementation. The specifications and timing of each quality type by refiner class are summarized below.

<sup>&</sup>lt;sup>16</sup> Federal regulations require either a maximum 35 percent (volume) aromatics or a cetane index of 40.

<sup>&</sup>lt;sup>17</sup>http://arbis.arb.ca.gov/diesel/diesregs.pdf

#### Final U.S. EPA Diesel Fuel Sulfur Limits

| <u>Refiner Class</u>                                         | 6/1/2006 | 6/1/2007 | 6/1/2010                    | 6/1/2012 | 6/1/2014 + |  |  |  |  |
|--------------------------------------------------------------|----------|----------|-----------------------------|----------|------------|--|--|--|--|
| <u>HIGHWAY DIESEL</u>                                        |          |          |                             |          |            |  |  |  |  |
| Non-"small" refineries> 80% 15 ppm15 ppm                     |          |          |                             |          |            |  |  |  |  |
| "Small" refineries (< 155,000 bbl/day; < 1,500<br>employees) |          | -        | 15 ppm                      |          |            |  |  |  |  |
| NONROAD AND LOCOMOTIVE/MARINE (NRLM) DIESEL                  |          |          |                             |          |            |  |  |  |  |
| Non-"small" refineries nonroad (NR) diesel - 500 ppm 15 ppm  |          |          |                             |          |            |  |  |  |  |
| Non-"small" refineries locomotive/marine (LM) diesel         | -        | 500 g    | ppm 15 ppm                  |          |            |  |  |  |  |
| "Small" refineries (< 155,000 bbl/day; < 1,500<br>employees) | -        | a        | 500 ppm 15 ppm <sup>b</sup> |          |            |  |  |  |  |

a. Northeast/Mid-Atlantic requires 500 ppm for all NRLM diesel starting mid-2007.

b. LM diesel downgrade to 500 ppm is allowed indefinitely. Fifteen ppm sulfur is required at refinery gate only.

In late November 2004, after *AEO2005* model runs had been frozen, CARB announced that 15-ppm diesel would be required in harbor-craft in the South Coast Air Quality Management District (SCAQMD, metro Los Angeles) by January 1, 2006.28 The state ULSD mandate would spread statewide for harbor-craft and intrastate locomotives by January 1, 2007. Given the relatively short lead time (13 months) of the CARB rule, it is uncertain whether this accelerated timetable (versus the Federal nonroad rule) is achievable and whether legal challenges will be mounted in the meantime by affected parties. An abundance of available ULSD arising from the highway program is the rationale for CARB's decision. Since locomotive and marine fuels represent only a very small percentage of California diesel markets, modeling impacts would have been inconsequential in *AEO2005*.

# F.9 Estimation of Diesel Market Shares

When fully implemented after 2014, there will be three (3) distillate fuels in the marketplace: (a) 15 ppm highway, (b) Nonroad Locomotive & Marine (NRLM) diesel; (c) high-sulfur heating oil. The PMM has been revised to reflect this new rule and at the same time has been re-calibrated regarding market shares of highway and NRLM diesels, as well as other distillate (mostly heating oil, but excluding jet fuel and kerosene).

Historically, highway-grade diesel supplied has nearly matched total transportation distillate sales, although some highway-grade diesel has gone to non-transportation uses such as agriculture and construction. An offline analysis was performed to re-aggregate diesel fuel by sector and by quality to

<sup>28 &</sup>quot;CARB to Mandate ULSD in Locomotives, Harborcraft Between 2006-2007," *World Fuels Today* (November 22, 2004), page 3.

reflect individual uses for the PMM. The following table provides an overview of how the categories were regrouped between the former listings and the new labeled applications.

| NEM S (SEDS) Sectors   | FO & Kero Sector |         |                 |     | In MMBCD |       |       |       |                  |                             |                     |      |
|------------------------|------------------|---------|-----------------|-----|----------|-------|-------|-------|------------------|-----------------------------|---------------------|------|
| END (SEDS) SECTORS     | FO & Nero Sector |         |                 |     | 1998     | 1999  | 2000  | 2001  | 2002             |                             |                     |      |
|                        |                  |         |                 |     |          |       |       |       |                  |                             |                     |      |
| J.S. Total             |                  |         |                 |     | 3.461    | 3.572 | 3.732 | 3.847 | 3.776            |                             |                     |      |
| Residential            |                  |         |                 |     | 0.367    | 0.381 | 0.399 | 0.409 | 0.387            |                             |                     |      |
| Com m e rcial          |                  |         |                 |     | 0.199    | 0.196 | 0.217 | 0.229 | 0.200            |                             |                     |      |
| ndustria l             |                  |         |                 |     | 0.147    | 0.142 | 0.138 | 0.152 | 0.146            |                             |                     |      |
|                        | Oil Company      |         |                 |     | 0.037    | 0.038 | 0.044 | 0.054 | 0.054            |                             |                     |      |
|                        | Farm             |         |                 |     | 0.198    | 0.189 | 0.204 | 0.224 | 0.207            |                             |                     |      |
|                        | 0.35             |         |                 |     | 0.069    | 0.066 | 0.071 | 0.078 | 0.073 <- "Road"  |                             |                     |      |
|                        | 0.65             |         |                 |     | 0.129    | 0.123 | 0.132 | 0.146 | 0.135 <- "Off-hi | ghway" diesel               |                     |      |
|                        | Off-Highway Die  | sel     |                 |     | 0.142    | 0.140 | 0.150 | 0.164 | 0.145            |                             |                     |      |
|                        | Total Industrial |         |                 |     | 0.524    | 0.508 | 0.535 | 0.594 | 0.552            |                             |                     |      |
| Fransportation         |                  |         |                 |     |          |       |       |       |                  |                             |                     |      |
|                        | On-Highway Die   | sel     |                 |     | 1.967    | 2.091 | 2.161 | 2.167 | 2.238            |                             |                     |      |
|                        | Railroad         |         |                 |     | 0.185    | 0.182 | 0.197 | 0.193 | 0.201            |                             |                     |      |
|                        | Vessel Bunkerin  | ng      |                 |     | 0.139    | 0.135 | 0.133 | 0.137 | 0.135            |                             |                     |      |
|                        | Military         |         |                 |     | 0.018    | 0.019 | 0.015 | 0.023 | 0.022            |                             |                     |      |
| Total                  | Transportation   |         |                 |     | 2.308    | 2.427 | 2.507 | 2.519 | 2.596            |                             |                     |      |
| Electric Power         |                  |         |                 |     | 0.063    | 0.060 | 0.074 | 0.095 | 0.041            |                             |                     |      |
| Diesel used for highw  |                  | nes& Mi | lita ry         |     | 1.985    | 2.110 | 2.176 | 2.189 |                  | d separately from the Tran  |                     |      |
| Rail (locomotive) & V  |                  |         |                 |     | 0.323    | 0.317 | 0.331 | 0.330 |                  | d separately from the Tran  |                     |      |
|                        | (2002 data)      | 63%     | (1998-2002 avg) | 63% | 0.335    | 0.320 | 0.340 | 0.378 | 0.350 <- Nonroa  | ad Farm + Off-Highway +     | Industrial High-Sul | lfur |
| nd ustria l            |                  | 22%     |                 | 22% | 0.106    | 0.108 | 0.124 | 0.134 |                  | ial Low-Sulfur + Farm "Ro   | ad" Diesel.         |      |
|                        |                  | 14%     |                 | 15% | 0.083    | 0.080 | 0.073 | 0.082 | 0.078 <- Industr |                             |                     |      |
| Residential & Electric |                  |         |                 |     | 0.430    | 0.441 | 0.474 | 0.504 |                  | ential and Electric Power u | ise 100% HO (or N   | N2H) |
|                        | (2002 data)      | 33%     | (1998-2002 avg) | 32% | 0.063    | 0.060 | 0.069 | 0.079 |                  | erical Low-Sulfur           |                     |      |
| Com me rcial           |                  | 16%     |                 | 15% | 0.032    | 0.031 | 0.031 | 0.032 |                  | erical High-Sulfur          |                     |      |
|                        |                  | 51%     |                 | 53% | 0.104    | 0.104 | 0.120 | 0.118 | 0.102 <- Comm    | ercial HO + No.4            |                     |      |
| lighway (Road) Diese   | 1                |         |                 |     | 2.155    | 2.278 | 2 369 | 2.402 | 2 449            |                             |                     |      |
| on-Road (Off-Highwa    |                  |         |                 |     | 0.366    | 0.351 | 0.371 | 0.409 | 0.382            |                             |                     |      |
| ocomotive/Marine (L    |                  |         |                 |     | 0.323    | 0.317 | 0.331 | 0.330 | 0.336            |                             |                     |      |
|                        |                  |         |                 |     |          |       |       |       |                  |                             |                     |      |

#### **Distillate Consumption**

The ULSD regulation includes a phase-in period under the "80/20" rule, that requires the production of 80 percent ULSD and 20 percent 500 ppm highway diesel between June 2006 and June 2010, and a 100 percent requirement for ULSD thereafter. The phase-in path for ULSD is determined in the input fileRFCTRL.TXT. As NEMS is an annual average model, only a portion of the production of highway diesel in 2006 is subject to the 80/20 rule and the 100 percent requirement does not cover all highway diesel until 2011.

Heating oil is not subject to ULSD rules. Over two-thirds of all high sulfur distillate use after 2010 will be concentrated in the Northeast.

# **F.10 Estimation of Regional Conversion Coefficients**

Differing regional definitions necessitate the conversions of certain variables from one regional structure to another. Regional conversions are not extensive in the PMM, but are needed for five refinery input prices, refinery fuel consumption, and cogeneration information. The factors are used to convert prices consumption, or cogeneration from census districts to the PADD level since the PMM was originally constructed by PADD.

#### **Conversions for Prices of Refinery Inputs**

PMM receives prices for refinery inputs of natural gas from the NGTDM by Census Division and must convert these into PADD level prices. Due to the proximity of refineries in PADDs II, III, and IV to the sources of natural gas supply, prices in these PADD's reflect wellhead natural gas prices in the corresponding Oil and Gas Production Regions. This is achieved by scaling the industrial price for natural gas by an appropriate factor (PNGADJ). Table F12 shows the source of PADD level natural gas prices:

| Correlation of Price | es                                                  |
|----------------------|-----------------------------------------------------|
| PADD                 | Input Price                                         |
| Ι                    | Census Division 2 industrial price (PGIIN) * PNGADJ |
| II                   | Census Division 3 industrial price (PGIIN) * PNGADJ |
| III                  | Census Division 7 industrial price (PGIIN) * PNGADJ |
| IV                   | Census Division 8 industrial price (PGIIN) * PNGADJ |
| V                    | Census Division 9 industrial price (PGIIN) * PNGADJ |

 Table F12. Source of PMM Natural Gas Prices

PMM receives prices for refinery inputs of electricity by Census division. PADD level prices are derived by assuming prices in intersecting Census divisions. Table F13 shows the correlation between PADD and Census division electricity input prices:

| Correlation of Prices |                                             |
|-----------------------|---------------------------------------------|
| PADD                  | Input Price                                 |
| I                     | Census Division 2 industrial prices (PELIN) |
| Π                     | Census Division 3 industrial prices (PELIN) |
| III                   | Census Division 7 industrial prices (PELIN) |
| IV                    | Census Division 8 industrial prices (PELIN) |
| V                     | Census Division 9 industrial prices (PELIN) |

 Table F13. Source of PMM Electricity Prices

### **Conversions for Refinery Fuel Consumption**

Refinery fuel consumption must be converted from the PADD to the Census division level. Each Census division consumption number will equal the consumption in the overlapping PADD's times a factor. The factors were developed using State-level refinery operating capacity and are shown in Table F14. The factors are interpreted as follows: The 0.8434 at the intersection of Census Division 2 and PADD I indicates that 84.3 percent of the PADD I refinery fuel consumption is estimated (using refinery operating capacity as estimator) to occur in Census Division 2. These values will change by small amounts as refinery capacities change, but the impact on model results will be small.

Example: Census Division 7 fuel consumption = (PADD II consumption \* .12) + (PADD III consumption \* .93)

|        | Census Division |      |      |      |      |      |      |      |      |      |
|--------|-----------------|------|------|------|------|------|------|------|------|------|
|        | 1               | 2    | 3    | 4    | 5    | 6    | 7    | 8    | 9    | SUM  |
| PADD 1 |                 | 0.84 |      |      | 0.16 |      |      |      |      | 1.00 |
| PADD 2 |                 |      | 0.60 | 0.19 |      | 0.09 | 0.12 |      |      | 1.00 |
| PADD 3 |                 |      |      |      |      | 0.07 | 0.93 |      |      | 1.00 |
| PADD 4 |                 |      |      |      |      |      |      | 1.00 |      | 1.00 |
| PADD 5 |                 |      |      |      |      |      |      |      | 1.00 | 1.00 |

# Table F14. PADD to Census Division Conversion Factors

# **Conversions for Cogeneration**

Information including cogeneration levels (RFCGGEN(CD)), cogeneration capacity (RFCGCAP(CD)), refinery fuel consumption (RFCGFUEL(CD)), self-generation (RFCGSELF(CD)), and generation for grid (RFCGGRID(CD)) must also be converted from PADD level to Census divisions. The same factors and methodology developed for refinery fuel consumption (Table F16) are used to convert the cogeneration data.

Conversion coefficients for refinery fuel consumption and cogeneration information are estimated using &6007PRJ.PMM.CAPACITY.COEFS. Manual updates to the data file were made using data from Oil and Gas Journal survey and making some minor adjustments to the program that reads the data.

# F.11 Unfinished Oil Imports Methodology

PADDs I and III are the primary recipients of unfinished oil imports into the United States. In recent years, PADD V has started receiving increasing volumes of Resid and Heavy Gas Oils. Accordingly, since *AEO2005*, PADD V has been added and allocation factors have been revised.

The mix of unfinished imported oils flowing into the United States has changed considerably in recent years. An analysis1 is conducted periodically and maintained offline to gauge the relative distribution of principal unfinished oils into the applicable PADDs. Of the four product import categories that EIA publishes, light gas oils are insignificant and not modeled in PMM. Naphtha, Heavy Gas Oil (HGO), and Resid are tracked and modeled. The corresponding product percentage allocation factors by PADD are shown below:

|                        | PADD III | PADD I | PADD V |
|------------------------|----------|--------|--------|
| PADD Allocation Factor | .72      | .18    | .10    |
| Naphtha                | .10      | .08    | .01    |
| HGO                    | .60      | .77    | .33    |
| Resid .                | .30      | .15    | .65    |

Total unfinished oil imports are estimated as a function of crude oil input to refineries. A regression equation using annual data was developed to represent this relationship and has served over the years despite the erratic timing, magnitude, distribution, and volatility of the various unfinished oil imports into the PADDs. The most significant fundamental shift in unfinished oil imports in recent years has been the dramatic reduction in Resid imports approaching 50 percent. Consequently, the original equation has been modified proportionally to reflect this new circumstance:

U.S. Unfinished Oil Imports = -2856.7 + (0.1224 \* Crude Inputs)

Total U.S. unfinished oil imports are estimated from the equation; the PADD values are then allocated to PADDs I, III, and V using the values presented in the above table.

<sup>1</sup> Energy Information Administration, Petroleum Supply Annual, June 2004, Tables 3, 5, 9, and 20.

# **F.12 Product Pipeline Capacities and Tariffs**

Three sources were used to obtain the product pipeline data; (1) The NPC study <sup>29</sup>, (2) The North American Crude Oil Distribution (NACOD) model prepared by ICF for the Office of Strategic Petroleum Reserves (OSPR) during 1990-91. (3) Updates to these sources prepared by ICF in July 2003.

NACOD data for the year 2000 were used for the petroleum product pipeline capacities and tariffs (1991\$). The NPC study was used for LPG and NGL pipeline capacity data. The NACOD model defines 15 crude oil demand regions (including Canada and Puerto Rico/Virgin Islands) and the NPC study uses PADD regions. The links needed for PMM, as shown in Table F15, are based on PADD's for refining regions and Census Divisions for demands.

|      | NACOD Regions          |      | NEMS/PMM Regions          |
|------|------------------------|------|---------------------------|
| Code | Locations              | Code | Locations                 |
| 1    | New England            | 1    | NE, New England           |
| 2    | Includes MD, DE        | 2    | MA, excludes MD, DE       |
| 3    | WV to FL               | 5    | SA, includes MD, DE       |
| 4    | KS, OK                 | 7    | WSC, includes OK, KS      |
| 5    | PADD II                | 3, 4 | WNC, ENC, and KY, TN from |
| 6    | Texas Gulf Coast       | 7    | WSC                       |
| 7    | LA Gulf Coast          | 7    | WSC                       |
| 8    | West Texas, NM         | 7    | WSC, excludes NM          |
| 9    | AR, No. LA, No. MS, AL | 6, 7 | ESC, AR, LA, MS, AL       |
| 10   | PADD IV, North- ID, MT | 8    | MNT                       |
| 11   | PADD IV, South-        | 8    | MNT                       |
| 12   | Alaska                 | 9    | PAC                       |
| 13   | Hawaii                 | 9    | PAC                       |
| 14   | PADD V                 | 9    | PAC, excludes NV, AZ      |

# Table F15. NACOD Regions and NEMS/PMM Census Regions

<sup>&</sup>lt;sup>29</sup>National Petroleum Council, Petroleum Storage and Distribution, Volume 5, Petroleum Liquids Transportation, (April 1989).

Many of the links shown in Table F16 and Table F17 represent more than one pipeline. In some cases, we have retained more than one link from a source to a destination in order to have a better representation of product movements.

The product pipeline capacities, excluding LPG/NGL service, are shown in Table F16. The matrix formulation used in PMM allows for separate arcs for product movements. For example, to deliver a barrel of gasoline to Dorsey, Maryland (in Census Region 2) from PADD III, (Census Region 7), requires flow on the linl from PADD III to Region 6 (capacity of 2,954 Mbbl/cd) at a cost of \$0.38/bbl, flow on the link from Region 6 to Region 5 (capacity of 2,954 Mbbl/cd) at a cost of \$0.40/bbl, and flow on the link from Region 5 to Region 2 (capacity of 1,400 Mbbl/cd) at a cost of \$0.28/bbl. The total tariff is \$1.06/bbl or 2.52 cents/gallon.

| Link from Refine<br>Census Dist | 2     |                       |                           |
|---------------------------------|-------|-----------------------|---------------------------|
| From PADD                       | To CD | Capacity<br>(Mbbl/cd) | Rate (Wt. avg \$2002/bbl) |
| PAD District II                 | 2     | 136                   | 1.32                      |
| PAD District II                 | 6     | 120                   | 1.32                      |
| PAD District II                 | 7     | 124                   | 0.80                      |
| PAD District II                 | 8     | 136                   | 0.41                      |
| PAD District III                | 3     | 1,006                 | 1.31                      |
| PAD District III                | 4     | 40                    | 2.05                      |
| PAD District III                | 8     | 55                    | 0.82                      |
| PAD District III                | 6     | 2,954                 | 0.38                      |
| PAD District IV                 | 4     | 106                   | 1.07                      |
| PAD District IV                 | 9     | 73                    | 0.62                      |
| CD 5                            | 6     | 320                   | 0.37                      |
| CD 5                            | 2     | 1,400                 | 0.28                      |
| CD 6                            | 5     | 2,954                 | 0.40                      |

Table F16. Petroleum Product Pipeline Capacities and Tariffs

\*Some census district source areas are included to represent pipelines that have terminals in more than one CD

Source: July 2003 ICF update..

The LPG/NGL pipelines are shown in Table F17.

| Link from Refinery PADD* to<br>Census District (CD) |       | Canagity              | Data (N/t. avg               |
|-----------------------------------------------------|-------|-----------------------|------------------------------|
| From PADD                                           | To CD | Capacity<br>(Mbbl/cd) | Rate (Wt. avg<br>\$2002/bbl) |
| PAD District I                                      | CD 6  | 5                     | 2.00                         |
| PAD District III                                    | CD 4  | 50                    | 1.34                         |
| PAD District III                                    | CD 3  | 290                   | 1.17                         |
| PAD District III                                    | CD 6  | 109                   | 0.24                         |
| PAD District II                                     | CD 2  | 56                    | 0.45                         |
| PAD District II                                     | CD 7  | 165                   | 2.48                         |
| PAD District II                                     | CD 5  | 5                     | 0.53                         |
| PAD District II                                     | CD 8  | 5                     | 0.53                         |
| PAD District IV                                     | CD 7  | 160                   | 1.15                         |
| PAD District IV                                     | CD 4  | 60                    | 1.15                         |

Table F17. LPG/NGL Pipelines Capacities and Tariffs

\*Some census district source areas are included to represent pipelines that have terminals in more than one CD **Source:** July 2003 ICF update.

# F.13 Cogeneration Methodology

Electricity consumption in the refinery is a function of the throughput of each unit. Sources of electricity consist of refinery power generation, utility purchases, refinery cogeneration, and merchant cogeneration. Power generators and cogenerators are modeled in the PMM Linear Program (LP) as separate units which are allowed to compete along with purchased electricity.

### **Refinery Cogeneration**

The refinery cogeneration unit in the PMM LP was modeled using historical data as a guideline. Cogeneration activity for each refinery was aggregated to the PADD level for incorporation into the PMM LP. Cogeneration capacity, fuel consumption, and percent sales to the utility grid were estimated from the EIA-860B, Annual Non-utility Power Producer Report for 2002. The data covers all of SIC 29, not just SIC 2911. Cogeneration investment and operating costs were derived from the 1980 Office of Technology Assessment (OTA) report "Industrial Cogeneration."

Cogeneration capacity (including planned capacity) for each refining region was derived from the EIA-860B historical data base. The LP limits utilization to 90 percent of capacity. Cogeneration capacity is allowed to expand when the value received from the additional product exceeds the investment and operating costs of the new unit. The value of adding capacity includes revenues from sales to the utility grid and the displacement of purchases of electricity. Investment costs are derived from the OTA report. The capacity expansion methodology is described in detail in Chapter 4. Forecasted Refinery cogeneration fuel consumption was derived from the NEMS Industrial Model for small cogeneration systems. A 1,000 kw capacity unit was assumed with an overall heat rate of 14,217 btu/kwh. Converted to fuel oil equivalent, consumption of 2.26 barrels of fuel oil produces approximately 1,000 kwh of electricity and 6,530 lbs of steam. Since the LP refinery consumes fuel in barrels of fuel oil equivalent, shares of individual fuels were determined from the historical data and computed post process. The shares are allocated as follows:

| Oil                 | 6.0%  |
|---------------------|-------|
| Natural Gas         | 68.1% |
| Other Gaseous Fuels | 25.2% |
| Other               | 0.7%. |

In the past, shares of all petroleum based fuels were aggregated under Petroleum Products. This category has now been divided into Oil and Other Gaseous Fuels.

In general, refinery cogeneration units tend to be small, designed to supply the refinery=s steam and electricity needs, with a small amount of leftover capacity sold to the grid. However, if it is profitable to sell cogeneration electricity, the LP will sell all of it. Likewise if it is not profitable, it will sell none of it. To model the situation more realistically, sales to the grid were modeled using percentages derived from the historical data base. The percentage of sales to the grid for each refining region (PADD) was calculated from the 2001 data as follows:

| <b>REGION</b> | PERCENT SOLD TO GRID |
|---------------|----------------------|
| 1 (PADD I)    | 67                   |
| 2 (PADD II)   | 1                    |
| 3 (PADD III)  | 1                    |
| 4 (PADD IV)   | 1                    |
| 3 (PADD V)    | 45                   |

The LP is forced to sell electricity back to the grid in these percentages at a price equal to the average price of electricity.

Fixed operating costs are calculated in the model as a function of cogeneration capacity while variable operating costs are determined as a function of electricity generated. The following rates were determined from the OTA report.

Annual Fixed Cost \$7.32/kw Variable Cost \$0.00565/kwh

Data from the EIA-860B report obtained from an Access query by Alan Beamon. The resulting data were

Energy Information Administration NEMS Petroleum Market Model Documentation manipulated in New NUGS.MDB to obtain fuel use, capacity, and capacity factors for existing refinery co-gen units. Output tables become linked input tables for the PMM history file generator "Build ELGCPUR.MDB" described in Appendix H.

#### **Merchant Cogeneration**

Merchant cogeneration is also modeled in the PMM. Merchant cogenerators are defined as non-refiner owned facilities located near refineries to provide energy to the open market and to the neighboring refinery. The PMM merchant cogeneration model parameters are based on the Central & South West Energy Inc. (CSWE) facility located adjacent to the Phillips Petroleum Company in Sweeny, Texas. CSWE supplies all of the refinery=s steam and electricity requirements and receives up to three quarters of their fuel from refinery waste gases.<sup>30</sup> Electricity not used by Phillips, about two-thirds of total capacity, is sold on the open market.

Fuel consumption parameters for the PMM merchant plant are based on the Sweeny facility. The PMM merchant cogeneration unit consumes 1.90 barrels of fuel oil equivalent to produce 1,000 kwh of electricity and 5,200 lbs. of steam.

Initial capacity in PMM PADDs II, III, and IV is 330 Mw (Sweeny plant). Base capacity in all other regions is zero. Capacity expansion methodology is the same as in the refinery cogeneration model. Investment cost for a new cogeneration facility is \$580 per kw of capacity. Annual fixed cost and variable operating cost are the same as for the refinery cogeneration model.

Unlike refinery cogeneration units, merchant facilities tend to be large units designed to sell a large portion of their electricity to the grid. The PMM merchant cogeneration model assumes 67 percent of electricity generated is sold to the grid in all regions, based on the Sweeny facility. The sale price is equal to the average of the generation price and the industrial price of electricity for each PMM region. Electricity prices are obtained from the Electricity Market Model.

# F.14 Natural Gas Plant Fuel Consumption

The consumption of natural gas by natural gas processing plants is modeled as a function of dry gas production. Natural gas consumed at gas processing plants is calculated as a percentage of dry gas production using data from the *Natural Gas Annual 1992*. The ratios are calculated by PADD, except for PADD V where Alaska is computed separately from the rest of PADD V.

| PADD I  | 1.36 |
|---------|------|
| PADD II | 2.50 |

<sup>30</sup>CarolAnn Giovando, June 1998. 1998 Powerplant Awards Sweeny Cogeneration Facility, Power.

| PADD III | 2.43 |
|----------|------|
| PADD IV  | 2.61 |
| PADD V   | 2.25 |
| ALASKA   | 8.93 |

# F.15 Crude Oil Exports/Total and Alaskan

Exports of crude oil have historically been linked to the level of domestic production. A significant amount of crude oil exports used to be from Alaska. Since 2001, however, Alaska has not exported any crude oil due to increasing domestic demand and decreasing crude production in Alaska. This trend is expected to continue. As a result, crude oil exports are represented in the PMM as a percentage of the total lower 48-state crude oil production based on the latest available data

# F.16 Technology Improvement Option

A number of mechanisms for representing technological progress for key PMM refinery processing units have been implemented in the PMM. The first option allows the PMM to represent process technology improvements that will impact operating costs on any or all active processing units and/or processing modes. Thus, the user defines the processing unit(s), corresponding processing mode(s), and percentage change in variable operating cost (OVC) (positive or negative), along with a range of years over which these are phased in. The second option allows the user to define a set of processing units and corresponding output streams whose yields would change due to technology improvements. The year in which the technology will come on and the corresponding yields are also included in the input data. The third option allows the user to upgrade the properties of intermediate streams beginning in any user-specified year. The user defines the stream ID, the spec ID(s), and the new spec value(s), along with the activation year for this change. The design for each of these options is modular in that the control data are located in a file separate from the current PMM refinery technology database, and the user defines the information needed to drive the technology change. Each of these options are summarized below.

For the first option, the user has the option to change the OVC data for all processing units (global), for any number of user-defined processing units, for both (with the user-defined unit data over riding the global data), for any set of processing modes, or for nothing at all. The user defines the period over which the OVC change is phased in, as well as the total percentage change (- for a decrease and + for an increase) that is desired over the period. For the user-specified option, the user also includes the 3-digit processing unit ID(s). The last record of data in the user-specified option must begin with a # symbol to signal the end of the list. To turn off either or both options, the phase-in begin and end years must be set to 0. The control data are located at the bottom of the PMM rfcrtl.txt data file. The format of this control data is as follows:

| C Data for Global c | hanges t | to reflect Tech | nologia  | cal Progress | 3            |
|---------------------|----------|-----------------|----------|--------------|--------------|
| C   Phase-in H      | Period   | Chng over pe    | riod     |              |              |
| C BeginYR           | EndYR    | Percent Chng    |          |              |              |
| @ Y1                | Y2       | TPCT_CHNG       |          |              |              |
| 0                   | 0        | 0.0000          |          |              |              |
|                     |          |                 |          |              |              |
| C Data for Process  | Unit cha | anges to reflec | ct Techi | nological Pr | rogress      |
| C   Phase-in Pe     | eriod    | Chng over pe    | riod     | Name of Pr   | ocUnit/ Mode |
| C BeginYR           | EndYR    | Percent Chng    |          | Three-lett   | er ID        |
| @   Y1              | Y2       | TPCT_CHNG       |          | UNAMID       | MNAMID       |
| x 0                 | 0        | 0.0000          |          | FCC 75H      |              |
| x 0                 | 0        | 0.0000          |          | ALK          | C4A          |
| # О                 | 0        | 0.0             |          |              |              |
|                     |          |                 |          |              |              |

To activate the option to *change stream yields* for a processing unit and mode of operation, the user is required to define the processing unit(s), mode(s) and stream(s) being affected, the corresponding new yield level(s), and an activation year (not phased in for this version). The number of processing units, modes, and streams must be included in the data file to act as controls for reading and processing the data. Up to ten modes and ten streams per mode can be changed for each processing effort, the original yield and gain levels associated with the processing unit/mode combination are first retrieved from the LP matrix. Next, the yields corresponding to streams specified by the control data are updated based on the input data. Finally, the gain is recalculated and updated in the matrix. The data format representing an activated list of new yield levels is presented below:

| C Da | C Data for Yield improvement to reflect Technological Progress |      |       |       |         |       |       |             |             |
|------|----------------------------------------------------------------|------|-------|-------|---------|-------|-------|-------------|-------------|
| С    | Num/Name                                                       |      |       | MAX   | K MODES | = 10  |       |             |             |
| С    | ProcUnit                                                       | Tech | # of  | :     | l new   | :     | 2 new | 3 new       | 4 new       |
| С    | 3-let ID                                                       | Year | modes | mode, | coeff   | mode, | coeff | mode, coeff | mode, coeff |
| @    |                                                                |      |       |       |         |       |       |             |             |
|      | 1                                                              |      |       |       |         |       |       |             |             |
|      | FCC                                                            | 2005 | 2     | 80S   |         | 75H   |       |             |             |
|      |                                                                |      |       | 4     |         | 8     |       |             |             |
|      |                                                                |      |       | RC8   | .635    | UC4   | .064  |             |             |
|      |                                                                |      |       | LC8   | .099    | UC3   | .050  |             |             |
|      |                                                                |      |       | UC4   | .089    | ZR8   | .286  |             |             |
|      |                                                                |      |       | COX   | .051    | ZR7   | .286  |             |             |
|      |                                                                |      |       |       | .000    | ZC7   | .040  |             |             |
|      |                                                                |      |       |       | .000    | ZC8   | .040  |             |             |
|      |                                                                |      |       |       | .000    | LC1   | .054  |             |             |
|      |                                                                |      |       |       | .000    | LC2   | .055  |             |             |

To activate the option to *change spec values* of intermediate streams, the user is required to define the stream(s), spec ID(s), new spec levels, and an activation year (not phased in for this version). The number of streams and spec IDs must also be included in the data file to act as controls for reading and processing the data. Up to ten spec types can be changed for each stream defined. To deactivate this option, the number of streams is set to zero. During the processing effort, the coefficients corresponding to the product component stream columns (B\* and F\*) and the product spec requirement rows (Q\*) are updated using the stream spec data. Note, however, that a special algorithm must be used when changing the gravity and sulfur specs for streams used for blending into products. The gravity spec (GRX) must be

converted using the following equation before being used to update the LP matrix:

 $coef_{gravity} = 141.5 / (131.5 + CHNGSPC_{gravity})$ 

The sulfur spec (SLX) data for streams used in blending gasoline and distillate products simply must be divided by 100 (to convert from percent to decimal).

The data format representing an activated list of new spec levels for intermediate streams is presented below:

```
C Data for Spec improvement to reflect Technological Progress
С
С
   SELECT FROM THE FOLLOWING LIST OF SPEC IDS:
          GASO: RON, MON, RVX, E2N, E3N, SLX, OLX, ARX, BZX, PON, POX
С
С
          DIST: SLX, GRX, VBX, LMX, FLX, FZX, ARX
С
   REQUIRED: WHEN CHANGING SLX, MUST ALSO CHANGE GRX, AND VICE VERSA
С
С
      MAX NUM OF SPECS = 10
    | Tech | Stream | # of | 1 new | 2 new | 3 new | 4 new |
С
С
    Year | 3-let ID | specs | spec, value | spec, value | spec, value | spec, value |
    _ | ---- | ----- | ---- | ---- | ---- | ---- | ---- | ---- | ---- |
@
                      5

      2005
      ZL8
      2
      BZX
      2.50
      RVX
      10.00

      2005
      8LR
      3
      BZX
      2.40
      RVX
      10.00
      ARX
      10.00

      2005
      ZR8
      3
      BZX
      0.88
      GRX
      65.00
      SLX
      200.00

      2005
      OR8
      3
      BZX
      2.56
      GRX
      75.00
      SLX
      80.00

      2005
      BR8
      3
      BZX
      0.18
      GRX
      50.00
      SLX
      320.00
```

# F.17 GTL Representation in PMM

In the PMM, a gas-to-liquids (GTL) facility can be built on the North Slope in Alaska. A minimum build requirement is 50,000 bbl/d of GTL production (gas: ~500MMCFD or 180 BCF a year). The investment and operating costs do not change over time (in constant 1987 dollars). The natural gas supply is represented as a three-step supply curve in the LP. During a forecast year, total quantity on the curve represents the natural gas converted into liquids by GTL facilities at current capacity. Corresponding prices on the curve are set using the function CUM AKNGCRV, which takes into account cumulative North Slope gas production levels. During a build decision year, total quantity on the curve is set to 1.3 times the maximum gas needed for GTL's at current capacity, and prices are set as a function of cumulative North Slope gas production levels that extend 15 years beyond the current forecast year. The CUM AKNGCRV function contains the following cumulative production/price relationship (provided by the NGTDM team at EIA for AEO2007):

| Cumulative production of |                        |
|--------------------------|------------------------|
| North Slope NG           | <u>Year 2000\$/mcf</u> |
| $\leq$ 31,000 BCF/yr     | Price = \$0.80 /mcf    |
| ≤ 36,000 BCF/yr          | Price = \$1.40 /mcf    |
| $\leq$ 50,019 BCF/yr     | Price = \$3.80 /mcf    |
| ≤ 55,276 BCF/yr          | Price = \$4.00 /mcf    |
| $\leq$ 60,971 BCF/yr     | Price = \$4.15 /mcf    |
| ≤ 70,171 BCF/yr          | Price = \$4.35 /mcf    |
| $\leq$ 72,362 BCF/yr     | Price = \$4.55 /mcf    |
| $\leq$ 76,743 BCF/yr     | Price = \$4.75 /mcf    |
| $\leq$ 78,933 BCF/yr     | Price = \$4.90 /mcf    |
| $\leq$ 83,314 BCF/yr     | Price = \$5.10 / mcf   |
| $\leq$ 85,505 BCF/yr     | Price = \$5.30 /mcf    |
| $\leq$ 87,257 BCF/yr     | Price = \$5.50 /mcf    |
| $\leq$ 88,133 BCF/yr     | Price = \$5.70 /mcf    |
| $\leq$ 92,952 BCF/yr     | Price = \$6.61 /mcf    |
| > 92,952 BCF/yr          | Price = \$7.55 /mcf    |

GTL output streams can be transported from the North Slope, through Valdez, to any of the five PMM regions. GTL mixing losses (PMM input) due to transport with the oil along the Trans-Alaska Pipeline System (TAPS) are accounted for and added to the Alaska oil total to be processed in a US refinery. A maximum flow (oil plus gas) is defined along the TAPS pipeline. [A minimum flow could also be defined, but would force the build of a GTL facility if the oil flow is below the minimum.] GTL transport costs from the North Slope to Valdez (via TAPS) are calculated within the PMM as a function of a variable cost, a fixed cost (converted to a unit cost based on t-1 GTL and oil flow), and a subsidy factor (based on value of oil if total flow is below a pipeline minimum—currently deactivated). The fixed and

variable costs are determined within the PMM based on input data. GTL transport costs from Valdez to California via vessel are also defined (PMM input).

#### GTL and the LP matrix

The following LP variables and coefficients are related to Alaska GTL (and oil) production, transport, and accounting:

| TAAMHXZ      | Volume of AMH (Alaska medium sulfur - heavy) crude transported from<br>Alaska to Valdez for export to Canada |
|--------------|----------------------------------------------------------------------------------------------------|
| O@CRDEXP     | Other Alaskan crude exports (from South Alaska)                                                              |
| YAAMH5(r)    | Volume of AMH crude transported from North Slope to Valdez + to region (r)                                   |
| YAALL5(r)    | Volume of ALL (Alaska low sulfur - light) crude transported from S. AK to region (r)                         |
| PADCRQ1      | Total Alaskan crude production                                                                               |
| TAALLTOT     | Total ALL oil produced in Alaska                                                                             |
| TAAMHTOT     | Total AMH oil produced in Alaska                                                                             |
| TAGTLTOT     | Total GTLs transported from Alaska North Slope to Valdez along TAPS                                          |
| TANSOTOT     | Total oil transported from Alaska North Slope to Valdez along TAPS                                           |
| WAGTLJ(r)    | Total GTLs transported from Valdez to US refinery regions (r)                                                |
| GTLLOSS      | Percent of GTLs lost due to mixing with Alaska oil during transport<br>along TAPS                            |
| H(r)SMD(mod) | Operating level for the SMD GTL processing unit                                                              |
| H(r)SOD(mod) | Operating level for the SOD GTL processing unit                                                              |
| N(r)NGKN1    | Alaska NG supply curve, step 1                                                                               |
| N(r)NGKN2    | Alaska NG supply curve, step 2                                                                               |
| N(r)NGKN3    | Alaska NG supply curve, step 3                                                                               |
| H(r)MPRFSL   | Quantity of GTL stream SNL transferred from North Slope to Valdez                                            |
| H(r)MPRFSP   | Quantity of GTL stream SNP transferred from North Slope to Valdez                                            |
| H(r)MPRFSE   | Quantity of GTL stream SKE transferred from North Slope to Valdez                                            |
| H(r)MPRFSX   | Quantity of GTL stream SDX transferred from North Slope to Valdez                                            |

The following new and modified equations define the relationships between the variables defined above as related to GTL production in Alaska.

Equation 1

Total GTLs produced in Alaska and transported from the Alaska North Slope to Valdez equals the sum of the individual GTL stream types (produced by each GTL unit's mode of operation) going to each of the 5 PMM regions. The corresponding TAPS transport cost (minus GTL subsidy, if applicable) is applied to the TAGTLTOT variable. The PRICNS is calculated in the refine.f, and presented in the "Changes to PMM" subsection below. Currently, the GTL subsidy has been deactivated.

# CAGTLTOT: TAGTLTOT = $\Sigma_r \Sigma_{gtl} H(r)MPRF(gtl)$

#### **OBJ:** - (PRICNS-GTLSUB) \* TAGTLTOT

#### Equation 2

Total GTLs being transported via a U.S. flag light product vessel from Valdez to PADD (r) equals the total GTLs produced in Alaska, minus the loss due to mixing with Alaskan oil during transport. The corresponding transport cost (cst) is applied to the WAGTLJ(r) variable, and initially is set to 3.7, 3.2, 3.2, 3.2, and 0.8 for PADD's 1-5, respectively, in \$87/bbl. The transport cost (cst) changes annually at the rate of 1% for every 10 cent/gal (2002\$) change in transportation distillate price (PDSTR in NEMS).

#### C(r)GTL: WAGTLJ(r) = (1. - GTLLOSS) \* $\Sigma_{gtl}$ H(r)MPRF(gtl)

#### OBJ: - cst \* WAGTLJ(r)

#### Equation 3

The mass balance equation for AMH Alaskan crude includes a gain due to mixing of GTLs during transport. This gain is accounted for in the Alaska North Slope oil stream [YAAMH5(r)].

## CAAMH: TAAMHTOT + GLTLOSS \* TAGTLTOT = TAAMHXZ + $\Sigma_r$ YAAMH5(r)

#### Equation 4

Since total North Slope Alaska crude does not consist totally of AMH crude, a separate variable (TANSOTOT) is created to represent total North Slope Alaska crude, as defined within the balance row (CANSOTOT). The corresponding TAPS transportation cost for North Slope crude is applied to the TANSOTOT variable. [Note: The OBJ row coefficient on the Y variables represents other transportation costs from Valdez to the PMM regions.]

## CANSOTOT: TANSOTOT = TAAMHXZ + $\Sigma_r$ YAAMH5(r) - GLTLOSS \* TAGTLTOT

OBJ:- PRICNS \* TANSOTOTOBJ:- coef(r) \* YAAMH5(r)

Equations 5,6,7

Two row constraints account for maximum and minimum flow requirements on TAPS; and, 1 row constraint accounts for maximum NG production in Alaska for GTL use.

#### TAOILGTX: TANSOTOT + TAGTLTOT $\leq$ TAPSUL TAOILGTN: TANSOTOT + TAGTLTOT $\geq$ TAPSLL TANGKGTX: $\Sigma_r \Sigma_s N(r)NGKN(s) \leq NGKUL$

*Equations 8,9* Balance rows were defined for AMH and ALL Alaska crude.

| CAAMHTOT: | TAAMHTOT = .9844 * PADCRQ1 |
|-----------|----------------------------|
| CAALLTOT: | TAALLTOT = .0156 * PADCRQ1 |

Equations 10-13

Other mass balance equations that intersect GTL vectors include mass balance for the GTL stream at the refinery [B(r)(gtl)], mass balance for the GTL stream generated in Alaska [H(r)(gtl)], mass balance for the Alaskan natural gas stream [H(r)NGK], and a capacity limit on the transportation mode (J) [TVPJCP]:

| B(r)(gtl): | (1 GTLLOSS) * H(r)MPRF(gtl) = $\Sigma_{unt} \Sigma_{mod} R(r)(unt)(mod) + \Sigma_{prd}F(r)(prd)(gtl) + \Sigma_{prd} B(r)(prd)(gtl) + T(r)(gtl)(str)$ |
|------------|----------------------------------------------------------------------------------------------------|
| H(r)(gtl): | $\Sigma_{gtl} H(r)MPRF(gtl) = coef_{gtl} * \Sigma_{unt} \Sigma_{mod} H(r)(unt)(mod)$                                                                 |
| H(r)NGK:   | $\Sigma_{s} N(r)NGKN(s) = coef_{ngk} * \Sigma_{unt} \Sigma_{mod} H(r)(unt)(mod)$                                                                     |
| TVPJCP:    | $\ldots + .002 * \Sigma_r WAGTL(r)$                                                                                                    |

where,

| R(r)(unt)(mod) | Refinery unit (unt) operating level for mode (mod) in region (r)           |
|----------------|----------------------------------------------------------------------------|
| B(r)(prd)(gtl) | Quantity of GTL (gtl) blended into mogas product (prd) in region (r)       |
| F(r)(prd)(gtl) | Quantity of GTL (gtl) blended into distillate product (prd) in region (r)  |
| T(r)(gtl)(str) | Quantity of GTL (gtl) transferred into blend component (str) in region (r) |

#### GTL in the PMM code

Four subroutines (CHGAKTRN, RFGTLCAP, RPTAKGTL CHGTRANS) and a function (CUM\_AKNGCRV) in the refine.f code define the model characteristics for GTL production in Alaska.

In addition, subroutines ADDCAP and CHGBLDLIM handle the PMM ability to specify which processing units are allowed to build. A set of data in the rfinvest.txt data file define GTL parameters and control flags. The data are included below, followed by a list of the GTL variables defined.

In equations 1 and 4 above, the transport price along TAPS (PRICNS) is based on the fixed costs (TAP\_FIXCST) and variable costs (TAP\_VARCHG).

 $PRICNS = (TAP_FIXCST / (PIPOILNS + PIPGTLNS))$  $+ TAP_VARCHG$ 

# GTL Data (from rfinvest.txt, version 1.54)

\_

| PMM      | I input data relat                             | ed to GTL                                                                                                    |
|----------|------------------------------------------------|----------------------------------------------------------------------------------------------------|
|          | Data:<br>Variables:<br>Source: Analy<br>Notes: | Parameters related to GTL process<br>GTL_INCBLD incremental GTL output levels for building (Mbbl/d)<br>GTL_FSTYR first possible start year for facility to come on-line<br>GTL_DCLCAPCST annual decline rate for capital recovery costs<br>GTL_DCLOPRCST annual decline rate for fixed operating costs<br>yst judgement                                                                                                    |
| DOC      | UMENTATION                                     | UPDATES: DATEAUTHORCOMMENT                                                                                                    |
| NOT      | ES:                                            |                                                                                                    |
| @        | 2020 GTL<br>0.000 GTL                          | _INCBLD<br>_FSTYR<br>_DCLCAPCST<br>_DCLOPRCST                                                                                                    |
|          | Data:<br>Variables:<br>`<br>Source:            | Parameters related to TAPS volumes<br>TAP_MAXCAP maximum capacity on TAPS (Mbbl/d)<br>TAP_MINTHRU minimum economic throughput on TAPS (Mbbl/d)<br>TAP_MINSTVOL minimum incremental volume above min when subsidy<br>nonzero (Mbbl/d)<br>TAP_PGTLOIL fraction of GTL volume transferred to oil in TAPS (fraction<br>TAP_MAXCAP analyst's judgment<br>TAP_MINTHRU analyst's judgment<br>TAP_MINSTVOL analyst's judgment<br>TAP_PGTLOIL analyst's judgment<br>TAP_PGTLOIL analyst's judgment |
| DOC      | UMENTATION                                     | UPDATES: DATEAUTHORCOMMENT                                                                                                    |
| NOT      | ES:                                            |                                                                                                    |
| <i>@</i> | 3000.00TAP<br>300.00<br>100.00<br>0.10         | _MAXCAP<br>TAP_MINTHRU<br>TAP_MINSTVOL<br>TAP_PGTOIL                                                                                                    |

\_\_\_\_\_

| Data:<br>Variables: | Parameters related to TAPS costs/prices<br>TAP_FIXCST fixed transportation cost on TAPS (1000 \$/day)<br>TAP_VARCHG variable transportation cost on TAPS (\$/bbl)<br>TAP_OILIFT assumed oil lifting cost in Alaska (\$/bbl)<br>TAP_OILADJ minimum upward adjustment of lift cost to set total costs (e.g., |
|---------------------|----------------------------------------------------------------------------------------------------|
|                     | including profit) (fraction)                                                                                                    |
| Source:             | TAP_FIXCST judgment based on Alaska Department of Natural Resources<br>graph of tariff rates and volumes                                                                                                    |
|                     | TAP_VARCHG judgment based on Alaska Department of Natural Resources<br>graph of tariff rates and volumes                                                                                                    |
|                     | TAP_OILIFT lifting cost for oil production in Alaska<br>TAP_OILADJ analyst's judgment                                                                                                    |

DOCUMENTATION UPDATES: DATE--AUTHOR--COMMENT

NOTES:

TAPS transportation costs (PMM sets oceanic shipping costs elsewhere)

TAPS tariff = (fixed cost / throughput) + variable charge

throughput = oil prod + GTL prod (mbbl/d)

for build decision:

GTL prod = current CAPgtlns + GTL\_INCBLD Oil prod = PCTAKAMH \* 1000\* (XRFQTDCRD<sub>10</sub> + XRFQTDCRD<sub>11</sub> +XRFQTDCRD<sub>12</sub>) - QEXCRDIN Oil prod = oil prod(t) \* (oil prod(t) / oil prod(t-1))\*\*3.

in general

GTL prod = current CAPGTLNS Oil prod = oil\_prod(t) = PCTAKAMH\*RFQTDCRD\*1000 - QEXCRDIN

```
Parameters for calculating GTL subsidy from oil production
```

|   | then (oil_prod(t) .le. (TAP_MINTHRU + TAP_MINSTVOL))<br>then subsidy = [(oil prod * oil price) - (lift cost * oil prod * (1.+min add)]/GTL prod |       |                          |  |
|---|----------------------------------------------------------------------------------------------------|-------|--------------------------|--|
| @ | year \$<br>1995<br>1995                                                                                                    | 2055. | TAP_FIXCST<br>TAP_VARCHG |  |
|   | 1999                                                                                                    | 10.00 | TAP OILIFT               |  |

0.20 TAP\_OILADJ

#### **GTL Variables**

**! PUT INTO PMMCOM1 INCLUDE** 

| CAPGTLNS(MNUMYR)     | ! TOTAL GTL CAPACITY (bbl/d)                      |
|----------------------|---------------------------------------------------|
| TAP_FIXCST           | ! FIXED TRANS CST ON TAPS, 1987 dollars           |
| TAP_VARCHG           | ! VAR TRANS CST ON TAPS, 1987 dollars/BBL         |
| TAP_OILIFT           | ! ASSUMED OIL LIFTING CST IN AK, 1987 dollars/BBL |
| TAP_OILADJ           | ! MIN UPWARD ADJ OF LIFT CST, 1987 dollars/bbl    |
| TAP_MAXCAP           | ! MAX CAP ON TAPS, MMBBL/D                        |
| TAP_MINTHRU          | ! MIN ECONOMIC THROUGHPUT ON TAPS, MMBBL/D        |
| TAP_MINSTVOL         | ! MIN INCR VOL ABOVE MINTHRU, MMBBL/D             |
| GTL_INCBLD           | ! INCR GTL OUTPUT BLD LEVEL, MBBL/D               |
| PMMCAPI(MNUMPR,PUNIT | SN) ! INITIAL REF UNIT CAPACITY, MBBL/D           |
| GTL_FSTYR            | ! FIRST POSSIBLE START YR FOR GTL BLD, 4-digit    |
| GTLCAP(MNUMPR,MJUMP) | YR) ! GTL capacity (Mbbl/CD)                      |
| GTLGEN(MNUMPR,MJUMP  |                                                   |
| GTLUTZ(MNUMPR,MJUMP  | YR) ! GTL utilization                             |
| Q_GTLPRD(MNUMPR,MJUN | MPYR) ! QTY liquids produced from GTL             |
| Q_GTLGAS(MNUMPR,MJU  | MPYR) ! QTY gas used for GTL                      |

**! PUT INTO PMMOUT INCLUDE** 

AKGTL\_NGCNS(MNUMYR)! CONSUMP OF NG IN AK FOR GTL PROD, BcfAKGTLPRD(MNUMYR)! GTL PRODUCTION IN AK, Bbl/dAKGTLEXP(MNUMYR)! AK GTL EXPORTS, Bbl/d

**! PUT INTO OGSMOUT INCLUDE** 

AKNG\_SUPCRV(3,2,mnumyr) ! ALASKA NG SUPPLY CURVE, 1987 dollars/mcf, bcf ! where (x,1,y) is price, (x,2,y) is quantity

# F.18 CTL Representation in PMM

The coal-to-liquids (CTL) process has been incorporated into the PMM. Two options were developed based on methodologies described in a Mitretek Technical Report: *Coproduction: A Green Coal Technology*, by David Gray and Glen Tomlinson, March 2001. Specifically, the large-scale coproduction with no carbon sequestration (Figure 7 in Mitretek report) is adopted as the generic facility for the CTL module, with a second option to include sequestration (Figure 8 in Mitretek report). The CTL facility without sequestration is capable of processing 16,400 TPD bituminous coal (e.g., Illinois Basin) with an energy content of 23 mmBtu/ton, and generating 33,200 BPD of liquid fuels and 465.5 MW <u>net</u> cogen for sale to the grid (based on combined heat and power efficiency of 45%). The CTL facility with sequestration is also designed to process 16,400 TPD bituminous coal (e.g., Illinois Basin) with an energy content of 23 mmBtu/ton. This option can generate 33,570 BPD of liquid fuels and about 309.3 MW <u>net</u> cogen for sale to the grid (also based on combined heat and power efficiency of 45%). The capacity factor (or utilization rate) for the CTL facility is assumed to be 90 percent. A NEMS runtime variable (CTLSEQSW) was added to provide the option of modeling the CTL facilities with or without CO<sub>2</sub> sequestration.

The CTL facilities are assumed to be located at a site near the representative refinery in each PMM refining region. Thus, coal feed is delivered to this site and processed into synthetic liquids (along with cogenerated electricity which is both consumed on site and sent to the grid). The liquids are then transported (at a small cost) to the refinery for blending or further processing.

Cogeneration is accounted for at the CTL facility as a function of the liquids produced. The cogenerated (cogen) electricity is partially consumed in the facility (292 MW and 338 MW with and without sequestration, respectively), while the net cogen is assumed to be sold to the grid at wholesale market prices (EWSPRCN, 87\$/MWh, from the EMM). The revenue from cogen sales is treated as a credit by the model to offset the costs (feedstock, fixed, and operation costs) of producing CTL "liquids." The annualized transmission cost for cogen sent to the grid is accounted for in the operating cost of the CTL facility.

The ratio of coal processed (tons/calendar day [tons/cd]) to total liquids produced (bbl/cd) is calculated directly from data provided in the Mitretek report. Since the model represents coal input in MMBtu/cd (vs tons/cd), the initial ratio is then converted to 11.36 MMBtu/bbl using a representative coal energy content of 23,000 MMBtu/ton coal. The CTL yield distribution is assumed to be similar to that from a Gas-to-Liquids (GTL) facility because both involve the Fischer-Tropsch process to convert syngas (CO +  $H_2$ ) to hydrocarbons. Special links have been established to ensure the "liquids" are processed or blended properly downstream.

The coal types consumed at the CTL facilities in the PMM are defined by the Coal Market Model (CMM)

and are based on economic availability. The following links between coal supply regions and PADD's define the coal supply options available for CTL facilities.

| Padd I   | N. Appalachian                                                |
|----------|---------------------------------------------------------------|
| Padd II  | Western Montana, Wyoming Powder River Basin, Eastern Interior |
| Padd III | Rocky Mountain, Wyoming Powder and Green River Basin          |
| Padd IV  | Dakota Lignite, Powder and Green River Basin                  |
| Padd V   | Western Montana, Powder and Green River Basin                 |

A set of 40 coal supply curves are defined in the CMM, each representing a combination of supply regions, coal rank (bituminous, sub bituminous, lignite, and premium), sulfur content (compliance/low, medium, high), and mining type (deep, surface, above ground, underground). These curves are linked to 14 coal demand regions, which are linked to the five PADD's, as follows:

| Padd I   | coal demand region 2                              |
|----------|---------------------------------------------------|
| Padd II  | coal demand region 6                              |
| Padd III | coal demand region 10                             |
| Padd IV  | split 50/50 between coal demands regions 9 and 11 |
| Padd V   | coal demand region 14                             |

The final quantity of coal demanded is aggregated at the PADD level (Q\_CTLCOAL) and sent back to the CMM for feedback.

The Mansfield-Blackman model for market penetration has been incorporated to limit excessive growth of CTLs (on a national level) once they become economically feasible.<sup>31</sup> The indices associated with this modeling algorithm are user inputs that define the characteristics of the CTL process. They include an innovation index of the industry (IINDX), the relative profitability of the investment within the industry (PINDX), the relative size of the investment (per plant) as a percentage of total company value (SINVST), and a maximum penetration level (total number of units, CTLBLDX). These have been defined in a memorandum from Andy Kydes (EIA) to Han-Lin Lee (EIA), entitled "Development of a model for optimistic growth rates for the coal-to-liquids (CTL) technology in NEMS," dated March 23, 2002.

Capital costs for the CTL facility are based on the cost information provided by Mitretek, including both fixed charges and other operating costs. A spreadsheet was developed to translate the economic

<sup>&</sup>lt;sup>31</sup> E. Mansfield, "Technical Change and the Rate of Imitation," *Econometrica*, Vol. 29, No. 4 (1961), pp. 741-765.

A.W. Blackman, "The Market Dynamics of Technological Substitution," *Technological Forecasting and Social Change*, Vol. 6 (1974), pp. 41-63.

assumptions for the Mitretek CTL facility into data that could be incorporated in the PMM. The CTL plant life is assumed to be 25 years, with the capital investment assumed to be 1/3 from equity with an 15 percent return on investment and 2/3 from debtwith an assumed interest rate of 8 percent . Together, this translates into a capital recovery factor of 0.134. Also, in accordance with direction from Mitretek, capital costs vary depending on the coal type consumed in the region. To represent cost improvements over time (due to learning), a decline rate of 0.5% (CTL\_DCLCAPCST) is applied to the original CTL capital costs after builds begin. However, once the capacity builds exceed 330,000 bbl/cd, a supplemental algorithm is applied to increase costs in response to impending resource depletions (such as competition for water). The basic algorithm is defined in a memorandum from Andy Kydes (EIA) to William Brown (EIA), entitled "CTL run-- add to total CTLCST in ADJCTLCST sub," dated September 29, 2006. Coefficients in the algorithm that were actually used in the model were modified to speed up the dampening effect on CTL builds. The final algorithm is:

#### CSTADD = 7.5\*tanH(max(0.,((CTLPRODC /0.330)-1.)))

Where CTLPRODC is the CTL production (million BPD) in the previous period, and CSTADD is the added cost (\$87/bbl).

In addition to these cost assumptions, the EPACT2005 directive permits the gasifier component of the CTL facility to receive a credit up to a total of 350 MM\$ (2006). This is modeled in the PMM by using a separate representation (CTZ) for the CTL processing units allowed to claim the credit. Assuming that the gasification costs are about 35% of total CTL costs, and the EPACT2005 credit is 20% of the gasification component, the credit was estimated to be 7% of the model's capital recovery cost. The dollar limit was used as an upper limit for CTZ capacity builds.

Carbon dioxide emissions are handled by the NEMS integrating model by applying a CO<sub>2</sub> emissions coefficient to the coal consumed by the CTL unit.

#### CTL and the LP matrix

The following LP variables are directly related to CTL production, transport, and accounting:

rows:

| rows:  |                      |                                                                           |  |  |  |  |
|--------|----------------------|---------------------------------------------------------------------------|--|--|--|--|
|        | C(r)CTLTOT           | xTotal CTL liquids produced for refinery (1000 bbl/cd)                    |  |  |  |  |
|        | C(r)CTL(liq)         | xCTL liquids produced for refinery (1000 bbl/cd)                          |  |  |  |  |
|        | E@CTXMBX             | Totals CTL capacity built in a forecast year (national) (1000 bbl/cd)     |  |  |  |  |
|        | E@CTZEPC             | Cumulative total CTL capacity built with EPACT2005 gasifier credit        |  |  |  |  |
|        |                      | (1000 bbl/cd)                                                             |  |  |  |  |
|        | L(r)CTXCAP           | CTL capacity balance net of incentive builds (1000 bbl/cd)                |  |  |  |  |
|        | L(r)CTZCAP           | CTL capacity balance from incentive builds (1000 bbl/cd)                  |  |  |  |  |
|        | H(r)(liq), B(r)(liq) | xCTL liquids balance (1000 bbl/cd)                                        |  |  |  |  |
|        | H(r)(coal)           | Coal (into CTL unit) balance (1000 MMBtu/cd)                              |  |  |  |  |
|        | CL(cdm)CTL           | Coal balance between coal demand region and refinery regions (1000        |  |  |  |  |
|        |                      | MMBtu/cd)                                                                 |  |  |  |  |
|        | S CL(ccv)(ct)(st)    | Coal balance for each supply curve into coal demand regions (1000         |  |  |  |  |
|        | _ ( )( )( )          | MMBtu/cd)                                                                 |  |  |  |  |
|        | SO2 CTL 1            | SO2 emissions from coal for emissions allowance (1000 tons SO2/cd)        |  |  |  |  |
|        | SO2 CTL 2            | SO2 emissions from coal for emissions allowance (1000 tons SO2/cd)        |  |  |  |  |
|        | HG CTL U             | Mercury emission from coal for emissions allowance (1/1000 tons/cd)       |  |  |  |  |
|        |                      | •                                                                         |  |  |  |  |
| columr | 18:                  |                                                                           |  |  |  |  |
|        | B(r)(gaso)(liq)      | CTL liquids blended into gasolines (M bbl/cd)                             |  |  |  |  |
|        | F(r)(dist)(liq)      | CTL liquids blended into distillates (M bbl/cd)                           |  |  |  |  |
|        |                      | [DSL, DSU, JTA, N2H, N6I]                                                 |  |  |  |  |
|        | K(r)CTXCAP           | Existing CTL processing unit capacity, =0 (M bbl/cd)                      |  |  |  |  |
|        | E@CTXINV             | Total CTL capacity built in 1 forecast year (national), with UL set by M- |  |  |  |  |
|        | Ŭ                    | B penetration algorithm (M bbl/cd)                                        |  |  |  |  |
|        | E(r)CTXINV           | CTL processing unit additions (M bbl/cd)                                  |  |  |  |  |
|        | L(r)CTXBLD           | Cumulative CTL unit additions (M bbl/cd)                                  |  |  |  |  |
|        | H(r)CTX(mod)         | Operating level for CTL (M bbl/cd)                                        |  |  |  |  |
|        | K(r)CTZCAP           | Existing planned CTL processing unit capacity, =0 (M bbl/cd)              |  |  |  |  |
|        | E(r)CTZINV           | planned CTL processing unit additions (M bbl/cd)                          |  |  |  |  |
|        | L(r)CTZBLD           | Cumulative planned CTL unit additions (M bbl/cd)                          |  |  |  |  |
|        | H(r)CTZ(mod)         | Operating level for planned CTL (M bbl/cd)                                |  |  |  |  |
|        | R(r)(unt)(mod)       | New mode to process liquids from CTL units (M bbl/cd)                     |  |  |  |  |
|        | H(r)MPRF(liq)        | Vol of CTL liquids transferred to refinery (M bbl/cd)                     |  |  |  |  |
|        | N(r)(coal)N(step)    | Coal supplied to refinery region for CTL processing (1000 tons coal/cd,   |  |  |  |  |
|        |                      | 87\$/ton) Note: only step=1 is active; steps 2-5 are fix-bounded at 0.0   |  |  |  |  |
|        |                      |                                                                           |  |  |  |  |

| N(r)(coal)XX          | seeded demand (=0.1 MMBtu/cd) to activate flow to all Padds (for    |  |  |
|-----------------------|---------------------------------------------------------------------|--|--|
|                       | marginal pricing)                                                   |  |  |
| CT(ccv)(cdm)(ct)(st)  | coal transferred from coal supply curve to coal demand region (1000 |  |  |
|                       | MMBtu/cd)                                                           |  |  |
| CP(ccv)(ct)(st)(step) | steps on coal supply curve (1000 MMBtu/cd)                          |  |  |
| CP(ccv)OTXX           | non-refinery coal demand (not PMM demand) (1000 MMBtu/cd)           |  |  |

Where,

| r    | = PMM refinery region                                                 |
|------|-----------------------------------------------------------------------|
| coal | = aggregate coal consumed for CTL production in each r                |
| unt  | = processing unit (CTX, CTZ)                                          |
| mod  | = operating mode of unt                                               |
| liq  | = liquid stream produced by CTL unit                                  |
| step | = step on supply curve                                                |
| cdm  | = coal demand region (1-14)                                           |
| ccv  | = coal supply curve number $(1-40)$                                   |
| ct   | = coal type (rank), bituminous, sub-bituminous, lignite, and premium) |
| st   | = coal sulfur, compliance/low, medium, high                           |

The following equations define the relationship between the variables defined above as related to CTL production.

#### Coal supply mass balance:

#### Equations 1, 2, 3

The coal consumed at the CTL units (including planned units) to produce liquids (by region/aggregate coal type) (*plus a small seeded demand*) must be less than or equal to the coal supplied to the refinery region.

```
\begin{array}{ll} H(r)(coal): & \Sigma_{mod} \ c_l * H(r)CTX(mod) + \Sigma_{mod} \ c_l * H(r)CTZ(mod) + N(r)(coal)XX \\ [1000MMBtu/cd] & \leq \ N(r)(coal)N1 \end{array}
```

The coal supplied to the refinery region for CTL production must be less than or equal to the mix of coal supplied to the coal demand region.

```
CL(cdm)CTL: \Sigma_{r \in cdm} N(r)(coal)N1 \leq \Sigma_{ccv} \Sigma_{ct} \Sigma_{st} CT(ccv)(cdm)(ct)(st)
```

```
[1000MMBtu/cd]
```

The coal (a specific curve, rank, sulfur) supplied to the coal demand region plus the coal (same curve, rank, sulfur) demanded by non-refinery consumers must be less than or equal to the corresponding coal supply curve.

```
\begin{split} S\_CL(ccv)(ct)(st): & \Sigma_{cdm} \ CT(ccv)(cdm)(ct)(st) \ + \ CP(ccv)OTXX \ \leq \ \Sigma_s \ CT(ccv)(ct)(st)(s) \\ [1000MMBtu/cd] \end{split}
```

*Liquids production mass balance:* 

Equations 4, 5

[1000bbl/cd]

Liquids produced at the CTL unit must equal the liquids transferred to the refinery (by region and liquid type). CTL liquids transferred to the refinery are either consumed by other processing units, blended into mogas, or blended into distillates (by region and liquid type).

```
H(r)(liq):\Sigma_{mod} c_2 * H(r)CTX(mod) + \Sigma_{mod} c_2 * H(r)CTZ(mod) = H(r)MPRF(liq)[1000bbl/cd]B(r)(liq):H(r)MPRF(liq) = \Sigma_{dist} F(r)(dist)(liq)< distillates >
```

-- or --

```
H(r)MPRF(liq) = \sum_{mgas} B(r)(mgas)(liq) + \sum_{unt} \sum_{mod} R(r)(unt)(mod) \qquad < mogas > mogas > mogas
```

CTL operating/capacity balance and penetration limit: *Equations 6, 7, 8* 

Total operating level of CTL must equal the operating level of existing CTL capacity, newly added capacity, and cumulative added capacity. Total operating level cannot exceed upper bounds on existing, newly added, and cumulative added capacity (by region).

```
For unt=CTX, CTZ only

L(r)(unt)CAP: \sum_{mod} H(r)(unt)(mod) = K(r)(unt)CAP + cf^*E(r)(unt)INV + cf^*L(r)(unt)BLD
```

```
[1000bbl/cd]
```

Newly added CTL capacity is limited to a national level defined by the M-B penetration algorithm, set as the upper limit on the "total capacity" variable (E@CTXINV).

| E@CTXMBX:    | $E@CTXINV = \Sigma_r E(r)CTXINV + \Sigma_r E(r)CTXINV +$ |
|--------------|----------------------------------------------------------|
| [1000bbl/cd] | $\Sigma_{r} L(r)CTXBLD + \Sigma_{r} L(r)CTXBLD +$        |
|              | $\Sigma_r K(r)CTXCAP + \Sigma_r K(r)CTXCAP$              |

The total CTL units built that received the EPACT2005 gasifier credit must be less than or equal to the total possible capacity that reflects the maximum national credit of \$350 MM (2006).

E@CTZEPC:  $K(r)CTZCAP + E(r)CTZINV + L(r)CTZBLD \le RHS_{ctz}$ [1000bbl/cd] *Total CTL liquids produced: Equations 9,10* 

These unconstrained rows total CTL liquids produced (by region) and (by region and liq type), forreporting.C(r)CTLTOT: $\Sigma_{liq}$  H(r)MPRF(liq)(1000 bbl/cd)

C(r)CTL(liq): H(r)MPRF(liq) (1000 bbl/cd)

#### **Objective function:***Equation 11*

A credit is put in the objective function, attached to the CTL operating variable, to account for cogen produced at the CTL and sent to the grid. A cost is added to the objective function, attached to the transfer variables H(r)CTX(mod) and H(r)CTZ(mod), to account for the transfer tariffs from CTL facility to refinery. Variable operating costs and capital investment costs are included in the objective function for the E, L, and H variables. The cost of coal on each supply step is included in the objective function. Also included is the cost to transport the coal to each coal demand region.

| OBJ:        | $\Sigma_{mod} \Sigma_r CgnCredit * H(r)CTX(mod) + \Sigma_{mod} \Sigma_r CgnCredit * H(r)CTZ(mod)$ |  |  |  |
|-------------|---------------------------------------------------------------------------------------------------|--|--|--|
| [1000\$/cd] | + Σ <sub>liq</sub> tariff_liq * H(r)MPRF(liq)                                                     |  |  |  |
|             | + inv_cst*E(r)CTXINV + inv_cst*L(r)CTXBLD                                                         |  |  |  |
|             | + inv_cst*E(r)CTZINV + inv_cst*L(r)CTZBLD                                                         |  |  |  |

| <b>c_tariff_cst</b> <sub>s,cc</sub><br>where, | + $\Sigma_{s} \Sigma_{ccv} \Sigma_{ct} \Sigma_{st} \operatorname{coal\_cst}_{s,ccv,ct,st}^{*} CP(ccv)(ct)(st)(s)$ + $\Sigma_{ccv} \Sigma_{cdm} \Sigma_{ct} \Sigma_{st}$<br><sub>v,ct,st</sub> * CT(ccv)(cdm)(ct)(st) |
|-----------------------------------------------|----------------------------------------------------------------------------------------------------|
| CgnCredit<br>(87\$/bbl liq)                   | = (RFEWSPRCN(J,N)/1000.) * CTL_CGGFAC *24.                                                                                                    |
| coal_cst                                      | = from CMM coal supply curves [XCL_PECP](87\$/ton coal)                                                                                                    |
| tariff_liq<br>(87\$/bbl liq)                  | = from CMM [P_CTLTRN]                                                                                                    |
| inv_cst<br>(87\$/bbl liq)                     | = calculated in refine.f from investment data (includes annualized transmission cost for cogen to grid from CTL facility)                                                                                            |
| c_tariff_cst<br>(87\$/bbl liq)                | = from CMM [CTL_TRATE(CRV,CRG) * XCL_1TESC(CRV,PYR,CURIYR,CRG)]                                                                                                    |

#### Updates to the PMM refine.f code

Four subroutines (CHGCTLCOEF, PMMCTL\_BLDLIM, CTL\_COAL, and RPTRFCTL), along with other minor changes in the refine.f code, help to model the current CTL representation in the PMMIn addition, the rfinvest.txt data file contains CTL related data, parameters, and control flags used to define costs and other CTL related components. The CTL data are included in the Attachment at the end of this section. Other coal related data used with CTL production are provided by the CMM.

The PMMCTL\_BLDLIM subroutine sets the maximum build allowances for two classifications of CTL units (represented as CTX and CTZ in the model). The CTZ classification is allowed to receive a credit for the gasification component costs within the CTL unit, but only up to a maximum of \$350 MM (2006). This maximum credit is translated into a maximum CTZ capacity, as defined in the constraint row E@CTZEPC. In addition, a maximum build allowance for *total* CTL capacity (CTX + CTZ) is determined using the Mansfield-Blackman model for market penetration. It tracks the number of units built nationally to determine the maximum penetration allowed for the next build cycle. This is applied to the variable E@CTXINV which is defined in the equality row E@CTXMBX.

The CHGCTLCOEF subroutine calls the CTL\_COAL subroutine and updates the relevant CTL coefficients with data provided by the CMM and the EMM. These include the coal supply curves' price and quantity levels, the tariff associated with transferring the coal from the supply regions to the coal demand regions, the credit and transmission costs for cogenerated electricity sent to the grid, and the tariff for transferring CTL liquids to the refinery. In addition, emissions allowances from coal production are modeled for SO2 and mercury.

The RPTRFCTL report subroutine retrieves CTL solution results from the LP matrix and stores them into special variables -- some are passed to the CMM or to FTAB for reporting, while others are used in the PMM output tables (pmmrpts.txt). These include:

| CLMINEP(mnumpr,mnumyr)   | ! minemouth CTL coal pr                       |
|--------------------------|-----------------------------------------------|
| CTL_CGCGD(mnumpr,mnumyr) | ! CG cap from CTLto grid                      |
| CTL_CGGGD(mnumpr,mnumyr) | ! CG gen from CTLto grid                      |
| P_CTLCOAL(mnumpr,mnumyr) | ! PR coal used for CTL (87\$/ton)             |
| Q_CTLCOAL(mnumpr,mnymyr) | ! QTY coal used for CTL (M ton/cd)            |
| Q_CTLPRD(mnumpr,mnumyr)  | ! QTY liquids produced from CTL               |
| QCLRFPD(mnumpr,mnumyr)   | ! Quantity of coal for CTL (trillion Btu)     |
| RFCTLPRD(mnumpr,mnumyr)  | ! Quantity of liquids from coal (1000 bbl/cd) |
| RFCTLLIQ(CTL_LIQNCL)     | ! QTY of each liquid from coal (1000 bbl/cd)  |

Within the existing RFUPD8\_INV subroutine, a regional adjustment factor (CSTFAC) was added to the CTL costs. This adjustment factor is a user input, defined in the rfinvest.txt input file (CTL\_CSTFAC). Also added to the cost total is the annualized transmission cost for sending cogen to the grid (two charge factors provided by the EMM: TRCTLOVR, TRCTLFCF).

(Note: What used to be the COALCOEF was changed to the OGASCOEF for clarity. A CF correction was made to the PUBASE calculation. The cogen from CTL was put into the "other" category in the variables CGREQ, CGRECAP, CGREGEN, but classified as coal for ftab reporting.)

#### CTL Data in the rfinvest.txt (version 1.54) input file

\_\_\_\_\_ PMM input data related to CTLs-- Coal-to-Liquids \_\_\_\_\_ Data: Parameters related to CTL process Variables: CTL\_INCBLD -- incremental CTL output levels for building (Mbbl/d) CTL\_FSTYR -- first possible start year for facility to come on-line CTL\_DCLCAPCST -- annual decline rate for capital recovery costs CTL\_DCLOPRCST -- annual decline rate for fixed operating costs CTL\_BASHHV -- coal HHV (mmBTU/ton)-- basis used for CTL yields data CTL\_BASSIZ -- CTL base size (1000 bbl/cd liq output) CTL\_BASCOL -- CTL base coal consump (1000 tons/cd) -- bituminous -- CTL base cogen to self (MW) CTL\_BASCGS CTL\_BASCGG -- CTL base cogen to grid (MW) CTL\_BASCGF -- CTL base cogen capacity factor CTL\_NAM -- coal type ID for CTL CTL\_CSELAS -- elasticity for coal supply curve, by coal type CTL\_CO2FAC -- lbs CO2 emitted/bbl liq produced CTL\_CGNFAC -- Fac to est elec cogen to Grid fr CTL (kWh/bbl liq) CTL\_CSTFAC -- Fac to adj CTL cap/op cost based on coal type (10% for LIG, SUBBIT vs BIT) CTL\_CLHHV -- coal HHV (mmBTU/ton) P\_CTLTRN -- Cost to transport CTL liq from facility to refinery (\$/bbl) CTL\_LIQNAM -- Name of liq streams from CTL process CTL\_PLNBLD -- CTL planned build series (cum # of units at base size) \*\*\*\*Investment info from "Coproduction: A Green Coal Technology" Mitretek CTL\_YRCST -- year \$ for investment costs CTL\_NFOPCST -- Non-fuel operating costs (MM\$/yr) CTL\_CAPREQ -- Total capital requirement (MM\$) CTL\_FXREC -- Fixed cost recovery factor (rate) \*\*\*\*Mansfield-Blackman model variables\*\*\*\* CTLMB\_SW -- switch to apply M-B model to max bld (1=yes) -- max CTL penetration CTLBLDX IINDX -- innovation index PINDX -- relative profitability ratio SINVST -- investment ratio Source: Analyst's judgement Notes: DOCUMENTATION UPDATES: DATE--AUTHOR--COMMENT \_\_\_\_\_ NOTES: CTL BASCGG chg'd fr 696.0 to 465.5 to represent a 46% CHP 04-02-03 em4 efficiency (vs 60% eff). This was calc'd as follows:  $[(292 \times 696) \times (46\% / 60\%)] - 292 = 465.5$ Flag CTL\_SEQFLG determines if CTL will be modeled 02-16-05 em4 w/(=1) or w/o(=0) sequestration (CTL\_SEQFLG is set by the runtime parameter CTLSEQSW) Data corresponding to CTL w/ sequestration is after data w/o seq. \_\_\_\_\_ @ 33.2 CTL INCBLD (Mbbl/cd of liq produced) 2011 CTL\_FSTYR

0.005 CTL\_DCLCAPCST (fraction) 0.000 CTL\_DCLOPRCST (fraction) 23.00 CTL\_BASHHV (mmBtu/ton coal) 33.20 CTL\_BASSIZ (1000 bbl/cd liq produced) (1000 ton/cd coal) 16.40 CTL\_BASCOL 292.0 CTL BASCGS (MW per year) 465.0 CTL\_BASCGG (MW per year) >> see note above 4-2-03 0.900 CTL\_BASCGF (fraction) @ CTL\_CO2FAC CTL\_CSTFAC 3 0.000 1.000 CL1E CL2C 0.000 0.850 CL3G 0.000 1.300 CL4M 0.000 0.800 CL-5W 0.000 1.000 Source: "Coproduction: A Green Coal Technology" Mitretek @ 1998 ! CTL\_YRCST -- year \$ for investment costs ! CTL\_NFOPCST -- Non-fuel operating costs (MM\$/yr) 130.874 -- Total capital requirement (MM\$) 2161. ! CTL CAPREO 0.134 ! CTL\_FXREC -- Fixed cost recovery factor (rate) <- per Tom Lee, 8/16/05 ===== ===== ===== End of data for CTL w/o sequestration ===== ===== ===== ==== ==== ===== the following data are for CTL w/ sequestration (CTL\_SEQFLG=1) ===== ===== (runtime parameter CTLSEQSW=1) ===== ===== ===== @ (Mbbl/cd of liq produced) 33.57 CTL\_INCBLD 2011 CTL\_FSTYR 0.000 CTL\_DCLCAPCST (fraction) 0.000 CTL\_DCLOPRCST (fraction) 23.00 CTL\_BASHHV (mmBtu/ton coal) 33.57 CTL\_BASSIZ (1000 bbl/cd liq produced) 16.40 CTL\_BASCOL (1000 ton/cd coal) (MW per year) 338.0 CTL\_BASCGS 309.3 (MW per year) >> see note above 2-16-05 CTL\_BASCGG 0.900 CTL\_BASCGF (fraction) @ CTL\_CO2FAC CTL\_CSTFAC 5 CL1E 0.000 1.000 0.000 0.850 CL2C CL3G 0.000 1.300 CL4M 0.000 0.800 CL5W 0.000 1.000 Source: "Coproduction: A Green Coal Technology" Mitretek @ 1998 ! CTL\_YRCST -- year \$ for investment costs ! CTL\_NFOPCST -- Non-fuel operating costs (MM\$/yr) 158.358 2244. ! CTL\_CAPREQ -- Total capital requirement (MM\$) 0.134 ! CTL\_FXREC -- Fixed cost recovery factor (rate) <- per Tom Lee, 8/16/05 ==== \_\_\_\_ ===== End of data for CTL w/ sequestration ===== ===== =====

| Source: Memo from Andy S. Kydes, March 23, 2002<br>"Development of a model for optimistic growth rates for the<br>coal-to-liquids (CTL) technology in NEMS" |  |  |  |  |  |  |  |  |
|----------------------------------------------------------------------------------------------------|--|--|--|--|--|--|--|--|
| Parameters for Mansfield-Blackman model for CTL bld series                                                                                                  |  |  |  |  |  |  |  |  |
| 1 ! CTLMB_SW: switch to apply M-B model to max bld (1=yes)                                                                                                  |  |  |  |  |  |  |  |  |
| 300. ! max number of CTL unit blds allowed (not capacity)                                                                                                   |  |  |  |  |  |  |  |  |
| -0.30 ! I: innovation index                                                                                                    |  |  |  |  |  |  |  |  |
| 1.25 ! Pr: relative profitability ratio                                                                                                    |  |  |  |  |  |  |  |  |
| 2.00 ! SI: size of investment ratio                                                                                                    |  |  |  |  |  |  |  |  |
| Cumulative planned CTL builds (number of CTL units, not capacity)<br>@ REG YEAR NUM                                                                         |  |  |  |  |  |  |  |  |
| 2 0000 1 end series with 0000 for year                                                                                                    |  |  |  |  |  |  |  |  |
| TEMP CLT until coal model is completed                                                                                                    |  |  |  |  |  |  |  |  |
| @ LTRNTON LCVELAS LIQUCARB LIQUSUL LIQUBTU                                                                                                    |  |  |  |  |  |  |  |  |
| CL1E 0.000 1.000 0.000 0.000 25.00 Appalachian Bit                                                                                                    |  |  |  |  |  |  |  |  |
| CL2C 0.000 1.000 0.000 0.000 23.00 Ill Basin Bit                                                                                                    |  |  |  |  |  |  |  |  |
| CL3G 0.000 1.000 0.000 0.000 23.00 Texas ??                                                                                                    |  |  |  |  |  |  |  |  |
| CL4M 0.000 1.000 0.000 0.000 17.38 Powder Riv SubBit                                                                                                    |  |  |  |  |  |  |  |  |
| CL5W 0.000 1.000 0.000 0.000 17.38 Powder Riv SubBit                                                                                                    |  |  |  |  |  |  |  |  |
| Liquid stream ID's (CTL LIONAM) and                                                                                                    |  |  |  |  |  |  |  |  |
| @ transfer costs (P_CTLTRN)                                                                                                    |  |  |  |  |  |  |  |  |
| 4 CL1E CL2C CL3G CL4M CL5W                                                                                                    |  |  |  |  |  |  |  |  |
| CNL 1.500 1.500 1.500 1.500 1.500                                                                                                    |  |  |  |  |  |  |  |  |
| CNP 1.500 1.500 1.500 1.500 1.500                                                                                                    |  |  |  |  |  |  |  |  |
| CKE 1.500 1.500 1.500 1.500 1.500                                                                                                    |  |  |  |  |  |  |  |  |
| CDX 1.500 1.500 1.500 1.500 1.500                                                                                                    |  |  |  |  |  |  |  |  |
|                                                                                                    |  |  |  |  |  |  |  |  |
|                                                                                                    |  |  |  |  |  |  |  |  |

# F.19 Petroleum Coke Gasification Representation in PMM

The coke gasification processing unit represented in the PMM was designed by NETL, as described in their document to EIA, "Refinery Technology Profiles: Gasification and Supporting Technologies," June 2003. <sup>32</sup> NETL carried out extensive research on the gasification process and the PMM model design to generate data tables that realistically represented the coke gasification process (with a combined heat/power (CHP) option) that fit into the PMM process data structure. The data tables were reviewed and modified slightly by EIA to better integrate it into the PMM LP structure. The original design allowed either petroleum coke feed or asphalt feed; however, only the coke feed design was adapted into the PMM due to competition issues between the coke and asphalt feeds.

The coke gasification unit is designed to gasify high sulfur petroleum coke to produce either synthetic gas (SGS) or hydrogen (and synthetic gas). In order to properly represent the difference in investment costs between hydrogen and syngas production, separate gasification units are modeled in the LP (identified as GSH and GSF, respectively). The product hydrogen is put into a pool stream to be used by other processing units at the refinery. The product synthetic gas (with natural gas backup) is routed through a combined heat and power (CHP) unit to produce both steam and electricity, or electricity only. Based on NETL research, the CHP unit assumes a syngas to natural gas consumption ratio of 90:10 during a typical year. Also, a grid/self split was defined in the PMM input files to track the destination of cogen electricity produced by the CHP. The byproduct H2S is also produced for all options and sent to an H2S pool.

The design size of the coke gasification unit was set to 2000 short tons of coke feed per calendar day (s-tons/CD), at an ISBL cost of \$160MM (syngas) and \$194MM (hydrogen), in 1993\$. The ISBL cost for the CHP was set to \$134.9MM (1993\$), for a standard 8.11 bbl FOE/cd (2044 MM BTU/cd) syngas/natural gas throughput. NETL also provided regional starting capacity for the coke gasification units (see below). These levels were used to establish initial capacity for the CHP units, where applicable. The capacity factor (or utilization rate) was assumed to be 0.85 for the gasification units, and 0.96 for the CHP unit.

#### Starting CTL Unit Capacities by PADD

|     | Ι    | II   | $\mathrm{III}^*$ | IV   | V    |               |
|-----|------|------|------------------|------|------|---------------|
| GSF | 2.10 | 0.17 | 5.05             | 0.00 | 0.00 | (M s-tons/cd) |
| GSH | 0.00 | 1.10 | 0.00             | 0.00 | 0.00 | (M s-tons/cd) |
| CHP | 8.03 | 1.06 | 10.0             | 0.00 | 0.00 | (M bblFOE/cd) |
|     |      |      |                  |      |      |               |

\* minimally defined capacity to prevent infeasibility

<sup>&</sup>lt;sup>32</sup> Hohn, Marano, Ph.D., "Refinery Technology Profiles: Gasification and Supporting Technologies," National Energy Technology Center, for DOE/EIA, June 2003.

#### Mathematical Representation of Coke Gasification Process in the PMM

The coke gasification process added to the PMM consumes high sulfur petroleum coke (CKH-- typically from the delayed or fluid coker at the refinery) and produces hydrogen (HYH) and/or syngas (SGS) [and some hydrogen sulfide (H2S)]. The HYH and H2S are consumed or processed at the refinery, while the SGS (with natural gas as the backup fuel 10% of the year) is sent to the combined heat/power (CHP) unit to generate steam (STM) and/or electricity (KWH). Some of the electricity is sold to the grid, with the remaining consumed at the refinery. The LP variables and constraints created or modified to represent this entire process are presented below:

Definitions (**bold** means new):

| <br>(       |                                                                   |
|-------------|-------------------------------------------------------------------|
| GSF         | = coke gasifier unit producing synthetic gas                      |
| GSH         | = coke gasifier unit producing hydrogen                           |
| СНР         | = combined heat and power unit                                    |
| CK1, CK2    | = operating modes for coke gasifier units                         |
| СКН         | = high sulfur petroleum coke                                      |
| SGS         | = synthetic gas                                                   |
| NGS         | = natural gas                                                     |
| HYH         | = hydrogen (high quality)                                         |
| H2S         | = hydrogen sulfide                                                |
| FUL         | = combined fuel pool                                              |
| KWH         | = electricity                                                     |
| STM         | = steam                                                           |
| OVC         | = variable operating costs                                        |
| FXOC        | = fixed operating costs                                           |
| INVST       | = capital investment costs                                        |
| OBJ         | = objective function row                                          |
| R-var       | = LP column variable for unit operating level                     |
| X-var       | = LP column variable representing coke sent to meet demand        |
| K-var       | = LP column variable for unit operating level of initial capacity |
| E-var,L-var | = LP column variable for unit operating level of new capacity     |
| m, mod      | = operating mode                                                  |
| c           | = coefficient (all unique values)                                 |
| r           | = PMM refinery regions (Padd)                                     |
| d           | = Census demand regions                                           |
|             |                                                                   |
|             |                                                                   |

#### Stream/Utility Balance Rows:

These constraints require the supply levels for a stream to equal the demand levels for that stream, within each refinery region (r). This applies to coke (CKH), syngas (SGS), natural gas (NGS), hydrogen (HYH), hydrogen sulfide (H2S), fuel (FUL), electricity (KWH), and steam (STM).

 $\Sigma_{\rm m} c^* R(r) KRD({\rm mod}) - R(r) GSFCK1$ B(r)CKH:  $+\Sigma_{\rm m} c^* R(r) KRF({\rm mod}) - R(r) GSHCK2$ [M s-ton/cd]  $- c^* X(r) CKHCOK = 0$ **B**(**r**)**SGS**:  $c^* R(r)GSFCK1 - \Sigma_m c^*R(r)CHP(mod)$ +*c*\* *R*(*r*)*GSHCK2* = 0 [M bbl FOE/cd]  $\dots \quad - \Sigma_m c^* R(r) CHP(mod) = 0$ B(r)NGS: [M bbl FOE/cd]  $\dots + c^* R(r) GSHCK2 = 0$ B(r)HYH: [M bbl FOE/cd]  $\dots + c^* R(r)GSFCK1 + c^* R(r)GSHCK2 = 0$ B(r)H2S: [M bbl FOE/cd] B(r)FUL:  $\dots \quad - c^* R(r) GSHCK2 = 0$ [M bbl/cd] U(r)KWH:  $\ldots c^* R(r)GSFCK1 - c^* R(r)GSHCK2$ [M kWh/cd]  $+ \Sigma_m c R(r) CHP(mod) = 0$  $\ldots$  -  $c^* R(r)GSFCK1$  -  $c^* R(r)GSHCK2$ U(r)STM: + c \* R(r) CHPCO1 = 0[M lb/cd]

#### capacity expansion/investment rows:

Capacity constraints are defined for the GSF, GSH, and CHP units. These constraints require the total operating level of each unit to be less than or equal to the total available capacity (existing + new). The accounting row (A(r)CHPCGN) keeps track of total electricity generated by the CHP unit in each refinery region. The P(r)OVC row accumulates the OVC for each processing unit (defined in 2000 year dollars) and uses the variable T(r)OVCOBJ to convert to 87\$ and put into the objective function. The FXOC and

INVST rows are accounting rows for PMM reports. The objective function row (OBJ) includes the investment costs for the new processing units.

|                                  | c*R(r)GSFCK1 - K(r)GSFCAP<br>- $c*E(r)GSFINV$ - $c*L(r)GSFBLD <= 0$                                                                                            |                  |
|----------------------------------|----------------------------------------------------------------------------------------------------|------------------|
|                                  | c * R(r)GSHCK2 - K(r)GSHCAP<br>- $c * E(r)GSHINV - c * L(r)GSHBLD <= 0$                                                                                        |                  |
|                                  | $\Sigma_m c^* R(r) CHP(mod) - K(r) CHPCAP$<br>- $c^* E(r) CHPINV - c^* L(r) CHPBLD <= 0$                                                                       |                  |
| <b>A(r)CHPCGN:</b><br>[M kWh/cd] | $\Sigma_m c^* R(r) CHP(mod)$                                                                                                    | (accounting row) |
| × /                              | $ - c^* R(r)GSFCK1 - c^* R(r)GSHCK2  - \Sigma_m c^* R(r)CHP(mod) + c^* T(r)OVC $                                                                               | OBJ = 0          |
|                                  | $ + c^* E(r)CHPINV + c^* L(r)CHPBLD + c^* E(r)GSFINV + c^* L(r)GSFBLD + c^* E(r)GSHINV + c^* L(r)GSHBLD $                                                      | (accounting row) |
| . ,                              | $ + c^* E(r) CHPINV + c^* E(r) GSFINV $<br>+ c^* E(r) GSHINV                                                                                                   | (accounting row) |
| OBJ:<br>[M \$87/cd]              | $\Sigma_{r}[-c^{*} E(r)CHPINV - c^{*} L(r)CHPBLD$ $-c^{*} E(r)GSFINV - c^{*} L(r)GSFE$ $-c^{*} E(r)GSHINV - c^{*} L(r)GSHE$ $+ \Sigma_{m} c^{*}R(r)CHP(mod) ]$ | SLD              |

#### Bounds put on the following variables:

The initial capacity for each of the new processing units are defined as upper limits on the K-variables. Added capacity for the new units are set as bounds on the E-variables (capacity added this year) and on the L-variables (accumulated capacity added in previous years).

[M s-ton/cd] K(r)GSFCAP E(r)GSFINV L(r)GSFBLD

# [M s-ton/cd]K(r)GSHCAPE(r)GSHINVL(r)GSHBLD[M bbl FOE/cd]K(r)CHPCAPE(r)CHPINVL(r)CHPBLD

#### Updates to the PMM Fortran code

In addition to updating the LP matrix structure, various PMM code changes were needed for proper accounting and reporting, as well as for model consistency and stability. First, for FTAB reporting, the resulting cogen electricity production levels were categorized as grid vs self, and put into fuel type accounting totals. The variable used to define the regional grid vs self split is the same one used for other cogen accounting in the PMM: CGPCGRDPD(r). In addition, the following new inputs were added to the rfinvest.txt file to help with the cogen accounting.

| CHPCC1 = 992    | kWh/bbl FOE processed for mode CC1 |
|-----------------|------------------------------------|
| CHPCO1 = 722    | kWh/bbl FOE processed for mode CO1 |
| NGSCHP $= 0.10$ | natural gas fraction fed to CHP    |

These values *must* be consistent with the KWH and the natural gas coefficients defined in the refproc.dat file in the T:CHP data table.

In addition, a new subroutine (PMM\_COKGSF) was created in the refine.f code to transfer model results to report variables. Coke and natural gas consumption, syngas and hydrogen production, and electricity and steam production levels were processed into a PMM report table (48a). The report variables include:

| QCOKPRD(3,r,yr) | M s-ton/cd   |
|-----------------|--------------|
| QASTPRD(3,r,yr) | M bbl FOE/cd |
| QSGSPRD(r,yr)   | M bbl FOE/cd |
| QHH2PRD(r,yr)   | M bbl FOE/cd |
| QKWHPRD(2,r,yr) | M kWh/cd     |
| QSTMPRD(r,yr)   | M lb/cd      |
| QNGSPRD(2,r,yr) | M bbl FOE/cd |

Finally, a special algorithm was defined to establish a pet coke export price that better matches historical levels of 45\$/ton in 2001 dollars (~6\$/bbl FOE in 1987 dollars) and to model an expected 5-10% decline rate. This is currently hard-coded in refine.f, subroutine CHGCKSU. Ultimately, the coke export price should be keyed off of coal prices. This will be designed and incorporated at a later date.

# F.20 Saturated Gas Plant Representation in PMM

#### Mathematical Representation of Saturated Gas Plant in the PMM

The saturated gas plant (SGP) added to the PMM processes a set of refinery gas streams produced at specific processing units (PU's). To simplify the LP design, the component gas streams produced by the other PU's will also pass through the SGP and then on to their next processing destination. All other gas streams that are not sent to the SGP will go to the refinery fuel unit (FUM) and be used for fuel. To keep these two paths separate, two stream balance rows have been defined. The B(r)(ist) rows correspond to the processed saturated gases, while the R(r)(ist) rows correspond to the unprocessed gases. The gas streams that are included in this special processing are:

| CC1 | methane gases        |
|-----|----------------------|
| CC2 | ethane gases         |
| CC3 | propane gases        |
| IC4 | iso-butane gases     |
| NC4 | n-butane gases       |
| HYL | low quality hydrogen |

The row constraints and corresponding processing units that can produce any or all of these gas streams include:

#### For processed saturated gas streams:

| B(r)(ist):        | $\Sigma_{unt} \Sigma_{mod} c^* R(r)(unt)(mod) + G(r)(ist)RFN - c^* R(r)FUM(ist)$                     |
|-------------------|----------------------------------------------------------------------------------------------------|
| [M bbl FOE/cd]    | - $\Sigma_{unt} \Sigma_{mod} c'^* R(r)(unt')(mod') - \Sigma_{mg} B(r)(mg)(ist) - T(r)(ist)(prd) = 0$ |
|                   |                                                                                                    |
| where (unt) $\in$ | ACU, ARD, CDT, DDS, FCC, FDS, FGS, HCL, HCM, HCN, HCR, HCU, HCV, HD1,                                |
|                   | HD2, HFA, HS2, KRD, KRF, NDS, OCT, PHI, PHS, RDS, RFC, RFL, SFA, SYD, TRI,                           |
|                   | and VBR (see Table G-F in Appendix G).                                                               |

For unprocessed refinery gas streams:

where (unt) ∈ ARP, C4I, DEW, ETS, H56, HDN, HLO, IOT, MOD, OLE, PSA, PSZ, RFH, and TCG (see Table G-F in Appendix G).
(ist2) = 1<sup>st</sup> and 3<sup>rd</sup> character of (ist); ie, for (ist)=NC4, R(ist2) = RN4

Other row constraints related to the saturated gas plant are presented next.

*Capacity constraint for SGP:* In each refinery region, the total capacity utilized must equal the total operating level of each operating mode for the SGP. The total capacity utilized is defined by the column variables K(r)SGPCAP, E(r)SGPINV, L(r)SGPBLD, whose upper bounds represent existing and new capacity.

 $L(r)SGPCAP: K(r)SGPCAP + E(r)SGPINV + L(r)SGPBLD = \Sigma_{ist} R(r)SGP(ist)$  [M bbl FOE/cd]

*Flow balance for SGP:* In each refinery region, for each saturated gas stream, the total flow into the SGP must equal the total flow out of the SGP.

$$\begin{split} S(r)SGP(ist): \quad & \Sigma_{unt} \ \Sigma_{mod} \ c^* \ R(r)(unt)(mod) \ = \ \Sigma_{ist} \ R(r)SGP(ist) \\ [M \ bbl \ FOE/cd] \end{split}$$

where (unt) ∈ ARD, CDT, DDS, FCC, FDS, FGS, HCL, HCM, HCN, HCR, HCU, HCV, HD1, HD2, HFA, HS2, KRD, KRF, NDS, OCT, PHI, PHS, RDS, RFC, RFL, SFA, SYD, TRI, and VBR (see Table G-F in Appendix G).

*Utility/Fuel/OVC Balance Rows:* The supply level for a utility (KWH) and fuel (FUL) must equal the usage level at the SGP. The OVC balance row serves to total OVC's (T(r)OVCOBJ) related to the SGP and other PU's operating levels and link the total to the OBJ row.

U(r)KWH: $\cdots$  $\Sigma_{ist} c^* R(r)SGP(ist) + U(r)KWH = 0$ [M kWh/cd]B(r)FUL: $\cdots$  $\Sigma_{ist} c^* R(r)SGP(ist) + \Sigma_{mod} R(r)FUM(mod) = 0$ [M bfoe/cd] $\cdots$  $\Sigma_{ist} c^* R(r)SGP(ist) + c^* T(r)OVCOBJ = 0$ [M \$2000/cd] $\cdots$  $\Sigma_{ist} c^* R(r)SGP(ist) + c^* T(r)OVCOBJ = 0$ 

# **APPENDIX G**

**Matrix Generator Documentation** 

# **APPENDIX G. Matrix Generator Documentation**

# **G.1 Introduction**

This appendix describes the program which generates the 5-region Multi-Refining Model (MRM); and provides detail on how it works. The program allows the user to create a 5-region representation of the entire United States refining industry using linear programming (LP).

The MRM models multiple refinery regions within the entire United States. The MRM is a collection of five single refinery regions linked by a transportation network. The regions are defined by the five U.S. Petroleum Administration for Defense Districts (PADDs). The MRM simulates the refinery operation in the United States, including crude oil supply and transportation to refineries, the regional processing of these raw materials into petroleum products, and the distribution of petroleum product to meet regional demands. The model identifies supply sources for domestic crude oils, alcohols, biofuels, ethers, coal, and natural gas, as well as import levels of crude oil and petroleum products. In addition to these quantities, the MRM projects petroleum product prices, refinery fuel consumption, and capacity expansion in each PADD. The 5-region MRM models the five U.S. PADDs, labeled as follows: E = PADD I, C = PADD II, G = PADD III, M = PADD IV, W = PADD V.

The program generates the linear programming matrix that represents the MRM, solves the LP, writes the solution, and packs the matrix for use by the analyst using the ANALYZE software. The program also produces an MPS file containing the LP matrix for input into the PMM/ NEMS. The PMM ultimately modifies the LP matrix to reflect industry changes and more detailed representation throughout the forecast. For example, more detailed coal supply links for CTL's are not created for the MRM, but are added within the PMM. These new LP variables and constraints are included in the row/column listings presented in section G.2 below.

# G.2 Code

The program is written in Fortran and makes use of the OML (Optimization and Modeling Libraries) to read in the data files, to generate the matrix representation of the model, to solve the problem, to store the solution, and to pack the matrix for use with ANALYZE. The program can also produce a report.

The program is data driven and the user provides key information, such as, the model chosen to be run, the location of the input data files, and the names of the output LP and solution files.

# G.2.a Variables and Constraints

The model consists of variables or activities (columns), constraints (rows), and bounds on activities and constraints. A unique name has been assigned to each variable and constraint. In the naming of the variables and rows, indices are used. The following table displays the index set name and the number of elements in the set, gives a brief description of the set, and provides a partial listing of the set members.

| Index | No. of Values | Description                                                                                                    | Members                                                                                                    |
|-------|---------------|----------------------------------------------------------------------------------------------------|----------------------------------------------------------------------------------------------------|
| @     | 1             | represents all regions                                                                                                    | @                                                                                                    |
| c     | 2             | Constraint type                                                                                                    | X: for max<br>N: for min                                                                                                    |
| d     | 9             | Census divisions                                                                                                    | <ol> <li>New England</li> <li>Mid Atlantic</li> <li>East North Central</li> <li>West North Central</li> <li>South Atlantic</li> <li>Est South Central</li> <li>West South Central</li> <li>Mountain</li> <li>Device</li> </ol> |
| e     | 2             | Emission source                                                                                                    | <ul><li>9: Pacific</li><li>C: Emission from fuel combustion</li><li>N: Emission from process unit (non-combustion)</li></ul>                                                                                                   |
| j     | 14            | Coal demand regions (supply links to CTL<br>production by PADD), based on the 9 Census<br>Divisions, 4 of which have been divided to<br>represent distinct sub-markets with special<br>characteristics (as defined for the Coal Market<br>Module). The Mountain CD has been divided<br>three ways. | 01BM, 02BH, 04BM, 05BH,<br>06LG, 07BL, 08BM, 10BL<br>11BM, 13BM,<br>16BM, 17BM, 18BH, 19BM, 20BH,<br>22BH, 23LG, 24LG, 25LG<br>26SL, 27SL, 28SM, 29SL, 30SM,<br>31SL, 32SL, 33SL, 34SM, 35BL,<br>36SL, 38BL, 40SM              |
| k     | 7 (for CTL)   | Coal characteristics:<br>1. coal rank: bituminous, sub-bituminous,<br>lignite<br>2. sulfur content: compliance, medium, high                                                                                                    | Not available as supply links for CTL production:<br>03, 09, 12, 14, 15, 21, 37, 39<br>BL, BM, BH, LG, BL, SL, SM                                                                                                    |

| Index | No. of Values | Description                                                                                                    | Members                                                                                                    |
|-------|---------------|----------------------------------------------------------------------------------------------------|----------------------------------------------------------------------------------------------------|
| m     | 17            | Transportation mode, function of material and<br>means of movement                                                                                                    | <ul> <li>4: U.S. flag residual oil (dirty tanker)</li> <li>5: Jones-Act crude tanker</li> <li>W: crude pipeline from supply reg 3 to PADD III</li> <li>B: Barge light products (clean barge)</li> <li>I: West Texas to PADD II</li> <li>J: U.S. flag light products (clean tanker)</li> <li>M: Aggregate/avg rail, truck, vessel, barge for ETH</li> <li>O: U.S. flag LPG</li> <li>R: PADD III loop to PADD II</li> <li>S: PADD III capeline to PADD II</li> <li>T: Light product pipeline</li> <li>U: LPG, C4, CC5 pipeline</li> <li>V: Barge residual oil (dirty barge)</li> <li>X: Local transportation</li> <li>Y: Pipeline PADD II to demand region 6</li> <li>Z: Pseudo link</li> <li>A: LOOP to PADD II</li> </ul> |
| n     | 40            | <ul><li>Coal supply sources (curves), characterized by</li><li>1. mine type: underground, surface</li><li>2. coal rank: premium, bituminous, sub-<br/>bituminous</li><li>3. sulfur content: compliance, medium, high</li></ul> | 01BM, 02BH, 04BM, 05BH,<br>06LG, 07BL, 08BM, 10BL<br>11BM, 13BM,<br>16BM, 17BM, 18BH, 19BM, 20BH,<br>22BH, 23LG, 24LG, 25LG<br>26SL, 27SL, 28SM, 29SL, 30SM,<br>31SL, 32SL, 33SL, 34SM, 35BL,<br>36SL, 38BL, 40SM                                                                                                    |
|       |               |                                                                                                    | Sources not available for CTL production: 03, 09, 12, 14, 15, 21, 37, 39                                                                                                    |
| 0     | 7             | OGSM regions                                                                                                    | <ol> <li>1: OGSM 1 North East + OGSM 7 Atlantic</li> <li>2: OGSM 2 Gulf Coast + OGSM 8 Gulf Offshore</li> <li>3: OGSM 3 Midcontinent</li> <li>4: OGSM 4 Permian Basin</li> <li>5: OGSM 5 Rocky Mountain</li> <li>6: OGSM 6 West Coast + OGSM 9 Pacific</li> <li>A: OGSM A Alaska North</li> </ol>                                                                                                    |
| r     | 5             | Refining regions                                                                                                    | E: PADD I<br>C: PADD II<br>G: PADD III<br>M: PADD IV<br>W: PADD V                                                                                                    |
| S     | 2             | SO2 emissions regions                                                                                                    | 1, 2                                                                                                    |
| t     | 2             | Type of transportation                                                                                                    | V: Vessel<br>P: Pipeline                                                                                                    |
| х     | 5             | Exporting regions                                                                                                    | <ol> <li>Export cd for PADD I (region E, cd 2)</li> <li>Export cd for PADD II (region C, cd 3)</li> <li>Export cd for PADD III (region G, cd 7)</li> <li>Export cd for PADD IV (region M, cd 8)</li> <li>Export cd for PADD V (region W, cd 9)</li> </ol>                                                                                                    |

| Index      | No. of Values | Description                                                                                                    | Members                                                                                                    |
|------------|---------------|----------------------------------------------------------------------------------------------------|----------------------------------------------------------------------------------------------------|
| Nn         | 3             | Negative shift in demand                                                                                                    | N1, N2, N3                                                                                                    |
| On         | 8             | Natural Gas refinery supply steps                                                                                                    | N1, N2, N3, N4, P5, P6, P7, P8                                                                                                    |
| Pn         | 3             | Positive shift in demand                                                                                                    | P1, P2, P3                                                                                                    |
| qm         | 11            | Quality code for gasoline blending                                                                                                    | <ul> <li>AR: Aromatics</li> <li>BZ: Benzene</li> <li>E2: E 200</li> <li>E3: E 300</li> <li>M0: Motor octane</li> <li>PO: Percent oxygen</li> <li>OL: Olefine</li> <li>R0: Research octane</li> <li>RV: Reid vapor pressure</li> <li>SL: Sulfur</li> <li>RE: renewables component (due to required minimum contribution to oxygenates)</li> </ul> |
| qd         | 7             | Quality code for distillate                                                                                                    | AR: Aromatics<br>FL: Flash point<br>FZ: Freezing point<br>GR: Gravity<br>LM: Luminometer number<br>SL: Sulfur<br>VB: Viscosity                                                                                                    |
| Qs         | 5             | Step label for crude oil imports                                                                                                    | Q1, Q2, Q3, Q4, Q5                                                                                                    |
| Rs         | 9             | Step label for product imports                                                                                                    | R1,, R9                                                                                                    |
| <b>S</b> 1 | 1             | Step label for product demands                                                                                                    | S1                                                                                                    |
| SX         | 1             | Product exports                                                                                                    | SX                                                                                                    |
| Z9         | 1             | Distress imports and exports                                                                                                    | Z9                                                                                                    |
| col        | 5             | Aggregate coal types available for CTL<br>processing, linked to 14 coal demand regions<br>(from the Coal Market Module):<br>Northern Appalachia, Central Appalachia,<br>Southern Appalachia, East Interior, West<br>Interior, Gulf Lignite, Dakota Lignite, Western<br>Montana, Wyoming Northern PRB, Wyoming<br>Southern PRB, Western Wyoming, Rocky<br>Mountains, Southwest, Northwest | CL1: supplied to PADD 1<br>CL2: supplied to PADD 2<br>CL3: supplied to PADD 3<br>CL4: supplied to PADD 4<br>CL5: supplied to PADD 5                                                                                                    |

| crt12Crude groups by quality and originALL: Alaskan, API 25-66, S<0.5, B<15<br>AMH: Alaskan, API 21-32, S<1.1, B>15<br>DLL: Domestic, API 21-32, S<1.1, B>15<br>DLL: Domestic, API 21-32, S<1.1, B>15<br>DHI: Domestic, API 21-32, S<1.1, B>15<br>DHI: Domestic, API 21-32, S<1.1, B>15<br>DHI: Domestic, API 21-32, S<1.1, B>15<br>DHI: Domestic, API 21-32, S<1.1, B>15<br>DHI: Domestic, API 21-32, S<1.1, B>15<br>DHI: Domestic, API 21-32, S<1.1, B>15<br>DHI: Domestic, API 21-32, S<1.1, B>15<br>DHI: Domestic, API 21-32, S<1.1, B>15<br>HII: Foreign, API 23-55, S<3.0, B>15<br>FHI: Foreign, API 23-55, S<3.0, B>15<br>HII: Foreign, API 23-55, S<3.0, B>15<br>HII: Foreign, API 23-55, S<3.0, B>15<br>HII: Foreign, API 23-35, S<3.0, B>15<br>HII: Foreign, API 23-35, S<3.0, B>15<br>HIII: Foreign, API 23-35, S                                                            | Index | No. of Values | Description                        | Members                                    |
|----------------------------------------------------------------------------------------------------|-------|---------------|------------------------------------|--------------------------------------------|
| DL1: Domestic, API 25-66, S-0.5, B<15<br>DMH: Domestic, API 2-32, S<1, B>15<br>DH: Domestic, API 2-32, S<1, B>15<br>DH: Domestic, API 2-35, S<1, B>15<br>DH: Domestic, API 23, S<0, B>15<br>DHY: Domestic, API 23, S<0, B>15<br>DHY: Domestic, API 23, S<0, B>15<br>FL: Foreign, API 23, S<0, B>15<br>FHI: Foreign, API 23, S<0, B>15<br>FHI: Foreign, API 23, S<0, B<16<br>FHI: Foreign, API 23, S<0, B<16<br>                                          | crt   | 12            | Crude groups by quality and origin | ALL: Alaskan, API 25-66, S<0.5, B<15       |
| DMH: Domestic, API 21-32, S<1.1, B>15<br>DHI: Domestic, API 22-35, S<1.99, B<15<br>DHI: Domestic, API 22-35, S<0, B>15<br>PHI: Foreign, API 22-35, S<0, B>15<br>FHI: Foreign, API 22-35, S<0, B>15<br>FHI: Foreign, API 22-35, S<0, B>15<br>FHI: Foreign, API 22-35, S<0, B>15<br>FHI: Foreign, API 22-35, S<0, B>15<br>FHI: Foreign, API 22-35, S<0, B>15<br>FHI: Foreign, API 22-35, S<0, B>15<br>FHI: Foreign, API 23-35, S<0, B>15<br>FHI: Foreign, API 23-35, S<0, B>15<br>FII: S<br>FU: Row suffur disel<br>MSI: Gaine Tops, III Fight Aphtha, III Fight Aphtha                           |       |               |                                    | AMH: Alaskan, API 21-32, S<1.1, B>15       |
| DHL: Domestic, API 29-56, S<1.99, B<15<br>DHH: Domestic, API 29-33, S<30, B>15<br>DHY: Domestic, API 23-35, S<30, B>15<br>FLL: Foreign, API 23-35, S<30, B>15<br>FLL: Foreign, API 23-35, S<30, B>15<br>FHL: Foreign, API 23-35, S<30, B>15<br>FHY: Foreign, API 23-35, S<30, B>15<br>FHY: Foreign, API 23-56, S<30, B>15<br>FHY: Foreign, API 23-56, S<30, B>15<br>FHY: Foreign, API 23-56,                                     |       |               |                                    | DLL: Domestic, API 25-66, S<0.5, B<15      |
| DHH: Domestic, API 23-35, S<30, B>15DHV: Domestic, API 23-66, S<0.5, B<15                                                                                                    |       |               |                                    | DMH: Domestic, API 21-32, S<1.1, B>15      |
| DHV: Domestic, API-23, S>0.7, B>15FLL: Foreign, API 25-66, S<0.5, B+15                                                                                                    |       |               |                                    | DHL: Domestic, API 29-56, S<1.99, B<15     |
| FLI: Foreign, API 25-66, S<0.5, B<15                                                                                                    |       |               |                                    | DHH: Domestic, API 23-35, S<3.0, B>15      |
| FMH: Foreign, API 21-32, S<1.1, B>15FIH:: Foreign, API 22-56, S<1.99, B<15                                                                                                    |       |               |                                    | DHV: Domestic, API<23, S>0.7, B>15         |
| FHL: Foreign API 29-56, S<1.99, B<15<br>FIH: Foreign, API 23-35, S<3.0, B>15<br>FIH: Foreign, API 23-35, S<3.0, B>15<br>FIH: Foreign, API 23, S>0.7, B>15dfo6Distillate fuel oil blendsJTA: Jet fuel<br>N2H: Number 2 oil<br>DSU: Low sulfur diesel<br>DSU: Utra low sulfur diesel<br>N6B: High sulfur resid<br>N6B: High sulfur resid<br>N6B: High sulfur resid<br>N6B: High sulfur resid<br>N6B: High sulfur resid<br>N6B: High sulfur resid<br>N6B: High sulfur resid<br>N6B: High sulfur resid<br>N6B: High sulfur resid<br>N6B: High sulfur resid<br>N6B: High sulfur resid<br>N6B: High sulfur resid<br>N6B: High sulfur resid<br>NOX: Nitrous oxides<br>SOX: Sulfur oxides<br>VOC: Volatile organic compoundsist&21Refinery intermediate streamsL.N: Light naphtha, (175-250) intermediate<br>LNN: Light naphtha, (175-250) paraffiniclqc4Liquid streams from CTLCDX: SMDS diesel (480-680F)<br>CKE: SMDS kerosene (320-480F)'<br>SKE: SMDS kerosene (320-480F)<br>SKE: SMDS kerosene (320-480F)<br>SKE: SMDS ker                                                                                                    |       |               |                                    | FLL: Foreign, API 25-66, S<0.5, B<15       |
| FHH: Foreign, API 23-35, S<3.0, B>15<br>FHV: Foreign, API-23, S>0.7, B>15dfo6Distillate fuel oil blendsJTA: Jet fuel<br>N2H: Number 2 oil<br>DSL: Low sulfur diesel<br>DSU: Ultra low sulfur diesel<br>N6B: High sulfur resid<br>N6B: High sulfur residemu6Emission typeCAR: Total carbon<br>COI: Carbon dioxide<br>NOX: Nitrous oxides<br>SOX: Sulfur oxides<br>VOC: Volatile organic compoundsist821Refinery intermediate streamsLNI: Light naphtha, (175-250) intermediate<br>LNN: Light naphtha, (175-250) paraffiniclqc4Liquid streams from CTLCDX: SMDS diesel (480-680F)<br>CKE: SMDS kerosene (320-480F)'<br>CNI: Gasoline Tops (110-175F)<br>SNI: Gasoline Tops (110-175F)<br>SNI: SMDS diesel (480-680F)lqg4Gasoline blendsTRG: Conventional gasoline<br>RFG: Reformulate gasoline<br>TRG: Conventional high oxygen gasoline                                                                                                    |       |               |                                    | FMH: Foreign, API 21-32, S<1.1, B>15       |
| FHV: Foreign, API<23, S>0.7, B>15dfo6Distillate fuel oil blendsJTA: Jet fuel<br>N2H: Number 2 oil<br>DSL: Low sulfur diesel<br>NGE Low sulfur resid<br>NGE Low sulfur resid<br>NGE High sulfur residemu6Emission typeCAR: Total carbon<br>COI: Carbon monoxide<br>CO2: Carbon dioxide<br>NOX: Nitrous oxides<br>SOX: Sulfur oxides<br>VOC: Volatile organic compoundsist821Refinery intermediate streamsLNI: Light naphtha, (175-250) intermediate<br>LNN: Light naphtha, (175-250) paraffiniclqc4Liquid streams from CTLCDX: SMDS diesel (480-680F)<br>CKE: SMDS kerosene (320-480F)'<br>CNI: Gasoline Tops (110-175F)<br>SKE: SMDS diesel (480-680F)<br>SKE: SMDS kerosene (320-480F)'<br>SKE: SMDS diesel (480-680F)<br>SKE: SMDS diesel (480-680F)<br>SKE: SMDS dies                                                                                                    |       |               |                                    | -                                          |
| FHV: Foreign, API<23, S>0.7, B>15dfo6Distillate fuel oil blendsJTA: Jet fuel<br>N2H: Number 2 oil<br>DSL: Low sulfur diesel<br>NGE Low sulfur resid<br>NGE Low sulfur resid<br>NGE High sulfur residemu6Emission typeCAR: Total carbon<br>COI: Carbon monoxide<br>CO2: Carbon dioxide<br>NOX: Nitrous oxides<br>SOX: Sulfur oxides<br>VOC: Volatile organic compoundsist821Refinery intermediate streamsLNI: Light naphtha, (175-250) intermediate<br>LNN: Light naphtha, (175-250) paraffiniclqc4Liquid streams from CTLCDX: SMDS diesel (480-680F)<br>CKE: SMDS kerosene (320-480F)'<br>CNI: Gasoline Tops (110-175F)<br>SKE: SMDS diesel (480-680F)<br>SKE: SMDS kerosene (320-480F)'<br>SKE: SMDS diesel (480-680F)<br>SKE: SMDS diesel (480-680F)<br>SKE: SMDS dies                                                                                                    |       |               |                                    | FHH: Foreign, API 23-35, S<3.0, B>15       |
| N2H: Number 2 oil<br>DSL: Low sulfur diesel<br>DSU: Ultra low sulfur diesel<br>N6I: Low sulfur diesel<br>N6B: High sulfur resid<br>N6B: High sulfur residemu6Emission typeCAR: Total carbon<br>CO1: Carbon monoxide<br>CO2: Carbon dioxide<br>NOX: Nitrous oxides<br>SOX: Sulfur oxides<br>VOC: Volatile organic compoundsist821Refinery intermediate streamsLNI: Light naphtha, (175-250) intermediate<br>LNN: Light naphtha, (175-250) paraffiniclqc4Liquid streams from CTLCDX: SMDS diesel (480-680F)<br>CKE: SMDS kerosene (320-480F)'<br>CNP: Naphtha Tops (1175-320F)lqg4Liquid streams from GTLSDX: SMDS diesel (480-680F)<br>SKE: SMDS kerosene (320-480F)'<br>SNE: Gasoline Tops (110-175F)<br>SNP: Naphtha Tops (1175-320F)mgb4Gasoline blendsTRG: Conventional gasoline<br>RFG: Reformulated gasoline<br>TRH: Conventional high oxygen gasoline                                                                                                    |       |               |                                    | -                                          |
| PersonPSL: Low sulfur diesel<br>DSU: Ultra low sulfur diesel<br>NGE: Low sulfur resid<br>NGE: High sulfur resid<br>NGE: High sulfur resid<br>NGE: High sulfur resid<br>NGE: High sulfur residernu6Emission typeCAR: Total carbon<br>CO2: Carbon monoxide<br>CO2: Carbon monoxide<br>CO2: Carbon monoxide<br>SOX: Nitrous oxides<br>SOX: Sulfur oxides<br>VOC: Volatile organic compoundsist821Refinery intermediate streamsLNI: Light naphtha, (175-250) intermediate<br>LNN: Light naphtha, (175-250) appthtenic<br>LNP: Light naphtha, (175-250) appthtenic<br>LNP: Light naphtha, (175-250) paraffiniclqc4Liquid streams from CTLCDX: SMDS diesel (480-680F)<br>CKE: SMDS kerosene (320-480F)'<br>CNP: Naphtha Tops (175-320F)lqg4Liquid streams from GTLSDX: SMDS diesel (480-680F)<br>SKE: SMDS kerosene (320-480F)'<br>SNU: Gasoline Tops (110-175F)<br>SNP: Naphtha Tops (175-320F)mgb4Gasoline blendsTRG: Conventional gasoline<br>RFG: Reformulated gasoline<br>THH: Conventional high oxygen gasoline                                                                                                    | dfo   | 6             | Distillate fuel oil blends         | JTA: Jet fuel                              |
| BSU: Ultra low sulfur diesel<br>NG: Low sulfur residemu6Emission typeCAR: Total carbon<br>CO1: Carbon monoxide<br>CO2: Carbon dioxide<br>NOX: Nitrous oxides<br>SOX: Sulfur oxides<br>VOC: Volatile organic compoundsist821Refinery intermediate streamsLNI: Light naphtha, (175-250) intermediate<br>LNN: Light naphtha, (175-250) naphthenic<br>LNN: Light naphtha, (175-250) naphthenic<br>LNN: Light naphtha, (175-320F)lqg4Liquid streams from GTLSDX: SMDS diesel (480-680F)<br>SKE: SMDS kerosene (320-480F)'<br>SNN: Gasoline Tops (110-175F)<br>SNN: Naphtha Tops (175-320F)mgb4Gasoline blends <td></td> <td></td> <td></td> <td>N2H: Number 2 oil</td>                                                                                                    |       |               |                                    | N2H: Number 2 oil                          |
| NGE: Low sulfur resid<br>NGB: High sulfur residemu6Emission typeCAR: Total carbon<br>COI: Carbon monoxide<br>CO2: Carbon dioxide<br>NOX: Nitrous oxides<br>SOX: Sulfur oxides<br>VOC: Volatile organic compoundsist821Refinery intermediate streamsLNI: Light naphtha, (175-250) intermediate<br>LNN: Light naphtha, (175-250) naphthenic<br>LNP: Light naphtha, (175-250) naphthenic<br>LNP: Light naphtha, (175-320F)lqg4Liquid streams from GTLSDX: SMDS diesel (480-680F)<br>SKE: SMDS kerosene (320-480F)'<br>SKE: SMDS kerosene (320-480F)'<br>SKE: SMDS kerosene (320-480F)'<br>SKE: SMDS kerosene (320-480F)'<br>SKE: SMDS kerosene (320-480F)'<br>SKE: SMDS kerosene (320-480F)'<br>SKE: SMDS kerosene (320-480F)'<br>SKE: SMDS kerosene (320-480F)'<br>SKE: SMDS kerosene (320-480F)'<br>SKE: SMDS kerosene (320-480F)'<br>SKE: SMDS kerosene (320-480F)'<br>SKE: SMDS kerosene (320-480F)'<br>SKE: SMDS kerosene (320-480F)'<br>SKE: SMDS kerosene (                                                                                                    |       |               |                                    | DSL: Low sulfur diesel                     |
| emu6Emission typeCAR: Total carbon<br>COI: Carbon monoxide<br>CO2: Carbon dioxide<br>NOX: Nitrous oxides<br>SOX: Sulfur oxides<br>VOC: Volatile organic compoundsist821Refinery intermediate streamsLNI: Light naphtha, (175-250) intermediate<br>LNN: Light naphtha, (175-250) naphthenic<br>LNN: Light naphtha, (175-250) naphthenic<br>LNN: Light naphtha, (175-250) naphthenic<br>LNN: Light naphtha, (175-250) naphthenic<br>LNN: Light naphtha, (175-250) paraffiniclqc4Liquid streams from CTLCDX: SMDS diesel (480-680F)<br>CKE: SMDS kerosene (320-480Fy')<br>CNI: Gasoline Tops (110-175F)<br>SNE: Naphtha Tops (175-320F)lqg4Liquid streams from GTLSDX: SMDS diesel (480-680F)<br>SKE: SMDS kerosene (320-480Fy')<br>SNI: Gasoline Tops (110-175F)<br>SNE: Naphtha Tops (175-320F)mgb4Gasoline blendsRrG: Conventional gasoline<br>RrG: Reformulated gasoline<br>TRH: Conventional high oxygen gasoline                                                                                                    |       |               |                                    | DSU: Ultra low sulfur diesel               |
| emu6Emission typeCAR: Total carbon<br>CO1: Carbon monoxide<br>CO2: Carbon dioxide<br>NOX: Nitrous oxides<br>SOX: Sulfur oxides<br>VOC: Volatile organic compoundsist821Refinery intermediate streamsLNI: Light naphtha, (175-250) intermediate<br>LNN: Light naphtha, (175-250) paraffinic<br>LNP: Light naphtha, (175-250) paraffiniclqc4Liquid streams from CTLCDX: SMDS diesel (480-680F)<br>CKE: SMDS kerosene (320-480F)'<br>CNL: Gasoline Tops (110-175F)<br>CNP: Naphtha Tops (175-320F)lqg4Liquid streams from GTLSDX: SMDS diesel (480-680F)<br>SKE: SMDS diesel (480-680F)<br>SKE: SMDS diesel (480-680F)<br>SKE: SMDS diesel (480-680F)<br>SNL: Gasoline Tops (110-175F)<br>SNL: Gasoline Tops (110-175F)<br>SNL: Gasoline Tops (110-175F)<br>SNP: Naphtha Tops (175-320F)mgb4Gasoline blendsTRG: Conventional gasoline<br>RFG: Reformulated gasoline<br>TRH: Conventional high oxygen gasoline                                                                                                    |       |               |                                    | N6I: Low sulfur resid                      |
| ConstructionConstruction <td></td> <td></td> <td></td> <td>N6B: High sulfur resid</td>                                                                                                    |       |               |                                    | N6B: High sulfur resid                     |
| CO2: Carbon dioxide<br>NOX: Nitrous oxides<br>SOX: Sulfur oxides<br>VOC: Volatile organic compoundsist821Refinery intermediate streamsLNI: Light naphtha, (175-250) intermediate<br>LNN: Light naphtha, (175-250) naphthenic<br>LNP: Light naphtha, (175-250) paraffiniclqc4Liquid streams from CTLCDX: SMDS diesel (480-680F)<br>CKE: SMDS kerosene (320-480F)'<br>CNL: Gasoline Tops (110-175F)<br>CNP: Naphtha Tops (175-320F)lqg4Liquid streams from GTLSDX: SMDS diesel (480-680F)<br>SKE: SMDS kerosene (320-480F)'<br>SSE: SMDS kerosene (320-480F)'<br>SSE: SMDS kerosene (320-480F)'<br>SNE kerosene (320-480F)'<br>SNE kerosene (320-480F)'<br>SNE kerosene (320-480F)                                                                                                    | emu   | 6             | Emission type                      | CAR: Total carbon                          |
| InstrumeNOX: Nitrous oxides<br>SOX: Sulfur oxides<br>VOC: Volatile organic compoundsist821Refinery intermediate streamsLNI: Light naphtha, (175-250) intermediate<br>LNN: Light naphtha, (175-250) paraffiniclqc4Liquid streams from CTLCDX: SMDS diesel (480-680F)<br>CKE: SMDS kerosene (320-480F)'<br>CNL: Gasoline Tops (110-175F)<br>CNP: Naphtha Tops (175-320F)lqg4Liquid streams from GTLSDX: SMDS diesel (480-680F)<br>SKE: SMDS kerosene (320-480F)'<br>SNE: Gasoline Tops (110-175F)<br>SNP: Naphtha Tops (175-320F)mgb4Gasoline blendsTRG: Conventional gasoline<br>RFG: Reformulated gasoline<br>TRH: Conventional high oxygen gasoline                                                                                                    |       |               |                                    | CO1: Carbon monoxide                       |
| SOX: Sulfur oxides<br>VOC: Volatile organic compoundsist821Refinery intermediate streamsLNI: Light naphtha, (175-250) intermediate<br>LNN: Light naphtha, (175-250) paraffiniclqc4Liquid streams from CTLCDX: SMDS diesel (480-680F)<br>CKE: SMDS kerosene (320-480F)'<br>CNL: Gasoline Tops (110-175F)<br>CNP: Naphtha Tops (175-320F)lqg4Liquid streams from GTLSDX: SMDS diesel (480-680F)<br>SKE: SMDS kerosene (320-480F)'<br>SNE: Gasoline Tops (110-175F)<br>SNE: SMDS kerosene (320-480F)'<br>SNE: SMDS kerosene (320-480F)'<br>SNE: SMDS kerosene (320-480F)'<br>SNE: SMDS kerosene (320-480F)'<br>SNE: SMDS kerosene (320-480F)'<br>SNE: SMDS kerosene (320-480F)'<br>SNE: SMDS kerosene (320-480F)'<br>SNE: SMDS kerosene (320-480F)'<br>SNE: SMDS kerosene (320-480F)'<br>SNE: SMDS kerosene (320-480F)'<br>SNE: Gasoline Tops (110-175F)<br>SNE: Naphtha Tops (175-320F)mgb4Gasoline blendsTRG: Conventional gasoline<br>RFG: Reformulated gasoline<br>TRH: Conventional high oxygen gasoline                                                                                                    |       |               |                                    | CO2: Carbon dioxide                        |
| VOC: Volatile organic compoundsist821Refinery intermediate streamsLNI: Light naphtha, (175-250) intermediate<br>LNN: Light naphtha, (175-250) paraffiniclqc4Liquid streams from CTLCDX: SMDS diesel (480-680F)<br>CKE: SMDS kerosene (320-480F)'<br>CNL: Gasoline Tops (110-175F)<br>CNP: Naphtha Tops (175-320F)lqg4Liquid streams from GTLSDX: SMDS diesel (480-680F)<br>SKE: SMDS kerosene (320-480F)'<br>SNE: Gasoline Tops (110-175F)<br>SNE: SMDS kerosene (320-480F)'<br>SNE: SMDS kerosene (320-480F)'<br>SNE: SMDS kerosene (320-480F)'<br>SNE: SMDS kerosene (320-480F)'<br>SNE: Gasoline Tops (110-175F)<br>SNE: SMDS kerosene (320-480F)'<br>SNE: Gasoline Tops (110-175F)<br>SNE: SMDS kerosene (320-480F)'<br>SNE: Gasoline Tops (110-175F)<br>SNE: SMDS kerosene (320-480F)'<br>SNE: Gasoline Tops (110-175F)<br>SNE: SMDS kerosene (320-480F)'<br>SNE: SMDS kerosene (320-480F)'<br>SNE: Gasoline Tops (110-175F)<br>SNE: SMDS kerosene (320-480F)'<br>SNE: SMDS kerosene (320-480F)'<br>SNE: Gasoline Tops (110-175F)<br>SNE: SMDS kerosene (320-480F)'<br>SNE: SMDS kerosene (320-480F)'<br>SNE: SMDS kerosene (320-480F)'<br>SNE: Gasoline Tops (110-175F)<br>SNE: SMDS kerosene (320-480F)'<br>SNE: Gasoline Tops (110-175F)<br>SNE: Naphtha Tops (175-320F)'mgb4Gasoline blendsTRG: Conventional gasoline<br>TRH: Conventional high oxygen gasoline                                                                                                    |       |               |                                    | NOX: Nitrous oxides                        |
| ist821Refinery intermediate streamsLNI: Light naphtha, (175-250) intermediate<br>LNN: Light naphtha, (175-250) paraffiniclqc4Liquid streams from CTLCDX: SMDS diesel (480-680F)<br>CKE: SMDS kerosene (320-480F)'<br>CNL: Gasoline Tops (110-175F)<br>CNP: Naphtha Tops (175-320F)lqg4Liquid streams from GTLSDX: SMDS diesel (480-680F)<br>SKE: SMDS kerosene (320-480F)'<br>SND: Gasoline Tops (110-175F)<br>SND: SMDS diesel (480-680F)lqg4Gasoline blendsTRG: Conventional gasoline<br>RFG: Reformulated gasoline<br>TRH: Conventional high oxygen gasoline                                                                                                    |       |               |                                    | SOX: Sulfur oxides                         |
| Iqc4Liquid streams from CTLCDX: SMDS diesel (480-680F)<br>CKE: SMDS kerosene (320-480F)'<br>CNL: Gasoline Tops (110-175F)<br>CNP: Naphtha Tops (175-320F)Iqg4Liquid streams from GTLSDX: SMDS diesel (480-680F)<br>SKE: SMDS kerosene (320-480F)'<br>SNE: Gasoline Tops (110-175F)<br>SNE: Gasoline Tops (110-175F)<br>SNP: Naphtha Tops (175-320F)mgb4Gasoline blendsTRG: Conventional gasoline<br>RFG: Reformulated gasoline<br>TRH: Conventional high oxygen gasoline                                                                                                    |       |               |                                    | VOC: Volatile organic compounds            |
| Iqc4Liquid streams from CTLCDX: SMDS diesel (480-680F)<br>CKE: SMDS kerosene (320-480F)'<br>CNL: Gasoline Tops (110-175F)<br>CNP: Naphtha Tops (175-320F)Iqg4Liquid streams from GTLSDX: SMDS diesel (480-680F)<br>SKE: SMDS kerosene (320-480F)'<br>SKE: SMDS diesel (480-680F)<br>SKE: SMDS diesel (480-680F)<br>SKE: SMDS kerosene (320-480F)'<br>SNL: Gasoline Tops (110-175F)<br>SNP: Naphtha Tops (175-320F)mgb4Gasoline blendsTRG: Conventional gasoline<br>RFG: Reformulated gasoline<br>TRH: Conventional high oxygen gasoline                                                                                                    | ist   | 821           | Refinery intermediate streams      | LNI: Light naphtha, (175-250) intermediate |
| Iqc4Liquid streams from CTLCDX: SMDS diesel (480-680F)<br>CKE: SMDS kerosene (320-480F)'<br>CNL: Gasoline Tops (110-175F)<br>CNP: Naphtha Tops (175-320F)Iqg4Liquid streams from GTLSDX: SMDS diesel (480-680F)<br>SKE: SMDS kerosene (320-480F)'<br>SKE: SMDS diesel (480-680F)<br>SKE: SMDS kerosene (320-480F)'<br>SNL: Gasoline Tops (110-175F)<br>SNP: Naphtha Tops (175-320F)mgb4Gasoline blendsTRG: Conventional gasoline<br>RFG: Reformulated gasoline<br>TRH: Conventional high oxygen gasoline                                                                                                    |       |               | -                                  | LNN: Light naphtha, (175-250) naphthenic   |
| Image: A state of the state of the stat |       |               |                                    |                                            |
| Iqg4Liquid streams from GTLCNL: Gasoline Tops (110-175F)<br>CNP: Naphtha Tops (175-320F)Iqg4Liquid streams from GTLSDX: SMDS diesel (480-680F)<br>SKE: SMDS kerosene (320-480F)'<br>SNL: Gasoline Tops (110-175F)<br>SNP: Naphtha Tops (175-320F)mgb4Gasoline blendsTRG: Conventional gasoline<br>RFG: Reformulated gasoline<br>TRH: Conventional high oxygen gasoline                                                                                                    | lqc   | 4             | Liquid streams from CTL            | CDX: SMDS diesel (480-680F)                |
| lqg       4       Liquid streams from GTL       SDX: SMDS diesel (480-680F)         sKE: SMDS kerosene (320-480F)'       SNL: Gasoline Tops (110-175F)         sNP: Naphtha Tops (175-320F)       SNP: Naphtha Tops (175-320F)         mgb       4       Gasoline blends       TRG: Conventional gasoline         RFG: Reformulated gasoline       TRH: Conventional high oxygen gasoline                                                                                                    |       |               |                                    | CKE: SMDS kerosene (320-480F)'             |
| lqg       4       Liquid streams from GTL       SDX: SMDS diesel (480-680F)         SKE: SMDS kerosene (320-480F)'       SNL: Gasoline Tops (110-175F)         SNP: Naphtha Tops (175-320F)       SNP: Naphtha Tops (175-320F)         mgb       4       Gasoline blends       TRG: Conventional gasoline         RFG: Reformulated gasoline       TRH: Conventional high oxygen gasoline                                                                                                    |       |               |                                    | CNL: Gasoline Tops (110-175F)              |
| mgb       4       Gasoline blends       TRG: Conventional gasoline<br>RFG: Reformulated gasoline         mgb       4       Gasoline blends       TRG: Conventional gasoline<br>RFG: Reformulated gasoline                                                                                                    |       |               |                                    |                                            |
| mgb 4 Gasoline blends SNL: Gasoline Tops (110-175F)<br>SNP: Naphtha Tops (175-320F)<br>TRG: Conventional gasoline<br>RFG: Reformulated gasoline<br>TRH: Conventional high oxygen gasoline                                                                                                    | lqg   | 4             | Liquid streams from GTL            | SDX: SMDS diesel (480-680F)                |
| mgb 4 Gasoline blends TG: Conventional gasoline<br>RFG: Reformulated gasoline<br>TRH: Conventional high oxygen gasoline                                                                                                    |       |               |                                    | SKE: SMDS kerosene (320-480F)'             |
| mgb 4 Gasoline blends TRG: Conventional gasoline<br>RFG: Reformulated gasoline<br>TRH: Conventional high oxygen gasoline                                                                                                    |       |               |                                    |                                            |
| RFG: Reformulated gasoline<br>TRH: Conventional high oxygen gasoline                                                                                                    |       |               |                                    | SNP: Naphtha Tops (175-320F)               |
| TRH: Conventional high oxygen gasoline                                                                                                    | mgb   | 4             | Gasoline blends                    | 0                                          |
|                                                                                                    |       |               |                                    | RFG: Reformulated gasoline                 |
|                                                                                                    |       |               |                                    | TRH: Conventional high oxygen gasoline     |
| RFH: Reformulated high oxygen gasoline                                                                                                    |       |               |                                    | RFH: Reformulated high oxygen gasoline     |

| Index | No. of Values | Description                      | Members                                                                                                    |
|-------|---------------|----------------------------------|----------------------------------------------------------------------------------------------------|
| gbt   | 12            | Gasoline blending component type | G01: Butanes (NC4-I4E)<br>G02: Naphthas (NAT-LNN)<br>G03: Reformates (R80-V10)<br>G04: FCC Gasolines (LF6-85H)<br>G05: Other (C5E-R6E,ISO-HRA)<br>G06: HCR Gasolines (LHG-MHV)<br>G07: Alkylates (ALN-HAL)<br>G08: Ethanol (ETH)<br>G09: Ethanol (ETH)<br>G09: Ethanol Ethers (TAEE,THEE)<br>G10: Ethylbenzene (ETBE)<br>G11: MTBE (MTB)<br>G12: Methanol Ethers (TAM,THM)                                                                                                    |
| mod   | many          | Operating mode                   | C2A: Ethyl alkylate<br>C3A: Propyl alkylate<br>C4A: Butyl alkylate                                                                                                    |
| ncr   | 12            | Non crude purchase               | <ul> <li>ARB: Atmospheric resid of type B (unf oils)</li> <li>BIM: Biomass diesel (virgin oil, renewable)</li> <li>BIN: Biomass diesel (non virgin oil, renewable)</li> <li>CC3: Propane (gas plant)</li> <li>ETH: Ethanol (renewable)</li> <li>HGM: Heavy gas oil medium sulfur (unf oils)</li> <li>IC4: Isobutane (gas plant)</li> <li>MET: Methanol (methanol plant)</li> <li>MTB: M.T.B.E. (oxygenate)</li> <li>NAT: Natural gasoline (gas plant)</li> <li>NC4: Normal butane (gas plant)</li> <li>NC4: Normal butane (gas plant)</li> <li>NC4: Normal butane (gas plant)</li> <li>NC4: Normal butane (gas plant)</li> <li>NC4: Normal butane (gas plant)</li> <li>NC4: Normal butane (gas plant)</li> <li>NC4: Normal butane (gas plant)</li> </ul> |
| pol   | 34            | Policy type                      | LOS: Lost<br>OVC: Other variable cost<br>MSD: Maximum distillation feed, cat cracker<br>MSR: Maximum low sulfur resid, cat cracker<br>SVR: Maximum severity, cat cracker<br>H00: Maximum 100 severity, HP reformer<br>H05: Maximum 105 severity, HP reformer                                                                                                    |

| Index | No. of Values | Description       | Members                                           |
|-------|---------------|-------------------|---------------------------------------------------|
| prd   | 21            | Products          | AST: Asphalt                                      |
|       |               |                   | COK: Coke                                         |
|       |               |                   | DSL: Low sulfur diesel                            |
|       |               |                   | DSU: Ultra low sulfur diesel                      |
|       |               |                   | E85: 74% Ethanol and 26% TRG                      |
|       |               |                   | FLG: LPG used as feedstock                        |
|       |               |                   | JTA: Jet fuel                                     |
|       |               |                   | KER: Kerosene                                     |
|       |               |                   | LPG: Liquefied petroleum gas                      |
|       |               |                   | M85: 85% Methanol and 15% TRG                     |
|       |               |                   | N2H: Number 2 oil                                 |
|       |               |                   | N67: Low sulfur resid to utilities                |
|       |               |                   | N68: High sulfur resid to utilities               |
|       |               |                   | N6B: High sulfur resid                            |
|       |               |                   | NoB: High sulfur resid                            |
|       |               |                   | OTH: Other                                        |
|       |               |                   |                                                   |
|       |               |                   | PCF: Petrochemical feed stock                     |
|       |               |                   | RFG: Reformulated gasoline                        |
|       |               |                   | RFH: Reformulated high oxygen gasoline            |
|       |               |                   | TRG: Conventional gasoline                        |
|       |               |                   | TRH: Conventional high oxygen gasoline            |
| Pri   | 14            | Product imports   | DSL, DSU, JTA, LPG, MET, MTB, N2H, N6B, N6I,      |
|       |               | -                 | OTH, PCF, RFG, TRG, SSR                           |
| Prx   | 11            | Product exports   | COK, DSL, DSU, JTA, LPG, N2H, N6B, N6I, OTH,      |
|       |               | I                 | PCF, TRG (and AST in Padd V)                      |
| px9   | 17            | Distress exports  | AST, COK, DSL, DSU, JTA, LPG, N2H, N67, N68,      |
|       |               |                   | N6B, N6I, OTH, PCF, RFG, RFH, TRG, TRH            |
| pi9   | 19            | Distress imports  | AST, COK, DSL, DSU, E85, JTA, LPG, M85, N2H,      |
|       |               | -                 | N67, N68, N6B, N6I, OTH, PCF, RFG, RFH, TRG,      |
|       |               |                   | TRH                                               |
| Ss    | 3             | Sub-Spec Products | SSR: Sub-spec Reformulated gasoline (RBOB)        |
|       |               | -                 | SST: Sub-spec High Oxygenate gasoline BOB         |
|       |               |                   | SSE: Sub-spec Conventional gasoline TBOB          |
|       |               |                   | SSE. Sub-spec Conventional gasonile TDOD          |
| Unf   | 3             | Unfinished oil    | ARB: Atmospheric residual bottom type B           |
|       |               |                   | HGM: Heavy gas oil medium sulfur                  |
|       |               |                   | NPP: Medium naphtha paraffin                      |
| uns   | 88 (mrm)      | Process unit      | ACU: Atmospheric crude distillation               |
|       |               |                   | See Appendix A.3.9 for complete list of processes |
| uuu   | 4             | Utility           | KWH: Kilo-watt hour                               |
|       |               | -                 | NGF: Natural gas liquids                          |
|       |               |                   | STM: Steam                                        |
|       |               |                   | COA: Coal (fuel for corn ethanol production)      |
|       |               |                   | COA. Coal (fuel for com emanor production)        |

In the naming of the columns and rows, the limit is a maximum of eight characters per name. The following two tables give the name of the variable (activity) and the row (constraint) represented. Note: those rows and

column variable marked with an asterick (\*) are not created by the MRM, but rather in the PMM during a NEMS run.

The general name structure for columns is (v)(r)(abc)(def), where v is key code, r is region code, abc and def are 3 character names. Those variables marked with a <> are created within the PMM, not by the MRM.

| Name           | Activity Represented                                                                        |
|----------------|---------------------------------------------------------------------------------------------|
| B(r)(mgb)(ist) | Blend stream (ist) to gasoline grade (mgb) in (r)                                           |
| C(d)CRNR(s)    | Domestic corn (for ethanol production) from supply step (s) in (d)                          |
| C(d)ETCR(s)    | Ethanol from cellulose supply step (s) in (d)                                               |
| C(d)ETHR(s)    | Ethanol imports from supply step (s) in (d)                                                 |
| C(d)BIMR(s)    | Virgin oil biomas diesel supply step (s) in (d)                                             |
| C(d)BINR(s)    | NonVirgin oil biomas diesel supply step (s) in (d)                                          |
| <>CP(n)(k)(q)  | Quantity of coal type (k) produced from coal supply source (n) at price (q)                 |
| <>CP(n)OTXX    | Quantity of coal demand for non-CTL use from coal supply source (n)                         |
| <>CT(n)(j)(k)  | Quantity of coal type (k) transferred from coal supply source (n) to coal demand region (j) |
| D@METS1        | Total US chemical methanol demand                                                           |
| D(d)(prd)S1    | Product (prd) demand in (d)                                                                 |
| D(d)(prx)SX    | Product (prx) exports from (d)                                                              |
| D(d)(px9)Z9    | Distress product (px9) export from (d)                                                      |
| E(r)(uns)INV   | Investment in new capacity for process (uns) in (r)                                         |
| E(r)CTZINV     | Special representation of new CTL units built with EPACT05 credit in (r)                    |
| E@CTXINV       | Total CTL capacity operating in US                                                          |
| E(d)CET(mod)   | New corn ethanol capacity utilize in (d) for dry mill process type (mod), mod=DM1,DM2       |
| F(r)(dfo)(ist) | Blend stream (ist) to distillate fuel oil (dfo) in (r)                                      |
| G(r)(ist)(prd) | Gas plant output transfer of stream (ist) to product (prd) in (r)                           |
| G(r)DGR        | Dry gas exiting gas plant in (r)                                                            |
| G(r)GPL01      | Gas plant operations in (r)                                                                 |
| G(r)(ist)RFN   | Transfer of gas plant stream (ist) to refinery in (r)                                       |
| G(r)RFNMET     | Transfer of methanol from refinery to meet export demands in refinery in (r)                |
| G(r)SC2CC1     | Shift of ethane to natural gas in gas plant in (r)                                          |
| G(r)SC3CC1     | Shift of propane to natural gas in gas plant in (r)                                         |

| Name                         | Activity Represented                                                                                                    |
|------------------------------|----------------------------------------------------------------------------------------------------|
| G(r)MOH01                    | Methanol plant operations in (r)                                                                                                    |
| G(r)METDEM                   | Methanol production from methanol plant in (r) to chemical industry                                                                                     |
| G(r)METRFN                   | Methanol production from methanol plant in (r) to refinery                                                                                              |
| H(r)(uuu)(m)(d)              | Energy (uuu) supplied by (r) to (d)                                                                                                    |
| H(r)SSE(m)(d)                | Denaturant (SSE) supplied by (r) to (d)                                                                                                    |
| H(d)ETHTOT                   | Total corn ethanol production in (d)                                                                                                    |
| H(d)DDGTOT<br>H(d)WMCTOT     | Coproduct produced with corn ethanol in (d) (DDG=distillers grain fr dry mill, WMC= fr wet mill)                                                        |
| H(d)CET(mod)                 | Corn ethanol production in operating mode (mod) in (d)                                                                                                  |
| H(r)(uns)(mod)               | Production from process (uns) in operating mode (mod) at merchant, CTL, or GTL plant in (r)                                                             |
| H(r)(aa)(bb)(ist)*           | Transfer from (aa) to (bb) of stream (ist) in (r)                                                                                                    |
| H(r)KWHMCH                   | Electricity purchased by merchant units in (r)                                                                                                    |
| I(d)(pi9)Z9                  | Distress product (pi9) imports to (d)                                                                                                    |
| I(r)(pri)R(s)                | Imported product (pri) step (s) to region (r)                                                                                                    |
| J(d)DSUDSU<br>J(d)DSLDSL     | Quantity of diesel product not splash blended with biodiesel in (d)                                                                                     |
| K(r)(uns)CAP                 | Existing capacity for process (uns) in (r)                                                                                                    |
| K(d)CETOLD                   | Existing capacity for corn ethanol units in (d)                                                                                                    |
| K(d)CET(mod)                 | Cumulative corn ethanol capacity added in (d) for dry mill process type (mod) determined to be uneconomical to run in any year after built, mod=DM1,DM2 |
| L(r)(uns)BLD                 | Cumulative addition to capacity for process (uns) in (r)                                                                                                |
| L(d)CET(mod)                 | Cumulative corn ethanol capacity added in (d) for dry mill process type (mod), mod=DM1,DM2                                                              |
| N(r)DGP                      | Dry gas supply in (r)                                                                                                    |
| N(r)CL(r)N1<br>N(r)(col)N(s) | Quantity of coal transferred to refinery region (r) from associated coal regions (s=2,5 not used)                                                       |
| N(r)NGKN(s)                  | Alaska NG supply curve step (s) for GTL processing for region (r)                                                                                       |
| N(r)NGRF(On)                 | Natural gas to refinery supply step (On) in (r)                                                                                                    |
| NZAMH(On)                    | Export supply step (On) for Alaskan crude (6 steps only)                                                                                                |
| N(d)ETHCOA                   | Coal from (d) consumed as fuel at corn ethanol plant                                                                                                    |
| O@CRDEXP                     | Alaskan crude exports                                                                                                    |
| O@CRDSPR                     | SPR fill in US                                                                                                    |
| P(o)DCRQ1                    | Domestic crude in (o)                                                                                                    |

| Name                           | Activity Represented                                                                                     |
|--------------------------------|----------------------------------------------------------------------------------------------------|
| P(r)(crt)(Qs)                  | Supply step (Qs) of imported crude (crt) to (r)                                                          |
| PANGLQ1                        | Supply of natural gas liquids from Alaska North slope                                                    |
| <>P_SO2_(s)                    | Quantity of SO2 emissions permits purchased in SO2 region (s) for coal used in coal to liquid production |
| <>P_HG_US                      | Quantity of mercury emission permits purchased for coal used in coal to liquid production                |
| Q(r)(mgb), Q(r)(ss)            | Spec vector, total volume of (mgb) or (ss) produced in (r)                                               |
| Q(r)(dfo)                      | Spec vector, total volume of (dfo) produced in (r)                                                       |
| R(r)ACU(crt)                   | Volume of crude (crt) processed by the ACU unit in (r)                                                   |
| R(r)(uns)(mod)                 | Refinery process (uns) operation for mode (mod) in (r)                                                   |
| R(r)CGNCGN<br>R(r)CGXCGN       | Refinery (CGN) and Merchant (CGX) cogeneration plant operation in region (r)                             |
| T(r)(ist)(ist)                 | transfer of stream (ist) to stream (ist) in (r);                                                         |
| T(r)(ist)(prd)                 | transfer of stream (ist) to product (prd) in (r)                                                         |
| T@UNFTOT<br>T(r)UNF(ist)       | Total unfinished oils in US<br>Unfinished oils from stream (ist) in region (r) [regions E,B only]        |
| TAALLTOT                       | Total Volume of ALL crude produced in Alaska                                                             |
| TAAMHTOT                       | Total Volume of AMH crude produced in Alaska                                                             |
| TAAMHXZ                        | Volume of AMH crude transported from Alaska to Valdez                                                    |
| TAGTLTOT                       | Total volume of GTL's transported from Alaska N. Slope to Valdez along TAPS                              |
| TANSOTOT                       | Total volume of crude transported from Alaska N. Slope to Valdez along TAPS                              |
| T(r)CBNTAX                     | Carbon tax in (r)                                                                                        |
| T(r)OVCOBJ                     | Refinery plant operating variable costs in region (r)                                                    |
| T(r)GPLOVC                     | Gas pland operating variable costs in region (r)                                                         |
| T(r)MCHOVC                     | Merchant plant operating variable costs in region (r)                                                    |
| U(r)(uuu)                      | Utility (uuu) purchased in (r)                                                                           |
| VTPC(r)(m)(d)                  | Crude pipeline transportation capacity from (r) to (d) using mode (m)                                    |
| VTPL(r)(m)(d)                  | LPG pipeline transportation capacity from (r) to (d) using mode (m)                                      |
| VTPP(r)(m)(d)<br>VTPP(d)(m)(r) | Product pipeline transportation capacity from (r) to (d) using mode (m) or from (d) to (r)               |
| VTVC(m)CP                      | Crude vessel transportation capacity for mode (m)                                                        |
| VTVP(m)CP                      | Product vessel transportation capacity for mode (m)                                                      |
| WAGTLJ(r)                      | GTL transportation from Alaska (A) to region (r) using mode J                                            |

| Name                                                                     | Activity Represented                                                                          |
|--------------------------------------------------------------------------|-----------------------------------------------------------------------------------------------|
| W(r)(prd)(m)(d)<br>W(r)(ss)(m)(d)<br>W(d')(prd)(m)(d)<br>W(d/)(ss)(m)(d) | Product (prd) or (ss) transportation from (r) to (d) or from (d') to (d), using mode (m)      |
| W(d')(ncr)(m)(d)                                                         | Ethanol or Biomas diesel (ncr) transportation from (d') to (d) using mode (m)                 |
| X(d)(prd)SPG                                                             | Recipe blends of product (prd) for oxygenated fuels and electric utility residual oils in (d) |
| X(r)(ist)(prd)                                                           | Recipe blends of product (prd) from stream (ist) in region (r)                                |
| X(d)(ncr)(prd)                                                           | Splash blending of (prd) from (ncr) in (d)                                                    |
| X(r)(yyyy)**                                                             | Recipe blends (yyyy) in region (r)                                                            |
| Y(o)(crt)(m)(r)<br>Y(r')(crt)(m)(r)                                      | Crude (crt) transportation from (o) to (r) or from (r') to (r), using mode (m)                |
| Z(r)FLO(uns)***                                                          | Total flow through processing unit (uns) in region (r)                                        |
| Z(r)RFGOXY                                                               | Total OXY in RFG in region (r)                                                                |
| Z@TOTCRD                                                                 | Total foreign crude imports                                                                   |
| ZZAMHTOT                                                                 | Total export volume of Alaskan crude oil                                                      |

\* : (aa), (bb) = MP, GP, RF, where MP = Merchant plant, GP = Gas plant, RF = Refinery. For (ist), first and last character of (ist).

\*\*: (yyyy) = recipe blends for categories of products such as AST, AVG, GOP, JP5.

\*\*\*: subset of (uns)= DDS, ETH, ETM, FCC, FUM, KRF, RFH, RFL

The general name structure for rows is: (v)(r)(abc)(def), where v is key code, r is region code, abc and def are 3 character names. Those constraints marked with a <> are created within the PMM, not by the MRM.

| Name       | Constraint Represented                                                   |
|------------|--------------------------------------------------------------------------|
| A(d)(prd)  | Product demand accounting row in (d) for (prd)                           |
| A@1YRBLD   | New ACU capacity added in a look-ahead year                              |
| A(r)(prd)  | Refined product (prd) accounting row in (r)                              |
| A@AKAEXP   | Accounting row for Alaskan crude oil exports from US                     |
| A(d)BIMPRD | Biomas diesel virgin oil accounting row in (d)                           |
| A@BIMPRD   | and total US (@)                                                         |
| A(d)BINPRD | Biomas diesel non-virgin oil accounting row in (d)                       |
| A@BINPRD   | and total US (@)                                                         |
| A(r)CHPCGN | Accounting row for combined heat/power from pet coke gasification in (r) |

| Name                             | Constraint Represented                                                                |
|----------------------------------|---------------------------------------------------------------------------------------|
| A(d)CET(ful)                     | Accounting row for fuel (FUL concumed in producing corn ethanol in (d)                |
| A(d)CRNCNS<br>A@CRNCNS           | Accounting row for corn converted to ethanol in (d), and US                           |
| A@COKEXP                         | Accounting row for petroleum coke exports from US                                     |
| A@CRDAKA                         | Alaskan crude oil accounting row in US                                                |
| A@CRDDCR                         | Domestic crude oil accounting row in US                                               |
| A@CRDEXP                         | Crude oil export accounting row in US                                                 |
| A(r)CRDFCR<br>A@CRDFCR           | Foreign crude oil accounting row in (r)<br>and US                                     |
| A(r)CRDIMP                       | Total crude imported into region (r) in US                                            |
| A@CRDIMP                         | Total crude imported into US                                                          |
| A@CRDL48                         | Lower 48 crude oil accounting row in US                                               |
| A@CRDSPR                         | SPR crude oil accounting row in US                                                    |
| A@CRDTOT                         | Total crude oil accounting row in US                                                  |
| A(r)CRX(crt)                     | Crude oil (crt) accounting row in (r)                                                 |
| A(r)DSLCTI                       | Average cetane in DSL (low sulfur diesel), in region (r)                              |
| A(r)DSUCTI                       | Average cetane in DSU (ultra-low sulfur diesel), in region (r)                        |
| A@ETCPRD                         | Accounting row for total ethanol from cellulose in US, includes imports               |
| A@ETHPRD                         | Accounting row for total ethanol from both corn and cellulose in US, includes imports |
| A(d)ETH                          | Accounting row for ethanol supply from (d) from both corn and cellulose               |
| A@ETHE85                         | Total E85 produced by refineries in US                                                |
| A@ETHRFG                         | Accounting of total ethanol blended into RBOB for RFG in US                           |
| A@ETHRFH                         | Accounting of total ethanol blended into RBOB for RFH in US                           |
| A@ETHTRG                         | Accounting of total ethanol blended into TRG (for SSE) in US                          |
| A@ETHTRH                         | Accounting of total ethanol blended into TBOB for TRH in US                           |
| A(r)ETHRFN                       | Ethanol to refinery accounting row in (r)                                             |
| A(r)FUEL<br>A@FUEL               | Refinery fuel use accounting row in (r)<br>and US                                     |
| A(r)FUM(xx)<br>A@FUM(xx)         | FUM accounting row in (r) for fuel type (xx) and US                                   |
| A(r)FXOC<br>A@FXOC               | Fixed cost accounting row in (r) and US                                               |
| A(d)GO8(yyy)                     | Gasoline blending accounting row in (d) for mogas (yyy)                               |
| A(r)G(gbt)(xxx)<br>A@G(gbt)(xxx) | Gasoline blend component type (gbt) accounting row in (r) for mogas (xxx); US total   |
|                                  |                                                                                       |

| Name                   | Constraint Represented                                                     |
|------------------------|----------------------------------------------------------------------------|
| A(r)GAIN               | Process gain accounting row in (r)                                         |
| A@GAIN                 | and US                                                                     |
| A(r)GPLLPG             | Accounting of LPG from gas plant in (r)                                    |
| A(r)GPLOTH             | Accounting of Natural Gasoline from gas plant in (r) to products OTH, PCF  |
| A(r)GPLPCF             |                                                                            |
| A(r)GPFDLG             | Accounting for still gas from gas plant into LPG feedstock (FLG) in (r)    |
| A(r)INVST<br>A@INVST   | Investment accounting row in (r)<br>and US                                 |
| A@KWHRFN               | Accounting of refinery KWH usage in US                                     |
| A@(xx)FU               | Limit on fuel type xx consumed as refinery fuel in US (xx=LPG,OTH,RES,STG) |
| A@METDEM               | Methanol demand accounting row in US                                       |
| A(r)METIMP<br>A@METIMP | Methanol imports accounting row in (r);<br>US total                        |
| A@METM85               | Accounting of methanol used for M85 splash blending in US                  |
| A@METPRD               | Methanol production accounting row in US                                   |
| A(r)METRFN             | Accounting of methanol consumption by ETH refinery unit in (r)             |
| A(r)MTBIMP             | MTB refinery imports accounting row in (r)                                 |
| A(@)MTBIMP             | and US                                                                     |
| A(r)MTBRFN             | MTB refinery imports accounting row in (r)                                 |
| A@MTBPRD               | MTB production accounting row in US                                        |
| A(r)NGFTOT             | Natural gas purchase accounting row in (r);                                |
| A@NGFTOT               | US total                                                                   |
| A(r)NGLRFN<br>A@NGLRFN | Accounting of NGL transfer from gas plant to refinery in (r);<br>US total  |
| A(r)NGLPRD             | NGL accounting in (r);                                                     |
| A@NGLPRD               | US total                                                                   |
| A(r)NGSH2P             | Accounting of NGS consumption by H2P refinery unit in (r);                 |
| A@NGSH2P               | US total                                                                   |
| A(r)NGSMER             | Accounting of methanol transfer from methanol plant to refinery in (r);    |
| A@NGSMER               | US total                                                                   |
| A(r)NGSMET             | Methanol plant production accounting row in (r);                           |
| A@NGSMET               | US total                                                                   |
| A(r)NGSRFN             | Accounting of purchased NG to refinery NGS stream in (r)                   |
| A(r)PETCOK             | Accounting of high & low sulfur coke production at refinery in (r)         |
| A@PETCOK               | and US total                                                               |

| Name                         | Constraint Represented                                                                                                    |
|------------------------------|----------------------------------------------------------------------------------------------------|
| A(x)PRDEXP                   | Product export accounting row in (x)                                                                                                    |
| A@PRDEXP                     | and US total                                                                                                    |
| A@PRDDEM                     | Accounting of total product demand in US                                                                                                    |
| A(r)PRDIMP<br>A@PRDIMP       | Product import accounting row in (r)                                                                                                    |
| A@PRDRFN                     | Accounting of total product produced at refinery                                                                                                    |
| A(d)RFG(yyy)<br>A(d)TRG(yyy) | Gasoline blending accounting row in (d) for mogas (yyy)                                                                                                 |
| A(r)RFGM00<br>A(r)RFGR00     | Total motor (and research) octane in the reformulated (RFG) mogas stream in refining region (r) based on contribution from each component blend stream. |
| A(r)TRGM00<br>A(r)TRGR00     | Total motor (and research) octane in the conventional (TRG) mogas stream in refining region (r) based on contribution from each component blend stream. |
| A(r)SULSAL<br>A@SULSAL       | Accounting of sulfur production in (r)<br>and US total                                                                                                  |
| A(r)UNFIMP                   | Unfinished oil imports into (r)                                                                                                    |
| A@UNFIMP                     | and US total                                                                                                    |
| A@ZZEXP                      | Total distress exports                                                                                                    |
| A@ZZIMP                      | Total distress imports                                                                                                    |
| B(r)(ist)                    | Balance for intermediate stream (ist) in (r)                                                                                                    |
| C(o)(crt)                    | Crude balance for crude type (crt) in (o)                                                                                                    |
| C(r)(crt)                    | Crude balance for crude type (crt) in (r)                                                                                                    |
| CAALLTOT                     | Balance for Alaska crude type ALL                                                                                                    |
| CAAMHTOT                     | and AMH                                                                                                    |
| C@ETHBIO                     | Minimum renewables requirement in gasoline (national)                                                                                                   |
| C(r)CTL(lqc)<br>C(r)CTLTOT   | Balance for CTL's by liquid type (lqc) and total produced in region (r)                                                                                 |
| C(r)GTL(lqg)<br>CAGTLTOT     | Balance for GTL's by liquid type (lqg) and total produced in Alaska region (r)                                                                          |
| CANSOTOT                     | Balance for Alaska N. Slope crude                                                                                                    |
| C(r)GTL                      | Balance for GTL's transported from Alaska to region (r)                                                                                                 |
| CZAMH                        | Alaskan crude exports                                                                                                    |
| <>CL(j)CTL                   | Energy balance of total coal supplied to coal demand region (j) used to generate coal to liquids                                                        |
| D(d)(prd)                    | Final demand for product (prd) in (d)                                                                                                    |
| D(d)ETH                      | Final supply of renewables ETH, BIM, BIN in (d)                                                                                                    |
| D(d)BIM                      |                                                                                                    |

| Name<br>D(d)BIN          | Constraint Represented                                                                                         |
|--------------------------|----------------------------------------------------------------------------------------------------|
| D@MET                    | Total demand for methanol                                                                                      |
| D(d)SSL, D(d)SSU         | Balance for diesel fuel supply (DSL, DSU) to blended and unblended product in (d)                              |
| E(r)(emu)(e)             | Emission of (emu) from source (e) in (r)                                                                       |
| E@CTXMBX                 | Balance to set Mansfield-Blackman national penetration rate (upper limit on build) for CTL units               |
| E@CTZEPC                 | Accounting of CTL units built with EPACT05 credit in US                                                        |
| F@TOTCRD                 | Total crude balance for unfinished oil constraint in US                                                        |
| F(r)UNF(unf)             | Unfinished oil balance for (unf) in (r)                                                                        |
| G(r)(ist)                | Gas plant balance for stream (ist) in (r)                                                                      |
| G(r)(pol)                | Gas plant policy (pol) accounting row in (r)                                                                   |
| G(r)PGSLGX               | Limit on transfer of PGS to LPG at Gas Plant in (r)                                                            |
| G(r)SC2C1X               | Limit on transfer of CC2 to CC1 at Gas Plant in (r)                                                            |
| H(d)(ist)                | Corn ethanol plant balance row for (ist) in (d)                                                                |
| H(r)(ist)                | Merchant oxygenate plant balance row for (ist) in (r)<br>and off-site GTL and CTL balance row for (ist) in (r) |
| H(r)CL(r)                | Energy balance for coal from associated coal demand regions used to produce liquids in refinery region (r)     |
| <>HG_CTL_U               | Mercury emissions balance for mercury emission from coal used for coal to liquids production                   |
| H(r)FUMCAP               | Merchant oxygenate fuel balance row in (r)                                                                     |
| H(r)(pol)                | Merchant oxygenate plant policy (pol) or utility (uuu) accounting row in (r)                                   |
| H(r)(uuu)                | (uuu) = stm, kwh, ngf,coa (pol) = los, ovc                                                                     |
| L(r)(uns)CAP             | Process (uns) capacity in (r)                                                                                  |
| L(d)CETCAP               | Accounting row for total corn ethanol capacity in (d)                                                          |
| L(d)CETCD1<br>L(d)CETCD2 | Cumulative corn ethanol capacity in (d) for process type D1, D2 (DM1, DM2)                                     |
| L(d)CETOLD               | Existing corn ethanol capacity in (d) at start of forecast                                                     |
| M(r)(prd)<br>M(d)(prd)   | Final product (prd) demand balance at refinery (r) or CD (d)                                                   |
| M(r)MTBRFG               | MTBE (and other ethers) limit in RFG motor gasolines in (r)                                                    |
| M(r)MTBTRG               | MTBE (and other ethers) limit in TRG motor gasolines in (r)                                                    |
| O(o)(crt)                | Domestic crude oil (crt) accounting in (o)                                                                     |
| OBJ                      | Objective function                                                                                             |
| P(r)(pol)                | Policy (pol) constraint in (r)                                                                                 |
| P(r)CBNTAX               | Carbon tax accounting row in (r)                                                                               |
| Q(r)(prd)(qd)(c)         | Product (prd) specification for quality (qd) constraint type (c) in (r)                                        |

| Name             | Constraint Represented                                                                                            |
|------------------|----------------------------------------------------------------------------------------------------|
| Q(r)(prd)(qm)(c) | Product (prd) specification for quality (qm) constraint type (c) in (r)                                           |
| R(r)(ist)        | Balance for intermediate refinery gas stream (ist) in (r) not processed by SGP (ist=cc1, cc2, cc3, nc4, ic4, hyl) |
| S(r)SGP(ist)     | Balance for intermediate refinery gas stream (ist) in (r) processed by SGP (ist=cc1, cc2, cc3, nc4, ic4, hyl)     |
| S(r)(mgb)E       | Balance row for blending gasolines (mgb) in (r)                                                                   |
| S(r)(dfo)E       | Balance row for blending fuel oils (dfo) in (r)                                                                   |
| S(r)RFGOXY       | Constraint on renewable OXY limits in (r)                                                                         |
| <>S_CL(n)(k)     | Energy balance of coal production to total coal demand for coal type $(k)$ from coal supply curve $(n)$           |
| <>SO2_CTL(s)     | SO2 emission balance for_SO2 emissions in SO2 region (s) from all coal used in coal to liquids production         |
| TANGKGTX         | Maximum NG production in Alaska for GTL use                                                                       |
| TAOILGTN         | Minimum flow requirement on TAPS in Alaska                                                                        |
| TAOILGTX         | Maximum flow requirement on TAPS in Alaska                                                                        |
| TPC(r)(m)(d)     | Crude pipeline transportation capacity balance row from (r) to (d) mode type (m)                                  |
| TPL(r)(m)(d)     | LPG pipeline transportation capacity balance row (r) to (d) mode type (m)                                         |
| TPP(r)(m)(d)     | Product pipeline transportation capacity balance row (r) to (d) mode type (m)                                     |
| TVC(m)CP         | Crude oil vessel transportation capacity limits for mode (m)                                                      |
| TVP(m)CP         | Product vessel transportation capacity limits for mode (m)                                                        |
| U(r)(uuu)        | Utilities (uuu) in region (r)                                                                                     |
| Z(r)CAP(uns)     | Balance row for total capacity of (uns) in (r)                                                                    |
| Z(r)NGFSUM       | Sum row for natural gas to refineries in (r)                                                                      |
| ZZAMHSUM         | Sum row for Alaskan crude export                                                                                  |
| Z@FLLIMP         | Set lower limit on national import level for FLL crude                                                            |
| Z@WOP            | Current world oil price in value of RHS                                                                           |
| Z@CRDTOT         | Sum row for total crude in US                                                                                     |
| Z@YRITER         | Iteration year                                                                                                    |
| Z@IRACX          | Sum row to force average refinery crude cost within specified range                                               |
| Z@IRACN          | Sum row to force average refinery crude cost within specified range                                               |
| ZD(mmddyy)       | Month, day, year of matrix generation                                                                             |

(I) = 00, 01, 02, ..., 12 (xx) = LPG, N2H, N6B, N6I, NGS, OTH, STG (xxx) = TRG and RFG (yyy) = TRG, TRH, and/or RFG, RFH

The following Table gives the dimensions of the MRM model represented by the input data provided to the MRM program. Note, however, that during a NEMS forecast run, the LP representation is modified within the PMM throughout the forecast. For example, detailed coal supply curves are added to the matrix the year CTL units can be built. This enhanced model includes additional column and row variables not listed above. Thus, a second set of dimensions is included in the table below that reflects the LP solved in NEMS in 2030.

| Model           | Columns |       |                         |       | Rows  |     |
|-----------------|---------|-------|-------------------------|-------|-------|-----|
|                 | Total   | Fixed | Bound<br>Upper<br>Lower | Total | Fixed | RHS |
| MRM (5 regions) | 18698   | 848   | 1693 15                 | 6947  | 5530  | 29  |
| NEMS run, 2030  | 19281   | 1450  | 1526 16                 | 6988  | 5525  | 27  |

# **G.2.b Subroutines**

The program consists of several subroutines and a main program. The subroutines can be grouped as those that setup the OML environment, read in the data tables, form parts of the matrix representation of the model, solve the model, retrieve needed information for report writing, and write the reports. All the subroutines that generate part of the matrix representation of the model use input from data files in an OML format. These files have a .dat extension. Some subroutines use ASCII files as input, while others do not use any. The following table shows the source code/subroutine file names, the input data file names, and the purpose of the subroutines.

| Source Code | Data file                           | Purpose                                                                                                    |
|-------------|-------------------------------------|----------------------------------------------------------------------------------------------------|
| accunit.f   | accunit.dat                         | Represents ACU unit                                                                                                    |
| akaexp.f    | akaexp.dat                          | Represents Alaskan exports                                                                                                    |
| avoids.f    | avoids.dat                          | Represents the avoids (not used)                                                                                                    |
| cogener.f   | cogener.dat                         | Represents the cogeneration                                                                                                    |
| crdimprt.f  | crdimprt.dat                        | Represents crude imports                                                                                                    |
| demand.f    | demand.dat                          | Represents demands                                                                                                    |
| distblnd.f  | distblnd.dat                        | Represents distillate blending                                                                                                    |
| distress.f  | distress.dat                        | Represents the distress imports and exports                                                                                                    |
| domcrude.f  | domcrude.dat                        | Represents crude inputs                                                                                                    |
| emish.f     | emish.dat                           | Represents emissions                                                                                                    |
| ethanol.f   | ethanol.dat                         | Represents corn ethanol processing units, and supply curves for<br>biomass and biofuels production, and ethanol imports                                                                                        |
| fixcol.f    | fixcol.dat                          | Fixes some columns (not used)                                                                                                    |
| fuelmix.f   | fuelmix.dat                         | Simulates fuel mixing                                                                                                    |
| gasoblnd.f  | gasoblnd.dat                        | Simulates gasoline blending                                                                                                    |
| limpol.f    | limpol.dat                          | Puts limits on policy rows (not used)                                                                                                    |
| lplookup.f  |                                     | Retrieves solution                                                                                                    |
| mrm.f       | mrmparam,<br>mrmpath<br>refmain.dat | Program MPS2ANAL: Sets up the OML environment, reads in some<br>main data, controls the program, calls subroutines to form matrix,<br>solves problem, stores solution, writes reports, basis and packs matrix. |
| mchproc.f   | mchproc.dat                         | Simulates the merchant plant, including CTL, GTL                                                                                                    |
| ngprod.f    | ngprod.dat                          | Provides gas supply steps to refinery                                                                                                    |
| nrfplant.f  | nrfplant.dat                        | Simulates the non refinery plant activities (gas plant, methanol plant)                                                                                                    |
| output.f    |                                     | Prints a report (not used)                                                                                                    |
| prdexp.f    | prdexp.dat                          | Simulates the product exports                                                                                                    |

| Source Code  | Data file    | Purpose                                                                                   |
|--------------|--------------|-------------------------------------------------------------------------------------------|
| prdimprt.f   | prdimprt.dat | Simulates the product imports                                                             |
| recipes.f    | recipes.dat  | Specifies product recipe blends                                                           |
| refproc.f    | refproc.dat  | Simulates the refinery                                                                    |
| setrows.f    | setrows.dat  | Sets some rows                                                                            |
| splash.f     | splash.dat   | Simulates splash blending                                                                 |
| stream.f     | stream.dat   | Simulates stream transfers                                                                |
| tabread.f    |              | Reads data tables                                                                         |
| transit5.f   | transit.dat  | Simulates the product and crude oil transportation for the 3-region representation of MRM |
| unfinished.f | unfinish.dat | Provide for unfinished oil imports                                                        |
| utility.f    | utility.dat  | Simulates utility purchased                                                               |

Most of the subroutines that constitute the program generate part of the matrix representation of the model. The following gives a representation of the submatrix generated by each subroutine in table form. Columns of the tables correspond to activities (variables), and rows of the tables to constraints. The symbols x, -x or +-x represent matrix coefficients. The first table presented below is not created by the MRM, but rather in the PMM during a NEMS run.

## Created in the PMM: simulates Coal supply links to CTL Facilities

|            | CT(n)(j)(k) | CP(n)OTXX | CP(n)(k)(q) | N(r)CL(r)N1 | P_SO2_1 | P_SO2_1 | P_HG_US |
|------------|-------------|-----------|-------------|-------------|---------|---------|---------|
| S_CL(n)(k) | х           | х         | -X          |             |         |         |         |
| CL(j)CTL   | -X          |           |             | х           |         |         |         |
| SO2_CTL1   | x           |           |             |             | -X      |         |         |
| SO2_CTL2   | x           |           |             |             |         | -       |         |
| HG_CTL_U   | x           |           |             |             |         |         | -X      |
| ОВЈ        | -X          |           | -X          |             |         |         |         |

Bounds: CP(n)((k)(q), CP(n)OTXX

accunit.f: This subroutine simulates the ACU unit. It creates the following submatrix:

|             | R(r)ACU(crt) |
|-------------|--------------|
| A(r)CRDFCR* | х            |
| A(r)STM     | -X           |

|              | R(r)ACU(crt) |
|--------------|--------------|
| A@CRDFCR*    | х            |
| A(r)CRX(crt) | х            |
| A@CRDTOT     | х            |
| B(r)(ist)    | +-x          |
| C(r)(crt)    | -X           |
| F@TOTCRD     | х            |
| L(r)ACUCAP   | х            |
| P(r)(pol)**  | +-x          |
| U(r)(uuu)    | -X           |
| Z@CRDTOT*    | х            |

\* for (crt) = FLL, FMH, FHL, FHH, and FHV \*\* for (pol) = OVC, FRL RHS: A@INVST, A(r)INVST

Bounds: None

**akaexp.f**: This subroutine simulates the Alaskan exports. It creates the following submatrix:

|          | NZAMH(i)      | ZZAMHTOT | TAAMHXZ | PANGLQ1 |
|----------|---------------|----------|---------|---------|
| OBJ      | +- <b>x</b> * | Х        | -X      | -X      |
| СААМН    |               |          | -X      |         |
| CZAMH    |               | -X       | x       |         |
| BW(ist)  |               |          |         | х       |
| ZZAMHSUM | x             | -X       |         |         |
| A@AKAEXP |               | х        |         |         |
| A@CRDEXP |               | х        |         |         |
| AANGLPRD |               |          |         | х       |
| A@NGLPRD |               |          |         | х       |
| AWNGLRFN |               |          |         | х       |

(i) = N1, N2, N3, P4, P5, P6 \* : -x if i = N1, N2, N3; x if i = P4, P5, P6

Bounds: PANGLQ1, NZAMH(i)

| avoids.f: | f: This subroutine simulates the avoids. It is turned off. It creates | the following submatrix: |
|-----------|-----------------------------------------------------------------------|--------------------------|
|-----------|-----------------------------------------------------------------------|--------------------------|

|           | D(d)(prd)N(i) | D(d)(prd)P(i) |
|-----------|---------------|---------------|
| D(d)(prd) | х             | -X            |
| A(d)(prd) | -X            | х             |
| A@PRDDEM  | -X            | х             |
| A@AVDNEG  | x             |               |
| A@AVDPOS  |               | х             |

(i) = 1, ..., 3

Bounds: D(d)(prd)N(i) and D(d)(prd)P(i)

| cogener.f: This subroutine | simulates the cogeneration | unit. It creates the follo | wing submatrix |
|----------------------------|----------------------------|----------------------------|----------------|
|                            |                            |                            |                |

|            | E(r)CGNINV | K(r)CGNCAP | L(r)CGNBLD | R(r)CGNCGN |
|------------|------------|------------|------------|------------|
| B(r)FUL    |            |            |            | -X         |
| L(r)CGNCAP | -X         | -x         | -x         | х          |
| OBJ        | -X         |            | -x         | х          |
| P(r)OVC    |            |            |            | -x         |
| U(r)(uuu)  |            |            |            | х          |
| A@FXOC     | х          |            | х          |            |
| A(r)FXOC   | х          |            | х          |            |
| A@INVST    | х          |            |            |            |
| A(r)INVST  | х          |            |            |            |
| A@KWHRFN   |            |            |            | х          |

|            | E(r)CGXINV | K(r)CGXCAP | L(r)CGXBLD | R(r)CGXCGN | R(r)CHP(mod) |
|------------|------------|------------|------------|------------|--------------|
| B(r)FUL    |            |            |            | -X         |              |
| L(r)CGXCAP | -X         | -X         | -X         | х          |              |
| OBJ        | -X         |            | -X         | х          | х            |
| P(r)OVC    |            |            |            | -X         |              |
| U(r)(uuu)  |            |            |            | х          | х            |
| A@FXOC     | x          |            | x          |            |              |
| A(r)FXOC   | x          |            | х          |            |              |

|            | E(r)CGXINV | K(r)CGXCAP | L(r)CGXBLD | R(r)CGXCGN | R(r)CHP(mod) |
|------------|------------|------------|------------|------------|--------------|
| A@INVST    | х          |            |            |            |              |
| A(r)INVST  | х          |            |            |            |              |
| A@KWHRFN   |            |            |            | х          | х            |
| A(r)CHPCGN |            |            |            |            | х            |

Bounds: E(r)CGNINV, K(r)CGNCAP, L(r)CGNBLD, E(r)CGXINV, K(r)CGXCAP, L(r)CGXBLD

**crdimprt.f**: This subroutine simulates the crude imports into the United States. It creates the following matrix:

|             | P(r)(crt)(Qs) |
|-------------|---------------|
| C(r)(crt)   | х             |
| OBJ         | -X            |
| Z@IRACN     | х             |
| Z@IRACX     | х             |
| A(r)CRDIMP* | х             |
| A@CRDIMP    | х             |
| Z@FLLIMP**  | х             |

(Qs) = supply step Q1,Q2,Q3 \* (r)= PADDS II and IV only; \*\*(crt)=FLL only RHS: A(r)CRDIMP\* A@CRDIMP Z@FLLIMP Bounds: P(r)(crt)Q(s)

**demand.f**: This subroutine simulates product demands. It creates the following submatrix:

|            | D(d)(prd)S1 | D@METS1 |
|------------|-------------|---------|
| D(d)(prd)  | -X          |         |
| OBJ        | х           |         |
| A(d)(prd)* | х           |         |
| A@METDEM   |             | х       |
| A@PRDDEM   | х           |         |
| D@MET      |             | -X      |

\* for (prd) not equal to E85 or M85

Bounds: D@METS1 and D(r)(prd)S1

**distblnd.f**: This subroutine simulates the distillate blending. It creates the following matrix:

|            | F(r)(dfo)(ist) | Q(r)(prd)* |
|------------|----------------|------------|
| A(r)(prd)* |                | х          |
| A(r)STM    |                | -X         |
| A@PRDRFN   |                | x          |
| B(r)(ist)  | +-x            |            |
|            |                |            |

|                   | F(r)(dfo)(ist) | Q(r)(prd)* |
|-------------------|----------------|------------|
| M(r)(prd)*        |                | х          |
| Q(r)(prd)*(qd)(c) | +-x            | -X         |
| S(r)(dfo)E        | х              | -X         |
| U(r)STM           |                | -X         |
| A(r)(dfo)CTI**    | x              |            |

\* (prd) = (dfo) only \*\* (dfo) = DSL, DSU only

Bounds: None

distress.f: This subroutine simulates product distresses. It creates the following submatrix:

|           | I(d)(pi9)Z9 | D(z)(px9)Z9 |
|-----------|-------------|-------------|
| OBJ       | -X          | +-x         |
| D(d)(pi9) | х           |             |
| A@ZZIMP   | х           |             |
| D(d)(px9) |             | -X          |
| A@ZZEXP   |             | х           |

(z) = export demand regions (d) 2,3,7,8,9 Bounds: None

**domcrude.f**: This subroutine simulates domestic crudes. It creates the following submatrix:

|           | P(o)DCRQ1 | PADCRQ1 | TAALLTOT | TAAMHTOT | O@CRDEXP | O@CRDSPR |
|-----------|-----------|---------|----------|----------|----------|----------|
| OBJ       | -X        | -X      |          |          |          |          |
| C(o)(crt) | x         |         |          |          |          |          |
| CAALLTOT  |           | х       | -X       |          |          |          |
| СААМНТОТ  |           | x       |          | -X       |          |          |
| CAALL     |           |         | х        |          |          |          |
| СААМН     |           |         |          | х        |          |          |
| CBFHL     |           |         |          |          |          | -X       |
| A@CRDDCR  | x         | x       |          |          |          |          |
| A@CRDAKA  |           | x       |          |          |          |          |
| A@CRDL48  | x         |         |          |          |          |          |
|           |           |         |          |          |          |          |

|           | P(o)DCRQ1 | PADCRQ1 | TAALLTOT | TAAMHTOT | O@CRDEXP | O@CRDSPR |
|-----------|-----------|---------|----------|----------|----------|----------|
| A@CRDEXP  |           |         |          |          | х        |          |
| A@CRDSPR  |           |         |          |          |          | х        |
| A@CRDFCR  |           |         |          |          |          | х        |
| O(o)(crt) | х         | Х       |          |          |          |          |

(o) : except A Bounds: P(o)DCRQ1, PADCRQ1, O@CRDEXP, O@CRDSPR

### emish.f: This subroutine simulates emissions. It creates the following submatrix:

|            | K(r)(uns)CAP | R(r)FUM(ist) |
|------------|--------------|--------------|
| E(r)(emu)N | х            |              |
| E(r)(emu)C |              | х            |

where, uns = FCC, VBR, VCU, KRF Bounds: None

### ethanol.f: This subroutine represents ethanol supply and prices. It creates the following submatrix:

|            | C(d)ETCR(i) | C(d)ETHR(i) | X(d)ETHE85 | C(d)BIMR(i) | C(d)BINR(i) | H(cd)ETHTOT |
|------------|-------------|-------------|------------|-------------|-------------|-------------|
| D(d)ETH    | х           | х           |            |             |             |             |
| OBJ        | -x          | -X          | -X         | -X          | -x          |             |
| A(d)ETH    | x           | x           |            |             |             | x           |
| A@ETHPRD   | x           | x           |            |             |             | x           |
| A@ETCPRD   | x           |             |            |             |             |             |
| D(d)BIM    |             |             |            | х           |             |             |
| C@ETHBIO   | x           | х           |            | х           |             | x           |
| A(d)BIMPRD |             |             |            | х           |             |             |
| A@BIMPRD   |             |             |            | х           |             |             |
| D(d)BIN    |             |             |            |             | Х           |             |
| A(d)BINPRD |             |             |            |             | Х           |             |
| A@BINPRD   |             |             |            |             | х           |             |
| H(d)ETH    |             |             |            |             |             | -X          |

|         | C(d)CRNR(i) | H(d)CET(mod) | H(cd)(ist)TOT | H(r)(iii)(m)(d) | N(d)ETHCOA*** |
|---------|-------------|--------------|---------------|-----------------|---------------|
| OBJ     | -X          |              |               |                 | -X            |
| H(d)CRN | х           |              |               |                 |               |

|              | C(d)CRNR(i) | H(d)CET(mod) | H(cd)(ist)TOT | H(r)(iii)(m)(d) | N(d)ETHCOA*** |
|--------------|-------------|--------------|---------------|-----------------|---------------|
|              |             | -X           |               |                 |               |
| A(d)CRNCNS   | x           |              |               |                 |               |
| A@CRNCNS     | x           |              |               |                 |               |
| L(d)CETOLD*  |             | x            |               |                 |               |
| L(d)CETCAP   |             |              |               |                 |               |
| L(d)CETCD(#) |             | х            |               |                 |               |
| H(d)(ist)    |             | +-x          | -X            |                 |               |
| H(r)(uuu)    |             | -x           |               |                 | х             |
| H(r)OVC      |             | -x           |               |                 |               |
| A(d)CET(uuu) |             | -x           |               |                 |               |
| A@CET(uuu)   |             | -x           |               |                 |               |
| H(d)DEN      |             |              |               | x               |               |
| H(r)SSE      |             |              |               | -x              |               |
| H(r)NAT      |             |              |               | -X              |               |

|              | K(d)CET(mod)* | K(d)CETOLD | L(d)CET(mod)** | E(d)CET(mod)** | X(d)ETH(mgs |
|--------------|---------------|------------|----------------|----------------|-------------|
| OBJ          |               |            | -X             | -X             | -X          |
| L(d)CETCD(#) | -X            |            | -X             | -X             |             |
| L(d)CETCAP   | x             | х          | x              | x              |             |
| L(d)CETOLD   |               | -X         |                |                |             |
| A(r)INVST    |               |            |                | х              |             |
| A@INVST      |               |            |                | х              |             |

i = 1, ..., 4; #=1,2 for DM1,DM2; ist=DDG,WMC,DEN,ETH; iii=SSE,NAT \* for mod=DME,WME only; \*\* for mod=DM1,DM2 only; uuu=COA only Bounds: C(d)ETHR(i), C(d)ETCR(i), C(d)BIMR(i), C(d)BINR(I), C(d)CRNR(i), H(d)CET(mod)\*, E(d)CET(mod)\*\* RHS: row C@ETHBIO; A@ETCPRD, A@ETHPRD

KIIS. 10w C@ETHDIO, A@ETCI KD, A@ETHI KD

fixcols.f: This subroutine fixes some variables or activity. No submatrix is generated

Bounds: R(r)FCC(ist)

fuelmix.f: This subroutine simulates fuel mixing. It creates the following submatrix:

|            | R(r)FUM(mod) | T(r)CBNTAX | K(r)FUMCAP |
|------------|--------------|------------|------------|
| OBJ        |              | -X         |            |
| P(r)CBNTAX |              | Х          |            |
|            |              |            |            |

|              | R(r)FUM(mod) | T(r)CBNTAX | K(r)FUMCAP |
|--------------|--------------|------------|------------|
| A(r)FUM(xxx) | Х            |            |            |
| A@FUM(xxx)   | х            |            |            |
| A(r)FUEL     |              |            | Х          |
| A@FUEL       |              |            | Х          |

(xxx) = fuel type, LPG, OTH, N2H, NGS, STG, N6I, N6B Bounds: None

### **gasoblnd.f**: This subroutine simulates gasoline blending. It creates the following submatrix:

|                  | B(r)(mgb)(ist) | Q(r)(mgb) | Q®(dfo) | Z(r)RFGOXY |
|------------------|----------------|-----------|---------|------------|
| OBJ              |                | -X        | -X      |            |
| A(r)(xxx)(mgb)   | х              |           |         |            |
| A@(xxx)(mgb)     | х              |           |         |            |
| A(r)(prd)*       |                | x         |         |            |
| A@PRDRFN         |                | х         |         |            |
| A(r)(mgb)M00     | х              |           |         |            |
| A(r)(mgb)R00     | x              |           |         |            |
| B(r)(ist)        | -x             |           |         |            |
| M(r)(prd)        |                | x         |         |            |
| M(r)MTB(mgb)     | x **           |           |         |            |
| Q(r)RFGREN       |                |           |         | -X         |
| Q(r)(mgb)(qq)(c) | х              | -X        |         |            |
| S(r)(mgb)E       | x              | -X        |         |            |
| S(r)RFGOXY       |                |           |         | -X         |
| U(r)KWH          |                | -X        |         |            |

\* (prd) = (mgb) only; \*\*ist=MTB,ETB,TAE,TAM,THE,THM only; (xxx) = GO1, ..., G12

Bounds: B(r)RFG(ist) and B(r)TRG(ist) where ist= ETB, MTB, TAE, TAM, THE, THM

limpol.f: This subroutine defines policy conditions. It creates the following submatrix:

|              | K(r)(uns)CAP | E(r)(uns)INV | L(r)(uns)BLD | Z(r)FLO(uns) |
|--------------|--------------|--------------|--------------|--------------|
| Z(r)CAP(uns) | х            | х            | х            | -X           |
| P(r)(pol)    |              |              |              | -X           |

(uns) = specific units under policy controls (FCC, KRF, RFL, DDS, ETH, ETM, FUM)

Bounds: None

- **lplookup.f**: Retrieves solution values and stores them in arrays. (Not updated for 5-padd model.)
- **mrm.f:** (main)This subroutine reads in the mrmparam file that has the information relative to the model to run; initializes the OML subroutine library environment; opens the database; specifies a problem in the database for processing; initializes the matrix processing; reads in the path file, the refmain.dat file that contains some global variables such as the refinery, the exporting, and demand regions code; calls the subroutines that generate the matrix; puts bounds (MRM\_ADDBND) on selected variables to allow in-memory changes; ends the matrix processing; writes out the MPS file; inserts the advanced basis; solves the matrix; puts the solution in output; writes the optimal basis; prints reports; packs the matrix; and closes the database.

|          | Z@TOTCRD |
|----------|----------|
| OBJ      |          |
| Z@WOP    |          |
| Z@CRDTOT | -X       |
| Z@IRACN  | -X       |
| Z@IRACX  | -X       |
| Z@YRITER |          |
| ZD120106 |          |

### mchproc.f: This subroutine represents the merchant plant. It creates the following submatrix

|                 | K(r)(uns)CAP | E(r)(uns)INV | L(r)(uns)BLD | T(r)MCHOVC | E@CTXINV |
|-----------------|--------------|--------------|--------------|------------|----------|
| L(r)(uns)CAP    | -x           | -x           | -x           |            |          |
| L(r)ETXCAP      |              | +-x****      |              |            |          |
| OBJ             |              | -X           | -X           | -X         |          |
| H(r)OVC         |              |              |              | х          |          |
| A@FXOC          |              | х            | Х            |            |          |
| A(r)FXOC        |              | х            | Х            |            |          |
| A@INVST         |              | х            |              |            |          |
| A(r)INVST       |              | x            |              |            |          |
| <u>E@CTXMBX</u> | -X***        | -X***        | -X***        |            | x        |
| E@CTZEPC        | X****        | X****        | X****        |            |          |

# mchproc.f (Continued)

|              | H(r)(uns)(mod) | H(r)FUX(mod) | K(r)FUXCAP | H(r)KWHMCH | H(r)(aa)(bb)(ist)* |
|--------------|----------------|--------------|------------|------------|--------------------|
| H(r)(ist)    | +-x            | -X           |            |            | +-x                |
| H(r)(uuu)    | +-x            | +x           |            |            |                    |
| H(r)(pol)    | +-x            | +x           |            |            |                    |
| G(r)(ist)    |                |              |            |            | +-x                |
| B(r)(ist)    |                |              |            |            | +-x                |
| H(r)KWH      |                |              |            | х          |                    |
| H(r)OVC      | -x             |              |            |            |                    |
| A@MTBPRD     | x**            |              |            |            |                    |
| A@NGLPRD     |                |              |            |            | x                  |
| OBJ          | x***           |              |            | -X         | -X                 |
| H(r)FUMCAP   |                | x            | -X         |            |                    |
| L(r)(uns)CAP | x              |              |            |            |                    |
|              |                |              |            |            |                    |

# mchproc.f (Continued)

|              | TANSOTOT | TAGTLTOT | N(r)NGKN(s) | N(r)(col)N(s) | H(r)(aa)(bb)(ist)* |
|--------------|----------|----------|-------------|---------------|--------------------|
| OBJ          |          |          | -X          | -X            |                    |
| H(r)(ist)    |          |          | х           |               |                    |
| H(r)(col)    |          |          |             | х             |                    |
| TANGKGTX     |          |          | х           |               |                    |
| TAOILGTN     | x        | x        |             |               |                    |
| TAOILGTX     | x        | x        |             |               |                    |
| СААМН        |          | x        |             |               |                    |
| CAGTLTOT     |          | -X       |             |               | x                  |
| CANSOTOT     |          | -X       |             |               |                    |
| C(r)CTLTOT   |          |          |             |               | x*****             |
| C(r)CTL(ist) |          |          |             |               | X*****             |
| C(r)GTL      |          |          |             |               | -x                 |

\*: first and last character of (ist); (aa) and (bb) = MP, GP, RF

where MP = Merchant plant, GP = Gas plant, and RF = Refinery

\*\* for uns=ETX and mod=ETM,MTB

\*\*\* for uns=CTX,CTZ; \*\*\*\* for uns=CTZ; \*\*\*\*\* for uns=IOX,ETX \*\*\*\*\*\* for CTL ist=CKE, CNL, CNP, CDX Bounds: K(r)(uns)CAP, E(r)(uns)INV, L(r)(uns)BLD, H(r)GPMP(ist) and H(r)RFMP(ist) = 0; N(r)NGKN(s), N(r)(col)N(s) RHS: rows TANGKGTX, TAOILGTN, TAOILGTX, A@MTBPRD, E@CTZEPC

ngprod.f: This subroutine represents the gas supply steps to refinery. It creates the following submatrix:

|            | N(r)NGRF(ij)* |
|------------|---------------|
| OBJ        | +-x**         |
| Z(r)NGFSUM | x             |

\* (ij) = N1, N2, N3, N4, P5, P6, P7, P8 \*\* +x for N1, N2, N3, N4 and -x for P5, P6, P7, P8

Bounds: N(r)NGRF(ij)

| nrfplant.f: | This subroutine simulates the no | n refinery plant. It | creates the following submatrix: |
|-------------|----------------------------------|----------------------|----------------------------------|
|             |                                  |                      |                                  |

|            | G(r)DGR | G(r)GPL0<br>1 | T(r)GPLOVC | N(r)DGP | G(r)SC2CC1 | G(r)PGSLPG |
|------------|---------|---------------|------------|---------|------------|------------|
| G(r)OVC    | -x      |               | х          |         |            |            |
| G(r)DGP    | x       | -X            |            |         |            |            |
| G(r)LOS    | -x      | -X            |            |         |            |            |
| G(r)(xxx)  |         | x             |            |         |            |            |
| G(r)CC1    | -x      |               |            | x       |            |            |
| OBJ        |         |               | -X         |         |            |            |
| G(r)SC2C1X |         | -x            |            |         | x          |            |
| G(r)PGSLGX |         | -X            |            |         |            | х          |

## nrfplant.f (Continued)

|                 | G(r)NATOTH | G(r)(ist)PCF**** | G(r)(xxx)*LPG | G(r)(xxx)**RFN |
|-----------------|------------|------------------|---------------|----------------|
| G(r)(xxx)       | -X         | -X               | -x            | -X             |
| OBJ             | -X         | -X               | -x            | -X             |
| A(r)GPL(xxx)*** | х          | х                | х             |                |
| A(r)NGLRFN      |            |                  |               | х              |
| A@NGLRFN        |            |                  |               | х              |
| B(r)(xxx)**     |            |                  |               | х              |
| M(r)(prd)***    | х          | х                | x             |                |

|            | G(r)NATOTH | G(r)(ist)PCF**** | G(r)(xxx)*LPG | G(r)(xxx)**RFN |
|------------|------------|------------------|---------------|----------------|
| A(r)NGLPRD | Х          | х                | х             | х              |
| A@NGLPRD   | х          | х                | х             | x              |

# nrfplant.f (Continued)

|            | G(r)SC2CC1 | G(r)SC3CC1 | G(r)METRFN | G(r)METDEM | G(r)RFNMET |
|------------|------------|------------|------------|------------|------------|
| G(r)CC1    | х          | х          |            |            |            |
| G(r)CC3    |            | -X         |            |            |            |
| G(r)LOS    | x          | x          |            |            |            |
| G(r)PGS    | -X         |            |            |            |            |
| OBJ        | x          | x          | -X         | -X         |            |
| A(r)NGSMER |            |            | x          |            |            |
| A@NGSMER   |            |            | x          |            |            |
| B(r)MET    |            |            | x          |            | -X         |
| G(r)MET    |            |            | -X         | -X         | х          |
| D@MET      |            |            |            | х          |            |

# nrfplant.f (Continued)

|            |            |            | KOMOLICAD  | C(-)MOU01 |
|------------|------------|------------|------------|-----------|
|            | E(r)MOHINV | L(r)MOHBLD | K(r)MOHCAP | G(r)MOH01 |
| L(r)MOHCAP | -X         | -x         | -X         | x         |
| G(r)MET    |            |            |            | x         |
| G(r)OVC    |            |            |            | -x        |
| U(r)NGF    |            |            |            | -x        |
| U(r)KWH    |            |            |            | -X        |
| A(r)NGSMET |            |            |            | x         |
| A@NGSMET   |            |            |            | x         |
| A@METPRD   |            |            |            | x         |
| OBJ        | -X         | -x         |            |           |
| A(r)INVST  | Х          |            |            |           |
| A@INVST    | Х          |            |            |           |
| A(r)FXOC   | х          | х          |            |           |
| A@FXOC     | х          | х          |            |           |

(xxx): PGS, CC3, IC4, NC4, NAT

### \* : (xxx) except NAT ; \*\*: (xxx) except PGS, CC3; \*\*\* LPG, FLG OTH, PCF; \*\*\*\* ist = NAT, PGS

### Bounds: G(r)SC3CC1, N(r)DGP, E(r)MOHINV, K(r)MOHCAP, L(r)MOHBLD

output.f: This subroutine prints reports.

prdexp.f: Simulates product exports. It creates the following submatrix:

|            | D(z)(prx)*SX | D(z)COKSX | D(z)ASTSX |
|------------|--------------|-----------|-----------|
| D(z)(prx)  | -X           | -X        | -x**      |
| OBJ        | х            | х         |           |
| A@COKEXP   |              | х         |           |
| A(d)PRDEXP | х            |           | x**       |
| A@PRDEXP   | х            |           | X**       |

\*: All (prx) except COK and AST; (z) = export demand regions (d) 2,3,7,8,9 \*\*: d = z = CD 9 only

Bounds: D(z)(prx)SX, except for (prx) = COK RHS: A@COKEXP

|               | I(r)(pri)*R(s) | I(r)(pri)**R(s) | I(r)SSRR(s) | I(r)TRGR9 |
|---------------|----------------|-----------------|-------------|-----------|
| A@(pri)*IMP   | х              |                 |             |           |
| A(r)(pri)*IMP | x              |                 |             |           |
| B(r)(pri)*    | x              |                 |             |           |
| A(r)(pri)RFN  | x***           |                 |             |           |
| A(r)PRDIMP    |                | х               |             |           |
| A@PRDIMP      |                | х               |             |           |
| M(r)(pri)**   |                | х               |             |           |
| M(r)FLG****   |                | х               |             |           |
| M(r)SSR       |                |                 | х           |           |
| M(r)SSE       |                |                 |             | х         |
| OBJ           | -X             | -X              | -X          | -X        |
| A(r)SSRIMP    |                |                 | X****       |           |

\* : for (pri) = MET and MTB; \*\*: for all (pri) except MET and MTB; \*\*\* for (pri) = MTB only; \*\*\*\* (r) = PADD I only (E), \*\*\*\*\* for pri=LPG

### (s) = product import steps 1-9

### RHS: A@PRDIMP, A(r)PRDIMP [(r) = PADD's II, IV only], A(r)SSRIMP\*\*\*\* Bounds: I(r)(pri)R(s)

**recipes.f:** This subroutine simulates product recipe blending. It creates the following submatrix:

|            | X(r)(xxx)(yyy) | X(r)(yyyy) |
|------------|----------------|------------|
| B(r)(ist)  | -X             | -x         |
| M(r)(yyy)  | X***           | x          |
| OBJ        | x              | -x*        |
| U(r)STM    |                | -x**       |
| A(r)STM    |                | -X**       |
| A(r)(yyy)  | X***           | x          |
| A(r)SULSAL | X****          |            |
| A@SULSAL   | X****          |            |
| A(r)PETCOK | X***           |            |
| A@PETCOK   | X***           |            |
| A@PRDRFN   | X***           | x          |

(xxx) = CKH, CKL, SUL; (yyy) = AST, OTH, COK, PCF, SAL, JP5 (yyyy) = AST0, AST1, AVG0, GOP0, JP50; \*: for (yyyy) = AVG\*; \*\*: for (yyy) = AST0; \*\*\*: for (yyy) = COK; \*\*\*\* for (yyy) = SAL

**refproc.f**: This subroutine simulates the refinery processes. It creates the following submatrix:

|            | E(r)(uns)INV | K(r)(uns)CAP | L(r)(uns)BL<br>D | T(r)OVCOBJ | R(r)(uns)(mod<br>) | R(r)SGP(ist |
|------------|--------------|--------------|------------------|------------|--------------------|-------------|
| OBJ        | -X           |              | -x               | -x         |                    |             |
| A@1YRBLD   | X******      |              |                  |            |                    |             |
| A(r)INVST  | х            |              |                  |            |                    |             |
| A@INVST    | х            |              |                  |            |                    |             |
| A(r)FXOC   | x            |              | х                |            |                    |             |
| A@FXOC     | x            |              | х                |            |                    |             |
| A(r)GAIN   |              |              |                  |            | +-x                |             |
| A@GAIN     |              |              |                  |            | +-x                |             |
| A(r)METRFN |              |              |                  |            | X**                |             |
| A(r)NGSH2P |              |              |                  |            | X***               |             |

|                    | E(r)(uns)INV | K(r)(uns)CAP | L(r)(uns)BL<br>D | T(r)OVCOBJ | R(r)(uns)(mod | R(r)SGP(ist |
|--------------------|--------------|--------------|------------------|------------|---------------|-------------|
| A@NGSH2P           |              |              |                  |            | X***          |             |
| A@MTBPRD           |              |              |                  |            | X****         |             |
| A(r)STM            |              |              |                  |            | -X            |             |
| A@(fff)FU          |              |              |                  |            | X****         |             |
| B(r)(ist)          |              |              |                  |            | +-x           |             |
| L(r)(uns)CAP       | -x           | -X           | -X               |            | х             |             |
| M(r)(prd)*****     |              |              |                  |            | -X            |             |
| P(r)(pol)          |              |              |                  | x*         | +-x           | -x*         |
| P(r)CBNTAX****     |              |              |                  |            | -X****        |             |
| U(r)(uuu)          |              |              |                  |            | +-x           |             |
| U(r)KWH            |              |              |                  |            |               | -X          |
| B(r)FUL            |              |              |                  |            |               | -X          |
| L(r)SGPCAP         |              |              |                  |            |               | х           |
| S(r)SGP(ist)****** |              |              |                  |            | Х             | -X******    |

\*: (pol)=OVC; \*\*: (uns)=ETH; \*\*\*: (uns)=H2P; \*\*\*\*: (uns)=ETH and (mod) = MTB; \*\*\*\*\*: (uns)=FUM only; \*\*\*\*\*: (prd)=N6I, N6B only; (fff)=LPG, STG, RES, OTH; \*\*\*\*\*\*: (uns) = ACU only; \*\*\*\*\*\* for (ist) = CC1,CC2,CC3,IC4,NC4,HYL only

Bounds: K(r)(uns)CAP, E(r)(uns)INV, L(r)(uns)BLD,

R(r)FUM(mod) where (r)=PADD V only, (mod)=NPI,NPN,NPP,SRC,SRH,SRI,SRL, R(r)FCC(mod) where mod = 70H,70M,70U,H70,M70,U70 RHS: rows A@STGFU, A@LPGFU, A@RESFU, A@OTHFU, A@1YRBLD

setrows.f: This subroutine sets the row types (G, L, E, N) for rows P(r)(pol).

**splash.f:** This subroutine simulates splash blending. It creates the following submatrix:

|              | X(d)ETH(xxx) | X(d)METM85 | X(d)(www)SPG | Q(r)(mgb) | B(r)RFG(sss) | B(r)RFG(rrr) |
|--------------|--------------|------------|--------------|-----------|--------------|--------------|
| D(d)(xxx)    | х            | -X****     |              |           |              |              |
| D(d)ETH      | -X           |            |              |           |              |              |
| D(d)(yyy)    | -X           |            |              |           |              |              |
| D(d)M85      |              | x          |              |           |              |              |
| D(d)MET      |              | -X         |              |           |              |              |
| A(d)G08(xxx) | x*           |            |              |           |              |              |

|                                     | X(d)ETH(xxx) | X(d)METM85 | X(d)(www)SPG | Q(r)(mgb) | B(r)RFG(sss) | B(r)RFG(rrr) |
|-------------------------------------|--------------|------------|--------------|-----------|--------------|--------------|
| A@ETH(xxx)                          | х            |            |              |           |              |              |
| A@METM85                            |              | х          |              |           |              |              |
| A(d)RFG(xxx)**<br>not linked to col |              |            |              |           |              |              |
| A(d)TRG(xxx)                        | x***         |            |              |           |              |              |
| D(d)(www)                           |              |            | х            |           |              |              |
| D(d)(ttt)                           |              |            | -x           |           |              |              |
| Q(r)RFGREN                          | x**          |            |              |           | х            |              |
| S(r)RFGOXY                          | X**          |            |              |           |              | х            |
| M(r)MTB(mgb)                        |              |            |              | -x        |              |              |

|           | J(d)DS(j)DS(j) | X(d)BINDS(j) | X(d)BIMDS(j) |
|-----------|----------------|--------------|--------------|
| D(d)DS(j) | х              | х            | х            |
| D(d)SS(j) | -X             | -X           | -X           |
| D(d)BIN   |                | -X           |              |
| D(d)BIM   |                |              | -X           |
|           |                |              |              |

(rrr) = ETB, MTB, TAE, TAM, THE, THM; (sss) = ETB, TAE, THE; (ttt) = N6B, N6I; (www) = N67, N68; (xxx) = E85, RFG, RFH, TRH, TRG; (yyy)=SSR when (xxx)=RFG, RFH and (yyy)=SST when (xxx)=TRH and (yyy)=SSE when (xxx)=TRG; (j)=l, u (for DSL, DSU); \*: (xxx) not E85; \*\*: (xxx)=RFG, RFH only; \*\*\*:(xxx)=TRG, TRH only; \*\*\*\*:(xxx)=TRG only Bounds: none.

stream.f: This subroutine simulates stream transfers. It creates the following submatrix:

|           | T(r)(ist)(ist) | T(r)(ist)(prd) |
|-----------|----------------|----------------|
| B(r)(ist) | +-x            | -X             |
| M(r)(prd) |                | x              |
| A(r)(prd) |                | Х              |
| A@PRDRFN  |                | х              |

**tabread.f**: This subroutine prints the data file names, the number of tables and lists the tables names that are read.

|               | Y(o)*(crt)(m)(r) | W(d)ETH(m)(r) | W(r)MET(m)(d) | W(s)(prd)(m)(d) | V(xxxxx) |
|---------------|------------------|---------------|---------------|-----------------|----------|
| C(o)(crt)     | -X               |               |               |                 |          |
| C(r)(crt)     | x                |               |               |                 |          |
| OBJ           | -X               | -X            | -X            | +-x****         |          |
| TPC(o)*(m)(r) | x                |               |               |                 | -X       |
| TVC(m)CP      | x                |               |               |                 | -X       |
| TVP(m)CP      |                  |               |               | x               | -x       |
| TPP(s)(m)(d)  |                  |               |               | x***            | -X       |
| TPL(s)(m)(d)  |                  |               |               | x****           | -x       |
| B(r)ETH       |                  | x             |               |                 |          |
| D(d)ETH       |                  | -x            |               |                 |          |
| A(r)ETHRFN    |                  | x             |               |                 |          |
| B(r)MET       |                  |               | -X            |                 |          |
| D(d)MET       |                  |               | x             |                 |          |
| D(d)(prd)     |                  |               |               | х               |          |
| M(r)(prd)     |                  |               |               | -X              |          |
| M(d)(prd)     |                  |               |               | х               |          |
| (xxxxxx)      |                  |               |               |                 | -X       |

# transit5.f: This subroutine simulates the transportation network for MRM 3-region

# transit5.f: (continued)

|                | Y(o)*(crt)(m)(r) | TANSOTOT | TAAMHXZ | TAGTLTOT | W(d)(nrc)(m)(s) |
|----------------|------------------|----------|---------|----------|-----------------|
| C(r)GTL        |                  |          |         |          |                 |
| CANSOTOT       | х                | -X       | х       |          |                 |
| OBJ            |                  | -x       |         | -x       | -X              |
| B(r)(nrc)***** |                  |          |         |          | х               |
| D(d)(nrc)***** |                  |          |         |          | -X              |

# transit5.f: (continued)

|         | WAGTLJ(r) | W(s)DS(j)(m)(d) | W(s)BIN(m)(d) | W(s)BIM(m)(d) |
|---------|-----------|-----------------|---------------|---------------|
| C(r)GTL | х         |                 |               |               |
|         |           |                 |               |               |

|                    | WAGTLJ(r) | W(s)DS(j)(m)(d) | W(s)BIN(m)(d) | W(s)BIM(m)(d) |
|--------------------|-----------|-----------------|---------------|---------------|
| M(r)(prd)          |           | -X              |               |               |
| OBJ                | -X        |                 | -X            | -X            |
| TVPJCP             | х         |                 |               |               |
| D(d)SS(j)          |           | х               |               |               |
| D(d)BIN<br>D(s)BIN |           |                 | +-X           |               |
| D(d)BIM<br>D(s)BIM |           |                 |               | +-x           |

(j)=l, u (for DSL, DSU)

\* OGSM supply (o) and refinery (r) regions; \*\* for (r)=Census Division \*\*\* for (prd) different than MET, ETH; \*\*\*\* for (prd) = LPG and PCF; \*\*\*\*\* for (nrc) = BIM, BIN only; (s) = refinery (r) and demand (d) regions; (xxxxxx) = TVC5CP, TVPJCP, .....

Bounds: V(xxxxx), W(d)ETH(m)(r)

unfinished.f: This subroutine simulates the unfinished oil process. It creates the following submatrix:

|              | T(r)UNF(ist) | T@UNFTOT |
|--------------|--------------|----------|
| B(r)(ist)    | х            |          |
| F(r)UNF(ist) | -X           | х        |
| OBJ          | -X           |          |
| A(r)UNF      | х            |          |
| A@UNFIMP     | х            |          |
| A(r)UNFIMP   | х            |          |
| F@TOTCRD     |              | -X       |

### RHS: F@TOTCRD

**utility.f**: This subroutine represents the utility. It creates the following submatrix:

|            | U(r)(uuu) | R(r)KWGPGN | T(r)NGFNGS |
|------------|-----------|------------|------------|
| U(r)(uuu)  | х         |            | -X***      |
| OBJ        | -X        |            |            |
| A@KWHRFN   | x*        | x          |            |
| B(r)NGS    |           |            | х          |
| A(r)NGSRFN |           |            | х          |
| A@NGFTOT   | X***      |            |            |

|            | U(r)(uuu) | R(r)KWGPGN | T(r)NGFNGS |
|------------|-----------|------------|------------|
| A(r)NGFTOT | X***      |            |            |
| Z(r)NGFSUM | -X***     |            |            |

\*: for (uuu) = KWH ;\*\*\*: for (uuu) = NGF

All the FORTRAN files are located in the directory m:/default/source/ on the EIA NT server.

## **G.2.c Common Blocks**

Variables shared by several subroutines are set up in common. There are four files that contain the common blocks used by the program. Some of the files consist of several common blocks.

The following table lists the common block names, gives a brief description and the location of the block.

| Common   | Description                                                                    | Location                          |
|----------|--------------------------------------------------------------------------------|-----------------------------------|
| IPMMREAL | Common for real variables shared by subroutines that generate submatrices      | /default/includes/ipmmtest        |
| IPMMINT  | Common for integer variables shared by subroutines that generate submatrices   | /default/includes/ipmmtest        |
| IPMMCHAR | Common for character variables shared by subroutines that generate submatrices | /default/includes/ipmmtest        |
| LPTAB    | Common used for solution retrieval and report writing                          | /refine/pmm_lp_gen/includes/lpout |
| OMLREAL  | Common for real variables used to set LP memory size                           | /default/includes/omlspace        |
| OMLINT   | Common for integer variables used to set LP memory size                        | /default/includes/omlspace        |
| DFINC2   | Common for OML database functions                                              | /default/includes/dfinc2          |
| WCR      | Common for the WHIZ optimizer                                                  | /default/includes/wfinc2          |

A list of the common blocks and the variables that constitute them is given in Appendix G-D.

# G.3 Data

Most of the data that the program uses is provided in files with a .dat extension. There is a one to one correspondence between the FORTRAN files that form part of the matrix and the .*dat* data files (eg, accunit.f gets its input from accunit.dat). In each of the .*dat* files, the data is arranged in an OML format that consists of data tables. Each table consists of a table name, row (or stub) and column (or head) names, and values at the intersection of rows and columns. In addition there are ASCII files. These ASCII files are for control of the program. The following is the description of each input file.

## G.3.a Data Sets

.dat files

#### accunit.dat (v1.4)

| Table Name | Columns  | Rows       | Description                                |
|------------|----------|------------|--------------------------------------------|
| ACUCUTS    | (crt)    | (ist); FUL | Crude distillation yield; fuel consumption |
| ACUPOL     | OVC, LOS | (crt)      | ACU policy table                           |
| ACUUTI     | STM, KWH | (crt)      | ACU utility consumption                    |
| INVLIM     | MAX      | (r), @     | Maximum investment                         |

#### akaexp.dat (v1.2)

| Table name | Columns          | Rows                        | Description                                                            |
|------------|------------------|-----------------------------|------------------------------------------------------------------------|
| EXPAKA     | P, Q             | N1, N2, N3, P4, P5, P6      | Price and quantity of Alaskan crude exports.                           |
| NGLAKA     | PER              | PGS, CC3, NC4, IC4, and NAT | Yield of NGL                                                           |
| PRQAKA     | VOL, TRP, EXPPRC | А                           | Volume, and transportation and expected cost for Alaskan crude exports |

#### avoids.dat (no longer used)

| Table    | Columns                | Rows                   | Description                   |
|----------|------------------------|------------------------|-------------------------------|
| SADELPX  | FACTORS                | N1, N2, N3, P1, P2, P3 | Price differentiate           |
| PRDAVOID | DUMMY                  | (prd)                  | Product list                  |
| SADELQ   | N1, N2, N3, P1, P2, P3 | (prd)                  | Demand shift quality fraction |

#### cogener.dat (v1.7)

| Table  | Columns           | Rows   | Description                                                             |
|--------|-------------------|--------|-------------------------------------------------------------------------|
| CGNCAP | CAP, PUL, BLD     | (r)    | Refinery cogeneration capacity, %utilization and build                  |
| CGNINV | INV, FXOC, CAPREC | (r)    | Refinery cogeneration investment, fixed cost and capital recovery       |
| CGNPOL | OVC               | CGN    | Refinery cogeneration policy                                            |
| CGNREP | CGN               | FUL    | Refinery cogeneration yields                                            |
| CGNUTI | (uuu)*            | (r)    | Refinery cogeneration utility usage                                     |
| SELCGN | SOLD              | (r)    | % cogeneration sold to grid from Refinery                               |
| VPELAS | (r)               | (year) | Electric utility prices for Refinery cogen (87\$/kwh)                   |
| CGXCAP | CAP, PUL, BLD     | (r)    | Merchant plant cogeneration capacity,<br>%utilization and build         |
| CGXINV | INV, FXOC, CAPREC | (r)    | Merchant plant cogeneration investment, fixed cost and capital recovery |
| CGXPOL | OVC               | CGN    | Merchant plant cogeneration policy                                      |
| CGXREP | CGX               | FUL    | Merchant plant cogeneration yields                                      |
| CGXUTI | (uuu)*            | (r)    | Merchant plant cogeneration utility usage                               |
| SELCGX | SOLD              | (r)    | % cogeneration sold to grid from Merchant plant                         |
| VPELWS | (r)               | (year) | Electric utility prices for Merchant cogen (87\$/kwh)                   |

\* except NGF

## crdimprt.dat (v1.3)

| Table        | Columns                | Rows   | Description                                     |
|--------------|------------------------|--------|-------------------------------------------------|
| CRUDETYP     | DUMMY                  | (crt)* | Foreign crude types                             |
| ICR(crt)*(r) | C1, Q1, C2, Q2, C3, Q3 | (year) | Price and quantity available for crude imports. |

\*: for (crt) = FLL, FMH, FHL, FHH, FHV (i.e. foreign crude only)

#### demand.dat (v1.3)

| Table    | Columns  | Rows               | Description                      |
|----------|----------|--------------------|----------------------------------|
| CKSMIX   | CKL, CKH | OBJ, CKL, CKH, COK | Coke price and conversion factor |
| PRODLIST | DUMMY    | (prd)              | List of products                 |
|          |          |                    |                                  |

| Table  | Columns | Rows   | Description                     |
|--------|---------|--------|---------------------------------|
| (prd)* | (d)     | (year) | Product (prd) demand            |
| DEMMET | CHEM    | (year) | MET demand by Chemical Industry |

\* RFH mapping and corresponding table renamed to RFHA due to duplicate table name elsewhere.

#### distblnd.dat (v1.17)

| Table   | Columns            | Rows   | Description                                                 |
|---------|--------------------|--------|-------------------------------------------------------------|
| Q(r)DFO | (dfo)              | (spec) | Distillate fuel oil blend specs                             |
| DFOUTI  | STM                | (dfo)  | Distillate blend steam use.                                 |
| DCC     | (dfo)*             | (ist)  | Distillate recipe blend.                                    |
| DCB     | spec categories ** | (ist)  | Distillate blend intermediate stream quality specification. |

\* from Z:MAPDFOPD

\*\* from Z:MAPDFOSP

#### distress.dat (v1.2)

| Table | Columns | Rows  | Description               |
|-------|---------|-------|---------------------------|
| ZPX   | VALUE   | (prd) | Distress code for pricing |

#### domcrude.dat (v1.3)

| Table  | Columns        | Rows   | Description                              |
|--------|----------------|--------|------------------------------------------|
| DCRSUP | (0)            | Y96    | Historical crude supplies by OGSM region |
| DCRSHR | (0)            | (crt)* | Domestic crude share by OGSM region      |
| CREXP  | CRDEXP, CRDSPR | VOL    | Crude exports and SPR                    |

#### \*: (crt) except FLL, FMH, FHL, FHH, FHV

#### emish.dat (v1.2)

| Table | Columns | Rows               | Description              |
|-------|---------|--------------------|--------------------------|
| EMUNS | (emu)*  | Process unit       | Emission by process unit |
| EMFUM | (emu)   | Fuel stream burned | Emission by fuel burned  |

\* except CO2

## ethanol.dat (v1.8)

| Table    | Columns                                   | Rows                     | Description                                                                                                    |
|----------|-------------------------------------------|--------------------------|----------------------------------------------------------------------------------------------------|
| Z:CDMAP  | DUMMY                                     | (d)                      | Mapping of CD to numeric ID                                                                                                    |
| XDENETH  | (d)                                       | (r)                      | Transfer costs of denaturant: mapping of transfer<br>links between PADD and CD (0 cost= no link)                                       |
| CET      | (mod) = WME, DME,<br>DM1, DM2             | (ist), (uuu), (prd), OVC | Corn to Ethanol Processing Unit (PU)<br>(basis: 1 bbl/cd eth)                                                                          |
| CETCOPRC | PRPERTON                                  | DDG, WMC (co-products)   | Price for corn ethanol co-product (87\$/ton)                                                                                           |
| СЕТСАР   | CAP, PUL, BLD, WME,<br>DME                | (d)                      | Existing Capacity (1000 bbl/cd denatured<br>ethanol) for total, WME (wet mill), DME (dry<br>mill), and process utilization, build flag |
| CETINV   | INV, FXOC, CAPREC                         | CET (corn ethanol PU)    | Corn ethanol process unit investment cost                                                                                              |
| SUPCRN   | C1, R1, C2, R2,<br>C3, R3, C4, R4, C5, R5 | (d)                      | Corn supply curves for corn ethanol production (1000 bushels/cd; 87\$/bushel)                                                          |
| IMPETH   | C1, R1, C2, R2,<br>C3, R3, C4, R4         | (year)                   | Corn ethanol import supply curves                                                                                                    |
| SUPETC   | C1, R1, C2, R2,<br>C3, R3, C4, R4         | (d)                      | Cellulosic ethanol supply curves                                                                                                    |
| ETHTAX   | TAXETH, TAXE85                            | (year)                   | Ethanol taxes; tax subsidy                                                                                                    |
| MINRENEW | USMIN                                     | (year)                   | Min renewables required in gasoline (US total)                                                                                         |
| SUPBIM   | C1, R1, C2, R2,<br>C3, R3, C4, R4         | (d)                      | Biomas diesel supply curves (virgin oil)                                                                                               |
| SUPBIN   | C1, R1, C2, R2,<br>C3, R3, C4, R4         | (d)                      | Biomas diesel supply curves (non-virgin oil)                                                                                           |

## \* (d) from Z:CDMAP

## fixcols.dat (no longer used)

| Table   | Columns | Rows  | Description                   |
|---------|---------|-------|-------------------------------|
| FIXCOL  | R       | Dummy | First letter of column to fix |
| (r)RCOL | FCC     | (mod) | Column to fix to zero         |

## fuelmix.dat (v1.1)

| Table | Columns | Rows        | Description         |
|-------|---------|-------------|---------------------|
| GROUP | DUMMY   | Fuel stream | List of fuel stream |

## gasoblnd.dat (v1.14)

| Table | Columns | Rows | Description |
|-------|---------|------|-------------|
|       |         |      |             |

| Table      | Columns              | Rows                 | Description                                      |
|------------|----------------------|----------------------|--------------------------------------------------|
| Z:MAPGSLPD | ENSYS CODE           | TRG, RFG             | Map Ensys mogas ID to EIA mogas ID               |
| Z:MAPGSLSP | ENSYS CODE           | EIA codes            | Map Ensys spec ID to EIA spec ID                 |
| Q(r)GSL    | TRG, RFG             | (spec)               | TRG, RFG specs                                   |
| (r)SSR     | Y1, Y2, Y3, Y4, Y5   | RFG(spec); YEAR      | Gasoline specs for subspec SSR ; year of data    |
| (r)SST     | Y1, Y2, Y3, Y4, Y5   | TRG(spec); YEAR      | Gasoline specs for subspec SST; year of data     |
| (r)SSE     | Y1, Y2, Y3, Y4, Y5   | TRG(spec); YEAR      | Gasoline specs for subspec SSE; year of data     |
| (r)RFH     | Y1, Y2, Y3, Y4, Y5   | RFG(spec); YEAR      | Gasoline spec for RFH; year of data              |
| (r)TRH     | Y1, Y2, Y3, Y4, Y5   | TRG(spec); YEAR      | Gasoline spec for TRH; year of data              |
| Z:GASGROUP | TEXT(1)              | (ist)                | List of blending streams specially grouped       |
| GCB        | Quality codes        | (ist)                | Gasoline blend intermediate stream quality spec. |
| GCC        | Gasoline type        | (ist)                | Gasoline recipe blend.                           |
| мсо        | Motor octane codes*  | (ist)                | Gasoline component base octane ratings           |
| (xxx)BV    | Motor octane codes** | (ist)                | Gasoline component blending values               |
| GSLUTI     | КШН                  | (prd), SSE, SST, SSR | Gasoline utility use.                            |
| GSPETH     | RE                   | RFGN                 | Gasoline specs for ETH                           |

(spec) = 2 character quality code followed by X (maximum) or N (minimum). (xxx) = many exist, however, PMM uses UNC and RFM defined by Z:MAPGSLPD (representing TRG and RFG, respectively). \* R00, R05, R15, R30, M00, M05, M15, M30, of which only R00 and M00 are used by the PMM.

\*\* same as \*, except column TEL added (but not used by the PMM).

#### limpol.dat (v1.3)

| Table       | Columns | Rows  | Description                                |
|-------------|---------|-------|--------------------------------------------|
| UNITPOL     | DUMMY   | (uns) | List of processes that have a limit on POL |
| LIM(uns)(r) | (ist)   | DUM   | Limit on (ist)                             |

#### refmain.dat (v1.4)

| Table    | Columns  | Rows   | Description                                  |
|----------|----------|--------|----------------------------------------------|
| EXPROD   | DUMMY    | (prx)  | List of product exports                      |
| INVFACT  | LOC, ENV | (r)    | Location and environment factors             |
| TRSOVC   | OVC      | (r)    | Year \$ conversion factor for operating cost |
| FORCRD   | DUMMY    | (crt)* | List of foreign crude                        |
| YRDOLLAR | 2000     | 1987   | Year \$ conversion factor                    |
| ļ        |          |        |                                              |

| Table    | Columns | Rows                                       | Description                          |
|----------|---------|--------------------------------------------|--------------------------------------|
| ZIRACFAC | DELTA   | ZIRAC                                      | Range of price differential for IRAC |
| WOP      | WOP     | (year)                                     | World oil price (87\$)               |
| RFNREG   | PAD     | (r)                                        | List of refinery regions vs PADD     |
| RFNEXP   | RFID    | Linked list of refinery and export regions | List of exporting regions            |
| DEMNDREG | REGION  | Linked list of refinery and demand regions | List of demand region                |
| USERYEAR | YEAR    | Y96                                        | Year to run model                    |

## \* FFL, FMH, FHL, FHH, FHV

## mchproc.dat (v1.12)

| Table     | Columns           | Rows       | Description                                                  |
|-----------|-------------------|------------|--------------------------------------------------------------|
| MCHINV    | INV, FXOC, CAPREC | (uns)      | Merchant plant investment, fixed cost and capital recovering |
| (r)CAPMCH | CAP, PUL, BLD     | (uns)      | Merchant plant processes capacity, % utilization and build.  |
| (uns)POL* | (pol)             | (ist)      | Merchant plant processes policy                              |
| (uns)CAP* | (uns)CAP          | (ist)      | Merchant plant process capacity                              |
| (uns)REP* | (mod)             | (ist)      | Merchant plant process yields                                |
| (uns)UTI* | (uuu)             | (ist)      | Merchant plant process utility usage                         |
| TRANSFER  | Dummy             | GP, MP, RF | Transfer allowed                                             |
| RFTRANS   | MP                | (ist)      | Refinery transfer to merchant plant                          |
| GPTRANS   | MP                | (ist)      | Gas plant transfer to merchant plant                         |
| MPTRANS   | GP, RF            | (ist)      | Merchant plant transfer to gas plant and refinery            |
| MPTRANS1  | GTLRF, CTLRF      | (ist)**    | Merchant plant transfer to refinery                          |
| (r)UAP    | CST               | (uuu)      | Utility purchases                                            |

\* uns defined by T:MCHINV

\*\* (ist) related to GTL and CTL liquid streams

## ngprod.dat (v1.2)

| Table | Columns | Rows             | Description                |
|-------|---------|------------------|----------------------------|
| SPNGF | ALLREG  | N1,, N4, P5,, P8 | Price steps for gas supply |
|       |         |                  |                            |

| Table | Columns  | Rows             | Description                   |
|-------|----------|------------------|-------------------------------|
| SQNGF | MAX, MIN | N1,, N4, P5,, P8 | Quantity steps for gas supply |
| SCVAL | (r)      | VOL              | Volume limits on each step    |

## nrfplant.dat (v1.10)

| Table   | Columns           | Rows               | Description                                                              |
|---------|-------------------|--------------------|--------------------------------------------------------------------------|
| INVMOH  | INV, CAPREC, FXOC | МОН                | Non refinery plant process investment, capital recovery, and fixed cost. |
| MOHPLT  | (r)01             | CC1, MET, OVC, KWH | Production of methanol                                                   |
| МОНСАР  | (r)01             | САР                | Methanol capacity                                                        |
| GASPLT  | (r)01             | (ist), (pol)       | Yield from gas plant                                                     |
| GASSHFT | SC2, SC3          | CC1, LOS, OBJ      | Shift of ethane and propane to methane                                   |
| GASCAP  | (r)01             | FAC, CAP, LIM, PCU | Gas plant capacity limits                                                |
| CC1CAP  | (r)01             | (year)             | Dry gas production capacity                                              |

## prdexp.dat (v1.2)

| Table     | Columns                                        | Rows        | Description                              |
|-----------|------------------------------------------------|-------------|------------------------------------------|
| (x)PRDEXP | MINY1, MAXY1,<br>MINY2, MAXY2,<br>MINY5, MAXY5 | (prx), YEAR | Limit on volume to export; year of data  |
| EXPLIM    | YRPC, FIX                                      | 1995        | Limit on volume and yearly increase      |
| MULTEXPR  | MULT                                           | PRICE       | Price for exports as function of imports |

(x) = export regions (CDs 2,3,7,8,9).

## prdimprt.dat (v1.4)

| Table       | Columns         | Rows    | Description                 |
|-------------|-----------------|---------|-----------------------------|
| PRODTYP     | DUMMY           | (pri)   | List of product import      |
| IMPLIM      | MAX             | @       | Maximum imports into USA    |
| IPR(pri)(r) | C1, R1,, C9, R9 | (year)  | Product import supply curve |
| NEMSRSD     | R1B, R1PR       | R1,, R9 | Resid import supply curve   |

#### recipes.dat (v1.5)

| Table  | Columns                | Rows            | Description                                   |
|--------|------------------------|-----------------|-----------------------------------------------|
| RCPEIA | A, CST, JTA, N2H, SLP, | KERSPG, SULSAL, | Cost of sulfur and coke; kerosene split; unit |

| Table | Columns                       | Rows                    | Description               |
|-------|-------------------------------|-------------------------|---------------------------|
|       | CKH, CKL                      | CKHCOK, CKLCOK          | conversions.              |
| RCP   | A, CST, component stream, STM | Recipe blended products | Recipe blends (fractions) |

## refproc.dat (v1.34)

| Table  | Columns                   | Rows                       | Description                                                     |
|--------|---------------------------|----------------------------|-----------------------------------------------------------------|
| (r)CAP | CAP, PUL, BLD             | (uns)                      | CAP, PUL and BLD values                                         |
| (uns)  | (mod)                     | (ist), (uuu), CAP, (pol)   | Refinery process yields, utility usage, capacity factor, policy |
| MATBAL | A, B                      | (ist)                      | Streams requiring material balance                              |
| INV    | INV, FXOC, CAPREC         | (uns)                      | Refinery processes investment, fixed cost and capital recovery  |
| SCL    | selected processing units | selected streams/utilities | selected factors applied to selected coeff in T:<br>(uns)       |

#### setrows.dat (v1.2)

| Table  | Columns | Rows  | Description |
|--------|---------|-------|-------------|
| (r)POL | TYPE    | (pol) | Row type    |

## splash.dat (v1.7)

| Table      | Columns                         | Rows                                 | Description                            |
|------------|---------------------------------|--------------------------------------|----------------------------------------|
| HOXETH     | TRH, RFH, RFG,TRG               | Gasoline stream                      | Ethanol recipe for splash blending     |
| BLBIOD(d)  | DSL, DSU                        | BIN, BIM                             | Blend composition recipe for biodiesel |
| BLNSP(d)   | KER, N67, N68                   | JTA, N2H, KER, N6I, N6B,<br>N67, N68 | Blend composition recipe               |
| BLOX(d)YXX | E85, M85, TRH, RFH,<br>RFG, TRG | Gasoline stream                      | Recipe blend composition               |
| XETH       | РО                              | ХЕТН                                 | Oxygen content of ethanol              |
| SCB        | РО                              | Oxygenate stream                     | Oxygen content of oxygenates           |

## stream.dat (v1.7)

| Table | Columns       | Rows       | Description                                |
|-------|---------------|------------|--------------------------------------------|
| XSALE | DUMMY         | (ist)(prd) | Linked list of stream transfer to products |
| TRS   | MIN, MAX, CST | (ist)(ist) | Linked list of stream to stream transfers  |

## transit.dat (v1.19)

| Table     | Columns              | Rows                                             | Description                                                                             |
|-----------|----------------------|--------------------------------------------------|-----------------------------------------------------------------------------------------|
| MVCCAP    | MAX                  | TVC(m)CP, TVP(m)CP                               | Marine vessel capacity for crude & product                                              |
| BVPCAP    | MAX                  | TVP(m)CP                                         | Marine barge capacity for product                                                       |
| PLCCAP    | MAX                  | TPC(o)(m)(r)<br>TPP(r)**(m)(d)<br>TPL(r)**(m)(d) | Pipeline capacity for (C) crude<br>(P) product<br>(L) LPG                               |
| TPCRLIST  | DUMMY                | (0)                                              | Domestic crude supply regions for transportation                                        |
| TPCR(0)   | (crt); GTL           | (m)(r); TAPS                                     | Crude oil transportation cost from domestic<br>supply region (o) to refinery region (r) |
| PLCRLIST  | DUMMY                | (0)                                              | List of domestic crude oil supply regions for pipeline                                  |
| PLCR(o)   | (crt)                | (m)(r)                                           | Crude pipeline transportation cost from (o) to (r)                                      |
| BVPR(r)   | (prd)                | (m)(d)                                           | Product barge/truck transportation cost from (r) to (d)                                 |
| TPPR(r)   | (prd)                | (m)(d)                                           | Product marine transportation cost from (r) to (d)                                      |
| TPME(r)   | MET                  | (m)(d)                                           | Methanol transportation cost from (r) to (d)                                            |
| TPETLIST  | DUMMY                | (d)                                              | List of Census Divisions for ethanol transportation source                              |
| TPET(d)   | ETH                  | (m)(r)**                                         | Ethanol transportation cost from (d) to (r)                                             |
| PLPRLIST  | DUMMY                | (d)                                              | List linked census divisions for product pipeline<br>from region B to East Coast        |
| PLPR(r)** | (prd), SSE, SST, SSR | (m)(d)                                           | Product pipeline transportation cost from (r)** to (d)                                  |
| PLLG(r)** | LPG, PCF             | (m)(d)                                           | LPG transportation cost from (r) to (d)                                                 |
| PLNKLIST  | DUMMY                | (r)**                                            | List of product pipeline originations.                                                  |
| PLNK(r)** | (prd), SSE, SST, SSR | (m)(r)**                                         | Product pipeline transport connections and costs from (r)** to (r)**                    |
| TPBDLIST  | DUMMY                | (d)                                              | List of Census Divisions for biomas diesel transportation source                        |
| TPBD(d)   | BIN, BIM             | (m)(r)                                           | Biomas diesel transportation cost from (r)                                              |

\*\* refinery (r) and/or demand (d) regions

## unfinish.dat (v1.5)

|   | Table | Columns | Rows | Description |
|---|-------|---------|------|-------------|
| [ |       |         |      |             |

| Table  | Columns      | Rows                   | Description                                                         |
|--------|--------------|------------------------|---------------------------------------------------------------------|
| UNFOIL | E, G, W, PD  | streams: NPP, HGM, ARB | Types (3) of unfinished oil imports into the U.S.                   |
| UNFEQT | SLOPE, CONST | XYZ                    | eq. parameters that correlate unfinished oil imports to crude input |

#### utility.dat (v1.2)

| Table  | Columns | Rows   | Description                               |
|--------|---------|--------|-------------------------------------------|
| UTITRS | COEF    | NGFNGS | BFOE natural gas.                         |
| (r)UAP | CST     | (uuu)  | Utility costs.                            |
| VALPNG | (r)     | (year) | Industrial price of natural gas.          |
| VPELIN | (r)     | (year) | Industrial elec utility prices (87\$/kwh) |

## G.3.b Other input files

#### 1. mrmparam file

The mrmparam file is a control file read by mrm.f to map input and output file names and instructions. In the mrmparam, the user chooses the model that he wants to run; the names for the problem, solution, path file, basis, mps file, and packed matrix; the model title; and the location and name of the starting basis and optimal basis. The following table lists the information that is to be supplied in the mrmparam file.

| Variable name | Variable length | Variable purpose                                | Restrictions                  |
|---------------|-----------------|-------------------------------------------------|-------------------------------|
| MODELN        | 8               | Model to be run                                 | MRM5                          |
| ACTPROB       | 8               | Act problem                                     |                               |
| SOLNAME       | 8               | Solution name                                   |                               |
| PATHNF        | 7               | Name of file where data files paths are stored. |                               |
| TITLE         | 48              | Problem title                                   |                               |
| INBASISN*     | 48              | Location and name of advanced basis             |                               |
| OUTBASIS      | 10              | Name of optimal basis                           |                               |
| BASISN        | 10              | Basis name                                      | Must be name in INBASISN file |
| MPSOUTN**     | 10              | MPS file name                                   |                               |
| PAKCN**       | 10              | Packed matrix file name                         | .PCK extension                |
| TRACE         | 3               | Toggle Trace Utility                            |                               |

\*: If no name or a file does not exist, the program will operate without an advanced basis. \*\*: if "NULL" or "null" is provided, the program will skip the part of the program that generates the file.

The above variables have to be provided in the order they are listed in the above Table and should start at column 18. Appendix G-A provides an example of an mrmparam file. The mrmparam file has to be in the subdirectory where the model is executed.

#### 2. mrmpath file:

In this file the user provides the program with the location and name of the data files. The order in which the names appear is important. See Appendix G-B for an example of a path file. The path file has to be in the directory from which the model is executed. This file format is that of an OML table.

#### 3. Advanced basis file:

In this file the user provides an advanced basis to the model. If the user does not provide one or provides one whose name does not coincide with the basis name provided in the mrmparam, the program will not use it.

# G.4 Submission of a Run

In order to run the model, one has to first compile and link the different FORTRAN source files to form an executable. Once the executable is created, the user submits a run in conjunction with a mrmparam and a mrmpath file. The execution of the program will solve the problem and create:

- An ACTFILE file
- An MPS file
- A SYSPRINT file (solution)
- An out basis file
- A packed matrix file
- Reports (only for MRM5)

The following are the files created by a run:

|               | MRM                                           |
|---------------|-----------------------------------------------|
| ACTFILE       | ACTFILE.act                                   |
| MPS file      | Name provided by user in the mrmparam file    |
| Solution file | SYSPRINT                                      |
| Out basis     | Name provided by user in the<br>mrmparam file |
| Packed matrix | Name provided by user in the<br>mrmparam file |
| Report        | reports5, fort.75                             |

All the files used for the MRM matrix generation reside within the NEMS default directories on EIA's NEMS NT servers, as defined next. The source files that encompass the program are on m:/default/source/. The user must create and link the object files to form the mrm executable (mrm.exe) to be located in the user's directory. The *Developer's Studio* (a debugging package for the PC) is used by the user to compile, link, execute, debug, and manage files. Instructions on how to use this package, in connection with the mrm, are defined below.

The mrmparam file and the mrmpath file used for the MRM model are located in the m:/default/scripts/ directory. To run the model, the param and path files must be copied to the user's Debug directory. The path files point to the default data files (\*.dat) that are stored in m:/default/input/ directory.

#### Runs

First, connect to the NEMS-F8 via a terminal server client, and open a korn shell. You are now operating within a UNIX environment. All runs will be made using the *Developer's Studio*.

- 1. Set up and run the default (no changes):
  - a. Create a scenario directory in your user directory, then create the following directories within the scenario directory: Source, Data, Debug
  - b. In the Debug directory, *nemsco* the default **mrmparam** and **mrmpath** files.
  - c. In the scenario directory, nemsco mrmmps.dsp (a Developer's Studio project file).
  - d. Double-click the *Developer's Studio* icon on your NEMS-F8 terminal server desktop.
    -- from the FILE, OPEN menu, set file type to \*.dsp, and select the mrmmps.dsp file. (This creates two more files in the scenario directory: mrmmps.dsw and mrmmps.opt.)
    -- from the PROJECT, SETTINGS menu, click on the Debug tab. Highlight the path defined in the "Executable for debug session" display, and copy it to the "Working directory" display just below. HOWEVER, go to the "Working directory" display and delete "\mrmmps.exe" portion of the path just created. Click OK.
  - e. To compile and link all default mrm code and DLLs, go to the BUILD menu, and select "Rebuild All." A message will appear in the lower window that the executable has been created. (Note: Lately, a single warning appears, which can be ignored.)
  - f. To execute the default, go the BUILD menu, and select "Execute." A pop-up window will show the progress of the mrm run. When finished, the pop-up window will instruct the user to press any key to continue.
  - g. The resulting mps file will be called mpsnrm.txt (as defined in the mrmparam) and will be located in the Debug directory.
- 2. Make changes to a mrm data file and rerun mrm:
  - a. In the Data directory, *nemsco* the data file the user wants to change.
  - b. Edit, change, and resave.
  - c. In the Debug directory, edit the mrmpath file.
    -- modify the path of the updated data file to point to the new location in the Data directory, and resave

-- delete (remove) the following files that were created from a previous mrm run: mpsnrm.txt, mrmpack, ACTFILE.act, and SYSPRINT

- d. Double-click the *Developer's Studio* icon on your NEMS-F8 terminal server desktop.
   -- from the FILE, OPEN menu, set file type to \*.dsw, and select the mrmmps.dsw file from the scenario directory (created in step 1d above)
- e. To execute [assuming source code has already been compiled], go the BUILD menu, and select "Execute." A pop-up window will show the progress of the mrm run. When finished, the pop-up window will instruct the user to press any key to continue.
- f. The resulting mps file will be called mpsnrm.txt (as defined in the mrmparam) and will be located in the Debug directory.
- g. REMEMBER: After a new data file is defaulted, the corresponding data file name in the **mrmpath** file must be updated to map the proper default version. Then, the **mrmpath** file must be defaulted.
- 3. Make changes to a mrm source code and rerun mrm:
  - a. In the Source directory, *nemsco* the source code one wants to change.
  - b. Edit, change, and resave.
  - c. In the Debug directory, delete (remove) the following files that were created from a previous mrm run: mpsnrm.txt, mrmpack, ACTFILE.act and SYSPRINT
  - d. Double-click the *Developer's Studio* icon on the NEMS-F8 terminal server desktop.
     -- from the FILE, OPEN menu, set file type to \*.dsw, and select the mrmmps.dsw file from the scenario directory (created in step 1d above)
  - e. [Need to do only once.] In the workspace window, double-click on the **mrmmps files** listing, and then on the **Source Files** listing.

-- find the source code filename, right-click on the filename, and select **Properties** from this submenu: a pop-up window entitled "Source File Properties" appears

-- within the pop-up window, modify the path of the source code (in the "Persist as" line) to point to the new location in the source directory

-- close the pop-up window by clicking on the 'x' in this window

- f. To recompile updated code and link to other code, go to the BUILD menu, and select "Rebuild All." A message will appear in the lower window that the executable has been created.
- g. To execute, go the the BUILD menu, and select "Execute." A pop-up window will show the progress of the mrm run. When finished, the pop-up window will instruct the user to press any key to continue.
- h. The resulting mps file will be called mpsnrm.txt (as defined in the mrmparam) and will be located in the Debug directory.

# Appendix G-A: Example of An mrmparam File

mrmparam:

The mrmparam file will run the 5-region MRM model; the act problem will be "OMLMRM5;"" the solution name will be "MRM5SOL;" the data files path will be read from the file "mrmpath;" the title of the MRM model will be "MRM5 MULTI REGION REFINERY;" the advanced basis will be read from "inbasis5;" the optimal basis will be stored in the file "outbasis5;" both the advanced and optimal basis will be named "MRM5;" the mps file will be stored in "mpsnrm.txt;" and the packed matrix will be created and called "MRMPACK." The last line toggles the Ketron debugging utility TRACE.

# Appendix G-B: Example of A Path File

## mrmpath:

# Appendix G-C: Makefile

(not part of the Developer's Studio Methodology)

FLAGS= -c -g -C -qcharlen=16384 -qmaxmem=-1 -qnoprint \ -qflttrap=zerodivide -qsave INC= -I/refine/pmm\_lp\_gen/includes/ -I/default/includes LIBS= -lwhiz -ldb -lutil -L/usr/lpp/MPS/oml/lib DIR=/default/objects/ SIR=/default/source/ LIR=/default/objects/  $OMLSPA = /refine/pmm_lp_gen/includes/omlspace \$ /refine/pmm\_lp\_gen/includes/ipmmtest OBJS= \$(LIR)mrm.v1.2.0 \ \$(LIR)extpnt.v1.2.0 \ \$(LIR)epadjust.v1.2.0 \ \$(LIR)bldhead.v1.2.0 \ \$(LIR)bldstub.v1.2.0 \ \$(LIR)intsetup.v1.2.0 \ \$(LIR)foreign.v1.2.0 \$(LIR)fsu.v1.2.0 \ \$(LIR)akaexp.v1.2.0 \ \$(LIR)prdexp.v1.4.0 \ \$(LIR)unfinished.v1.2.0 (LIR)lplookup.v1.2.o \$(LIR)output.v1.2.o \ \$(LIR)ermcrude.v1.2.o \ (LIR)ermother.v1.2.0 \$(LIR)ermprod.v1.2.0 \ \$(LIR)tabread.v1.2.0 \ \$(LIR)limpol.v1.2.0 \ (LIR)mchproc.v1.4.0 \$(LIR)crdimprt.v1.2.0 \$(LIR)accunit.v1.6.0 \ \$(LIR)refproc.v1.6.0 \ \$(LIR)nrfplant.v1.5.o \ \$(LIR)stream.v1.2.0 \ \$(LIR)distblnd.v1.3.o \$(LIR)gasoblnd.v1.4.o \ (LIR)domcrude.v1.3.o \ \$(LIR)demand.v1.3.0 \ \$(LIR)utility.v1.3.o \ \$(LIR)utilitye.v1.2.0 \ (LIR)cogener.v1.4.o \$(LIR)fuelmix.v1.2.0 \ \$(LIR)recipes.v1.2.0 \ \$(LIR)ethanol.v1.9.0 \ \$(LIR)ngprod.v1.2.o \ \$(LIR)setrows.v1.2.0 \ \$(LIR)fixcols.v1.2.0 \ \$(LIR)transit3.v1.4.o \ \$(LIR)transit5.v1.2.o \ (LIR) prdimprt.v1.2.o \ \$(LIR)splash.v1.3.o \ \$(LIR)distress.v1.2.0 \ \$(LIR)avoids.v1.2.0 \ \$(DIR)omlanal.v1.6.0 \ \$(LIR)emish.v1.2.0 \

#### mrm: \$(OBJS)

xlf -o mrm -g -C \$(OBJS) \$(LIBS) -bloadmap:loadmap

\$(LIR)mrm.v1.3.o: \$(SIR)mrm.f \$(OMLSPA) xlf \$(FLAGS) -o \$(LIR)mrm.v1.3.o \$(INC) \$(SIR)mrm.f \$(LIR)extpnt.v1.2.o: \$(SIR)extpnt.f xlf \$(FLAGS) -o \$(LIR)extpnt.v1.2.o \$(INC) \$(SIR)extpnt.f \$(LIR)epadjust.v1.2.o: \$(SIR)epadjust.f xlf \$(FLAGS) -o \$(LIR)epadjust.v1.2.o \$(INC) \$(SIR)epadjust.f \$(LIR)bldhead.v1.2.o: \$(SIR)bldhead.f xlf \$(FLAGS) -o \$(LIR)bldhead.v1.2.o \$(INC) \$(SIR)bldhead.f \$(LIR)bldstub.v1.2.o: \$(SIR)bldstub.f xlf \$(FLAGS) -o \$(LIR)bldstub.v1.2.o \$(INC) \$(SIR)bldstub.f \$(LIR)intsetup.v1.2.o: \$(SIR)intsetup.f xlf \$(FLAGS) -o \$(LIR)intsetup.v1.2.o \$(INC) \$(SIR)intsetup.f \$(LIR)foreign.v1.2.o: \$(SIR)foreign.f xlf \$(FLAGS) -o \$(LIR)foreign.v1.2.o \$(INC) \$(SIR)foreign.f \$(LIR)fsu.v1.2.o: \$(SIR)fsu.f xlf \$(FLAGS) -o \$(LIR)fsu.v1.2.o \$(INC) \$(SIR)fsu.f \$(LIR)akaexp.v1.2.o: \$(SIR)akaexp.f xlf (FLAGS)-o(LIR)aka<br/>exp.v1.2.o(INC) (SIR) aka<br/>exp.f \$(LIR)prdexp.v1.4.o: \$(SIR)prdexp.f xlf \$(FLAGS) -0 \$(LIR)prdexp.v1.4.0 \$(INC) \$(SIR)prdexp.f \$(LIR)unfinished.v1.2.o: \$(SIR)unfinished.f xlf \$(FLAGS) -o \$(LIR)unfinished.v1.2.o \$(INC) \$(SIR)unfinished.f \$(LIR)lplookup.v1.2.o: \$(SIR)lplookup.f xlf \$(FLAGS) -o \$(LIR)lplookup.v1.2.o \$(INC) \$(SIR)lplookup.f \$(LIR)output.v1.2.o: \$(SIR)output.f xlf \$(FLAGS) -o \$(LIR)output.v1.2.o \$(INC) \$(SIR)output.f \$(LIR)limpol.v1.2.o: \$(SIR)limpol.f xlf \$(FLAGS) -o \$(LIR)limpol.v1.2.o \$(INC) \$(SIR)limpol.f \$(LIR)tabread.v1.2.o: \$(SIR)tabread.f xlf \$(FLAGS) -o \$(LIR)tabread.v1.2.o \$(INC) \$(SIR)tabread.f \$(LIR)mchproc.v1.4.o: \$(SIR)mchproc.f xlf \$(FLAGS) -o \$(LIR)mchproc.v1.4.o \$(INC) \$(SIR)mchproc.f \$(LIR)ermcrude.v1.2.o: \$(SIR)ermcrude.f xlf \$(FLAGS) -o \$(LIR)ermcrude.v1.2.o \$(INC) \$(SIR)ermcrude.f \$(LIR)ermother.v1.2.o: \$(SIR)ermother.f xlf \$(FLAGS) -o \$(LIR)ermother.v1.2.o \$(INC) \$(SIR)ermother.f \$(LIR)ermprod.v1.2.o: \$(SIR)ermprod.f xlf \$(FLAGS) -o \$(LIR)ermprod.v1.2.o \$(INC) \$(SIR)ermprod.f \$(LIR)crdimprt.v1.2.o: \$(SIR)crdimprt.f xlf \$(FLAGS) -o \$(LIR)crdimprt.v1.2.o \$(INC) \$(SIR)crdimprt.f \$(LIR)accunit.v1.6.o: \$(SIR)accunit.f xlf \$(FLAGS) -o \$(LIR)accunit.v1.6.o \$(INC) \$(SIR)accunit.f \$(LIR)refproc.v1.6.o: \$(SIR)refproc.f xlf \$(FLAGS) -o \$(LIR)refproc.v1.6.o \$(INC) \$(SIR)refproc.f \$(LIR)nrfplant.v1.5.o: \$(SIR)nrfplant.f xlf \$(FLAGS) -o \$(LIR)nrfplant.v1.5.o \$(INC) \$(SIR)nrfplant.f \$(LIR)stream.v1.2.o: \$(SIR)stream.f xlf \$(FLAGS) -o \$(LIR)stream.v1.2.o \$(INC) \$(SIR)stream.f \$(LIR)distblnd.v1.3.o: \$(SIR)distblnd.f xlf \$(FLAGS) -o \$(LIR)distblnd.v1.3.o \$(INC) \$(SIR)distblnd.f \$(LIR)gasoblnd.v1.4.o: \$(SIR)gasoblnd.f xlf \$(FLAGS) -o \$(LIR)gasoblnd.v1.4.o \$(INC) \$(SIR)gasoblnd.f \$(LIR)domcrude.v1.3.o: \$(SIR)domcrude.f xlf \$(FLAGS) -o \$(LIR)domcrude.v1.3.o \$(INC) \$(SIR)domcrude.f \$(LIR)demand.v1.3.o: \$(SIR)demand.f xlf \$(FLAGS) -o \$(LIR)demand.v1.3.o \$(INC) \$(SIR)demand.f \$(LIR)utility.v1.3.o: \$(SIR)utility.f xlf \$(FLAGS) -o \$(LIR)utility.v1.3.o \$(INC) \$(SIR)utility.f \$(LIR)utilitye.v1.2.o: \$(SIR)utilitye.f xlf \$(FLAGS) -o \$(LIR)utilitye.v1.2.o \$(INC) \$(SIR)utilitye.f \$(LIR)cogener.v1.4.o: \$(SIR)cogener.f xlf \$(FLAGS) -o \$(LIR)cogener.v1.4.o \$(INC) \$(SIR)cogener.f \$(LIR)fuelmix.v1.2.o: \$(SIR)fuelmix.f

xlf \$(FLAGS) -o \$(LIR)fuelmix.v1.2.o \$(INC) \$(SIR)fuelmix.f \$(LIR)recipes.v1.2.o: \$(SIR)recipes.f

xlf \$(FLAGS) -0 \$(LIR)recipes.v1.2.0 \$(INC) \$(SIR)recipes.f \$(LIR)ethanol.v1.9.0: \$(SIR)ethanol.f

xlf \$(FLAGS) -o \$(LIR)ethanol.v1.9.o \$(INC) \$(SIR)ethanol.f \$(LIR)ngprod.v1.2.o: \$(SIR)ngprod.f

xlf \$(FLAGS) -o \$(LIR)ngprod.v1.2.o \$(INC) \$(SIR)ngprod.f \$(LIR)setrows.v1.2.o: \$(SIR)setrows.f

xlf \$(FLAGS) -0 \$(LIR)setrows.v1.2.0 \$(INC) \$(SIR)setrows.f \$(LIR)fixcols.v1.2.0: \$(SIR)fixcols.f

xlf \$(FLAGS) -o \$(LIR)transit3.v1.4.o \$(INC) \$(SIR)transit3.f \$(LIR)transit5.v1.2.o: \$(SIR)transit5.f

xlf \$(FLAGS) -o \$(LIR)transit5.v1.2.o \$(INC) \$(SIR)transit5.f \$(LIR)prdimprt.v1.2.o: \$(SIR)prdimprt.f

xlf \$(FLAGS) -0 \$(LIR)prdimprt.v1.2.0 \$(INC) \$(SIR)prdimprt.f \$(LIR)splash.v1.3.0: \$(SIR)splash.f

xlf \$(FLAGS) -o \$(LIR)splash.v1.3.o \$(INC) \$(SIR)splash.f \$(LIR)distress.v1.2.o: \$(SIR)distress.f

xlf \$(FLAGS) -0 \$(LIR)distress.v1.2.0 \$(INC) \$(SIR)distress.f \$(LIR)avoids.v1.2.0: \$(SIR)avoids.f

xlf \$(FLAGS) -o \$(LIR)avoids.v1.2.o \$(INC) \$(SIR)avoids.f \$(LIR)emish.v1.2.o : \$(SIR)emish.f

xlf \$(FLAGS) -o \$(LIR)emish.v1.2.o \$(INC) \$(SIR)emish.f

# Appendix G-D: Common Blocks

#### File: ipmmtest

! \$Header: M:/default/includes/RCS/ipmmtest,v 1.3 1999/12/21 14:13:29 DSA Exp \$ COMMON /IPMMREAL/MAX, MIN, VALUE, INFINITY, & WOP & REALURYR, YRDOLLAR, ENV, LOC, OVCOST REAL\*8 MAX(1000) MIN(1000) REAL\*8 REAL\*8 VALUE(1000) REAL\*8 INFINITY REAL\*8 WOP(26) REAL\*8 REALURYR REAL\*8 YRDOLLAR REAL\*8 ENV(5) REAL\*8 LOC(5)REAL\*8 OVCOST(5) COMMON /IPMMINT/COUNT, DUMMY, & I, IRET, IROWS, J, JCOLS, K, KROWS, NUMREG, EXPREGSS, & USERYEAR, DMDREG, NUMYRS, DBPROBG, COMTAB1, COMTAB2 INTEGER\*4 COUNT INTEGER\*4 DUMMY INTEGER\*4 T INTEGER\*4 IRET INTEGER\*4 IROWS INTEGER\*4 J INTEGER\*4 JCOLS INTEGER\*4 Κ INTEGER\*4 KROWS INTEGER\*4 NUMREG INTEGER\*4 EXPREGSS INTEGER\*4 USERYEAR INTEGER\*4 DMDREG INTEGER\*4 NUMYRS INTEGER\*4 DBPROBG(22) INTEGER\*4 COMTAB1(13) INTEGER\*4 COMTAB2(13) COMMON /IPMMCHAR/HEAD, STUB, PROCESS, BND, CNAME, & DECKNAME, LRNAME, OBJ, RHS, RNAME, RCHAR5, REGION, & EXPREG, DEMNDREG, DEMNDPAD, PATH, FRCRD, EXPRD CHARACTER\*8 HEAD(1000) CHARACTER\*8 STUB(1000) CHARACTER\*8 PROCESS(1000) CHARACTER\*8 BND CHARACTER\*8 CNAME CHARACTER\*8 DECKNAME CHARACTER\*8 LRNAME CHARACTER\*8 OBJ CHARACTER\*8 RHS RNAME CHARACTER\*8 CHARACTER\*5 RCHAR5 CHARACTER\*1 REGION(5) CHARACTER\*2 EXPREG(5) CHARACTER\*1 DEMNDREG(9) CHARACTER\*1 DEMNDPAD(9) CHARACTER\*48 PATH(40) CHARACTER\*8 FRCRD(5) CHARACTER\*8 EXPRD(11)

## File: lpout

RFCRDOTH

#### Common block used for report writing

C LPOUT COMMON BLOCK FOR USE IN OML MATRIX SOLUTION

| C | LFOUTCOR  | VINION BLOCK FOR USE IN OML MATRIA SOLUTION        |   |
|---|-----------|----------------------------------------------------|---|
|   | REAL      | PRDPRC(9,18)                                       |   |
|   | REAL      | BASECAP(5,27)                                      |   |
|   | REAL      | BASEUTL(5,27)                                      |   |
|   | REAL      | INVCAP(5,27)                                       |   |
|   | REAL      | INVUTL(5,27)                                       |   |
|   | REAL      | TOTCAP(5,27)                                       |   |
|   | REAL      | TOTUTL(5,27)                                       |   |
|   | REAL      | TOTSUP(6)                                          |   |
|   | REAL      | PUTL(5,27)                                         |   |
|   | REAL      | RFCRDCR(6)                                         |   |
|   | REAL      | RFCRDAKA(6)                                        |   |
|   | REAL      | RFCRDL48(6)                                        |   |
|   | REAL      | RFQICRD(6)                                         |   |
|   | REAL      | RFIMCR(6)                                          |   |
|   | REAL      | RFQISPR(6)                                         |   |
|   | REAL      | RFIMTP(6)                                          |   |
|   | REAL      | RFQEXCRD(6)                                        |   |
|   | REAL      | RFPQNGL(6)                                         |   |
|   | REAL      | RFQNGLRF(6)                                        |   |
|   | REAL      | NGLRF(6)                                           |   |
|   | REAL      | NGLMK(6)                                           |   |
|   | REAL      | RFQPRCG(6)                                         |   |
|   | REAL      | RFPOIPRDT(6)                                       |   |
|   | REAL      | RFPQUFC(6)                                         |   |
|   | REAL      | RFOEXPRDT(6)                                       |   |
|   | REAL      | RFQPRDDM(11)                                       |   |
|   | REAL      | QCDUPD(6)                                          |   |
|   | REAL      | RFQDINPOT(6)                                       |   |
|   | REAL      | RFETHD(6)                                          |   |
|   | REAL      | RFMTBI(6)                                          |   |
|   | REAL      | RFMETI(6)                                          |   |
|   | REAL      | RFMETD(6)                                          |   |
|   | REAL      | RFMETCHM(6)                                        |   |
|   | REAL      | RFMETM85(6)                                        |   |
|   | REAL      | RFMETETH(6)                                        |   |
|   | REAL      | RFETHE85(6)                                        |   |
|   | REAL      | RFETHETB(6)                                        |   |
|   | REAL      | RFETHMGS(6)                                        |   |
|   | REAL      | RFCRDOTH(6)                                        |   |
|   | REAL      | OTHOXY(6)                                          |   |
|   | REAL      | QPRDIMD(11,23)                                     |   |
|   | REAL      | QPRDEXD(6,23)                                      |   |
|   | COMMON/   | LPTAB/PRDPRC,BASECAP,BASEUTL,INVCAP,INVUTL,TOTCAP, |   |
|   | TOTUTL,P  | UTL,RFCRDDCR,RFCrtAKA,RFCrtL48,RFQICRD,RFIMCR,     | & |
|   |           | D,RFPQNGL,RFQNGLRF,NGLRF,NGLMK,RFQPRCG,RFPQIPRDT,  |   |
|   | RFPQUFC,  | RFQEXPRDT,RFQPRDDM,QCDUPD,RFQDINPOT,RFETHD,RFMTBI, | & |
|   | RFMETI,RI | FMETD,RFMETCHM,RFMETM85,RFMETETH,RFETHE85,TOTSUP,  |   |
|   | DEOIGDD D |                                                    | 0 |

RFQISPR,RFIMTP,RFETHETB,RFETHMGS,OTHOXY,QPRDIMD,QPRDEXD,

& & &

&

#### File: DFINC2

Common block used for OML database functions

! \$Header: M:/default/includes/RCS/dfinc2,v 1.5 2000/05/18 15:12:11 DSA Exp \$ INTERFACE INTEGER\*4 FUNCTION DFINIT (TITLE, TBUF, LEN) !DEC\$ATTRIBUTES STDCALL, REFERENCE :: DFINIT **!DEC\$ATTRIBUTES REFERENCE :: TITLE, TBUF, LEN** CHARACTER\*8 TITLE CHARACTER\*1 TBUF(2) INTEGER\*4 LEN END FUNCTION INTEGER\*4 FUNCTION SetConsolePrintMode(IVAL) !DEC\$ATTRIBUTES STDCALL, ALIAS: '\_SetConsolePrintMode@4' :: SetConsolePrintMode !DEC\$ATTRIBUTES VALUE :: IVAL INTEGER\*4 IVAL END FUNCTION INTEGER\*4 FUNCTION DFOPEN (DBFILE, ACTFILE) !DEC\$ATTRIBUTES STDCALL, REFERENCE :: DFOPEN !DEC\$ATTRIBUTES REFERENCE :: DBFILE,ACTFILE INTEGER\*4 DBFILE(2) CHARACTER\*8 ACTFILE END FUNCTION INTEGER\*4 FUNCTION DFCLOSE (DBFILE) !DEC\$ATTRIBUTES STDCALL, REFERENCE :: DFCLOSE **!DEC\$ATTRIBUTES REFERENCE :: DBFILE** INTEGER\*4 DBFILE(2) END FUNCTION INTEGER\*4 FUNCTION DFDEL (DBFILE) !DEC\$ATTRIBUTES STDCALL, REFERENCE :: DFDEL !DEC\$ATTRIBUTES REFERENCE :: DBFILE INTEGER\*4 DBFILE(2) END FUNCTION INTEGER\*4 FUNCTION DFLIST (DBFILE,MASK,PNAME)

INTEGER 4 FONCTION DELIST (DBFILE,MASK,FNAME) IDEC\$ATTRIBUTES STDCALL,REFERENCE :: DFLIST IDEC\$ATTRIBUTES REFERENCE :: DBFILE,MASK,PNAME INTEGER\*4 DBFILE(2) CHARACTER\*8 MASK CHARACTER\*8 PNAME END FUNCTION

INTEGER\*4 FUNCTION DFPINIT (DB,DBFILE,ACTPROB) !DEC\$ATTRIBUTES STDCALL,REFERENCE :: DFPINIT !DEC\$ATTRIBUTES REFERENCE :: DB,DBFILE,ACTPROB INTEGER\*4 DB(2) INTEGER\*4 DBFILE(2) CHARACTER\*8 ACTPROB END FUNCTION

INTEGER\*4 FUNCTION DFPDEL (DB) !DEC\$ATTRIBUTES STDCALL,REFERENCE :: DFPDEL !DEC\$ATTRIBUTES REFERENCE :: DB INTEGER\*4 DB(2) END FUNCTION

INTEGER\*4 FUNCTION DFPCPY (TO,FROM)

!DEC\$ATTRIBUTES STDCALL,REFERENCE :: DFPCPY !DEC\$ATTRIBUTES REFERENCE :: TO,FROM INTEGER\*4 TO INTEGER\*4 FROM END FUNCTION

INTEGER\*4 FUNCTION DFPLIST (DB,MASK,TNAME,TYPE) !DEC\$ATTRIBUTES STDCALL,REFERENCE :: DFPLIST !DEC\$ATTRIBUTES REFERENCE :: DB,MASK,TNAME,TYPE INTEGER\*4 DB(2) CHARACTER\*8 MASK CHARACTER\*8 TNAME INTEGER\*4 TYPE END FUNCTION

INTEGER\*4 FUNCTION DFPTDEL (DB) !DEC\$ATTRIBUTES STDCALL,REFERENCE :: DFPTDEL !DEC\$ATTRIBUTES REFERENCE :: DB INTEGER\*4 DB(2) END FUNCTION

INTEGER\*4 FUNCTION DFPTCPY (TO,FROM) !DEC\$ATTRIBUTES STDCALL,REFERENCE :: DFPTCPY !DEC\$ATTRIBUTES REFERENCE :: TO,FROM INTEGER\*4 TO INTEGER\*4 FROM END FUNCTION

INTEGER\*4 FUNCTION DFPMDEL (DB) !DEC\$ATTRIBUTES STDCALL,REFERENCE :: DFPMDEL !DEC\$ATTRIBUTES REFERENCE :: DB INTEGER\*4 DB(2) END FUNCTION

INTEGER\*4 FUNCTION DFPMCPY (TO,FROM) !DEC\$ATTRIBUTES STDCALL,REFERENCE :: DFPMCPY !DEC\$ATTRIBUTES REFERENCE :: TO,FROM INTEGER\*4 TO INTEGER\*4 FROM END FUNCTION

INTEGER\*4 FUNCTION DFPSDEL (DB) !DEC\$ATTRIBUTES STDCALL,REFERENCE :: DFPSDEL !DEC\$ATTRIBUTES REFERENCE :: DB INTEGER\*4 DB(2) END FUNCTION

INTEGER\*4 FUNCTION DFPSCPY (TO,FROM) !DEC\$ATTRIBUTES STDCALL,REFERENCE :: DFPSCPY !DEC\$ATTRIBUTES REFERENCE :: TO,FROM INTEGER\*4 TO INTEGER\*4 FROM END FUNCTION

INTEGER\*4 FUNCTION DFPRTBI (DB,FILENAME,DECKNAME,PRNTSW,TABLIST) !DEC\$ATTRIBUTES STDCALL,REFERENCE :: DFPRTBI !DEC\$ATTRIBUTES REFERENCE :: DB,FILENAME,DECKNAME,PRNTSW,TABLIST INTEGER\*4 DB(2) CHARACTER\*8 FILENAME CHARACTER\*8 DECKNAME INTEGER\*4 PRNTSW CHARACTER\*8 TABLIST END FUNCTION

INTEGER\*4 FUNCTION DFTINIT (TABLE,DB,TABNAME,TYPE) !DEC\$ATTRIBUTES STDCALL,REFERENCE :: DFTINIT !DEC\$ATTRIBUTES REFERENCE :: TABLE,DB,TABNAME,TYPE INTEGER\*4 TABLE(2) INTEGER\*4 DB(2) CHARACTER\*8 TABNAME INTEGER\*4 TYPE END FUNCTION

INTEGER\*4 FUNCTION DFTNEW (TABLE,DB,TABNAME,TYPE) !DEC\$ATTRIBUTES STDCALL,REFERENCE :: DFTNEW !DEC\$ATTRIBUTES REFERENCE :: TABLE,DB,TABNAME,TYPE INTEGER\*4 TABLE(2) INTEGER\*4 DB(2) CHARACTER\*8 TABNAME INTEGER\*4 TYPE END FUNCTION

INTEGER\*4 FUNCTION DFTDIM (TABLE,NROWS,NCOLS) !DEC\$ATTRIBUTES STDCALL,REFERENCE :: DFTDIM !DEC\$ATTRIBUTES REFERENCE :: TABLE,NROWS,NCOLS INTEGER\*4 TABLE(2) INTEGER\*4 NROWS INTEGER\*4 NCOLS END FUNCTION

INTEGER\*4 FUNCTION DFTDEL (TABLE) !DEC\$ATTRIBUTES STDCALL,REFERENCE :: DFTDEL !DEC\$ATTRIBUTES REFERENCE :: TABLE INTEGER\*4 TABLE(2) END FUNCTION

INTEGER\*4 FUNCTION DFTCPY (TO,FROM) !DEC\$ATTRIBUTES STDCALL,REFERENCE :: DFTCPY !DEC\$ATTRIBUTES REFERENCE :: TO,FROM INTEGER\*4 TO INTEGER\*4 FROM END FUNCTION

INTEGER\*4 FUNCTION DFTSNDX (TABLE,STUB) !DEC\$ATTRIBUTES STDCALL,REFERENCE :: DFTSNDX !DEC\$ATTRIBUTES REFERENCE :: TABLE,STUB INTEGER\*4 TABLE(2) CHARACTER\*8 STUB END FUNCTION

INTEGER\*4 FUNCTION DFTHNDX (TABLE,HEAD) !DEC\$ATTRIBUTES STDCALL,REFERENCE :: DFTHNDX !DEC\$ATTRIBUTES REFERENCE :: TABLE,HEAD INTEGER\*4 TABLE(2) CHARACTER\*8 HEAD END FUNCTION

INTEGER\*4 FUNCTION DFTSMSK (TABLE,START,MASK) !DEC\$ATTRIBUTES STDCALL,REFERENCE :: DFTSMSK !DEC\$ATTRIBUTES REFERENCE :: TABLE,START,MASK INTEGER\*4 TABLE(2) INTEGER\*4 START CHARACTER\*8 MASK END FUNCTION

INTEGER\*4 FUNCTION DFTHMSK (TABLE, START, MASK)

!DEC\$ATTRIBUTES STDCALL,REFERENCE :: DFTHMSK !DEC\$ATTRIBUTES REFERENCE :: TABLE,START,MASK INTEGER\*4 TABLE(2) INTEGER\*4 START CHARACTER\*8 MASK END FUNCTION

INTEGER\*4 FUNCTION DFTNDX (TABLE,RNAME,CNAME,VALUE) !DEC\$ATTRIBUTES STDCALL,REFERENCE :: DFTNDX !DEC\$ATTRIBUTES REFERENCE :: TABLE,RNAME,CNAME,VALUE INTEGER\*4 TABLE(2) INTEGER\*4 RNAME INTEGER\*4 CNAME INTEGER\*4 VALUE(1) END FUNCTION

INTEGER\*4 FUNCTION DFTGETVC (TABLE,RNAME,CNAME,VALUE,COUNT) !DEC\$ATTRIBUTES STDCALL,REFERENCE,ALIAS: '\_dftget@20' :: DFTGETVC !DEC\$ATTRIBUTES REFERENCE :: TABLE,RNAME,CNAME,VALUE,COUNT INTEGER\*4 TABLE(2) INTEGER\*4 RNAME CHARACTER\*8 CNAME(1) REAL\*8 VALUE(1) INTEGER\*4 COUNT END FUNCTION

INTEGER\*4 FUNCTION DFTGETV (TABLE,RNAME,CNAME,VALUE,COUNT) !DEC\$ATTRIBUTES STDCALL,REFERENCE,ALIAS: '\_dftget@20' :: DFTGETV !DEC\$ATTRIBUTES REFERENCE :: TABLE,RNAME,CNAME,VALUE,COUNT INTEGER\*4 TABLE(2) INTEGER\*4 RNAME INTEGER\*4 CNAME REAL\*8 VALUE(1) INTEGER\*4 COUNT END FUNCTION

INTEGER\*4 FUNCTION DFTGETN (TABLE,RNAME,CNAME,VALUE,COUNT) !DEC\$ATTRIBUTES STDCALL,REFERENCE,ALIAS: '\_dftget@20' :: DFTGETN !DEC\$ATTRIBUTES REFERENCE :: TABLE,RNAME,CNAME,VALUE,COUNT INTEGER\*4 TABLE(2) INTEGER\*4 RNAME INTEGER\*4 CNAME CHARACTER\*8 VALUE(1) INTEGER\*4 COUNT END FUNCTION

INTEGER\*4 FUNCTION DFTPUT (TABLE,RNAME,CNAME,VALUE,COUNT) !DEC\$ATTRIBUTES STDCALL,REFERENCE :: DFTPUT !DEC\$ATTRIBUTES REFERENCE :: TABLE,RNAME,CNAME,VALUE,COUNT INTEGER\*4 TABLE(2) INTEGER\*4 RNAME INTEGER\*4 CNAME INTEGER\*4 VALUE INTEGER\*4 COUNT END FUNCTION

INTEGER\*4 FUNCTION DFTSADD (TABLE,INDEX,STUB) !DEC\$ATTRIBUTES STDCALL,REFERENCE :: DFTSADD !DEC\$ATTRIBUTES REFERENCE :: TABLE,INDEX,STUB INTEGER\*4 TABLE(2) INTEGER\*4 INDEX CHARACTER\*8 STUB END FUNCTION

INTEGER\*4 FUNCTION DFTHADD (TABLE,INDEX,HEAD) !DEC\$ATTRIBUTES STDCALL,REFERENCE :: DFTHADD !DEC\$ATTRIBUTES REFERENCE :: TABLE,INDEX,HEAD INTEGER\*4 TABLE(2) INTEGER\*4 INDEX CHARACTER\*8 HEAD END FUNCTION

INTEGER\*4 FUNCTION DFTSDEL (TABLE,STUB) !DEC\$ATTRIBUTES STDCALL,REFERENCE :: DFTSDEL !DEC\$ATTRIBUTES REFERENCE :: TABLE,STUB INTEGER\*4 TABLE(2) INTEGER\*4 STUB END FUNCTION

INTEGER\*4 FUNCTION DFTHDEL (TABLE,HEAD) !DEC\$ATTRIBUTES STDCALL,REFERENCE :: DFTHDEL !DEC\$ATTRIBUTES REFERENCE :: TABLE,HEAD INTEGER\*4 TABLE(2) INTEGER\*4 HEAD END FUNCTION

INTEGER\*4 FUNCTION DFTDISP (TABLE) !DEC\$ATTRIBUTES STDCALL,REFERENCE :: DFTDISP !DEC\$ATTRIBUTES REFERENCE :: TABLE INTEGER\*4 TABLE(2) END FUNCTION

INTEGER\*4 FUNCTION DFMINIT (DB,MODE) !DEC\$ATTRIBUTES STDCALL,REFERENCE :: DFMINIT !DEC\$ATTRIBUTES REFERENCE :: DB,MODE INTEGER\*4 DB(2) INTEGER\*4 MODE END FUNCTION

INTEGER\*4 FUNCTION DFMEND () !DEC\$ATTRIBUTES STDCALL,REFERENCE :: DFMEND END FUNCTION

INTEGER\*4 FUNCTION DFMSTAT (STAT) !DEC\$ATTRIBUTES STDCALL,REFERENCE :: DFMSTAT !DEC\$ATTRIBUTES REFERENCE :: STAT INTEGER\*4 STAT(9) END FUNCTION

INTEGER\*4 FUNCTION DFMCRTP (RNAME,TYPE) !DEC\$ATTRIBUTES STDCALL,REFERENCE :: DFMCRTP !DEC\$ATTRIBUTES REFERENCE :: RNAME,TYPE CHARACTER\*8 RNAME CHARACTER\*8 TYPE END FUNCTION

INTEGER\*4 FUNCTION DFMCRSC (RNAME,SCALE) !DEC\$ATTRIBUTES STDCALL,REFERENCE :: DFMCRSC !DEC\$ATTRIBUTES REFERENCE :: RNAME,SCALE CHARACTER\*8 RNAME REAL\*8 SCALE END FUNCTION

INTEGER\*4 FUNCTION DFMCCSC (CNAME,SCALE) !DEC\$ATTRIBUTES STDCALL,REFERENCE :: DFMCCSC !DEC\$ATTRIBUTES REFERENCE :: CNAME,SCALE

CHARACTER\*8 CNAME REAL\*8 SCALE END FUNCTION

INTEGER\*4 FUNCTION DFMCVAL (CNAME,RNAME,VALUE) !DEC\$ATTRIBUTES STDCALL,REFERENCE :: DFMCVAL !DEC\$ATTRIBUTES REFERENCE :: CNAME,RNAME,VALUE CHARACTER\*8 CNAME CHARACTER\*8 RNAME REAL\*8 VALUE END FUNCTION

INTEGER\*4 FUNCTION DFMMVAL (CNAME,RNAME,VALUE) !DEC\$ATTRIBUTES STDCALL,REFERENCE :: DFMMVAL !DEC\$ATTRIBUTES REFERENCE :: CNAME,RNAME,VALUE CHARACTER\*8 CNAME CHARACTER\*8 RNAME REAL\*8 VALUE END FUNCTION

INTEGER\*4 FUNCTION DFMCCLR (CNAME,FLAG) !DEC\$ATTRIBUTES STDCALL,REFERENCE :: DFMCCLR !DEC\$ATTRIBUTES REFERENCE :: CNAME,FLAG CHARACTER\*8 CNAME INTEGER\*4 FLAG END FUNCTION

INTEGER\*4 FUNCTION DFMCRHS (CNAME,RNAME,VALUE) !DEC\$ATTRIBUTES STDCALL,REFERENCE :: DFMCRHS !DEC\$ATTRIBUTES REFERENCE :: CNAME,RNAME,VALUE CHARACTER\*8 CNAME CHARACTER\*8 RNAME REAL\*8 VALUE END FUNCTION

INTEGER\*4 FUNCTION DFMCRNG (RNGNAME,RNAME,VALUE) !DEC\$ATTRIBUTES STDCALL,REFERENCE :: DFMCRNG !DEC\$ATTRIBUTES REFERENCE :: RNGNAME,RNAME,VALUE CHARACTER\*8 RNGNAME CHARACTER\*8 RNAME REAL\*8 VALUE END FUNCTION

INTEGER\*4 FUNCTION DFMCBND (BNDNAME,CNAME,LVALUE,UVALUE) !DEC\$ATTRIBUTES STDCALL,REFERENCE :: DFMCBND !DEC\$ATTRIBUTES REFERENCE :: BNDNAME,CNAME,LVALUE,UVALUE CHARACTER\*8 BNDNAME CHARACTER\*8 CNAME REAL\*8 LVALUE REAL\*8 UVALUE END FUNCTION

INTEGER\*4 FUNCTION DFMRRTP (RNAME,TYPE) !DEC\$ATTRIBUTES STDCALL,REFERENCE :: DFMRRTP !DEC\$ATTRIBUTES REFERENCE :: RNAME,TYPE CHARACTER\*8 RNAME CHARACTER\*8 TYPE END FUNCTION

INTEGER\*4 FUNCTION DFMRRSC (RNAME,SCALE) !DEC\$ATTRIBUTES STDCALL,REFERENCE :: DFMRRSC !DEC\$ATTRIBUTES REFERENCE :: RNAME,SCALE CHARACTER\*8 RNAME

REAL\*8 SCALE END FUNCTION

INTEGER\*4 FUNCTION DFMRCSC (CNAME,SCALE) !DEC\$ATTRIBUTES STDCALL,REFERENCE :: DFMRCSC !DEC\$ATTRIBUTES REFERENCE :: CNAME,SCALE CHARACTER\*8 CNAME REAL\*8 SCALE END FUNCTION

INTEGER\*4 FUNCTION DFMRVAL (CNAME,RNAME,VALUE) !DEC\$ATTRIBUTES STDCALL,REFERENCE :: DFMRVAL !DEC\$ATTRIBUTES REFERENCE :: CNAME,RNAME,VALUE CHARACTER\*8 CNAME CHARACTER\*8 RNAME REAL\*8 VALUE END FUNCTION

INTEGER\*4 FUNCTION DFMRRHS (CNAME,RNAME,VALUE) !DEC\$ATTRIBUTES STDCALL,REFERENCE :: DFMRRHS !DEC\$ATTRIBUTES REFERENCE :: CNAME,RNAME,VALUE CHARACTER\*8 CNAME CHARACTER\*8 RNAME REAL\*8 VALUE END FUNCTION

INTEGER\*4 FUNCTION DFMRRNG (RNGNAME,RNAME,VALUE) !DEC\$ATTRIBUTES STDCALL,REFERENCE :: DFMRRNG !DEC\$ATTRIBUTES REFERENCE :: RNGNAME,RNAME,VALUE CHARACTER\*8 RNGNAME CHARACTER\*8 RNAME REAL\*8 VALUE END FUNCTION

INTEGER\*4 FUNCTION DFMRBND (BNDNAME,CNAME,LVALUE,UVALUE) !DEC\$ATTRIBUTES STDCALL,REFERENCE :: DFMRBND !DEC\$ATTRIBUTES REFERENCE :: BNDNAME,CNAME,LVALUE,UVALUE CHARACTER\*8 BNDNAME CHARACTER\*8 CNAME REAL\*8 LVALUE REAL\*8 UVALUE END FUNCTION

INTEGER\*4 FUNCTION DFMIROW (NAME) !DEC\$ATTRIBUTES STDCALL,REFERENCE :: DFMIROW !DEC\$ATTRIBUTES REFERENCE :: NAME CHARACTER\*8 NAME END FUNCTION

INTEGER\*4 FUNCTION DFMICOL (NAME) !DEC\$ATTRIBUTES STDCALL,REFERENCE :: DFMICOL !DEC\$ATTRIBUTES REFERENCE :: NAME CHARACTER\*8 NAME END FUNCTION

INTEGER\*4 FUNCTION DFMIRHS (NAME) !DEC\$ATTRIBUTES STDCALL,REFERENCE :: DFMIRHS !DEC\$ATTRIBUTES REFERENCE :: NAME CHARACTER\*8 NAME END FUNCTION

INTEGER\*4 FUNCTION DFMIRNG (NAME) !DEC\$ATTRIBUTES STDCALL,REFERENCE :: DFMIRNG

!DEC\$ATTRIBUTES REFERENCE :: NAME CHARACTER\*8 NAME END FUNCTION

INTEGER\*4 FUNCTION DFMIBND (NAME) !DEC\$ATTRIBUTES STDCALL,REFERENCE :: DFMIBND !DEC\$ATTRIBUTES REFERENCE :: NAME CHARACTER\*8 NAME END FUNCTION

INTEGER\*4 FUNCTION DFMNROW (INDEX,NAME) !DEC\$ATTRIBUTES STDCALL,REFERENCE :: DFMNROW !DEC\$ATTRIBUTES REFERENCE :: INDEX,NAME INTEGER\*4 INDEX CHARACTER\*8 NAME END FUNCTION

INTEGER\*4 FUNCTION DFMNCOL (INDEX,NAME) !DEC\$ATTRIBUTES STDCALL,REFERENCE :: DFMNCOL !DEC\$ATTRIBUTES REFERENCE :: INDEX,NAME INTEGER\*4 INDEX CHARACTER\*8 NAME END FUNCTION

INTEGER\*4 FUNCTION DFMNRHS (INDEX,NAME) !DEC\$ATTRIBUTES STDCALL,REFERENCE :: DFMNRHS !DEC\$ATTRIBUTES REFERENCE :: INDEX,NAME INTEGER\*4 INDEX CHARACTER\*8 NAME END FUNCTION

INTEGER\*4 FUNCTION DFMNRNG (INDEX,NAME) !DEC\$ATTRIBUTES STDCALL,REFERENCE :: DFMNRNG !DEC\$ATTRIBUTES REFERENCE :: INDEX,NAME INTEGER\*4 INDEX CHARACTER\*8 NAME END FUNCTION

INTEGER\*4 FUNCTION DFMNBND (INDEX,NAME) !DEC\$ATTRIBUTES STDCALL,REFERENCE :: DFMNBND !DEC\$ATTRIBUTES REFERENCE :: INDEX,NAME INTEGER\*4 INDEX CHARACTER\*8 NAME END FUNCTION

INTEGER\*4 FUNCTION DFMLROW (MASK,NAME) !DEC\$ATTRIBUTES STDCALL,REFERENCE :: DFMLROW !DEC\$ATTRIBUTES REFERENCE :: MASK,NAME CHARACTER\*8 MASK CHARACTER\*8 NAME END FUNCTION

INTEGER\*4 FUNCTION DFMLCOL (MASK,NAME) !DEC\$ATTRIBUTES STDCALL,REFERENCE :: DFMLCOL !DEC\$ATTRIBUTES REFERENCE :: MASK,NAME CHARACTER\*8 MASK CHARACTER\*8 NAME END FUNCTION

INTEGER\*4 FUNCTION DFMLRHS (MASK,NAME) !DEC\$ATTRIBUTES STDCALL,REFERENCE :: DFMLRHS !DEC\$ATTRIBUTES REFERENCE :: MASK,NAME CHARACTER\*8 MASK

CHARACTER\*8 NAME END FUNCTION

INTEGER\*4 FUNCTION DFMLRNG (MASK,NAME) !DEC\$ATTRIBUTES STDCALL,REFERENCE :: DFMLRNG !DEC\$ATTRIBUTES REFERENCE :: MASK,NAME CHARACTER\*8 MASK CHARACTER\*8 NAME END FUNCTION

INTEGER\*4 FUNCTION DFMLBND (MASK,NAME) !DEC\$ATTRIBUTES STDCALL,REFERENCE :: DFMLBND !DEC\$ATTRIBUTES REFERENCE :: MASK,NAME CHARACTER\*8 MASK CHARACTER\*8 NAME END FUNCTION

INTEGER\*4 FUNCTION DFMLVAL (CNAME,START,INDEX,VALUE,COUNT) !DEC\$ATTRIBUTES STDCALL,REFERENCE :: DFMLVAL !DEC\$ATTRIBUTES REFERENCE :: CNAME,START,INDEX,VALUE,COUNT CHARACTER\*8 CNAME INTEGER\*4 START INTEGER\*4 INDEX(\*) REAL\*8 VALUE(\*) INTEGER\*4 COUNT END FUNCTION

INTEGER\*4 FUNCTION DFMTAB (TABLE) !DEC\$ATTRIBUTES STDCALL,REFERENCE :: DFMTAB !DEC\$ATTRIBUTES REFERENCE :: TABLE INTEGER\*4 TABLE END FUNCTION

INTEGER\*4 FUNCTION DFSINIT (DB,CNAME) !DEC\$ATTRIBUTES STDCALL,REFERENCE :: DFSINIT !DEC\$ATTRIBUTES REFERENCE :: DB,CNAME INTEGER\*4 DB(2) CHARACTER\*8 CNAME END FUNCTION

INTEGER\*4 FUNCTION DFSROW (NAME,SELECT,STAT,VALUE) !DEC\$ATTRIBUTES STDCALL,REFERENCE :: DFSROW !DEC\$ATTRIBUTES REFERENCE :: NAME,SELECT,STAT,VALUE CHARACTER\*8 NAME CHARACTER\*8 SELECT character\*2 stat REAL\*8 VALUE(5) END FUNCTION

INTEGER\*4 FUNCTION DFSCOL (NAME,SELECT,STAT,VALUE) !DEC\$ATTRIBUTES STDCALL,REFERENCE :: DFSCOL !DEC\$ATTRIBUTES REFERENCE :: NAME,SELECT,STAT,VALUE CHARACTER\*8 NAME CHARACTER\*8 SELECT character\*2 STAT REAL\*8 VALUE(5) END FUNCTION

INTEGER\*4 FUNCTION DFSEND () !DEC\$ATTRIBUTES STDCALL,REFERENCE :: DFSEND END FUNCTION

SUBROUTINE DFNCPY (TO, FROM)

!DEC\$ATTRIBUTES STDCALL,REFERENCE :: DFNCPY !DEC\$ATTRIBUTES REFERENCE :: TO,FROM INTEGER\*4 TO INTEGER\*4 FROM END SUBROUTINE

SUBROUTINE DFNCAT (NAME1,NAME2) !DEC\$ATTRIBUTES STDCALL,REFERENCE :: DFNCAT !DEC\$ATTRIBUTES REFERENCE :: NAME1,NAME2 CHARACTER\*8 NAME1 CHARACTER\*8 NAME2 END SUBROUTINE

SUBROUTINE DFNFILL (NAME1,NAME2) !DEC\$ATTRIBUTES STDCALL,REFERENCE :: DFNFILL !DEC\$ATTRIBUTES REFERENCE :: NAME1,NAME2 CHARACTER\*8 NAME1 CHARACTER\*8 NAME2 END SUBROUTINE

SUBROUTINE DFNINCR (NAME) !DEC\$ATTRIBUTES STDCALL,REFERENCE :: DFNINCR !DEC\$ATTRIBUTES REFERENCE :: NAME CHARACTER\*8 NAME END SUBROUTINE

SUBROUTINE DFNMASK (NAME1,NAME2) !DEC\$ATTRIBUTES STDCALL,REFERENCE :: DFNMASK !DEC\$ATTRIBUTES REFERENCE :: NAME1,NAME2 CHARACTER\*8 NAME1 CHARACTER\*8 NAME2 END SUBROUTINE

SUBROUTINE DFNSQOZ (NAME) !DEC\$ATTRIBUTES STDCALL,REFERENCE :: DFNSQOZ !DEC\$ATTRIBUTES REFERENCE :: NAME CHARACTER\*8 NAME END SUBROUTINE

SUBROUTINE DFNSHFT (NAME,N) !DEC\$ATTRIBUTES STDCALL,REFERENCE :: DFNSHFT !DEC\$ATTRIBUTES REFERENCE :: NAME,N CHARACTER\*8 NAME INTEGER\*4 N END SUBROUTINE

INTEGER\*4 FUNCTION DFNCMP (NAME1,NAME2) !DEC\$ATTRIBUTES STDCALL,REFERENCE :: DFNCMP !DEC\$ATTRIBUTES REFERENCE :: NAME1,NAME2 CHARACTER\*8 NAME1 CHARACTER\*8 NAME2 END FUNCTION

INTEGER\*4 FUNCTION DFNMCMP (MASK,NAME) !DEC\$ATTRIBUTES STDCALL,REFERENCE :: DFNMCMP !DEC\$ATTRIBUTES REFERENCE :: MASK,NAME CHARACTER\*8 MASK CHARACTER\*8 NAME END FUNCTION

END INTERFACE

## File: WFINC2

Common block used for the WHIZ optimizer

| ! \$Header: M:/<br>TYPE CR | default/includes/RCS/wfinc2,v 1.6 2005/03/25 15:33:47 RSC Exp \$ |
|----------------------------|------------------------------------------------------------------|
| SEQUENC                    | Е                                                                |
| !<br>CHARACI               | TER*8 XNAME                                                      |
| INTEGER                    |                                                                  |
| INTEGER                    |                                                                  |
| !                          |                                                                  |
|                            | TER*8 XACTCASE                                                   |
|                            | TER*8 XACTFILE                                                   |
|                            | TER*8 XACTPROB                                                   |
|                            | TER*8 XBOUND                                                     |
|                            | TER*8 XCHOBJ                                                     |
|                            | TER*8 XCHRHS                                                     |
|                            | TER*8 XCMASK                                                     |
|                            | TER*8 XDATA                                                      |
|                            | TER*8 XINSERT<br>TER*8 XLOADB                                    |
|                            | TER*8 XMINMAX                                                    |
|                            | TER*8 XOBJ                                                       |
|                            | TER*8 XPUNCH                                                     |
|                            | TER*8 XRANGE                                                     |
|                            | TER*8 XRHS                                                       |
|                            | TER*8 XRMASK                                                     |
|                            | TER*8 XRNGFILE                                                   |
|                            | TER*8 XRNGPRNT                                                   |
| CHARACT                    | TER*8 XSAVEB                                                     |
| CHARACT                    | TER*8 XSOLFILE                                                   |
|                            | TER*8 XSOLPRNT                                                   |
| CHARACT                    | TER*8 XSOLSTAT                                                   |
|                            | TER*8 XTABCASE                                                   |
| !<br>DEAL*9                | VEDS                                                             |
| REAL*8<br>REAL*8           | XEPS<br>XFUNCT                                                   |
| REAL*8                     | XINTGOAL                                                         |
| REAL*8                     | XMAXVAR                                                          |
| REAL*8                     | XPARAM                                                           |
| REAL*8                     | XPENCOST                                                         |
| REAL*8                     | XPHI                                                             |
| REAL*8                     | XRSTOP                                                           |
| REAL*8                     | XSIF                                                             |
| REAL*8                     | XSSCALE                                                          |
| REAL*8                     | XTHETA                                                           |
| REAL*8                     | XTOLCHK                                                          |
| REAL*8                     | XTOLCHZR                                                         |
| REAL*8                     | XTOLCKRW                                                         |
| REAL*8                     | XTOLCLRT                                                         |
| REAL*8                     | XTOLDJ                                                           |
| REAL*8                     | XTOLERR                                                          |
| REAL*8                     | XTOLFSTM                                                         |
| REAL*8                     | XTOLINV                                                          |
| REAL*8                     | XTOLLMAX                                                         |
| REAL*8                     | XTOLPERT<br>VTOL DIV                                             |
| REAL*8                     | XTOLPIV<br>XTOL DEL                                              |
| REAL*8                     | XTOLREL<br>XTOLRMAN                                              |
| REAL*8<br>REAL*8           | XTOLRMAX<br>XTOLRWRT                                             |
| KEAL ' 8                   | ATOLNWNI                                                         |

|   | REAL*8     | XTOLUREL |
|---|------------|----------|
|   | REAL*8     | XTOLV    |
|   | REAL*8     | XTOLZE   |
|   |            |          |
|   | REAL*8     | XZERO    |
| ! |            |          |
|   | INTEGER    | XCHECKSW |
|   | INTEGER    | XCLOCKSW |
|   | INTEGER    | XCOMPERR |
|   | INTEGER    | XCOMPSW  |
|   | INTEGER    | XCRASHSW |
|   | INTEGER    | XCYCLESW |
|   | INTEGER    | XDEGEND  |
|   |            |          |
|   | INTEGER    | XDEGMAX  |
|   | INTEGER    | XDEMAND  |
|   | INTEGER    | XDETAIL  |
|   | INTEGER    | XDOATTN  |
|   | INTEGER    | XDODELTM |
|   | INTEGER    | XDOFEAS  |
|   | INTEGER    | XDOFREO1 |
|   | INTEGER    | XDONFS   |
|   | INTEGER    | XDOUNB   |
|   |            |          |
|   | INTEGER    | XDUAL    |
|   | INTEGER    | XEQUIL   |
|   | INTEGER    | XFEAS    |
|   | INTEGER    | XFREQINV |
|   | INTEGER    | XFREQLOG |
|   | INTEGER    | XFREQSAV |
|   | INTEGER    | XFREQSUM |
|   | INTEGER    | XINVERT  |
|   | INTEGER    | XITERNO  |
|   | INTEGER    | XJ       |
|   |            |          |
|   | INTEGER    | XLUDENSE |
|   | INTEGER    | XLUFILL  |
|   | INTEGER    | XLUINV   |
|   | INTEGER    | XM       |
|   | INTEGER    | XMAJERR  |
|   | INTEGER    | XMAXITER |
|   | INTEGER    | XMAXPASS |
|   | INTEGER    | XMAXTIME |
|   | INTEGER    | XMINERR  |
|   | INTEGER    | XNEGDJ   |
|   | INTEGER    | XNET     |
|   | INTEGER    | XNIF     |
|   | INTEGER    |          |
|   |            |          |
|   | INTEGER    | XRUNMODE |
|   | INTEGER    | XRYANOSB |
|   | INTEGER    | XSCALESW |
|   | INTEGER    | XSCRNSW  |
|   | INTEGER    | XSLPNZ   |
|   | INTEGER    | XTIMESAV |
|   | INTEGER    | XTRACE   |
|   | INTEGER    | XTRAN    |
|   | INTEGER    | XUNIQUES |
|   |            |          |
|   | INTEGER    | XUNBDNDX |
|   | INTEGER    | XUSEFREE |
|   | END TYPE   | CR       |
| ! |            |          |
|   | INTERFAC   | СE       |
| ! |            |          |
|   | aubrouting | (iorlog) |

subroutine getwcr ( icrloc ) !DEC\$ATTRIBUTES STDCALL, REFERENCE :: getwcr !DEC\$ATTRIBUTES REFERENCE :: icrloc integer\*4 icrloc

end subroutine

SUBROUTINE DALPHA (MESSAGE, POS, LENG) !DEC\$ATTRIBUTES STDCALL, REFERENCE :: DALPHA !DEC\$ATTRIBUTES REFERENCE :: MESSAGE, POS, LENG CHARACTER(\*) MESSAGE INTEGER\*4 POS INTEGER\*4 LENG END SUBROUTINE

INTEGER\*4 FUNCTION WFINIT (TITLE, TBUF, LEN) !DEC\$ATTRIBUTES STDCALL, REFERENCE :: WFINIT !DEC\$ATTRIBUTES REFERENCE :: TITLE, TBUF, LEN CHARACTER\*8 TITLE real\*8 TBUF(\*) INTEGER\*4 LEN END FUNCTION

INTEGER\*4 FUNCTION WFDEF (MODEL, LEN, MODLNAME) !DEC\$ATTRIBUTES STDCALL, REFERENCE :: WFDEF !DEC\$ATTRIBUTES REFERENCE :: MODEL, LEN, MODLNAME REAL\*8 MODEL(\*) INTEGER\*4 LEN CHARACTER\*8 MODLNAME END FUNCTION

INTEGER\*4 FUNCTION WFSET (MODEL) !DEC\$ATTRIBUTES STDCALL, REFERENCE :: WFSET !DEC\$ATTRIBUTES REFERENCE :: MODEL REAL\*8 MODEL(\*) END FUNCTION

INTEGER\*4 FUNCTION WFMPSIN (ACTFILE, ACTPROB, FILENAME, & DECKANME, PRNTSW, REVISE)
!DEC\$ATTRIBUTES STDCALL, REFERENCE :: WFMPSIN
!DEC\$ATTRIBUTES REFERENCE :: ACTFILE, ACTPROB, FILENAME
!DEC\$ATTRIBUTES REFERENCE :: DECKANME, PRNTSW, REVISE
CHARACTER\*8 ACTFILE
CHARACTER\*8 ACTPROB
CHARACTER\*8 FILENAME
CHARACTER\*8 DECKANME
INTEGER\*4 PRNTSW
INTEGER\*4 REVISE
END FUNCTION

INTEGER\*4 FUNCTION WFMPSOU ( ACTFILE, ACTPROB, FILENAME, & DECKANME, ONECOEF ) !DEC\$ATTRIBUTES STDCALL, REFERENCE :: WFMPSOU !DEC\$ATTRIBUTES REFERENCE :: ACTFILE, ACTPROB, FILENAME !DEC\$ATTRIBUTES REFERENCE :: DECKANME, ONECOEF CHARACTER\*8 ACTFILE CHARACTER\*8 ACTPROB CHARACTER\*8 FILENAME CHARACTER\*8 DECKANME INTEGER\*4 ONECOEF END FUNCTION

INTEGER\*4 FUNCTION WFLOAD (ACTFILE, ACTPROB) !DEC\$ATTRIBUTES STDCALL, REFERENCE :: WFLOAD !DEC\$ATTRIBUTES REFERENCE :: ACTFILE, ACTPROB CHARACTER\*8 ACTFILE CHARACTER\*8 ACTPROB END FUNCTION

INTEGER\*4 FUNCTION WFOPT () !DEC\$ATTRIBUTES STDCALL, REFERENCE :: WFOPT END FUNCTION

INTEGER\*4 FUNCTION WFEND () !DEC\$ATTRIBUTES STDCALL, REFERENCE :: WFEND END FUNCTION

INTEGER\*4 FUNCTION WFCVAL ( COLNAME, ROWNAME, VALUE ) !DEC\$ATTRIBUTES STDCALL, REFERENCE :: WFCVAL !DEC\$ATTRIBUTES REFERENCE :: COLNAME, ROWNAME, VALUE character\*8 COLNAME character\*8 ROWNAME REAL\*8 VALUE END FUNCTION

INTEGER\*4 FUNCTION WFCRHS (ROWNAME, VALUE) !DEC\$ATTRIBUTES STDCALL, REFERENCE :: WFCRHS !DEC\$ATTRIBUTES REFERENCE :: ROWNAME, VALUE character\*8 ROWNAME REAL\*8 VALUE END FUNCTION

INTEGER\*4 FUNCTION WFCRNG (ROWNAME, VALUE) !DEC\$ATTRIBUTES STDCALL, REFERENCE :: WFCRNG !DEC\$ATTRIBUTES REFERENCE :: ROWNAME, VALUE CHARACTER\*8 ROWNAME REAL\*8 VALUE END FUNCTION

INTEGER\*4 FUNCTION WFCBND (COLNAME, LOBOUND, UPBOUND) !DEC\$ATTRIBUTES STDCALL, REFERENCE :: WFCBND !DEC\$ATTRIBUTES REFERENCE :: COLNAME, LOBOUND, UPBOUND character\*8 COLNAME REAL\*8 LOBOUND REAL\*8 UPBOUND END FUNCTION

INTEGER\*4 FUNCTION WFRVAL ( COLNAME, ROWNAME, VALUE ) !DEC\$ATTRIBUTES STDCALL, REFERENCE :: WFRVAL !DEC\$ATTRIBUTES REFERENCE :: COLNAME, ROWNAME, VALUE character\*8 COLNAME character\*8 ROWNAME REAL\*8 VALUE END FUNCTION

INTEGER\*4 FUNCTION WFRRHS (ROWNAME, VALUE) !DEC\$ATTRIBUTES STDCALL, REFERENCE :: WFRRHS !DEC\$ATTRIBUTES REFERENCE :: ROWNAME, VALUE character\*8 ROWNAME REAL\*8 VALUE END FUNCTION

INTEGER\*4 FUNCTION WFRRNG (ROWNAME, VALUE) !DEC\$ATTRIBUTES STDCALL, REFERENCE :: WFRRNG !DEC\$ATTRIBUTES REFERENCE :: ROWNAME, VALUE CHARACTER\*8 ROWNAME REAL\*8 VALUE END FUNCTION

INTEGER\*4 FUNCTION WFRBND (COLNAME, LOBOUND, UPBOUND) !DEC\$ATTRIBUTES STDCALL, REFERENCE :: WFRBND

!DEC\$ATTRIBUTES REFERENCE :: COLNAME, LOBOUND, UPBOUND character\*8 COLNAME REAL\*8 LOBOUND REAL\*8 UPBOUND END FUNCTION

INTEGER\*4 FUNCTION WFRLVAL ( COLNAME, START, INDEX, VALUE, COUNT) !DEC\$ATTRIBUTES STDCALL, REFERENCE :: WFRLVAL !DEC\$ATTRIBUTES REFERENCE :: COLNAME, START, INDEX, VALUE, COUNT INTEGER\*4 COLNAME INTEGER\*4 START INTEGER\*4 INDEX(\*) REAL\*8 VALUE(\*) INTEGER\*4 COUNT END FUNCTION

INTEGER\*4 FUNCTION WFRNAME ( INDEX, NAME ) !DEC\$ATTRIBUTES STDCALL, REFERENCE :: WFRNAME !DEC\$ATTRIBUTES REFERENCE :: INDEX, NAME INTEGER\*4 INDEX CHARACTER\*8 NAME END FUNCTION

INTEGER\*4 FUNCTION WFCNAME ( INDEX, NAME ) !DEC\$ATTRIBUTES STDCALL, REFERENCE :: WFCNAME !DEC\$ATTRIBUTES REFERENCE :: INDEX, NAME INTEGER\*4 INDEX CHARACTER\*8 NAME END FUNCTION

INTEGER\*4 FUNCTION WFRMASK (MASK, NAME) !DEC\$ATTRIBUTES STDCALL, REFERENCE :: WFRMASK !DEC\$ATTRIBUTES REFERENCE :: MASK, NAME CHARACTER\*8 MASK CHARACTER\*8 NAME END FUNCTION

INTEGER\*4 FUNCTION WFCMASK (MASK, NAME) !DEC\$ATTRIBUTES STDCALL, REFERENCE :: WFCMASK !DEC\$ATTRIBUTES REFERENCE :: MASK, NAME CHARACTER\*8 MASK CHARACTER\*8 NAME END FUNCTION

INTEGER\*4 FUNCTION WFSROW (NAME, SELECT, STAT, SOLVAL) !DEC\$ATTRIBUTES STDCALL, REFERENCE :: WFSROW !DEC\$ATTRIBUTES REFERENCE :: NAME, SELECT, STAT, SOLVAL CHARACTER\*8 NAME CHARACTER\*8 SELECT character\*2 STAT REAL\*8 SOLVAL(2) END FUNCTION

INTEGER\*4 FUNCTION WFSCOL (NAME, SELECT, STAT, SOLVAL) !DEC\$ATTRIBUTES STDCALL, REFERENCE :: WFSCOL !DEC\$ATTRIBUTES REFERENCE :: NAME, SELECT, STAT, SOLVAL CHARACTER\*8 NAME CHARACTER\*8 SELECT character\*2 STAT REAL\*8 SOLVAL(2) END FUNCTION

INTEGER\*4 FUNCTION WFRROW (NAME, SELECT, STAT, SOLVAL)

!DEC\$ATTRIBUTES STDCALL, REFERENCE :: WFRROW !DEC\$ATTRIBUTES REFERENCE :: NAME, SELECT, STAT, SOLVAL INTEGER\*4 NAME CHARACTER\*8 SELECT character\*2 STAT REAL\*8 SOLVAL END FUNCTION

INTEGER\*4 FUNCTION WFRCOL (NAME, SELECT, STAT, SOLVAL) !DEC\$ATTRIBUTES STDCALL, REFERENCE :: WFRCOL !DEC\$ATTRIBUTES REFERENCE :: NAME, SELECT, STAT, SOLVAL INTEGER\*4 NAME CHARACTER\*8 SELECT character\*2 STAT REAL\*8 SOLVAL END FUNCTION

INTEGER\*4 FUNCTION WFRLIST (LIST, COUNT) !DEC\$ATTRIBUTES STDCALL, REFERENCE :: WFRLIST !DEC\$ATTRIBUTES REFERENCE :: LIST, COUNT CHARACTER\*8 LIST INTEGER\*4 COUNT END FUNCTION

INTEGER\*4 FUNCTION WFCLIST (LIST, COUNT) !DEC\$ATTRIBUTES STDCALL, REFERENCE :: WFCLIST !DEC\$ATTRIBUTES REFERENCE :: LIST, COUNT CHARACTER\*8 LIST INTEGER\*4 COUNT END FUNCTION

INTEGER\*4 FUNCTION WFSPRT (ACTIVE) !DEC\$ATTRIBUTES STDCALL, REFERENCE :: WFSPRT !DEC\$ATTRIBUTES REFERENCE :: ACTIVE INTEGER\*4 ACTIVE END FUNCTION

INTEGER\*4 FUNCTION WFSFILE (FILENAME, ACTIVE) !DEC\$ATTRIBUTES STDCALL, REFERENCE :: WFSFILE !DEC\$ATTRIBUTES REFERENCE :: FILENAME, ACTIVE CHARACTER\*8 FILENAME INTEGER\*4 ACTIVE END FUNCTION

INTEGER\*4 FUNCTION WFRCORD ( ACTFILE, ACTPROB, CASENAME, ACTIVE ) !DEC\$ATTRIBUTES STDCALL, REFERENCE :: WFRCORD !DEC\$ATTRIBUTES REFERENCE :: ACTFILE, ACTPROB, CASENAME, ACTIVE CHARACTER\*8 ACTFILE CHARACTER\*8 ACTFROB CHARACTER\*8 CASENAME INTEGER\*4 ACTIVE END FUNCTION

INTEGER\*4 FUNCTION WFRPRT () !DEC\$ATTRIBUTES STDCALL, REFERENCE :: WFRPRT END FUNCTION

INTEGER\*4 FUNCTION WFRFILE (FILENAME) !DEC\$ATTRIBUTES STDCALL, REFERENCE :: WFRFILE !DEC\$ATTRIBUTES REFERENCE :: FILENAME CHARACTER\*8 FILENAME(\*) END FUNCTION

INTEGER\*4 FUNCTION WFSAVEB (FILENAME) !DEC\$ATTRIBUTES STDCALL, REFERENCE :: WFSAVEB !DEC\$ATTRIBUTES REFERENCE :: FILENAME CHARACTER\*8 FILENAME(\*) END FUNCTION

INTEGER\*4 FUNCTION WFLOADB (FILENAME) !DEC\$ATTRIBUTES STDCALL, REFERENCE :: WFLOADB !DEC\$ATTRIBUTES REFERENCE :: FILENAME CHARACTER\*8 FILENAME(\*) END FUNCTION

INTEGER\*4 FUNCTION WFPUNCH (FILENAME, DECKANME) !DEC\$ATTRIBUTES STDCALL, REFERENCE :: WFPUNCH !DEC\$ATTRIBUTES REFERENCE :: FILENAME, DECKANME CHARACTER\*8 FILENAME CHARACTER\*8 DECKANME END FUNCTION

INTEGER\*4 FUNCTION WFINSRT (FILENAME, DECKANME) !DEC\$ATTRIBUTES STDCALL, REFERENCE :: WFINSRT !DEC\$ATTRIBUTES REFERENCE :: FILENAME, DECKANME CHARACTER\*8 FILENAME CHARACTER\*8 DECKANME END FUNCTION

INTEGER\*4 FUNCTION WFMGDMP ( MODEL, WMGNAME, KEEPFAC ) !DEC\$ATTRIBUTES STDCALL, REFERENCE :: WFMGDMP !DEC\$ATTRIBUTES REFERENCE :: MODEL, WMGNAME, KEEPFAC REAL\*8 MODEL(\*) CHARACTER\*8 WMGNAME INTEGER\*4 KEEPFAC END FUNCTION

INTEGER\*4 FUNCTION WFMGLOD ( MODEL, WMGNAME, MODLNAME ) !DEC\$ATTRIBUTES STDCALL, REFERENCE :: WFMGLOD !DEC\$ATTRIBUTES REFERENCE :: MODEL, WMGNAME, MODLNAME REAL\*8 MODEL(\*) CHARACTER\*8 WMGNAME CHARACTER\*8 MODLNAME END FUNCTION

INTEGER\*4 FUNCTION WFCRGET ( NAME, VALUE, VLEN, ALEN ) !DEC\$ATTRIBUTES STDCALL, REFERENCE :: WFCRGET !DEC\$ATTRIBUTES REFERENCE :: NAME, VALUE, VLEN, ALEN CHARACTER\*8 NAME INTEGER\*4 VALUE INTEGER\*4 VALUE INTEGER\*4 ALEN END FUNCTION

INTEGER\*4 FUNCTION WFCRPUT (COMMAND,NAME,VALUE,STRING,VERBOSE) !DEC\$ATTRIBUTES STDCALL, REFERENCE :: WFCRPUT !DEC\$ATTRIBUTES REFERENCE :: COMMAND,NAME,VALUE,STRING,VERBOSE CHARACTER\*8 COMMAND CHARACTER\*8 NAME INTEGER\*4 VALUE INTEGER\*4 VALUE INTEGER\*4 VERBOSE END FUNCTION

INTEGER\*4 FUNCTION WFALLOC ( MODEL, LEN ) !DEC\$ATTRIBUTES STDCALL, REFERENCE :: WFALLOC

!DEC\$ATTRIBUTES REFERENCE :: MODEL, LEN REAL\*8 MODEL(\*) INTEGER\*4 LEN END FUNCTION

SUBROUTINE WFFREE (MODEL, LEN) !DEC\$ATTRIBUTES STDCALL, REFERENCE :: WFFREE !DEC\$ATTRIBUTES REFERENCE :: MODEL, LEN REAL\*8 MODEL(\*) INTEGER\*4 LEN END SUBROUTINE

INTEGER\*4 FUNCTION WFRDCR (CRFILE) !DEC\$ATTRIBUTES STDCALL, REFERENCE :: WFRDCR !DEC\$ATTRIBUTES REFERENCE :: CRFILE CHARACTER\*8 CRFILE END FUNCTION

INTEGER\*4 FUNCTION WFWRCR (CRFILE) !DEC\$ATTRIBUTES STDCALL, REFERENCE :: WFWRCR !DEC\$ATTRIBUTES REFERENCE :: CRFILE CHARACTER\*8 CRFILE END FUNCTION

INTEGER\*4 FUNCTION WCWRCR (CRFILE) !DEC\$ATTRIBUTES STDCALL, REFERENCE :: WCWRCR !DEC\$ATTRIBUTES REFERENCE :: CRFILE CHARACTER\*8 CRFILE END FUNCTION

INTEGER\*4 FUNCTION WFM2ACT ( ACTFILE,ACTPROB ) !DEC\$ATTRIBUTES STDCALL, REFERENCE :: WFM2ACT !DEC\$ATTRIBUTES REFERENCE :: ACTFILE,ACTPROB CHARACTER\*8 ACTFILE CHARACTER\*8 ACTFILE END FUNCTION

SUBROUTINE WFSYSPR (FMT) !DEC\$ATTRIBUTES STDCALL, REFERENCE :: WFSYSPR !DEC\$ATTRIBUTES REFERENCE :: FMT CHARACTER\*8 FMT END SUBROUTINE

subroutine PICK (CASEKEY, PICKRG, PICRTN, I) !DEC\$ATTRIBUTES STDCALL, REFERENCE :: pick integer\*2 casekey(\*) integer\*4 pickrg(\*) integer\*4 picrtn(\*) integer\*4 i END SUBROUTINE

subroutine FIND (CASEKEY, Ival, SL, Jval, I) !DEC\$ATTRIBUTES STDCALL, REFERENCE :: find integer\*2 casekey(\*) integer\*4 sl(\*) integer\*4 i,ival,jval END SUBROUTINE

END INTERFACE integer icrloc TYPE (CR) :: OML POINTER (icrloc,OML) common/wcr/icrloc

!

### Appendix G-E: MRM Data Conversion

With one exception (corn ethanol production data), the data currently used in the MRM have either been provided by Ensys, or updated by an EIA contractor using the Jacobs/PACE refinery database. Data provided for corn ethanol production (ethanol.dat) were developed by EIA from various sources, including USDA's "1998 Ethanol Cost-of-Production Survey," the "RFA Industry Outlook" (Feb. 2003), and a chemical industry consultant. The following describes the updates made using the Jacobs/PACE data, and the process used to convert the Ensys data into the \*.dat files used by the MRM.

For AEO2007, a number of changes were made to the data, mainly in the refproc.dat file. First, the original Ensys stream that defined still gas (PGS) input and yields at various processing units (PU's) were divided into its component streams (CC1, CC2, CC3, IC4, NC4). This was done for the following PU's: NDS, RFL, RFC, PHI, TRI, C4I, HD1, HD2, HS2, SYD, DDS, FDS, H2P, HCR, HCU, HCL, RDS, ARD, HCV. Also, data for the following heavy processing units were completely updated: NDS, PHI, TRI, RFL, RFC, OLE, ARB, KRD. Some data in gasobInd.dat, distbInd.dat, stream.dat, and splash.dat were updated to correspond with the PU changes. Finally, a new processing unit (SGP) was added to process saturated gas. The streams being processed by the SGP are identified in the data file by an "X" as the fourth character in the stream ID in the refproc.dat input file.

Most of the current Ensys data used in the MRM were last updated using the Jun2003 data (referred to as ENSYS03Jun). (No updates using Ensys data were made since *AEO2004*.) Due to the differences in data format (OMNI vs OML) and naming conventions, the ENSYS03Jun data had to undergo conversion; and, new mapping data tables had to be added to the MRM files prior to being used by the MRM.

The updated OMNI data files provided by ENSYS and used to update the mrm data tables are located in the directory m:/ogs/pmm\_prj/ensys/ensys03\_Jun/data/, and include:

R-GCB.DAT R-MPROC.DAT R-NPROC1.DAT R-NPROC2.DAT R-PROC1.DAT R-PROC2.DAT Table INUNIT Revised 0703.xls

The following provides a summary of the effort it took to convert the ENSYS03Jun OMNI data tables (\*.DAT) into OML RTB tables (to be read by the matrix generation code). A shareware c-compiler called LCC-win32 was used. The omni2rtb.c program is located in the directory m:/ogs/pmm\_prj/ensys/ ensys03\_Jun/source/. The c-compiler may be installed on a local PC by executing the installation program M:\ogs\pmm\_prj\C-Compiler\LCC-Win32.exe.

To compile on the PC:

- 1. Put the omni2rtb.c file in the directory you want to run from: c:\Documents and Settings\EM4\mydocs\c-test\
- 2. From the START menu, click on Programs, lcc-win32, lcc-win32.exe

3. From within the LCC program window, OPEN the omni2rtb.c file located in the c-test directory.

4. If no changes are needed, click on the COMPILER menu and select REBUILD ALL. This will create an omni2rtb.exe file in a new lcc directory within the c-test directory.

To execute on the PC:

1. Go to the newly created lcc directory, put the Ensys \*.DAT files into this directory, and open a DOS window (Command Prompt). In this window, move to the ...c-test/lcc/ directory and type

omni2rtb <input file path/name> <output file path/name>

ie., omni2rtb R-GCB.DAT gcb.out

# Note: prior to the AEO2003 effort, the following methodology was used from the RS6000 using a c-compiler on that platform.

- 1. The code to convert the OMNI tables to RTB tables is called omni2rtb.c and can be found in directory m:/ogs/pmm\_prj/ensys/ensys01-feb/source01/ (on the EIA NT server).
- To compile and execute the omni2rtb type: compile: cc -o <exec filename> <source code filename> execute: <exec filename> <input data path/filename> <output filename>

For example, if all files are in the same directory: cc -o omniexec omni2rtb.c omniexec v0.ensrymeq.gdb omniout

- 3. Technology database development since 1994, according to Ensys:
  - X Implementation of weight balancing on every process vector
  - X Implementation of rigorous sulfur balancing on every process vector (down to the ppm level)
  - X Conversion of the technology database to spreadsheet basis (Excel)
  - X Implementation of model compositing system. This current task is directed to RYM-type regional/prototypical refinery fuels/regulatory studies and takes advantage of the fact that, in any one case, crude slate is essentially fixed. This enables a much smaller matrix to be generated, with yields and qualities crude slate dependent, from the un-composited model tables. Resulting model matrix has far fewer prototypical streams, less susceptibility to over-optimization (and attendant criticism), more manageable when ratio controls are used. (The task to develop this system is proving to be a rigorous diagnostic on model structure, non-composited and composited, and as such is helping eliminate any errors.)

The following list of \*.dat and tables were updated using the new ensys03Jun data:

DISTBLND.DAT T:DCC T:DCB GASOBLND.DAT T:GCB T:GCC T:MCO

| T:REGBV                             |
|-------------------------------------|
| T:LOGBV                             |
| T:PRMBV                             |
| T:PRCBV                             |
| T:UNLBV                             |
| T:UNCBV                             |
| T:RFMBV                             |
| T:RGBBV                             |
| T:RGCBV                             |
| MCHPROC.DAT                         |
| T:C4XREP,T:C4XCAP,T:C4XPOL,T:C4XUTI |
| T:ETXREP,T:ETXCAP,T:ETXPOL,T:ETXUTI |
| T:FUXREP,T:FUXCAP,T:FUXPOL,T:FUXUTI |
| T:IOXREP,T:IOXCAP,T:IOXPOL,T:IOXUTI |
| T:OLXREP,T:OLXCAP,T:OLXPOL,T:OLXUTI |
| T:SMDREP,T:SMDCAP,T:SMDPOL,T:SMDUTI |
| T:SODREP,T:SODCAP,T:SODPOL,T:SODUTI |
| RECIPES.DAT                         |
| T:RCP                               |
| REFPROC.DAT                         |
| T:MATBAL                            |
| T:SCL                               |
| T:(uns)                             |
| T:INVGEN                            |
| T:INVUNT                            |
| STREAM.DAT                          |
| T:TRS                               |
|                                     |

# Appendix G-F: Refinery Processes

| Refinery Process                                | Abbreviation |
|-------------------------------------------------|--------------|
| Atmospheric crude distillation                  | ACU          |
| Atmospheric Residuum Desulfurization            | ARD          |
| Aromatic recovery                               | ARP          |
| C2E to C4E dimerization                         | C24*         |
| Butane isomerization                            | C4I          |
| Butane splitter                                 | C4S**        |
| Alkylation feed butene isomerizer               | C4T*         |
| Butane isomerization                            | C4X***       |
| Catalytic Distillation Technology               | CDT          |
| Corn Ethsnol Unit                               | CET          |
| Cogeneration unit                               | CGN**        |
| Cogeneration unit, merchant                     | CGX**        |
| Combined Heat/Power burning syngas fr Pet Coke  | CHP**        |
| Polymerization                                  | CPL          |
| Coal to Liquids process                         | CTX, CTZ     |
| Cyclar                                          | CYC          |
| Distillate desulfurizer                         | DDS          |
| Gas oil dewaxer                                 | DEW          |
| Dimersol                                        | DIM          |
| Etherol                                         | ETH, ETM     |
| Cryogenic C2 fractionation                      | ETS*         |
| Etherol unit                                    | ETX***       |
| Fluid cat cracker                               | FCC          |
| FCC feed hydrofiner                             | FDS          |
| Mid-distillate furfural treating                | FEX          |
| FCC gasoline fractionation units                | FGS          |
| Fuel plant                                      | FUM**        |
| Fuel plant                                      | FUX***       |
| Petroleum Coke gasification (produces syngas)   | GSF          |
| Petroleum Coke gasification (produces hydrogen) | GSH          |

| Refinery Process                              | Abbreviation     |
|-----------------------------------------------|------------------|
| Hydrogeneration normal pentenes/hexenes       | H56*             |
| H2-stream reformer                            | H2P              |
| H2-partial oxidizer                           | H2X              |
| Low Conversion Hydrocracking                  | HCL****          |
| Hydrocracker (partial)                        | HCM (old<br>MAK) |
| Naphta hydrocracker                           | HCN              |
| Gas oil hydrocracker                          | HCR              |
| Hydrocracker (GasOil)- advanced technology    | HCU              |
| Residum hydrocracker                          | HCV              |
| Hydrodesulfurizer 1                           | HD1****          |
| Hydrodesulfurizer 2                           | HD2, HS2****     |
| High density jet fuel hydrotreating           | HDN              |
| Hydrofluoric Acid Alkylation                  | HFA              |
| Hydrogen/fuel gas reformer hydrogen           | HLO**            |
| Hydrogen Purification                         | HPM              |
| Iso-octane unit converted from MTBE           | ΙΟΤ              |
| Iso-octane unit converted from MTBE, merchant | IOX              |
| High density jet fuel prefactionation         | JFP              |
| Recut for JTA                                 | JPS**            |
| Delayed-coker                                 | KRD              |
| Fluid/flexi-coker                             | KRF              |
| Power generation                              | KWG**            |
| Lub and wax                                   | LUB              |
| Olefin Saturation Process (MOH fr Ensys)      | MDH****          |
| Catalytic Fluidized Bed                       | MOD****          |
| Naphtha hydrotreater                          | NDS              |
| OCTGAIN Catalytic Hydroprocessor              | OCT              |
| C2-C5 dehydrogenation                         | OLE*             |
| C2-C5 dehydrogenation                         | OLX***           |
| Produced Fuel Adjustment                      | PFA**            |
| Pentane/hexane isomerization                  | PHI              |

| Refinery Process                                 | Abbreviation |
|--------------------------------------------------|--------------|
| Phillips S zorb                                  | PHS          |
| Prism Pressure Swing Absorption- H2 Purification | PSA          |
| Hydrodesulfurization (S-Zorb) for diesel         | PSZ          |
| Residuum desulfurizer                            | RDS          |
| Refinery Loss                                    | REL**        |
| LP continuous reformer                           | RFC          |
| HP semi-regenerative reformer                    | RFH          |
| LP cyclic reformer                               | RFL          |
| Resid Fuel Transfer                              | RST **       |
| Solvent deasphalting                             | SDA          |
| Sulfuric Acid Alkylation                         | SFA          |
| Saturated Gas Plant                              | SGP          |
| Shell Middle Distillate                          | SMD          |
| Syntroleum GTL Process                           | SOD          |
| Caustic SOx Scrubber                             | SOX****      |
| Naphtha splitter                                 | SPL          |
| Steam generation, lbs/hr                         | STG**        |
| Sulfur, short tons/day                           | SUL          |
| Sulphco Selective Oxydation                      | SUP          |
| Mid-distillate deep hydrotreater                 | SYD          |
| Thermal cracker C2-C4 feed                       | TCG*         |
| Thermal cracker naphta feed                      | TCN*         |
| Thermal cracker gas oil feed                     | TCV*         |
| Total recycle isomerization                      | TRI*         |
| Visbreaker/thermal cracker                       | VBR          |
| Vacuum distillation                              | VCU          |

\* : Processes involved in reformulated gasoline manufacturing \*\*: Utilities and pseudo-units \*\*\*: Processes represented in OXY-Refineries

\*\*\*\*: Not made available for AEO2007

# **APPENDIX H**

**Historical Data Processing** 

# **APPENDIX H. Historical Data Processing**

### H.1 Processing Data for PMM History File

The PMM uses historical data from a variety of sources. The Microsoft Access database "Build Elgcpur.mdb" collects and aggregates this data to prepare the PMM input file Elcgpur.txt. The three principle databases it collects from (see Figure H.1 ) are the Oil and Gas Information Reporting System (OGIRS) which contains most historical wholesale price and volume information, the Non-Utility Generators (NUGs) database which contains refinery co-generation information, and the Short-Term Integrated Forecasting System (STIFS) database which contains data from the end of the historical period until the PMM forecast is available. Additional individual data elements are added as tables to the Elcgpur.mdb database as described below.

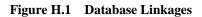

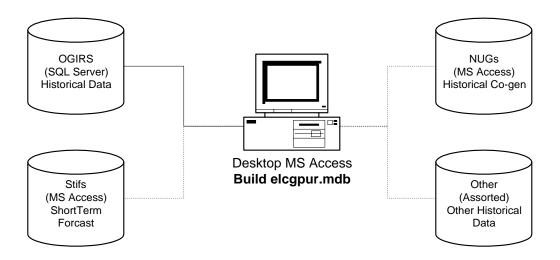

#### Accessing Data:

The file "Build Elcgpur.mdb" currently resides in the PMM Project folder on nems-f8 ("M" drive) in the folder M:\ogs\pmm\_prj\Database\History (History folder). The following explains how to connect to the component databases that are used in processing the historical input file.

1) OGIRS: The OGIRS database is called via a short Visual Basic Application (VBA) script called "modOgirsFunction." This script searches the table "tblParkList" for the OGIRS keys and frequency of the data required to form a request to the main OGIRS server. Executing this function creates the local table "dbo\_Ogidata" (**Ogidata**) with all data for the requested keys and

frequency. For example, to pull annual data for kerosene-based jet fuel production for all the U.S. PAD Districts enter the OGIRS Sourcekeys for the data series in the Sourcekey column and an "A" (for annual) in the "FrqncName" column as shown in Table H.1. While it is unnecessary to complete the "SERIES" field, having a local reference to the Sourcekey definition is advisable. A partial list of Sourcekeys available can be found in the database "OGIRS keys.mdb" in the History folder.

| SOURCEKEY | SERIES                                              | FrqncName |
|-----------|-----------------------------------------------------|-----------|
| MKJRPP12  | PADD I Jet Fuel Kero Refinery Production (Mbbl/d)   | A         |
| MKJRPP22  | PADD II Jet Fuel Kero Refinery Production (Mbbl/d)  | A         |
| MKJRPP32  | PADD III Jet Fuel Kero Refinery Production (Mbbl/d) | A         |
| MKJRPP42  | PADD IV Jet Fuel Kero Refinery Production (Mbbl/d)  | A         |
| MKJRPP52  | PADD V Jet Fuel Kero Refinery Production (Mbbl/d)   | A         |
| MKJRPUS2  | US Jet Fuel Kero Refinery Production (Mbbl/d)       | A         |

#### Table H.1 Park List Sample

Most of data used by PMM is pulled from OGIRS as an annual number. The only time monthly data are used is for the computation of Refinery Operable Capacity. For this value the January data are used to record the previous year's capacity.

The OGIRS database is mostly complete; however, there are a few missing fields in the database. To prevent errors from occurring when the queries are executed, the short list of missing values can be appended to **Ogidata** by running the query "Add Missing Keys to data." This query pulls known missing data<sup>1</sup> from the table "Missing Keys." An even rarer occurrence is when data are incorrect in OGIRS. Should this be discovered, the correct values can be placed in the table "Data Errors" which will update **Ogidata** when the query "Update data" is executed. All new missing or incorrect data should be reported to the OGIRS database administrator (currently Jaime Chan 202-586-1515). It is also worthwhile to check that keys are, in fact, still missing. The query "Check still missing" will display any duplicate keys in **Ogidata**.

Assuming correct entries in the tables "Missing Keys" and "Data Errors," the entire download process can accomplished automatically by running the "Update From OGIRS and add missing Keys" Macro.

2) STIFS: The Current Month's Stifs database is located on the EIA LAN at: \\fs-f1\L6489\PRJ\STEO Web Query Database\stifs.mdb. Assistance in obtaining access to this file can be arranged with Tancred Lidderdale (202-586-7321). After obtaining a local copy (typically stored in the History directory), open "Build Elcgpur.mdb" and from the "Tools" menu select "Data base Utilities" and then Linked table manager. Check the tables "Dates" and "Table\_PA" and the box "prompt for new location." Click OK and Browse to the location of Stifs.mdb. This enables the database to extract the latest STEO database.

<sup>&</sup>lt;sup>1</sup>The last version of OGIRS is missing some of the elements of refinery production: nfrpp1-p5(naphtha feedstocks), otrpp1-p5 (other oils for feedstock), msrpp1-us(miscellaneous products for non-fuel use), and pfrp-us(total petrochemical feedstocks).

- 3) NUGs: An connection to the Coal Nuclear and Electric and Alternate Fuels Oracle "feeder" database housing the final non-utility generation information has been established. This tables are "linked" in the manner described above to the file "Nugs.mdb" which manipulates this data to extract refinery specific data. Each of the flowing tables then becomes a linked table to "Build Elegpur.mdb."
  - 1- Gen Grid
  - 2- Gen Own
  - 3- Grid Gen Cap
  - 4- Own Gen Cap
  - 5- Data Grid Fuel Use
  - 6- Data Own Fuel Use
  - 7- Tbl Grid Gen Percent
- 4) Other Data: Additional sources are used for creation of the PMM history data file.

a) Manually update fuel consumption data in Table 47 of the *Petroleum Supply Annual* to table "PSA Table 47."

b) Global Database Variables: STEOYEAR, HISOYEAR, and STEOYEARS must be reset each year the History file generator is used. Running the Macro "STEO-HISTO" will prompt the user to enter the last Historical information year and the remaining keys will be updated automatically.

c) Index for GDP Price deflators for the forecast period are stored in table "GDP87." These are generally updated each year by the Macro team and can be found in Table 101 of the Ftab report.

d) Ethanol plant energy costs are derived by Tony Radich (202-586-0504) and stored in Table "Ethanol Energy Costs."

e) Historical Petroleum Product Prices are from the <u>State Energy Data 2003: Prices</u> (SEDP) and stored in the "Product price data" Table. For AEO2007, aggregated CD level data from the previous year was used through 2003. For years 2004 through 2006 these prices were scaled by the change in the equivalent national numbers reported in the September 2006 Short Term Energy Outlook.

#### **Data Processing Queries:**

After all the data from the different sources have been input (or linked) to the database several queries (see examples in Figure H.2) are executed to manipulate the data into PMM variables. The numbers correspond

with the position of the variable being generated in the Elcgpur.txt file. s code should not need to be changed absent a change in the definition of PMM variable it represents. Should this occur the individual variable query can be examined and edited.

| 2                                        | Create query in Design view                       | P          | 6b - Calc Refinery Utilization for STEO Years        | <b>P</b>   | a1_15-16a- Create Series for High and Low Sulfur | ÷!         | a1_29a- Product Stock Withdrawal - STEO years            |
|------------------------------------------|---------------------------------------------------|------------|------------------------------------------------------|------------|--------------------------------------------------|------------|----------------------------------------------------------|
| 2                                        | Create query by using wizard                      |            | 6b - Refinery Utilization for STEO Years             | P          | a1_17a- Ref Prod - OTH Last Year                 | 4!         | a1_30- Ethanol for ETBE All                              |
| <b>P</b>                                 | 1- Collect crude export data                      | P          | 7-8- Collect Product Import/Export data              | <b>÷</b> ! | a1_17a- STEO Refined Products OTH                | 41         | a1_31- Ethanol for E85 production All                    |
|                                          | 1- Crude exports -RFQEXCRD                        |            | 7-8- Product Import/Export                           |            | a1_18a- Ref Prod - PCF Last Year                 |            | a1_32a- Aquire STEO Year FUEL ETH data                   |
|                                          | 1- Grab last year of exports                      | P          | 7-8- Product Import/Export Last Year                 | <b>4</b> ! | a1_18a- STEO Refined Products PCF                | ÷!         | a1_32a- Fuel ethanol: demand All                         |
|                                          | 1- Last year as STEOYEARS                         | P          | 8a- Aquire STEO Year Product imports                 | P          | a1_19a- Ref Prod - STG Last Year                 | ÷!         | a1_33- Methanol for MTBE production All                  |
|                                          | 2- Collect crude import data                      | <b>P</b>   | 8a- Calc Product Import splits in Histo year         | <b>4</b> ! | a1_19a- STEO Refined Products STG                | ÷!         | a1_34- Imported MTBE                                     |
|                                          | 2- Crude imports- RFQICRD                         |            | 8a- Pivot Histo year split                           | <b>4</b> ! | a1_20a- Calc TRG Prod in STEO Years              | ÷!         | a1_34a- Imported MTBE STEO                               |
| Ð                                        | 2a -complete                                      | æ          | 8a- STEO Year Gross Product Imports                  | <b>P</b>   | a1_20a- Collect STEO TRG Production              | ÷!         | a1_35- US Unfinished Oils Imports                        |
|                                          | 2a- Aquire STEO Year Import data                  | <b>P</b>   | 8a- STEO Year Net Product Imports                    | <b>P</b>   | a1_21-23- Collect Other Crude Inputs             |            | a1_35a- Aquire STEO Year UO Import data                  |
|                                          | 2a- Calc Import Splits in Histoyear               | P          | 9-20- Collect Refinery Production data               |            | a1_21-23- Other Crude Inputs                     | 41         | a1_35a- SETO Years UO Imports                            |
|                                          | 2a- Pivot STEO Data                               |            | 9-20- Refinery Production                            | <u>d</u>   | a1_21-23- Other Crude Inputs (Pmm Var on left)   | 41         | a1_36- SPR fill rate                                     |
| Ð                                        | 2a- STEO Year Imports Complete                    |            | 9-20a- Pivot Histo year split                        |            | a1_21a- Aquire Unnaccouted crude - STEO Years    |            | a1_36a- Aquire STEO Year SPR Fill Rate                   |
| æ                                        | 2a- STEO Years                                    | P          | 9-20a- Pivot Ref Prod in STEO Years                  | <b>.</b>   | a1_21a- STEO Year UC data                        | <b>F</b>   | a1_36a- Aquire STEO Year SPR Wdrl data                   |
| Ð                                        | 2a- STEO Years2                                   | P          | 9-20a- Ref Prod - Ave Growth                         | <b>P</b>   | a1_22 Calc Delta COSXPUSa                        | 41         | a1_36a- SPR Withdrawl Rate STEO                          |
|                                          | 2a- Test STEOYEARS                                |            | 9-20a- Ref Prod splits in Histo year                 |            | a1_22a- Aquire SPR Withdraw - STEO Years         |            | a1_37-49 Collect Product Supplied data                   |
| <b>.</b> !                               | 3- Add histoical year splits                      | P          | 9-20a- Ref Prod trends                               | <b>F</b>   | a1_22a- Aquire STEO Year crude stocks            |            | a1_37-49 Product Supplied                                |
| Ð                                        | 3- Collect NGL data                               | <b>P</b>   | 9-20a- Refinery Production - Last Years              | <b>4</b> ! | a1_22a- Crude Stock Withdrawal - STEO years      |            | a1_37-49- Product Supplied -STEO trend 1                 |
|                                          | 3- NGL data- RFPQNGL                              |            | 9-20a- Refinery Production -STEO trend 1             | <b>•</b> ! | a1_23 Crude product supply- ALL                  |            | a1_37-49a- Collect SETO Product Demands (Supplied)       |
| Ð                                        | 3a- Aquire STEO Year NGL data                     |            | 9a- Collect STEO Asphalt                             | <b>4</b> ! | a1_24 Refinery Processing Gain                   | <b>P</b>   | a1_37-49a- Product Supplied - Ave Growth                 |
| Ð                                        | 3a- Calc NLG splits in Histo year                 | P          | 9a- Ref Prod - Clac AST based on last 10 Year growth | <b>F</b>   | a1_24a- Aquire RPG- SETO years                   | ÷!         | a1_37-49a- Product Supplied in STEO Years                |
|                                          | 3a- Pivot Histo year split                        | <u>d</u>   | 9a- STEO Year Refined Products AST                   | <b>4</b> ! | a1_24a- RPG SETO                                 | <u>d</u>   | a1_37a STEO Year Product Supplied-AST                    |
| Ð                                        | 3a- STEO Year NGL complete                        | <b>P</b>   | a1_10a- Ref Prod - COK Last Year                     | <b>4</b> ! | a1_25-28 Blending Components                     | 41         | a1_38a- Calc COK Supplied in STEO Years                  |
| di di di di di di di di di di di di di d | 4- Collect BASE DISTILLATION CAPACITY MBCD        | ÷!         | a1_10a- STEO Year Refined Products COK               | <b>÷</b> ! | a1_25a- Gas Blend Comps Imp - STEO               | <b>.</b>   | a1_39a- Calc Jet Fuel Supplied in SETO Years             |
|                                          | 4- Last year as STEOYEARS                         | ф!         | a1_11a- Calc Jet Fuel Prod in STEO Years             | <b>F</b>   | a1_25a- Pull Blend Comp Imp- SETO years          | <b>4</b> I | a1_40a- Calc Kerosene Supplied in STEO Years             |
|                                          | 4- Refine Cap- RFBDSTCAP                          | P          | a1_11a- Collect SETO Jet Fuel                        | ÷!         | a1_26a- Blendstock Production- SETO years        | <b>.</b>   | a1_41a- Calc LPG Suppied in SETO Years                   |
|                                          | 4- Refine Cap- RFBDSTCAP 1                        | P          | a1_12a- Ref Prod - KER Last Year                     | <b>P</b>   | a1_26a- Pull Blendstock Production- SETO         | <b>4</b> ! | a1_42a- Calc Distillate Supplied in SETO Years           |
|                                          | 4- Refine Cap- RFBDSTCAP last year                | ф!         | a1_12a- SETO Year Refined Products KER               | <b>4</b> ! | a1_27a- NGL Production- SETO years               | <b>4</b> I | a1_43 High Resid Supplied Splits                         |
| æ                                        | 5- Refine Expansion- RFDSCUM                      | ф!         | a1_13a- Calc LPG Prod in STEO years                  | P          | a1_27a- Pull NGL from refinery- STEO Years       |            | a1_43-44 Resid Split                                     |
|                                          | 5- Refine Expansion- STEO year                    | <b>P</b>   | a1_13a- Collect SETO LPG Production                  | <b>÷</b> ! | a1_28a- Other Oxygenates- SETO Years             | <u> </u>   | a1_43-44 Resid Supplied Splits                           |
|                                          | 6- Collect Utilization data                       | <b>4</b> ! | a1_14a- Calc SETO N2H Production                     | P          | a1_28a- Pull Other Oxygenates- SETO              |            | a1_43-44- Calc Resid Sulfur split by PADD                |
|                                          | 6- Refinery Utilization- RFDSTUTL                 | P          | a1_14a- Collect SETO N2H Production                  | <b>P</b>   | a1_29 Calc Delta PASXPUSa                        |            | a1_43-44a Resid Split in Histo year                      |
| Ð                                        | 6-b STEO US Utilization                           |            | a1_15-16a- Calc Resid Sulfur split                   | <b>÷</b> ! | a1_29- Product stock withdraws                   | <b>4</b> ! | a1_43a- Calc High Sulfur Residual Supplied in SETO Years |
|                                          | 6a- BASE DISTILLATION CAPACITY in histo year MBCD |            | a1_15-16a- Calc Resid Sulfur split2                  | P          | a1_29- Product stock withdraws 1                 | <b>4</b> ! | a1_44 Low Resid Supplied Splits                          |
|                                          | 6a- Calc Refine Utilization in Histo Year         | ф!         | a1_15-16a- Calc SETO Residual Fuel Production        | <b>P</b>   | a1_29- Pull Crude Stock Change                   | <b>4</b> ! | a1_44a- Calc Low Sulfur Residual Supplied in SETO Years  |
|                                          | 6a- Collect STEO year Total inputs to refineries  | P          | a1_15-16a- Collect SETO Resid Production             | <b>P</b>   | a1_29a- Aquire STEO Year all Pet stocks          | <b>4</b> ! | a1_45a- Calc Other Pet Prods Supplied in SETO Years      |
| L                                        |                                                   |            |                                                      |            |                                                  |            |                                                          |

Figure H.2 Sample Database Queries

PMM variables are linked to variables in input databases (primarily OGIRS and STIFS) by table "Map PMM to OGIRS." A complete list of mappings for both historical and STEO years is available in Table H1. Multiple entries for a PMM variable indicate that more than one OGIRS or STEO variable is needed to calculate the value for these variables. The multiple entries are summed to obtain the PMM variable. For example the OGIRS keys for RFPRDOTH are the sum of the keys in that row (Aviation Fuel, Lubes, Naphtha, and Waxes). In the case where a (-) appears before a variable, the key is multiplied by -1 before summation. A " $\Delta$ " before a key refers to the difference between the current and previous years value for that key.

#### Table H.2 Components of PMM Variables

| PMM Variable De | finition Historical                            | Years Description                                                         |                                                                                                    | STEO Years                                                    |
|-----------------|------------------------------------------------|---------------------------------------------------------------------------|----------------------------------------------------------------------------------------------------|---------------------------------------------------------------|
| RFQEXCRD        | CRUDE EXPORTS IN MBD                           | OGIRS- MCREXPx2 (Where x is PADD#)                                        | PADD x Averages/Totals Crude Oil Exports (Mbbl/d)                                                                                               | Assume last historical year                                   |
| RFQICRD         | CRUDE IMPORTS IN MMBD                          | OGIRS- MCRIMPx2 (Where x is PADD#)                                        | PADD x Averages/Totals Crude Oil Imports (Mbbl/d)                                                                                               | CONXPUS use last historical year % to parse to PADDs          |
| RFPQNGL         | NGL PRODUCTION IN MMBD                         | OGIRS- MLPSNPx1 (Where x is PADD#)                                        | PADD x Averages/Totals Natural Gas Liquids and LRGs Totals Field Production (Mbbl/                                                              | NLPRPUS use last historical year % to parse to PADDs          |
| RFBDSTCAP       | BASE DISTILLATION CAPACITY MBCD                | OGIRS- MOCLEPx1 (Where x is PADD#)                                        | PADD x Averages/Totals Refinery Operable Capacity (Mbbl/d) - January Value                                                                      | Not available use most recent historical year -proxy: CODIPUS |
| RFDSTUTL        | DIST UTILIZATION RATE IN MBD                   | OGIRS- MOPUEPx2 (Where x is PADD#)                                        | PADD x Averages/Totals Other Petroleum Products % Utilization Ref                                                                               | CODIPUS/Last historical years Capacity                        |
|                 |                                                | OGIRS- MTTEXPx2 (Where x is PADD#)                                        | PADD x Averages/Totals Total Crude Oil and Petroleum Products Exports (Mbbl/d)                                                                  |                                                               |
| RFQEXPRDT       | PRODUCT EXPORTS IN MMBD                        | (-)OGIRS-MCREXPx2 (Where x is PADD#)                                      | PADD x Averages/Totals Crude Oil Exports (Mbbl/d)                                                                                               | Last years exports of Petroleum Products                      |
| DEDOIDDDT       |                                                | OGIRS- MTPIMPx2 (Where x is PADD#)                                        | PADD x Finished Petroleum Products Imports (Mbbl/d)                                                                                             | PANIPUS                                                       |
| RFPQIPRDT       | PRODUCT IMPORTS IN MMBD                        | OGIRS- MNGIMPx2 (Where x is PADD#)                                        | PADD x Averages/Totals Natural Gas Liquids and LRGs Totals Imports (Mbbl/d)                                                                     | Last years exports of Petroleum Products                      |
| RFDPRDAST (AST) | Asphalt Refinery Production (Mbbl/d)           | OGIRS- MAPRPPx2 (Where x is PADD#)                                        | PADD x Asphalt Refinery Production (Mbbl/d)                                                                                                    | Use 10 year average growth                                    |
| RFDPRDCOK (COK) | Pet Coke Refinery Production (Mbbl/d)          | OGIRS- MCKRPPx2 (Where x is PADD#)                                        | PADD x Petroleum Coke Refinery Production (Mbbl/d)                                                                                              | Use 10 year average growth                                    |
| RFDPRDJTA (JTA) | Jet Fuel Kero Refinery Production (Mbbl/d)     | OGIRS- MKJRPPx2 (Where x is PADD#)                                        | PADD x Jet Fuel Kero Refinery Production (Mbbl/d)                                                                                               | JFROPUS* Last Histo Year PADD Splits                          |
| RFDPRDKER (KER) | Kerosene Refinery Production (Mbbl/d)          | OGIRS- MKERPx2 (Where x is PADD#)                                         | PADD x Kerosene Refinery Production (Mbbl/d)                                                                                                    | Use 10 year average growth                                    |
| RFDPRDLPG (LPG  | Refinery production; LPG                       | OGIRS- MLPRPPx2 (Where x is PADD#)                                        | PADD x Liquefied Petroleum Gases Refinery Production (Mbbl/d)                                                                                   | LGROPUS* Last Histo Year PADD Splits                          |
| RFDPRDN2H (N2H) | Refinery prd; no. 2 distillate                 | OGIRS- MDIRPPx2 (Where x is PADD#)                                        | PADD x Total Distillate Refinery Production (Mbbl/d)                                                                                            | DFROPUS* Last Histo Year PADD Splits                          |
| RFDPRDN6B (N6B) | Refinery prd; high sulfur oil                  | OGIRS- MRGNPPx2 (Where x is PADD#)                                        | PADD x Averages/Totals Residual Fuel Oil Sulfur > 1.0 Net Production (Mbbl)                                                                     | RFROPUS*Histo year Sulfur Split and PADD                      |
|                 |                                                | OGIRS- MRLNPPx2 (Where x is PADD#)                                        | PADD x Averages/Totals Residual Fuel Oil Sulfur 0-0.3 Net Production (Mbbl/d)                                                                   |                                                               |
| RFDPRDN6I (N6I) | Refinery prd; low sulfur resid oil             | OGIRS- MRMNPPx2 (Where x is PADD#)                                        | PADD x Averages/Totals Residual Fuel Oil Sulfur .31-100 Net Production (Mbbl/d)                                                                 | RFROPUS*Histo year Sulfur Split and PADD                      |
|                 |                                                | OGIRS- MGARPPx2 (Where x is PADD#)                                        | PADD x Averages/Totals Aviation Gasoline Refinery Production (Mbbl/d)                                                                           |                                                               |
|                 |                                                | OGIRS- MURPPx2 (Where x is PADD#)                                         | PADD x Averages/Totals Aviation Gasonine Reinery Production (Mbbl/d)                                                                            |                                                               |
| RFDPRDOTH (OTH) | Refinery prd; other petroleum                  | OGIRS- MISRPPx2 (Where x is PADD#)                                        | PADD x Averages/Totals Labes Refinely Production (Mbbl/d)<br>PADD x Averages/Totals Naphtha Special Refinery Production (Mbbl/d)                | Use 10 year average growth                                    |
|                 |                                                | OGIRS- MWXRPPx2 (Where x is PADD#)                                        | PADD x Averages/Totals Waxes Refinery Production (Mbbl/d)                                                                                       |                                                               |
| RFDPRDPCF (PCF) | Refinery prd; petrochemical feeds              | OGIRS- MPFRPPx2 (Where x is PADD#)                                        | PADD x Averages/Totals Petroleum Products Refinery Production (Mbbl/d)                                                                          | Use 10 year average growth                                    |
| RFDPRDSTG (STG) | Refinery prd; still gas                        | OGIRS- MSGRPPx2 (Where x is PADD#)                                        | PADD x Still Gas Refinery Production (Mbbl/d)                                                                                                   | Use 10 year average growth                                    |
| RFDPRDTRG (TRG) | Refinery prd; motor gasoline                   | OGIRS- MSGRPPx2 (Where x is PADD#)                                        | PADD x Still Gas Reinery Production (Mbbl/d)                                                                                                    | MGROPUS* Last Histo Year PADD Splits                          |
|                 |                                                |                                                                           |                                                                                                    |                                                               |
| RFQDCRD         | Unaccounted crude                              | OGIRS- MCRAUPx2 (Where x is PADD#)                                        | PADD x Averages/Totals Crude Oil Unaccounted for (Mbbl/d)                                                                                       | COUNPUS<br>CONQPUS                                            |
| CRDSTWDR        | Crude stock withdrawals                        | OGIRS- MCRSCPx2 (Where x is PADD#)                                        | PADD x Averages/Totals Crude Oil Stock Change (Mbbl/d)                                                                                          | ∆COSXPUS/365                                                  |
| CRDPRDSUP       | Crude product withdrawals                      | OGIRS- MCRUPPx2                                                           | PADD x Averages/Totals Crude Oil Product Supplied (Mbbl/d)                                                                                      | 0                                                             |
| RFQPRCG1        | PROCESSING GAIN IN MMBD                        | OGIRS- MPGNPUS1/365                                                       | US Processing Gain Net Production (Mbbl)                                                                                                    | PAGLPUS                                                       |
| BLDIMP          | Blending component imports                     | OGIRS- MBCIMUS2                                                           | US Blending Components Gasoline Imports (Mbbl/d)                                                                                                | MBNIPUS                                                       |
| BLDPRD          | Product blending component                     | OGIRS- MBCFPUS2                                                           | US Blending Components Gasoline Field Producion (Mbbl/d)                                                                                        | MBFPPUS                                                       |
|                 |                                                |                                                                           |                                                                                                    | LGRIPUS                                                       |
| NGLRF           | NGL from refinery                              | OGIRS- MNGRIUS2                                                           | US Natural Gas Liquids and LRGs Totals Input into Refineries (Mbbl/d)                                                                           | PPRIPUS                                                       |
| OTHOXY          | Other oxygenates                               | OGIRS- MOHFPUS2                                                           | US Other Hydrocarbons/Oxygenates Field Production (Mbbl/d)                                                                                      | OHRIPUS                                                       |
|                 |                                                | OGIRS- MTTSCUS2                                                           | United States Total Crude Oil and Petroleum Products Stock Change (Mbbl/d)                                                                      |                                                               |
| PRDSTKWDR       | Product stocks withdrawals                     | (-)OGIRS-MCRSCPx2 (Where x is PADD#)                                      | PADD x Averages/Totals Crude Oil Stock Change (Mbbl/d)                                                                                          | Assume Zero                                                   |
| RFETHE85        | Ethanol for E85 production                     | Hart                                                                      | Oxy Fuel News Data                                                                                                    | Oxy Fuel News Data                                            |
| RFETHMGS        | Ethanol for motor gasoline                     | OGIRS- OFETPUS2                                                           | US Oxygenates Fuel Ethanol Production (Mbbl/d)                                                                                                  | EOFPPUS                                                       |
| RFMETETH        | Methanol for ether                             | Historical Quantities not tracked                                         | Zeros                                                                                                    | Assume Zero                                                   |
| RFMTBI          | Imported MTBE                                  | OGIRS- MMTIMUS2                                                           | US Oxygenates MTBE Imports (Mbbl/d)                                                                                                    | Assume Zero                                                   |
| RFPQUFC         | Total imports of unfinished crude              | OGIRS- MUOIMUS2                                                           | US Unfinished Oils Imports (Mbbl/d)                                                                                                    | UORIPUS                                                       |
| RFSPRFR         | SPR fill rate                                  | OGIRSMCSSCUS1/365                                                         | US Crude Oil Stock Change SPR (Mbbil)                                                                                                    | CONQPUS                                                       |
| AST             | Asphalt Product Supplied (Mbbl/d)              | OGIRS- MAPUPPx2 (Where x is PADD#)                                        | PADD x Averages/Totals Asphalt Product Supplied (Mbbl/d)                                                                                        | ARTCPUS                                                       |
| COK             | Petroleum Coke Product Supplied (Mbbl/d)       | OGIRS- MCKUPPx2 (Where x is PADD#)                                        | PADD x Averages/Totals Asphalt Plotuct Supplied (Mbbl/d)<br>PADD x Averages/Totals Petroleum Coke Product Supplied (Mbbl/d)                     | PCTCPUS                                                       |
| JTA             | Jet Fuel Kero Product Supplied (Mbbl/d)        | OGIRS- MCROPP22 (Where x is PADD#)<br>OGIRS- MKJUPP22 (Where x is PADD#)  | PADD x Averages/Totals Jet Fuel Kero Product Supplied (Mbbl/d)                                                                                  | JFTCPUS                                                       |
| KER             | Kerosene Product Supplied (Mbbl/d)             | OGIRS- MK50PPx2 (Where x is PADD#)<br>OGIRS- MKEUPPx2 (Where x is PADD#)  | PADD x Averages/Totals Set Fuel Rero Product Supplied (Mbb/d)<br>PADD x Averages/Totals Kerosene Product Supplied (Mbb/d)                       | KSTCPUS                                                       |
| LPG             | Product Supplied; LPG                          | OGIRS- MIREOPPX2 (Where x is PADD#)<br>OGIRS- MLPUPPx2 (Where x is PADD#) | PADD x Averages/Totals Refoserie Product Supplied (Mbbl/d)<br>PADD x Averages/Totals Liquefied Petroleum Gases Product Supplied (Mbbl/d)        | LGTCPUS                                                       |
| N2H             | Product Supplied; no. 2 distillate             | OGIRS- MILPOPP22 (Where x is PADD#)<br>OGIRS- MDIUPPx2 (Where x is PADD#) | PADD x Averages/Totals Eliquened Petroleum Gases Product Supplied (Mbbl/d)<br>PADD x Averages/Totals Total Distillate Product Supplied (Mbbl/d) | DFTCPUS                                                       |
|                 |                                                |                                                                           |                                                                                                    |                                                               |
| N6B             | Product Supplied; high sulfur oil              | Computed- MRSUPHx2 (Where x is PAD#)                                      | PADD x Averages/Totals Residual Fuel Oil Sulfur > 1.0 Product Supplied (Mbbl/d)                                                                 | RFTCPUS * High%                                               |
| N6I             | Product Supplied; low sulfur residual oil      | Computed- MRSUPLx2 (Where x is PAD#)                                      | PADD x Averages/Totals Residual Fuel Oil Sulfur < 1.0 Product Supplied (Mbbl/d)                                                                 | RFTCPUS* Low%                                                 |
| ОТН Р           |                                                | OGIRS- MGAUPPx2 (Where x is PADD#)                                        | PADD x Averages/Totals Aviation Gasoline Product Supplied (Mbbl/d)                                                                              | AVTCPUS                                                       |
|                 | Product Supplied; other petroleum              | OGIRS- MLUUPPx2 (Where x is PADD#)                                        | PADD x Averages/Totals Lubes Product Supplied (Mbbl/d)                                                                                          | LUTCPUS                                                       |
|                 | ·· · ·                                         | OGIRS- MNSUPPx2 (Where x is PADD#)                                        | PADD x Averages/Totals Naphtha Special Product Supplied (Mbbl/d)                                                                                | SNTCPUS                                                       |
|                 |                                                | OGIRS- MWXUPPx2 (Where x is PADD#)                                        | PADD x Averages/Totals Waxes Product Supplied (Mbbl/d)                                                                                          | WXTCPUS                                                       |
| PCF             | Product Supplied; petrochemical feeds          | OGIRS- MPFUPPx2 (Where x is PADD#)                                        | PADD x Averages/Totals Petroleum Products Product Supplied (Mbbl/d)                                                                             | FETCPUS                                                       |
| STG             | Product Supplied; still gas                    | OGIRS- MSGUPPx2 (Where x is PADD#)                                        | PADD x Averages/Totals Still Gas Product Supplied (Mbbl/d)                                                                                      | SGTCPUS                                                       |
| RFQPRDT         | Total product supplied                         | OGIRS- MTTUPPx2 (Where x is PADD#)                                        | PADD x Averages/Totals Total Crude Oil and Pet Products Supplied (Mbbl/d)                                                                       | Sum STEO Product Quantities                                   |
|                 |                                                | (-)OGIRS-MCRUPPx2 (Where x is PADD#)                                      | PADD x Averages/Totals Crude Oil Product Supplied (Mbbl/d)                                                                                      |                                                               |
| TRG             | Product Supplied; motor gasoline               | OGIRS- MGFUPPx2 (Where x is PADD#)                                        | PADD x Averages/Totals Finished Gasoline Product Supplied (Mbbl/d)                                                                              | MGTCPUS                                                       |
|                 |                                                | OGING- WIGFUFFX2 (WHELE X IS PADD#)                                       |                                                                                                    |                                                               |
| QELETH          | Historical Electricity use at Ethanol plants - |                                                                           | Multiply EOFPPUS ethanol production by Tony Radich's formulas for energy                                                                        | y consumption                                                 |

#### Table H.2 Components of PMM Variables

| PMM Variable D                 |                                           | Years Description                    |                                     | STEO Years                                                                                                    |
|--------------------------------|-------------------------------------------|--------------------------------------|-------------------------------------|----------------------------------------------------------------------------------------------------|
| QNGETH                         | Historical Nat Gas use at Ethanol plants  | _                                    |                                     |                                                                                                    |
| QCLETH                         | Historical Coal use at Ethanol plants     |                                      |                                     |                                                                                                    |
| QCLRF                          | Refinery Fuel –Coal                       | Paste in from table 47 of PSA        | Use In MMBTU                        |                                                                                                    |
| QDSRF                          | Refinery Fuel -Distillate Fuel Oil        | Paste in from table 47 of PSA        | Use In MMBTU                        |                                                                                                    |
| QELRF                          | Refinery Fuel -Purchased Elec.            | Paste in from table 47 of PSA        | Use In MMBTU                        |                                                                                                    |
| QLGRF                          | Refinery Fuel –LPG                        | Paste in from table 47 of PSA        | Use In MMBTU                        | Assume last Historical Year ratio of fuel to production Average                                               |
| QNGRF                          | Refinery Fuel -Nat Gas                    | Paste in from table 47 of PSA        | Use In MMBTU                        | refiner price of residual fuel oil                                                                            |
| QOTRF                          | Refinery Fuel –Other                      | Paste in from table 47 of PSA        | Use In MMBTU                        |                                                                                                    |
| QPCRF                          | Refinery Fuel -Pet Coke                   | Paste in from table 47 of PSA        | Use In MMBTU                        |                                                                                                    |
| QRSRF                          | Refinery Fuel -Residual Fuel              | Paste in from table 47 of PSA        | Use In MMBTU                        |                                                                                                    |
| QSGRF                          | Refinery Fuel -Still Gas                  | Paste in from table 47 of PSA        | Use In MMBTU                        |                                                                                                    |
| PASIN                          | Asphalt, Road Oil, Industrial             |                                      | PRODUCT PRICES IN 87\$ PER MMBTU    | RFTCUUS                                                                                                    |
| PDSCM                          | Distillate, Commercial                    |                                      | PRODUCT PRICES IN 87\$ PER MMBTU    | DSTCUUS                                                                                                    |
| PDSEL                          | Distillate, Electricity (+petroleum coke) |                                      | PRODUCT PRICES IN 87\$ PER MMBTU    | PRODUCT PRICES IN 87\$ PER MMBTU                                                                              |
| PDSIN                          | Distillate, Industrial                    |                                      | PRODUCT PRICES IN 87\$ PER MMBTU    | DSTCUUS                                                                                                    |
| PDSRS                          | Distillate, Residential                   | -                                    | PRODUCT PRICES IN 87\$ PER MMBTU    | DSTCUUS                                                                                                    |
| PDSTR                          | Distillate, Transportation                | -                                    | PRODUCT PRICES IN 87\$ PER MMBTU    | DSTCUUS                                                                                                    |
| PJFTR                          | Jet Fuel, Transportation                  | -1                                   | PRODUCT PRICES IN 87\$ PER MIMBTO   | JKTCUUS                                                                                                    |
|                                |                                           | -                                    |                                     |                                                                                                    |
| PKSCM                          | Kerosene, Commercial                      | -                                    | PRODUCT PRICES IN 87\$ PER MMBTU    | JKTCUUS                                                                                                    |
| PKSIN                          | Kerosene, Industrial                      | 4                                    | PRODUCT PRICES IN 87\$ PER MMBTU    | JKTCUUS                                                                                                    |
| PKSRS                          | Kerosene, Residential                     | 4                                    | PRODUCT PRICES IN 87\$ PER MMBTU    | JKTCUUS                                                                                                    |
| PLGCM                          | Liquid Petroleum Gases, Commercial        |                                      | PRODUCT PRICES IN 87\$ PER MMBTU    | PRTCUUS                                                                                                    |
| PLGIN                          | Liquid Petroleum Gases, Industrial        | SEDS                                 | PRODUCT PRICES IN 87\$ PER MMBTU    | PRTCUUS                                                                                                    |
| PLGRS                          | Liquid Petroleum Gases, Residential       |                                      | PRODUCT PRICES IN 87\$ PER MMBTU    | PRTCUUS                                                                                                    |
| PLGTR                          | Liquid Petroleum Gases, Transportation    | _ Ш                                  | PRODUCT PRICES IN 87\$ PER MMBTU    | PRTCUUS                                                                                                    |
| PMGCM                          | Motor Gasoline, Commercial                | S                                    | PRODUCT PRICES IN 87\$ PER MMBTU    | MGEIRUS                                                                                                    |
| PMGIN                          | Motor Gasoline, Industrial                |                                      | PRODUCT PRICES IN 87\$ PER MMBTU    | MGEIRUS                                                                                                    |
| PMGTR                          | Motor Gasoline, Transportation            |                                      | PRODUCT PRICES IN 87\$ PER MMBTU    | MGEIRUS                                                                                                    |
| PPFIN                          | Petrochemical Feedstocks, Industrial      |                                      | PRODUCT PRICES IN 87\$ PER MMBTU    | PRTCUUS                                                                                                    |
| PRHEL                          | Residual Fuel, High Sulfur, Electricity   |                                      | PRODUCT PRICES IN 87\$ PER MMBTU    | RFTCUUS                                                                                                    |
| PRHTR                          | Residual Fuel, High Sulfur, Transp.       |                                      | PRODUCT PRICES IN 87\$ PER MMBTU    | RFTCUUS                                                                                                    |
| PRLCM                          | Residual Fuel, Low Sulfur, Commercial     |                                      | PRODUCT PRICES IN 87\$ PER MMBTU    | RFTCUUS                                                                                                    |
| PRLEL                          | Residual Fuel, Low Sulfur, Electricity    | -                                    | PRODUCT PRICES IN 87\$ PER MMBTU    | RFTCUUS                                                                                                    |
| PRLIN                          | Residual Fuel, Low Sulfur, Industrial     | -                                    | PRODUCT PRICES IN 87\$ PER MMBTU    | RFTCUUS                                                                                                    |
| OG GEN GRID90                  | COGENERATION IN MMBTU                     |                                      |                                     |                                                                                                    |
| PT GEN GRID90                  | COGENERATION IN MMBTU                     | -                                    |                                     |                                                                                                    |
| NG GEN GRID90                  | COGENERATION IN MMBTU                     | -                                    |                                     |                                                                                                    |
| OT GEN GRID90                  | COGENERATION IN MIMBTO                    |                                      |                                     |                                                                                                    |
|                                |                                           | - E                                  |                                     |                                                                                                    |
| OG GEN OWN 90                  | COGENERATION IN MMBTU                     |                                      |                                     |                                                                                                    |
| PT GEN OWN 90                  | COGENERATION IN MMBTU                     | -l iù                                |                                     |                                                                                                    |
| NG GEN OWN 90                  | COGENERATION IN MMBTU                     | NUGs Database (CNEAF)                |                                     |                                                                                                    |
| OT GEN OWN 90                  | COGENERATION IN MMBTU                     |                                      |                                     |                                                                                                    |
| OG CAP GRID90                  | Capacity MW                               |                                      |                                     |                                                                                                    |
| PT CAP GRID90                  | Capacity MW                               |                                      |                                     |                                                                                                    |
| NG CAP GRID90                  | Capacity MW                               | L 8                                  |                                     | Use Last Historical Year for                                                                                  |
| OT CAP GRID90                  | Capacity MW                               | ы<br>Э                               | Aggregates plant data to CD regions |                                                                                                    |
| OG CAP OWN 90                  | Capacity MW                               | j                                    | Ayyreyales plant uata to OD regions | STEO Years 1 & 2                                                                                              |
| PT CAP OWN 90                  | Capacity MW                               | a                                    |                                     |                                                                                                    |
| NG CAP OWN 90                  | Capacity MW                               |                                      |                                     |                                                                                                    |
| OT CAP OWN 90                  | Capacity MW                               |                                      |                                     |                                                                                                    |
| OG FUL GRID90                  | Cogen Fuel consumption                    | ┥ └┘                                 |                                     |                                                                                                    |
| PT FUL GRID90                  | Cogen Fuel consumption                    | - S                                  |                                     |                                                                                                    |
| NG FUL GRID90                  | Cogen Fuel consumption                    | - U                                  |                                     |                                                                                                    |
| OT FUL GRID90                  |                                           |                                      |                                     |                                                                                                    |
|                                | Cogen Fuel consumption                    |                                      |                                     |                                                                                                    |
| OG FUL OWN 90                  | Cogen Fuel consumption                    |                                      |                                     |                                                                                                    |
| PT FUL OWN 90                  | Cogen Fuel consumption                    | 4                                    |                                     |                                                                                                    |
|                                | Cogen Fuel consumption                    | 4                                    |                                     |                                                                                                    |
|                                |                                           |                                      |                                     |                                                                                                    |
| NG FUL OWN 90<br>OT FUL OWN 90 | Cogen Fuel consumption                    |                                      |                                     |                                                                                                    |
|                                |                                           |                                      | IN \$/BBL                           | Assume Region's price changes as $\Delta$ of WOP                                                              |
| OT FUL OWN 90                  | Cogen Fuel consumption                    | From Ted McCallister's Calculations. | IN \$/BBL<br>IN MBD                 | Assume Region's price changes as $\Delta$ of WOP<br>Assume Region's Production changes as $\Delta$ of COPRPUS |

#### **Creating PMM Flat-file:**

To create the final elcgpur.txt, file query results are called by the access report writer. For each variable or collection of variables a report formats the results of the data queries into the exact FORTRAN fixed format position necessary to be read into the PMM. The most often employed method for this is to have a report with the historical data include a sub-report which appends the STEO year data to it. These individual reports are all then included in the master report "zz- Generate Elcgpur" in the appropriate sequence. This file is then exported from the database as a text file.

Because Access formats reports to a specific printer (page size), additional lines appear where there are breaks in pages. To remove them a Short VBA script was written (eat space) that removes all of the blank lines from the file. All of the report generation and subsequent post-processing can be done automatically by running the macro "Make Elcgpur." The resulting file will be placed in the local c:\ directory of the desktop computer running the macro. Formatting inconsistencies occur when using newer versions of Access. To avoid the inconsistencies, run the report in Access 2000.

### H.2 Processing Other Historical Data

In addition to developing an input history file (described in Appendix H-1), the PMM utilizes other historical data to develop some inputs and to support analysis of the model results. This section describes the updating of these data, which is usually done on an annual basis.

#### **Petroleum Product Price Data**

Data on petroleum product prices is obtained from the EIA-782 surveys. The EIA-782A survey contains only refiner data, the EIA-782B survey includes petroleum marketers. Prices and volumes are produced monthly for the *Petroleum Marketing Monthly* and updated for annual publication in the *Petroleum Marketing Annual* available in the summer of each year. This information is also available as series of OGIRS keys from which the state level data by product can be retrieved. By matching equivalent product volume and price information for each state a weighted average for each Census District can be determined.

**Historical Prices and Margins** 

Historical wholesale and end-use prices from the EIA-782 are aggregated and presented in tabular form by product type and Census Division. The end-use transportation prices include State and Federal taxes but for jet fuel and LPGs the State taxes are not included prior to 1995.

Differentials with the world oil price (the refiner acquisition cost of imported oil from the EIA-14) are also calculated by product type and Census Division and presented in tabular form for analyzing similar margin calculations from the PMM. The margins include the 1 percent local tax that is currently being added to gasoline price projections.

## Appendix I. Ethanol Supply Model

### I.1 Model Purpose

The objective of the ethanol supply model is to provide the NEMS Petroleum Market Model (PMM) with supply curves for corn and cellulose based ethanol, thus allowing the PMM to forecast transportation ethanol demand throughout the NEMS forecast period. To be consistent with the market clearing mechanism adopted for NEMS, the model provides ethanol prices in the form of annual price-quantity curves. The curves, derived from an ethanol production cost function, represent the prices of ethanol at which associated quantities of transportation ethanol are expected to be available for production of E85 and ETBE, and for blending with gasoline.

The delivered ethanol prices are provided to the PMM linear program in the form of a separate supply curve for each of the nine U.S. Census Divisions. The majority of ethanol currently produced in the United States is made from corn and is produced in the East North Central and the West North Central Census Divisions (NEMS regions 3 and 4, respectively). Smaller amounts are available in the South Atlantic, East South Central, West South Central, Mountain, and the Pacific Census Divisions (NEMS regions 5, 6, 7, 8, and 9, respectively). The PMM also models planned cellulose-based ethanol production in all Census Divisions beginning in 2009. Cellulose ethanol is produced from regionally-available agriculture residues, forestry waste, and energy crops such as switchgrass and hybrid poplar.

### I.2 Fundamental Assumptions

### **Corn-Based Ethanol**

The cost of corn ethanol is subdivided into capital cost, feedstock cost, operating cost, energy cost, and a credit for marketable coproducts of ethanol production. Energy cost includes the cost of energy needed to grow and transport corn to market and the cost of energy needed to run the ethanol plant. The sum of these costs equals the total cost of ethanol.

Conversion of corn to ethanol is accomplished by either a wet milling or dry milling process. The coproducts produced from the wet milling process are corn gluten feed (CGF), corn gluten meal (CGM), and corn oil, while the dry milling process produces distillers' dried grains with solubles (DDGS). Coproduct credits for wet mills and dry mills are estimated from ethanol industry financial data.

The price of corn at the farm is projected from *The U.S. Farm Economic Effects of a 6 Billion Gallon Renewable Fuel Standard, a 8 Billion Gallon Renewable Fuel Standard, and Elimination of the Federal Ethanol Tax Credit,* Department of Agriculture, July 2005. This paper estimates the effect on agricultural markets of expanding ethanol production by 6 or 8 billion gallons over baseline levels by 2012. For each case, the authors constructed two agricultural market forecasts, one with a baseline level of ethanol production from corn and another with higher levels of ethanol production from corn. The forecasts include corn prices and quantity of corn input to ethanol production for each forecast year. The results of the 8-billion-gallon case are used in PMM. The difference between corn prices and the difference between quantities of corn used for ethanol production gives the rate of change of corn prices with respect to quantity of corn input to ethanol production. The most current baseline corn prices and corn ethanol production were obtained from *USDA Agricultural Baseline Projections to 2015*.

(http://www.ers.usda.gov/Publications/OCE061/) The baseline forecast and the estimated rate of change are used to construct a model of the farm price of corn as a function of the quantity of corn demanded for ethanol production.

accounted of all 2005 Wet milling for about 21 percent ethanol production in (http://www.ethanolrfa.org/objects/pdf/outlook/outlook 2006.pdf). The remainder of the existing facilities and all new corn ethanol facilities are projected to be dry milling plants The variability of the market price for the feedstock corn and the conversion by-products and the variable influences of competitive uses for corn (e.g., for producing corn syrup) give rise to broad fluctuations in net corn feedstock prices. As ethanol production from corn increases, land becomes scarcer, causing both land and feedstock costs to increase. These factors are included in the Agriculture model.

In addition to feedstock prices and quantities, the model requires capital cost, feedstock conversion cost (nonenergy operating cost), and energy cost data. The cost data were derived from several sources which are documented in the Inventory of Variables, Data, and Parameters section of this report. Note that with this theoretical approach, only the agricultural, or feedstock production costs are modeled as a function of the total quantity of ethanol produced. The conversion plant process costs, (capital, operating, and process energy) are independent of production quantities.

Capital and conversion costs were assumed to be constant across all Census Divisions and for all forecast years. Energy costs vary across Census Divisions as a function of industrial-sector coal, natural gas, and electricity prices. Natural gas prices are obtained from the NEMS Natural Gas Transmission and Distribution Model, coal prices are from the NEMS Coal Market Model, and electricity prices are from the NEMS Electricity Market Model.

There are currently two Federal tax incentives for blending ethanol into gasoline. One is a credit against the Federal motor fuels excise tax on gasoline, and the other is a business income tax credit for ethanol blended into gasoline. The excise tax reduction and income tax credit are of equal value, 51 nominal cents per gallon of ethanol.

### **Cellulose-Based Ethanol**

The cost of cellulose ethanol is subdivided into capital cost, feedstock cost, operating cost, and a credit for excess electricity generated at the ethanol plant. As with the corn model, each of the above factors contributes to a part of the total price of ethanol.

Biomass feedstock supply is not modeled in the Petroleum Market Model ethanol model. Biomass price/quantity data are obtained from the Renewable Fuels Model of NEMS and are used as input to the ethanol model. The *Model Documentation: Renewable Fuels Module of the National Energy Modeling System@*, *DOE/EIA-M069(2007)* contains a complete description of the approach and assumptions used in generating the biomass feedstock supply functions.

Briefly, the biomass use in NEMS is modeled as two distinct markets, the captive and non-captive biomass markets. The captive market pertains to users with dedicated biomass supplies that obtain energy by burning biomass byproducts resulting from the manufacturing process. The noncaptive market is defined to include the residential, commercial, transportation, and electric utility sectors, as well as the resources marketed in the industrial sector.

EIA developed a fairly simple model structure consisting of one supply schedule per region. This schedule defines the quantity and cost relationships of biomass resources accessible by all noncaptive, non-residential consumers. It is based on an aggregation of supply/price information from U.S. Forest Service and forest product experts. The wood portion of the cost-supply schedule is static throughout the model period. Energy crop cost-supply schedules are also developed and superimposed onto the wood total.

A basic assumption for the biomass feedstock is that the supply price for noncaptive biomass energy is the same across all sectors. Biomass feedstock costs are input from the NEMS Renewable Fuels Model at the Census Division level. Biomass usage by the PMM ethanol model is fed back to the Renewable Fuels Model. At lower prices, the NEMS biomass supply is mostly urban wood waste. Cellulose ethanol technology, however, is being developed for agricultural residue, forestry residue, and purpose-grown energy crops. Therefore, the NEMS biomass supply to cellulose ethanol production excludes urban wood waste.

An important modeling consideration for cellulose ethanol production is the imposition of a constraint on the amount of ethanol production capacity assumed for the early years of the forecast. Ethanol from cellulose is a relatively new technology and ethanol production from cellulose is currently at the demonstration level. By

assumption, commercial cellulose ethanol production begins in 2010 in the *AEO2007* reference case. Commercial production is assumed to begin 2 years earlier in the *AEO2007* High Renewables side case. A constraint on cellulose ethanol production prevents unrealistically large increases in production capacity from occurring suddenly in response to favorable market prices. For AEO2007, the upper limit is determined using the Mansfield-Blackman model for market penetration. This algorithm tracks the number of units (1 unit is 50 MM gal/yr, or 3.26 Mbbl/cd) built nationally in order to determine the maximum penetration allowed for the next build cycle. The key parameters used in this algorithm to define the characteristic of the cellulosic production process include the innovation index (-0.3), the relative profitability ratio (1.40), size of the investment ratio (2.0), and the maximum total number of units (300). This algorithm is incorporated in the refine.f code in the PMM.

In addition to feedstock prices and quantities input from the Renewable Fuels Model, the ethanol model requires feedstock conversion and energy cost data, and capital and operating cost data. The conversion and capital cost data were derived from a joint study by the Dept. of Agriculture and the Dept. of Energy, *Determining the Cost of Producing Ethanol from Corn Starch and Lignocellulosic Feedstocks*.

Ethanol production costs are assumed to be constant across the United States. However, feedstock availability and price varies from Census Division to Census Division. Ethanol production in Census Divisions 2 and 7 is expected to be based on forest residue. Census Divisions 3 and 4 have corn stover in large volume. The feedstocks available in Census Division 9 are forest residue and rice straw The Federal tax incentives for blending ethanol also apply to ethanol from cellulose.

**Technology Penetration** is taken into account in modeling cellulose-based ethanol. The initial estimate of the capital cost of a cellulosic ethanol plant was adjusted by two other factors:: technological Optimism and learning-by-doing. In AEO2007 commercial cellulosic ethanol production was considered a new technology. As a result, capital costs are based on engineering estimates (in particular, the quoted IOGEN estimate). The difference between this initial engineering estimate and the final first-of-a-kind costs may be characterized as technological optimism. In AEO2007, a factor of 1.25 was used to represent technological optimism.

Learning-by-doing represents the decrease in capital cost of a plant component as more experience is gained through the construction of additional plants. Learning in the experimental portion of the cellulosic ethanol plant is represented by three stages; early rapid learning, normal learning and extended learning. In AEO2007, early rapid learning encompasses the first five (subsidized) plants. At the completion of the five subsidized plants, the overnight cost is 110% of the engineering estimate. It was assumed that two thirds of the cost of the proposed plant is considered conventional technology, while the remaining one third is considered experimental. Normal learning occurs through the 32<sup>nd</sup> plant, at a rate of 25% per doubling. Finally, extended learning continues at a rate of 10% per doubling. Learning for the conventional technology proceeded at 1% per doubling.

Even if no unsubsidized plants were constructed, some learning would occur. In AEO2007, overnight costs

were reduced by .5% per year while no unsubsidized plants were being built.

### I. 3 Key Computations and Equations

### **Corn-Based Ethanol**

The ethanol price, in 1987 \$ per barrel, is calculated from the following equation:

$$WPETOH_{1,cd,t,e} = FC_{t,e} * CRNINPT_e + CAPCST_e + OPCST_e + PEN_{cd,t,e} + DEN_{cd,t} \\ COPRDCRD_e - [(STSUB_{cd} + ETHCRD_t/MC_JPGDP_t] * 42$$

where:

| е                          | =      | Subscript for type of ethanol plant. The types are: existing wet mill, existing dry mill, new dry mill, and new advanced dry mill.                                                                                                    |
|----------------------------|--------|----------------------------------------------------------------------------------------------------|
| WPETOH <sub>1,cd,i,e</sub> | =      | Delivered price of corn ethanol produced in Census Division $cd$ in year $t$ for plant type $e$ (1987 dollars per barrel).                                                                                                    |
| CRNINPT <sub>e</sub>       | =      | Corn required per barrel of ethanol (bushels per barrel). Each barrel of ethanol contains 4.5 volume percent natural gasoline or conventional gasoline for denaturant.                                                                                                    |
| $FC_{t,,e}$                | =      | Feedstock corn production cost, exclusive of energy, in year $t$ for plant type $e$ (1987 dollars per bushel).                                                                                                    |
| <i>CAPCST</i> <sub>e</sub> | =      | Capital cost recovery for corn conversion technology for plant type $e$ .<br>Plants are assumed to run at full nameplate capacity.                                                                                                    |
| OPCST <sub>e</sub>         | =      | Operating costs, exclusive of energy and denaturant, for plant type <i>e</i> (1987<br>\$ per barrel). From "Ethanol Dry Mill Spreadsheet" by Douglas Tiffany,<br>University of Minnesota.<br>(http://www.agmrc.org/NR/rdonlyres/4C6BD4DE-8DA0-44F6-A9AE-<br>02320DBF99F6/0/ethanolsuccess.xls) Operating costs per gallon (2003 \$)<br>are defined as the sum of Total Chemical Cost net of Denaturant,<br>Maintenance and Repairs, Labor, Miscellaneous Expenses, and<br>Management and Quality Control. Converted to 1987 \$ per barrel. |
| $PEN_{cd,t,e}=$            | Cost o | f energy used in the corn-to-ethanol conversion process in Census Division $cd$ in year $t$ for plant type $e$ (1987 \$ per barrel).                                                                                                    |

| DEN <sub>cd,t</sub>        | = | Cost of natural gasoline or conventional motor gasoline used to denature fuel ethanol in Census Division $cd$ and year t. (1987 \$ per barrel of ethanol) Generated by Petroleum Market Model. |
|----------------------------|---|----------------------------------------------------------------------------------------------------|
| COPRDCRD <sub>e</sub>      | = | Coproduct value for plant type $e$ (1987 \$ per barrel).                                                                                                    |
| STSUB <sub>cd</sub>        | = | State incentive for corn ethanol production in Census Division <i>cd</i> (nominal \$ per gallon).                                                                                              |
| <i>ETHCRD</i> <sub>t</sub> | = | Federal motor fuels excise tax credit for ethanol production in year <i>t</i> . Value is \$0.51 per gallon (nominal \$ per gallon). Located in the RFRENEW.TXT data input file.                |
| MC_JPGDP <sub>t</sub>      | = | GDP chained price index in year <i>t</i> (1987=1) Generated by the Macroeconomic Model. Located in Macroeconomic common block MACOUT.                                                          |
| 42                         | = | number of gallons per barrel                                                                                                    |

The EIA corn price model is approximated by a two-part function in PMM. For corn use below 4.7 billion bushels, the farm price of corn (1987 dollars per bushel) is given by:

 $FC_{t,e} = Intercept + Slope * X + 0.15$ 

For corn use of 4.7 bushels and above, the farm price of corn is given by:

$$FC_{t,e} = Base * EXP (Exponential Coefficient * X) + 0.15$$

where:

X = National total corn use for ethanol production (billion bushels per year)
 0.15 = Charge added to the farm price of corn to represent the cost of delivering corn to ethanol plants (1987 dollars per bushel)

The price of energy in each case is calculated as follows:

$$PEN_{cd,t,e} = QNG_{t,e}*PNGRF_{cd,t} + QCL_{t,e}*PCLIN_{cd,t}+QEL_{t,e}*PELRF_{cd,t}$$

where:

| <i>PNGRF</i> <sub>cd,t</sub> | = | Refinery sector price of natural gas for Census Division <i>cd</i> in year <i>t</i> (1987 dollars per million Btu)                                                         |
|------------------------------|---|----------------------------------------------------------------------------------------------------|
| PCLIN <sub>cd,t</sub>        | = | Industrial price of coal for Census Division $cd$ in year $t$ (1987 dollars per million Btu). Generated by the Coal Market Model. Located in the Price common block MPBLK. |
| PELRF <sub>cd,t</sub>        | = | Refinery sector price of electricity for Census Division <i>cd</i> in year <i>t</i> . Value is \$0.035 per kwh (1987 \$)                                                   |
| QNG,e                        | = | Quantity of natural gas for plant type $e$ (million Btu per barrel)                                                                                                    |
| $QCL_e$                      | = | Quantity of coal for plant type $e$ (million Btu per barrel)                                                                                                    |
| $QEL_e$                      | = | Quantity of electricity for plant type $e$ (kwh per barrel)                                                                                                    |

### **Cellulose-Based Ethanol**

The main computations performed by the cellulose portion of the ethanol model involve the derivation of an ethanol supply-price curve for each Census Division. The computations consist of three major steps:

- 1. Reading in ethanol component cost data from the PMM input file rfnrew.txt.
- 2. Obtaining biomass feedstock prices at the census division level from the Renewable Fuels Model.
- 3. Derivation of delivered ethanol prices, calculated as a function of the biomass feedstock price and the ethanol conversion costs.

The delivered ethanol price equation is as follows:

$$WPETOH_{2,cd,t,e} = [CAPCST2_e + FC_{2,t,e} + OPCSTCL_e - PWRCDCL_e - ETHCRD_t / MC_JPGDP_t] *42$$

where:

| WPETOH <sub>2,cd,t,e</sub> | = | Delivered price of cellulose ethanol in Census Division $cd$ in year $t$ for volume step $e$ (1987 \$/barrel) |
|----------------------------|---|----------------------------------------------------------------------------------------------------|
| CAPCST2 <sub>e</sub>       | = | Capital cost for cellulose conversion technology for volume step $e$ (1987 \$/gal)                            |
| $FC_{2,t,,e}$              | = | Cellulose feedstock cost, exclusive of energy, in year $t$ for volume step $e$ (1987 \$/gal),                 |

| <i>OPCSTCL</i> <sub>e</sub> | = | Operating cost for volume step e (1987 \$/gal),                                           |
|-----------------------------|---|-------------------------------------------------------------------------------------------|
| PWRCDCL <sub>e</sub>        | = | Power credit for co-products combusted and sold as power for volume step <i>e</i>         |
| ETHCRD <sub>t</sub>         | = | Federal motor fuels excise tax credit for ethanol production in year $t$ (nominal \$/gal) |
| $MC_JPGDP_t$                | = | GDP chained price index in year $t$ (1987=1)                                              |
| 42                          | = | number of gallons per barrel                                                              |

Capital cost is calculated as follows:

 $BNDRET2_{e} = (1 + MC_RMCORPBAA_{t}/100 + BNDPREM2_{e}/100)/(MC_JPGDP_{t}/MC_JPGDP_{t-1}) - 1$   $BNDCRF2_{e} = BNDRET2_{e}/(1 - 1/(1 + BNDRET2_{e})**CLLLIFE_{e})$   $EQRET2_{e} = (1 + MC_RMTCM10Y_{t}/100 + BETA2_{e}*EQPREM2_{e}/100)/(MC_JPGDP_{t}/MC_JPGDP_{t-1}) - 1$   $EQCRF2_{e} = EQRET2_{e}/(1 - 1/(1 + EQRET2_{e})**CLLLIFE_{e})$   $CAPCST2_{e} = (BNDCRF2_{e}*CLLDEBT_{e}/100 + EQCRF2_{e}*(100 - CLLDEBT_{e})/100)*CLLCAP_{e}*CLLLNRATE*ETHPLNTFACT$ 

where:

| $BNDRET2_{e}$  | =          | Real return on debt required for cellulose ethanol plants on volume step e |
|----------------|------------|----------------------------------------------------------------------------|
| MC_RMCORI      | $PBAA_t =$ | Nominal yield of BAA-rated corporate bonds in year t                       |
| $BNDPREM2_{e}$ | =          | Bond premium required for cellulose ethanol plants on volume step e        |
| $MC_JPGDP_t$   | =          | GDP chained price index in year t                                          |
| $BNDCRF2_{e}$  | =          | Bond capital recovery factor on volume step e                              |
| $CLLLIFE_{e}$  | =          | Capital recovery period for cellulose ethanol plants on volume step e      |
| $EQRET2_{e}$   | =          | Real return on equity required for corn ethanol plants on volume step e    |
| MC_RMTCM       | $10Y_t =$  | Nominal yield on 10-year treasury note in year t                           |
| $BETA2_{e}$    | =          | Cellulose ethanol specific multiplier applied to equity risk premium on    |
| volume step e  |            |                                                                            |
| $EQPREM2_{e}$  | =          | Market risk premium for equity on volume step e                            |
| $EQCRF2_{e}$   | =          | Equity capital recovery factor on volume step e                            |
|                |            | Energy Information Administration                                          |

NEMS Petroleum Market Model Documentation

| $CLLDEBT_{e}$ | =  | Debt fraction of cellulose ethanol plant finance on volume step e         |
|---------------|----|---------------------------------------------------------------------------|
| $CLLCAP_{e}$  | =  | Capital cost per annual gallon of capacity for cellulose ethanol plant on |
|               |    | volume step e                                                             |
| CLLLNRATE     | =  | Learning factor                                                           |
| ETHPLNTFAC    | T= | Autononomous learning factor                                              |

The learning parameters are calculated as follows:

CLLLNRATE = PhaseIa \* MAXPLTNUM\*\*PhaseIb

where:

MAXPLNTNUM = Number of plants constructed PhaseIa = a coefficient in phase I (I=1-3) PhaseIb = b coefficient in phase I

If no unsubsidized plants have been built, the autonomous learning parameters are:

ETHPLNTFACT = 1 for CURIYR < 24

and

ETHPLNTFACT = (1 - .005 \* (CURIYR - 23)) for CURIYR >= 24

Feedstock cost is evaluated as follows:

 $FC_{2,t,e} = PBMET_{cd,t} / CONEFF_t$ 

Where

| PBMET <sub>cd,t</sub> | = | Biomass feedstock cost for Census Division <i>cd</i> in year <i>t</i> (1987 \$/MMBtu)                                                                           |
|-----------------------|---|----------------------------------------------------------------------------------------------------|
| 17.2                  | = | MMBtu of biomass per short ton of biomass.                                                                                                    |
| CONEFF <sub>t</sub>   | = | Feedstock conversion rate, gallons of ethanol per ton of biomass. Yield increases from 79.8 gallons per ton of feedstock in 2010 to 85 gallons per ton in 2014. |

### I. 4. Inventory of Variables, Data, and Parameters

**Corn-Based Ethanol** 

|      | Intercent | Clana    | Dago  | Europautial |
|------|-----------|----------|-------|-------------|
|      | Intercept | Slope    | Base  | Exponential |
| 2007 | 1 07 47   | 0.100000 | 0 646 | Coefficient |
| 2007 | 1.0747    | 0.188090 | 0.646 | 0.2359      |
| 2008 | 1.1539    | 0.189277 | 0.757 | 0.2113      |
| 2009 | 1.3296    | 0.168450 | 1.240 | 0.1142      |
| 2010 | 1.3970    | 0.156919 | 1.390 | 0.0913      |
| 2011 | 1.4368    | 0.148058 | 1.390 | 0.0909      |
| 2012 | 1.4505    | 0.138455 | 1.372 | 0.0903      |
| 2013 | 1.4783    | 0.126094 | 1.367 | 0.0897      |
| 2014 | 1.4372    | 0.126094 | 1.364 | 0.0891      |
| 2015 | 1.4624    | 0.126094 | 1.361 | 0.0885      |
| 2016 | 1.4575    | 0.126094 | 1.359 | 0.0879      |
| 2017 | 1.4472    | 0.126094 | 1.356 | 0.0873      |
| 2018 | 1.4368    | 0.126094 | 1.353 | 0.0867      |
| 2019 | 1.4264    | 0.126094 | 1.350 | 0.0861      |
| 2020 | 1.4160    | 0.126094 | 1.347 | 0.0855      |
| 2021 | 1.4055    | 0.126094 | 1.344 | 0.0849      |
| 2022 | 1.3950    | 0.126094 | 1.341 | 0.0843      |
| 2023 | 1.3845    | 0.126094 | 1.338 | 0.0837      |
| 2024 | 1.3739    | 0.126094 | 1.335 | 0.0831      |
| 2025 | 1.3632    | 0.126094 | 1.332 | 0.0825      |
| 2026 | 1.3526    | 0.126094 | 1.330 | 0.0819      |
| 2027 | 1.3419    | 0.126094 | 1.327 | 0.0813      |
| 2028 | 1.3311    | 0.126094 | 1.324 | 0.0807      |
| 2029 | 1.3204    | 0.126094 | 1.321 | 0.0801      |
| 2030 | 1.3096    | 0.126094 | 1.318 | 0.0795      |

### **Corn Price Function Parameters by Year**

### Cost Components by Ethanol Plant Type (1987 dollars per barrel of ethanol)

|                | Existing Wet Mill | Existing Dry Mill | New Dry Mill | Advanced Dry |
|----------------|-------------------|-------------------|--------------|--------------|
|                |                   |                   |              | Mill         |
| $CRNINPT_{e}$  | 12.761            | 15.8              | 15.9         | 15           |
| $CAPCST_{e}$   | 0                 | 0                 | 5.382        | 5.382        |
| $OPCST_e$      | 5.477             | 5.477             | 5.477        | 5.477        |
| $COPRDCRD_{e}$ | 11.470            | 7.511             | 7.112        | 6.707        |

### Energy Inputs By Ethanol Plant Type (million Btu coal, million Btu natural gas, and kwh electricity per barrel)

|            | Existing Wet Mill | Existing Dry Mill | New Dry Mill | Advanced Dry<br>Mill |
|------------|-------------------|-------------------|--------------|----------------------|
| $QNG_{,e}$ | 0.44              | 0.7544            | 1.572        | 1.572                |

| $QCL_e$ | 1.7136 | 0.756   | 0.0     | 0.0     |
|---------|--------|---------|---------|---------|
| $QEL_e$ | 31.5   | 45.4386 | 45.4386 | 45.4386 |

### Cellulose-Based Ethanol

**<u>MODEL INPUT</u>**: *MC\_RMCORPBAA*<sub>t</sub>, *MC\_RMTCM10Y*<sub>t</sub>

**DEFINITION**: Nominal yields of BAA-rated corporate bonds and 10-year treasury notes, respectively, in year *t* 

**SOURCE**: Generated by the Macroeconomic Model. Located in Macroeconomic common block MACOUT.

 $\underline{\textbf{MODEL INPUT:}} \qquad MC_JPGDP_t$ 

**DEFINITION**: GDP chained price index in year t. 1987=1.

**SOURCE**: Generated by the Macroeconomic Model. Located in Macroeconomic common block MACOUT.

MODEL INPUT: CLLLIFE<sub>e</sub>

**DEFINITION**: Capital recovery period for cellulose ethanol plants on volume step *e*. Value is 20 years.

**SOURCE**: Spreadsheet AEO2006 Final Discount Rates.xls, by Thomas Lee of OIAF.

**MODEL INPUT:** BNDPREM2<sub>e</sub>

**DEFINITION**: Bond premium required for corn ethanol plants on volume step *e*. Value is 0.5 percent for all steps.

**<u>SOURCE</u>**: Spreadsheet AEO2006 Final Discount Rates.xls.

**MODEL INPUT**: EQPREM2<sub>e</sub>

**DEFINITION**: Market risk premium for equity investment. Value is 6.75 percent for all equity investments.

**SOURCE:** Spreadsheet AEO2006 Final Discount Rates.xls.

### $\underline{\text{MODEL INPUT:}} \qquad BETA2_e$

**DEFINITION**: Cellulose ethanol-specific multiplier applied to equity risk premium on volume step *e*. Value is 1.75.

**<u>SOURCE</u>**: Spreadsheet AEO2006 Final Discount Rates.xls.

### MODEL INPUT: CLLDEBT<sub>e</sub>

**DEFINITION**: Debt fraction of cellulose ethanol plant finance on volume step *e*. Value is 20 percent for all steps.

**<u>SOURCE</u>**: Spreadsheet AEO2006 Final Discount Rates.xls.

### MODEL INPUT: CLLCAP<sub>e</sub>

**DEFINITION**: Capital cost per annual gallon of capacity for cellulose ethanol plant on volume step e. Value is \$5.02 per gallon per year of capacity (1987 \$) for all plants.

**SOURCE**: Iogen, as cited in "Not Your Father's Ethanol", <u>Business Week, February 21, 2005</u> (<u>http://www.businessweek.com/magazine/content/05\_08/b3921117.htm</u>). The plant cost is inflated by 25% to account for technological optimism and is converted from 2005 to 1987 dollars.

**MODEL INPUT**:  $FC_{2,t,e}$ 

**DEFINITION**: Cellulose feedstock cost in year *t* for volume step *e* (1987 /gal). The prices for biomass were chosen to reflect adequate supplies of higher-quality biomass for the step quantity of cellulose ethanol. Cellulose ethanol plants are assumed to use forest wastes, crop residues, and energy crops. It is assumed that they will not use urban wood waste, because its quality is too variable.

MODEL INPUT: OPCSTCL<sub>e</sub>, PWRCDCL<sub>e</sub>

**DEFINITION**: OPCSTCL<sub>e</sub> is \$0.428 per gallon, and PWRCDCL<sub>e</sub> is \$-0.082 per gallon (1987 \$).

**SOURCE**: McAloon, Andrew; Taylor, Frank; Yee, Winnie. *Determining the Cost of Producing Ethanol from Corn Starch and Lignocellulosic Feedstocks*. National Renewable Energy Laboratory, October 2000. Located in the RFRENEW.TXT input data file.

### MODEL INPUT: PBMET<sub>cd,t</sub>

**DEFINITION**: Biomass feedstock cost for Census Division *cd* in year *t*.

Input from the Renewable Fuels Model.

**<u>SOURCE</u>**: National Energy Modeling System common block WRENEW.

### **MODEL INPUT**: ETHCRD<sub>t</sub>

**DEFINITION**: Value of Federal tax incentive in year t, in nominal dollars. The incentive is 52 cents per gallon in 2004 and 51 cents per gallon thereafter.

Located in the RFRENEW.TXT data input file.

#### **MODEL INPUT**: *MC\_RMCORPBAA*<sub>t</sub>, *MC\_RMTCM10Y*<sub>t</sub>

**DEFINITION**: Nominal yields of BAA-rated corporate bonds and 10-year treasury notes, respectively, in year *t* 

**SOURCE**: Generated by the Macroeconomic Model. Located in Macroeconomic common block MACOUT.

 $\underline{\textbf{MODEL INPUT:}} \qquad MC_JPGDP_t$ 

**DEFINITION**: GDP chained price index in year *t*. 1987=1.

**SOURCE**: Generated by the Macroeconomic Model. Located in Macroeconomic common block MACOUT.

MODEL INPUT: CLLLIFE<sub>e</sub>

**DEFINITION**: Capital recovery period for cellulose ethanol plants on volume step *e*. Value is 20 years.

**<u>SOURCE</u>**: Spreadsheet AEO2006 Final Discount Rates.xls, by Thomas Lee of OIAF.

**MODEL INPUT**: BNDPREM2<sub>e</sub>

**DEFINITION**: Bond premium required for corn ethanol plants on volume step *e*. Value is 0.5 percent for all steps.

**<u>SOURCE</u>**: Spreadsheet AEO2006 Final Discount Rates.xls.

**MODEL INPUT**: EQPREM2<sub>e</sub>

**DEFINITION**: Market risk premium for equity investment. Value is 6.75 percent for all equity investments.

**SOURCE:** Spreadsheet AEO2006 Final Discount Rates.xls.

#### **MODEL INPUT:** BETA2<sub>e</sub>

**DEFINITION**: Cellulose ethanol-specific multiplier applied to equity risk premium on volume step *e*. Value is 1.75.

**SOURCE**: Spreadsheet AEO2006 Final Discount Rates.xls.

**<u>MODEL INPUT</u>**:  $CLLDEBT_e$ 

**DEFINITION**: Debt fraction of cellulose ethanol plant finance on volume step *e*. Value is 20 percent for all steps.

**SOURCE**: Spreadsheet AEO2006 Final Discount Rates.xls.

#### MODEL INPUT: CLLCAP<sub>e</sub>

**DEFINITION**: Capital cost per annual gallon of capacity for cellulose ethanol plant on volume step *e*. Value is \$5.02 per gallon per year of capacity (1987 \$) for all plants.

**SOURCE**: Iogen, as cited in "Not Your Father's Ethanol", <u>Business Week, February 21, 2005</u> (<u>http://www.businessweek.com/magazine/content/05\_08/b3921117.htm</u>). The plant cost is inflated by 25% to account for technological optimism and is converted from 2005 to 1987 dollars.

**<u>MODEL INPUT</u>**:  $FC_{2,t,e}$ 

**DEFINITION**: Cellulose feedstock cost in year *t* for volume step *e* (1987 /gal). The prices for biomass were chosen to reflect adequate supplies of higher-quality biomass for the step quantity of cellulose ethanol. Cellulose ethanol plants are assumed to use forest wastes, crop residues, and energy crops. It is assumed that they will not use urban wood waste, because its quality is too variable.

MODEL INPUT: OPCSTCL<sub>e</sub>, PWRCDCL<sub>e</sub>

**DEFINITION**: *OPCSTCL<sub>e</sub>* is \$0.428 per gallon, and *PWRCDCL<sub>e</sub>* is \$-0.082 per gallon (1987 \$).

**SOURCE**: McAloon, Andrew; Taylor, Frank; Yee, Winnie. *Determining the Cost of Producing Ethanol from Corn Starch and Lignocellulosic Feedstocks*. National Renewable Energy Laboratory, October 2000. Located in the RFRENEW.TXT input data file.

**MODEL INPUT**: *PBMET*<sub>cd,t</sub>

**DEFINITION**: Biomass feedstock cost for Census Division *cd* in year *t*.

Input from the Renewable Fuels Model.

**<u>SOURCE</u>**: National Energy Modeling System common block WRENEW.

**MODEL INPUT**: ETHCRD<sub>t</sub>

**DEFINITION**: Value of Federal tax incentive in year t, in nominal dollars. The incentive is 52 cents per gallon in 2004 and 51 cents per gallon thereafter.

Located in the RFRENEW.TXT data input file.

## **I.5 Ethanol Transportation Costs**

The most comprehensive work regarding ethanol distribution infrastructure and costs is a report by Downstream Alternatives, Inc. (DAI), *Infrastructure Requirements for an Expanded Ethanol Industry*, June 2002, performed for the Department of Energy Office of Energy Efficiency and Renewable Energy. This source was used to develop cost estimates for transporting ethanol between and within Census Divisions (CD's).

The DAI study estimates the infrastructure investment costs and the transportation costs that would likely be incurred if ethanol demand reached 5.0 billion gallons per year (BGY) by 2012. The infrastructure costs are incremental and represent additional expenditures from an established baseline level of 1.5 BGY. Transportation costs are the largest category of costs, far larger than the amortized costs of modifications to petroleum terminals and retail stations for blends of 10 percent ethanol or less. Rail and water are the modes of ethanol transport that are considered, as pipeline shipment is not currently considered a cost-effective method of transport due to special handling requirements of ethanol.

The DAI study examines the costs and ethanol demand by PADD. The links needed for PMM, as shown in Table I1, are based on Census Divisions for demands. There are some discrepancies between the PADD and CD mapping in terms of states; however, for the purpose of ethanol transportation cost estimates between the CD's, the following table is not expected to introduce significant error to the modeling results.

| DAI Regions |           | NEMS/PMM Regions |                 |
|-------------|-----------|------------------|-----------------|
| Code        | Locations | Code             | Locations       |
| 1           | PADD 1    | 1, 2, 5          | CDs 1, 2, and 5 |
| 2           | PADD 2    | 3, 4             | CDs 3 and 4     |
| 3           | PADD 3    | 6, 7             | CDs 6 and 7     |
| 4           | PADD 4    | 8                | CD 8            |
| 5           | PADD 5    | 9                | CD 9            |

### Table I1. DAI Regions and NEMS Regions

Most ethanol is produced in either CD 3 or 4, and transported by rail, barge, ship, or truck. Ethanol produced and consumed in the same CD is assumed to be shipped by truck at a freight cost of 4 cents/gallon. Starting with the baseline of existing ethanol sales from year 2000, the DAI study examines the costs and ethanol demand for the years 2004, 2007, and 2012. The corresponding demands in the PMM model for each mode of transportation and the estimated freight costs are shown for these 3 years in Tables I2, I3, and I4.

The average cents per gallon in Tables I2 through I4 are provided on an amortized, cost per gallon of ethanol basis. Costs for capital improvement are included in the PMM model but are not included in the freight costs shown below. (Amortized capital improvement costs range from 0.52 cents per gallon to 0.87 cents per gallon, with a nationwide average of 0.66 cents per gallon)

| From | То   | Mode of   | Amount of New Ethanol | Freight Costs  |
|------|------|-----------|-----------------------|----------------|
|      |      | Transport | Shipped (mgy)         | (cents/gallon) |
| CD 3 | CD 1 | Rail      | 44.8                  | 9.0            |
| CD 3 | CD 1 | Ship      | 25.1                  | 11.0           |
| CD 3 | CD 2 | Rail      | 160.5                 | 8.0            |
| CD 3 | CD 2 | Ship      | 89.9                  | 11.0           |
| CD 3 | CD 3 | Barge     | 103.2                 | 4.0            |
| CD 3 | CD 5 | Rail      | 44.7                  | 8.0            |
| CD 3 | CD 5 | Ship      | 25.0                  | 11.0           |
| CD 4 | CD 3 | Rail      | 52.0                  | 4.0            |
| CD 4 | CD 3 | Truck     | 52.0                  | 4.0            |
| CD 4 | CD 4 | Truck     | 103.3                 | 4.0            |
| CD 4 | CD 9 | Rail      | 84.0                  | 13.0           |
| CD 4 | CD 9 | Ship      | 70.0                  | 13.0           |

Table I2. 2004 New Ethanol Shipments and Freight Costs by Census Divisions

**Source:** Based on data from Downstream Alternatives Inc., *Transportation and Infrastructure Requirements for a Renewable Fuels Standard*, (June 2002), and personal communication with author (Robert Reynolds, August 2002

Note: Costs shown reflect 2000 dollars.

| From | То   | Mode of   | Amount of New Ethanol | Freight Costs  |
|------|------|-----------|-----------------------|----------------|
|      |      | Transport | Shipped (mgy)         | (cents/gallon) |
| CD 3 | CD 1 | Rail      | 34.8                  | 9.0            |
| CD 3 | CD 1 | Ship      | 18.8                  | 11.0           |
| CD 3 | CD 2 | Rail      | 124.5                 | 9.0            |
| CD 3 | CD 2 | Ship      | 67.4                  | 11.0           |
| CD 3 | CD 3 | Truck     | 38.6                  | 4.0            |
| CD 3 | CD 5 | Rail      | 34.7                  | 9.0            |
| CD 3 | CD 5 | Ship      | 18.8                  | 11.0           |
| CD 3 | CD 6 | Barge     | 12.2                  | 3.5            |
| CD 3 | CD 6 | Rail      | 24.9                  | 7.0            |
| CD 4 | CD 3 | Truck     | 38.6                  | 4.0            |
| CD 4 | CD 4 | Truck     | 38.6                  | 4.0            |
| CD 4 | CD 6 | Barge     | 4.1                   | 3.5            |
| CD 4 | CD 6 | Rail      | 8.3                   | 7.0            |
| CD 4 | CD 7 | Barge     | 43.7                  | 3.5            |
| CD 4 | CD 7 | Rail      | 88.8                  | 7.0            |
| CD 4 | CD 9 | Rail      | 195.0                 | 13.0           |
| CD 4 | CD 9 | Ship      | 105.0                 | 13.0           |

Table I3. 2007 New Ethanol Shipments and Freight Costs by Census Divisions

**Source:** Based on data from Downstream Alternatives Inc., *Transportation and Infrastructure Requirements for a Renewable Fuels Standard*, (June 2002), and personal communication with author (Robert Reynolds, August 2002

| From | То   | Mode of   | Amount of New Ethanol | Freight Costs  |
|------|------|-----------|-----------------------|----------------|
|      |      | Transport | Shipped (mgy)         | (cents/gallon) |
| CD 3 | CD 1 | Rail      | 71.8                  | 9.0            |
| CD 3 | CD 1 | Ship      | 43.1                  | 11.0           |
| CD 3 | CD 2 | Rail      | 256.8                 | 9.0            |
| CD 3 | CD 2 | Ship      | 154.1                 | 11.0           |
| CD 3 | CD 3 | Barge     | 16.8                  | 4.0            |
| CD 3 | CD 3 | Truck     | 146.3                 | 4.0            |
| CD 3 | CD 3 | Rail      | 10.0                  | 4.0            |
| CD 3 | CD 5 | Rail      | 71.5                  | 9.0            |
| CD 3 | CD 5 | Ship      | 42.9                  | 11.0           |
| CD 3 | CD 6 | Barge     | 20.6                  | 3.5            |
| CD 3 | CD 6 | Rail      | 11.4                  | 7.0            |
| CD 3 | CD 9 | Rail      | 25.0                  | 14.0           |
| CD 3 | CD 9 | Ship      | 15.0                  | 14.0           |
| CD 4 | CD 1 | Rail      | 17.9                  | 11.0           |
| CD 4 | CD 1 | Ship      | 10.8                  | 12.0           |
| CD 4 | CD 2 | Rail      | 64.2                  | 11.0           |
| CD 4 | CD 2 | Ship      | 38.5                  | 12.0           |
| CD 4 | CD 3 | Barge     | 33.6                  | 4.0            |
| CD 4 | CD 3 | Rail      | 20.0                  | 4.0            |
| CD 4 | CD 3 | Truck     | 36.6                  | 4.0            |
| CD 4 | CD 4 | Truck     | 36.6                  | 4.0            |
| CD 4 | CD 5 | Rail      | 17.9                  | 11.0           |
| CD 4 | CD 5 | Ship      | 10.7                  | 12.0           |
| CD 4 | CD 6 | Barge     | 20.6                  | 3.5            |
| CD 4 | CD 6 | Rail      | 11.4                  | 7.0            |
| CD 4 | CD 7 | Barge     | 110.1                 | 3.5            |
| CD 4 | CD 7 | Rail      | 61.0                  | 7.0            |
| CD 4 | CD 8 | Rail      | 35.0                  | 4.5            |
| CD 4 | CD 9 | Rail      | 225.0                 | 13.0           |
| CD 4 | CD 9 | Ship      | 135.0                 | 13.0           |

Table I4. 2012 New Ethanol Shipments and Freight Costs by Census Divisions

**Source:** Based on data from Downstream Alternatives Inc., *Transportation and Infrastructure Requirements for a Renewable Fuels Standard*, (June 2002), and personal communication with author (Robert Reynolds, August 2002

# **APPENDIX J**

**Biodiesel Supply Model** 

# Appendix J. Biodiesel Supply Model

### J.1 Model Purpose

The objective of the biodiesel supply model is to provide the NEMS Petroleum Market Model (PMM) with supply curves for biodiesel made from virgin and recycled vegetable oil. The model provides plant-gate biodiesel prices as a function of quantity for each Census Division and each forecast year. The curves, derived from a biodiesel production cost function, represent the prices at which biodiesel is expected to be available for blending into distillate and highway diesel.

## J. 2 Fundamental Assumptions

PMM can choose up to approximately 1.7 billion gallons of biodiesel from virgin vegetable oil and up to approximately 222 million gallons of biodiesel from recycled vegetable oils which are sold as yellow grease. Virgin oil supplies to biodiesel producers consist of regional quantities of soybean, cottonseed, canola, and sunflower oils. Yellow grease consists primarily of used cooking oil from restaurants. As such, its availability is nationwide and is assumed to grow at the same rate that population grows. Biodiesel production capacity by feedstock is allocated among Census Divisions in PMM according to the National Biodiesel Board's map of existing and potential producers and according to potential feedstock supplies.1

The biodiesel model uses a process costing approach to model the impacts of net feedstock production costs plus capital and operating costs. Biodiesel is produced in a type of chemical reaction called a transesterification. Fats or oils are reacted with an alcohol, usually methanol, to produce esters of the fat or oil (biodiesel) and glycerine (byproduct).

The price of soybean oil is projected from USDA Agricultural Baseline Projections to 2015.

(http://www.ers.usda.gov/Publications/OCE061/) Soybean oil prices are projected to increase beyond the baseline level as ethanol production increases, since corn competes with soybeans for land. The price impact of ethanol production on soybean oil is estimated from from *The U.S. Farm Economic Effects of a 6 Billion Gallon Renewable Fuel Standard, a 8 Billion Gallon Renewable Fuel Standard, and Elimination of the Federal Ethanol Tax Credit*, Department of Agriculture, July 2005. This paper estimates the effect on agricultural markets of expanding ethanol production by 6 or 8 billion gallons over baseline levels by 2012. For each case, the authors constructed two agricultural market forecasts, one with a baseline level of ethanol production from corn and another with higher levels of ethanol production from corn. The forecasts include the effects of expanded corn production on soybean production, meal prices, and oil prices. The results of the 8-billion-gallon case are used in PMM.

<sup>1 &</sup>lt;u>http://www.nbb.org/buyingbiodiesel/producers\_marketers/ProducersMap-Existing.pdf</u> and <u>http://www.nbb.org/buyingbiodiesel/producers\_marketers/ProducersMap-Construction.pdf</u> as of July 2006.

The Department of Agriculture does not forecast yellow grease prices. In the past, however, the prices of yellow grease and soybean oil have moved together. Monthly soybean oil price data were obtained from the Department of Agriculture, and monthly yellow grease price data were obtained from the Jacobsen Publishing Company. Unweighted averages were used to construct annual prices. The Producer Price Index was used to covert all prices to a 2001 basis. A linear regression gives:

Yellow grease price = 0.49 Soybean oil price

where prices are in 2001 dollars per pound. Baseline yellow grease prices are obtained by substituting baseline soybean oil prices into the above equation. It follows from the regression equation that:

$$\Delta$$
Yellow grease price = 0.49  $\Delta$ Soybean oil price,

The rate of increase in soybean oil prices with respect to soybean oil input to biodiesel production is substituted into this relation to obtain the rate of increase in yellow grease prices with respect to yellow grease input to biodiesel production. The baseline forcast and the estimated rate of change are used to construct a cost curve of yellow grease to biodiesel production.

The USDA baseline does not forecast prices for cottonseed, canola, and sunflower oils. Historic price ratios of these other oils to soybean oil for the 2000 to 2005 period were therefore used to arrive at a forecast. Historic prices for soybean, cottonseed, canola, and sunflower oils between 2000 and 2005 were obtained from USDA. The premium for each oil was defined as the difference between average oil price and average soybean oil price.

In addition to feedstock prices and quantities, the model requires capital and operating costs. The cost data are documented in the Inventory of Variables, Data, and Parameters section of this report. Note that with this theoretical approach, only the agricultural, or feedstock production costs are modeled as a function of the total quantity of ethanol produced. The conversion plant process costs are independent of production quantities.

The American Jobs Creation Act of 2004 enacted exemptions from Federal motor fuels taxes for biodiesel thatare identical in structure to the exemption for ethanol. The credits are \$1 per gallon of biodiesel from agricultural commodities such as soybean oil and 50 cents per gallon of biodiesel from recycled oils such as yellow grease. The Energy Policy Act of 2005 extends these credits through 2008.

## J. 3 Key Computations and Equations

Biodiesel costs including subsidies are calculated in a separate spreadsheet (NEMSbiodieselsupplycurve.xls, maintained by Tony Radich of EIA). These costs are tabulated as functions of biodiesel production quantities. The prices for biodiesel are calculated from the following equations:

 $WPBDSL_{1,cd,t,e} = [FC_{1,t,e} + CAPBDSL + OPBDSL - GLYCVAL_t - FEDSUBV_t/MC_JPGDP_t]*42$  $WPBDSL_{2,cd,t,e} = [FC_{2,t,e} + CAPBDSL + OPBDSL - GLYCVAL_t - FEDSUBNV_t/MC_JPGDP_t]*42$ 

Where:

*i*=feedstock index; 1=virgin oil biodiesel, 2=yellow grease biodiesel

 $PBDSL_{i,cd,t,e}$ = Delivered price of biodiesel produced from feedstock *i* in Census Division *cd* in year *t* for volume step *e* (1987 \$/barrel),

 $FC_{i,t,e}$  = Net cost of feedstock *i* in year *t* for volume step *e* (1987 \$/gal),

CAPBDSL = Capital cost for conversion technology (1987 \$/gal),

OPBDSL=Operating cost for biodiesel production (1987 \$/gal),

GLYCVAL<sub>t</sub>=Value of glycerine byproduct per gallon of biodiesel produced (1987 \$/gal).

*FEDSUBV*<sub>t</sub>=Federal excise tax exemption for biodiesel from soybean oil in year t (nominal /gal).

*FEDSUBNV*<sub>t</sub>=Federal excise tax exemption for biodiesel from yellow grease in year t (nominal /gal).

*MC\_JPGDP*<sub>t</sub>=GDP chained price index in year *t* (1987=1)

42=number of gallons per barrel

### J. 4. Inventory of Variables, Data, and Parameters

**MODEL INPUT**: *FC*<sub>*i*,*t*,*e*</sub>

**DEFINITION**: Feedstock cost for biodiesel made using feedstock *i* in year *t* on volume step *e*.

| Year | Soybean Oil | Yellow Grease | Cottonseed oil | Sunflower Oil | Canola Oil |
|------|-------------|---------------|----------------|---------------|------------|
| 2007 | 1.09        | 0.54          | 1.18           | 1.31          | 1.36       |
| 2008 | 1.13        | 0.55          | 1.22           | 1.35          | 1.40       |
| 2009 | 1.17        | 0.57          | 1.25           | 1.38          | 1.43       |
| 2010 | 1.20        | 0.59          | 1.29           | 1.42          | 1.47       |
| 2011 | 1.22        | 0.60          | 1.31           | 1.44          | 1.49       |
| 2012 | 1.21        | 0.59          | 1.30           | 1.43          | 1.48       |
| 2013 | 1.21        | 0.59          | 1.30           | 1.42          | 1.48       |
| 2014 | 1.21        | 0.59          | 1.29           | 1.42          | 1.47       |
| 2015 | 1.20        | 0.59          | 1.29           | 1.42          | 1.47       |
| 2016 | 1.20        | 0.59          | 1.29           | 1.41          | 1.47       |
| 2017 | 1.19        | 0.58          | 1.28           | 1.41          | 1.46       |
| 2018 | 1.18        | 0.58          | 1.27           | 1.40          | 1.45       |
| 2019 | 1.17        | 0.58          | 1.26           | 1.39          | 1.44       |
| 2020 | 1.17        | 0.57          | 1.25           | 1.38          | 1.43       |
| 2021 | 1.16        | 0.57          | 1.24           | 1.37          | 1.42       |
| 2022 | 1.15        | 0.56          | 1.24           | 1.36          | 1.42       |
| 2023 | 1.14        | 0.56          | 1.23           | 1.36          | 1.41       |
| 2024 | 1.13        | 0.55          | 1.22           | 1.34          | 1.40       |
| 2025 | 1.12        | 0.55          | 1.20           | 1.33          | 1.38       |
| 2026 | 1.11        | 0.54          | 1.20           | 1.32          | 1.38       |
| 2027 | 1.10        | 0.54          | 1.18           | 1.31          | 1.36       |
| 2028 | 1.08        | 0.53          | 1.17           | 1.30          | 1.35       |
| 2029 | 1.07        | 0.53          | 1.16           | 1.29          | 1.34       |
| 2030 | 1.07        | 0.52          | 1.16           | 1.28          | 1.34       |

#### **Biodiesel Feedstock Costs (1987 \$ per gallon biodiesel)**

#### MODEL INPUT: CAPBDSL

**DEFINITION**: Capital cost of biodiesel plants.

A new biodiesel plant costs \$0.872 per gallon per year of capacity (1987 \$), discounted at 9.2 percent over 20 years. Value is \$0.098 per gallon (1987 \$) Located in spreadsheet NEMSbiodieselsupplycurve.xls.

**SOURCE**: National Renewable Energy Laboratory estimate

MODEL INPUT: OPBDSL

**DEFINITION**: Operating cost of biodiesel plants, including energy

Value is \$0.308 per gallon (1987 \$). Located in spreadsheet NEMSbiodieselsupplycurve.xls.

**SOURCE**: R. Teall, Study to Evaluate the Feasibility of Biodiesel Production Facilities in Nevada & California Utilizing Grease Trap&Waste Cooking Oils as Feedstocks (Las Vegas, NV: Biodiesel

Industries, March 19, 2002), Appendix #3—Feasibility Study, pp. 38-42, web site www.westbioenergy.org/reports/55034/55034fin.pdf)

### MODEL INPUT: GLYCVALt

**DEFINITION**: Value of glycerine byproduct per gallon of biodiesel produced in year *t*. Value is \$0.11 per gallon (1987 \$)

**SOURCE**: R. Teall, *Study to Evaluate the Feasibility of Biodiesel Production Facilities in Nevada* &*California Utilizing Grease Trap&Waste Cooking Oils as Feedstocks* (Las Vegas, NV: Biodiesel Industries, March 19, 2002), Appendix #3—Feasibility Study, pp. 38-42, web site www.westbioenergy.org/reports/55034/55034fin.pdf)

### MODEL INPUT: FEDSUBV<sub>t</sub>

**DEFINITION**: Value of Federal tax incentive for virgin oil (e.g. soybean oil) biodiesel in year t.

Value is \$1.00 per gallon (nominal \$) through 2008 and zero thereafter. Located in the RFRENEW data input file.

### **MODEL INPUT**: FEDSUBNV<sub>t</sub>

**DEFINITION**: Value of Federal tax incentive for nonvirgin oil (e.g. yellow grease) biodiesel in year t.

Value is 50 cents per gallon (nominal cents) through 2008 and zero thereafter. Located in the RFRENEW data input file.

 $\underline{\textbf{MODEL INPUT:}} \qquad MC\_JPGDP_t$ 

**DEFINITION**: GDP chained price index in year *t*. 1987=1.

**SOURCE**: Generated by the Macroeconomic Model. Located in Macroeconomic common block MACOUT.